# DC900P series

Frame 1, 2, 3, 4

Issue 1 Product Manual

# **DC900P DC Digital Drive**

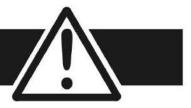

FAILURE OR IMPROPER SELECTION OR IMPROPER USE OF THE PRODUCTS DESCRIBED HEREIN OR RELATED ITEMS CAN CAUSE DEATH, PERSONAL INJURY AND PROPERTY DAMAGE.

 The user, through its own analysis and testing, is solely responsible for making the final selection of the system and components and assuring that all performance, endurance, maintenance, safety and warning requirements of the application are met. The user must analyze all aspects of the application, follow applicable industry standards, and follow the information concerning the product in the current product catalog.

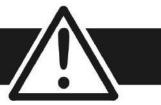

## **Requirements**

**IMPORTANT** 

Please read this information BEFORE installing the equipment.

### **Intended Users**

This manual is to be made available to all persons who are required to install, configure or service equipment described herein, or any other associated operation.

The information given is intended to highlight safety issues, and to enable the user to obtain maximum benefit from the equipment.

Complete the following table for future reference detailing how the unit is to be installed and used.

| INSTALLATION DETAILS                       |                                  |                                            |             |
|--------------------------------------------|----------------------------------|--------------------------------------------|-------------|
| Model Number (see product label)           |                                  | Where installed (for your own information) |             |
| Unit used as a: (refer to "Certification") | o Component o Relevant Apparatus | Unit fitted:                               | ☐ Enclosure |

# **Application Area**

The equipment described is intended for industrial (non-consumer) motor speed control utilising DC motors.

### **Personnel**

Installation, operation and maintenance of the equipment should be carried out by qualified personnel. A qualified person is someone who is technically competent and familiar with all safety information and established safety practices; with the installation process, operation and maintenance of this equipment; and with all the hazards involved.

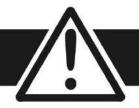

# **Product Warnings**

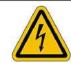

**Caution**Risk of electric shock

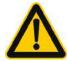

**Caution**Refer to documentation

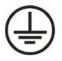

**Earth/Ground**Protective Conductor Terminal

# **Hazards**

### **DANGER!** - Ignoring the following may result in injury

- 1. This equipment can endanger life by exposure to rotating machinery and high voltages.
- 2. The equipment must be permanently earthed due to the high earth leakage current, and the drive motor must be connected to an appropriate safety earth.
- 3. Ensure all incoming supplies are isolated before working on the equipment. Be aware that there may be more than one supply connection to the drive.
- 4. There may still be dangerous voltages present at power terminals (motor output, supply input phases, DC bus and the brake, where fitted) when the motor is at standstill or is stopped.

- 5. For measurements use only a meter to IEC 61010 (CAT III or higher). Always begin using the highest range. CAT I and CAT II meters must not be used on this product.
- 6. Allow at least 10 minutes for the drive's capacitors to discharge to safe voltage levels (<50V). Use the specified meter capable of measuring up to 1000V dc & ac rms to confirm that less than 50V is present between all power terminals and between power terminals and earth.
- 7. Unless otherwise stated, this product must NOT be dismantled. In the event of a fault the drive must be returned. Refer to "Routine Maintenance and Repair".

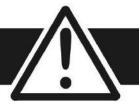

### WARNING! - Ignoring the following may result in injury or damage to equipment

#### **SAFETY**

Where there is conflict between EMC and Safety requirements, personnel safety shall always take precedence.

- Never perform high voltage resistance checks on the wiring without first disconnecting the drive from the circuit being tested.
- Whilst ensuring ventilation is sufficient, provide guarding and /or additional safety systems to prevent injury or damage to equipment.
- When replacing a drive in an application and before returning to use, it is essential that all user defined parameters for the product's operation are correctly installed.
- All control and signal terminals are SELV, i.e. protected by double insulation. Ensure all external wiring is rated for the highest system voltage.
- Thermal sensors contained within the motor must have at least basic insulation.
- All exposed metalwork in the Drive is protected by basic insulation and bonded to a safety earth.
- RCDs are not recommended for use with this product but, where their use is mandatory, only Type B RCDs should be used.

### **EMC**

- In a domestic environment this product may cause radio interference in which case supplementary mitigation measures may be required.
- This equipment contains electrostatic discharge (ESD) sensitive parts. Observe static control precautions when handling, installing and servicing this product.
- This is a product of the restricted sales distribution class according to IEC 61800-3.
- It is designated as "professional equipment" as defined in EN61000-3-2. Permission of the supply authority shall be obtained before connection to the low voltage supply.

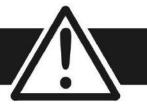

### **CAUTION!**

#### **APPLICATION RISK**

- The specifications, processes and circuitry described herein are for guidance only and may need to be adapted to the user's specific application. We can not guarantee the suitability of the equipment described in this Manual for individual applications.
- It is advised that motors with significantly lower voltage ratings than the supply voltage are **NOT** used with the drive.

#### **RISK ASSESSMENT**

Under fault conditions, power loss or unintended operating conditions, the drive may not operate as intended. In particular:

- Stored energy might not discharge to safe levels as quickly as suggested, and can still be present even though the drive appears to be switched off
- The motor's direction of rotation might not be controlled
- The motor speed might not be controlled
- The motor might be energised

A drive is a component within a drive system that may influence its operation or effects under a fault condition. Consideration must be given to:

• Stored energy

- Supply disconnects
- Sequencing logic

• Unintended operation

# Contents

| DC900P DC DIGITAL DRIVE              |      | Power Connections                                | 3-12 |
|--------------------------------------|------|--------------------------------------------------|------|
|                                      |      | Control Connections                              | 3-17 |
| CHAPTER 1 GETTING STARTED            | 4.4  | Motor Field Options                              | 3-25 |
| About this Manual                    |      | Internal/External Supply (Frames 2, 3, 4)        | 3-25 |
| How the Manual is Organised          | 1-1  | DC Contactor - External Va Sensing               | 3-29 |
| Initial Steps                        | 1-1  | Power Board - PCB Reference 0030101008 (Frame 3) | 3-29 |
| Equipment Inspection and Storage     |      | Power Board – PCB Reference 030101005 (Frames 4) | 3-30 |
| Packaging and Lifting Details        | 1-2  | Power Board Circuit Descriptions                 | 3-31 |
| CHAPTER 2 PRODUCT OVERVIEW           |      | 0030101013 (Frame 1)                             | 3-31 |
| Product Range                        | 2-1  | 0030101011 (Frame 2)                             | 3-33 |
| 900P Controller (Frames 1 & 2)       | 2-3  | 0030101008 (Frame 3)                             | 3-35 |
| 900P Controller (Frame 3)            | 2-4  | 030101005 (Frames 4)                             | 3-40 |
| 900P Controller (Frames 4)           | 2-5  | Optional Equipment                               |      |
| 900P Door Assembly (Frames 3, 4)     | 2-6  | Remote Mounting the Keypad                       | 3-44 |
| How it Works                         | 2-7  | Speed Feedback and Technology Options            | 3-45 |
| Control Features                     | 2-8  | Earth Fault Monitoring Systems                   | 3-46 |
| Keypads                              | 2-9  | Installation Drawings                            |      |
| Option Boards                        | 2-9  | Drive Installation Drawings                      | 3-47 |
| CHAPTER 3 INSTALLING THE DRIVE       |      | CHAPTER 4 OPERATING THE DRIVE                    |      |
| Mechanical Installation              |      | Pre-Operation Checks                             | 4-1  |
| Unpacking the Drive                  | 3-1  | Control Philosophy                               |      |
| Lifting the Drive                    | 3-1  | Start/Stop and Speed Control                     |      |
| Mounting the Drive                   | 3-4  | Selecting Local or Remote Control                | 4-3  |
| Ventilation and Cooling Requirements | 3-5  | Setting-up the Drive                             | 4-5  |
| AC Line Choke                        | 3-5  | Calibrating the Control Board                    | 4-5  |
| Filtering                            | 3-6  | Selecting Speed Feedback                         | 4-7  |
| Electrical Installation              | 3-7  | Speed Feedback Option Boards                     | 4-7  |
| Minimum Connection Requirements      | 3-9  | Initial Start-Up Routine                         |      |
| Connection Diagrams                  | 3-11 | s. 215 3p / 1000                                 |      |

| Performance Adjustment                                       | 4-15       | CACT Support                                         | A-2        |
|--------------------------------------------------------------|------------|------------------------------------------------------|------------|
| Current Loop - The ARMATURE Autotune Feature                 | 4-15       | System Port (P3) Set-up                              | 5-7        |
| Speed Loop Adjustment                                        | 4-16       | APPENDIX B PARAMETER SPECIFICATION TABLES            |            |
| Starting and Stopping Methods                                | 4-18       | Specification Table: Tag Number Order                | B-2        |
| Stopping Methods                                             | 4-18       |                                                      |            |
| Normal Stop (C3)                                             | 4-18       | APPENDIX C PROGRAMMING  Drogramming Your Application | C 1        |
| Program Stop (B8)                                            | 4-21       | Programming Your Application                         | C-1        |
| Coast Stop (B9)                                              | 4-24       | Programming with Block Diagrams                      | C-1        |
| Standstill                                                   | 4-24       | Modifying a Block Diagram                            | C-1<br>C-4 |
| The Trip Condition                                           | 4-24       | Saving Your Modifications                            |            |
| Normal Starting Method                                       | 4-24       | Understanding the Function Block Description         | C-4        |
| Advanced Starting Methods                                    | 4-25       | MMI Menu Maps                                        | C-5        |
| Starting Several Drives Simultaneously                       | 4-25       | Function Blocks By Category                          | C-6        |
| Jog                                                          | 4-25       | Function Block Descriptions                          | C-7        |
| Crawl                                                        | 4-25       | ADVANCED                                             | C-7        |
| Take Up Slack                                                | 4-26       | ALARM HISTORY                                        | C-11       |
| External Control of the Drive                                |            | ALARMS                                               | C-12       |
| Remote Sequencing Command                                    | 4-27       | ANALOG INPUTS                                        | C-16       |
| Sequence Status                                              | 4-29       | ANALOG OUTPUTS                                       | C-18       |
| •                                                            |            | AUTOTUNE                                             | C-19       |
| CHAPTER 5 CONTROL LOOPS  Control Loops Dringing of Operation | E 1        | AUX I/O                                              | C-22       |
| Control Loops - Principle of Operation                       | 5-1<br>5-1 | CALIBRATION                                          | C-23       |
| Current Loop                                                 |            | COMMS PORT                                           | C-26       |
| Speed Loop                                                   | 5-4        | CONFIGURE DRIVE                                      | C-28       |
| Field Control                                                | 5-5        | CURRENT LOOP                                         | C-29       |
| Set-Up Notes                                                 | 5-5        | CURRENT PROFILE                                      | C-40       |
| Field Weakening                                              | 5-6        | DEADBAND                                             | C-41       |
| Standby Field                                                | 5-7        | DEMULTIPLEXER                                        | C-42       |
| APPENDIX A SERIAL COMMUNICATIONS                             |            | DIAMETER CALC                                        | C-43       |
| System Port (P3)                                             |            |                                                      | C-51       |
| UDP Support                                                  | A-2        | DIGITAL OUTPUTS                                      | C-54       |
| System Port (P3) Set-up                                      | A-2        | DRIVE INFO                                           | C-57       |
| JDP Transfer Procedure                                       | A-2        | ENCODER                                              | C-59       |
| MMI Dump Procedure                                           | Δ-3        | FEEDBACKS                                            | C-62       |

| FIELD CONTROL           | C-63  |
|-------------------------|-------|
| INERTIA COMP            | C-71  |
| LINK                    | C-72  |
| INVERSE TIME            | C-73  |
| JOG/SLACK               | C-74  |
| LOGIC FUNC              | C-77  |
| MENUS                   | C-83  |
| MIN SPEED               | C-84  |
| miniLINK                | C-85  |
| MULTIPLEXER             | C-86  |
| OPSTATION               | C-87  |
| PID                     | C-89  |
| PLL (PHASE LOCKED LOOP) | C-94  |
| PNO CONFIG              | C-95  |
| PRESET SPEEDS           | C-96  |
| PROFILED GAIN           | C-99  |
| RAISE/LOWER             | C-101 |
| RAMPS                   | C-104 |
| SELECT                  | C-110 |
| SEQUENCING              | C-111 |
| SETPOINTSUM             | C-114 |
| SPEED LOOP              | C-117 |
| SRAMP                   | C-124 |
| STANDSTILL              | C-127 |
| STOP RATES              | C-130 |
| TEC OPTION              | C-133 |
| TORQUE CALC.            | C-135 |
| VALUE FUNC              | C-136 |
|                         |       |

# **Chapter 1** Getting Started

A few things you should do when you first receive the unit.

| About this Manual                               | 1-1 | Equipment Inspection and Storage1- |
|-------------------------------------------------|-----|------------------------------------|
| <ul> <li>How the Manual is Organised</li> </ul> | 1-1 | Packaging and Lifting Details1-    |
| <ul> <li>Initial Steps</li> </ul>               | 1-1 |                                    |

# **About this Manual**

This manual is intended for use by the installer, user and programmer of the DC900P Series DC Digital Drive. It assumes a reasonable level of understanding in these three disciplines.

#### **NOTE** Please read all Safety Information before proceeding with the installation and operation of this unit.

Enter the "Model No" from the rating label into the "Installation Details" table at the front of this manual. It is important that you pass this manual on to any new user of this unit.

This manual is for the following models from the DC900P Series DC Digital Drive:

- Three phase, regenerative, four quadrant armature controllers: 900P
- Three phase non-regenerative, two quadrant armature controllers: 901P
- 900P Door

# **How the Manual is Organised**

This Engineering Reference manual is organised into chapters and appendices, indicated by the numbering on the edge of each page.

The manual is more detailed than the QuickStart manual, and so is of use to the unfamiliar as well as the high-end user.

### **Application Block Diagram**

You will find this at the rear of Appendix D: "Programming" . These will become your programming tool as you become more familiar with the software.

## **Initial Steps**

Use the manual to help you plan the following:

### **Installation**

Know your requirements:

- certification requirements, CE/UL/c-UL conformance
- conformance with local installation requirements
- supply and cabling requirements

### 1-2 Getting Started

### **Operation**

Know your operator:

- how is it to be operated, local and/or remote?
- what level of user is going to operate the unit?
- decide on the best menu level for the Keypad (where supplied)

### Programming (Keypad or suitable PC programming toolonly)

Know your application:

- plan your "block diagram programming"
- enter a password to guard against illicit or accidental changes
- learn how to back-up your application data
- customise the Keypad to the application

# **Equipment Inspection and Storage**

- Check for signs of transit damage
- Check the product code on the rating label conforms to your requirement.

If the unit is not being installed immediately, store the unit in a well-ventilated place away from high temperatures, humidity, dust, or metal particles.

Refer to Chapter 2: "Product Overview" to check the rating label/product code.

Refer to Chapter 8: "Routine Maintenance and Repair" for information on returning damaged goods.

Refer to Appendix E: "Technical Specifications" - Environmental Details for the storage temperature.

# **Packaging and Lifting Details**

#### **WARNING**

The packaging is combustible. Igniting it may lead to the generation of lethal toxic fumes.

- Save the packaging in case of return. Improper packaging can result in transit damage.
- Use a safe and suitable lifting procedure when moving the unit. Never lift the unit by its terminal connections.

Prepare a clear, flat surface to receive the drive before attempting to move it. Do not damage any terminal connections when putting the unit down.

# Chapter 2 Product Overview

An introduction to the 900P range of products, and a quick look at the Keypads and available plug-in Options.

| Product Range2-1    | <ul><li>Keypads</li></ul>         |
|---------------------|-----------------------------------|
| How it Works2-7     | <ul> <li>Option Boards</li> </ul> |
| Control Features2-8 |                                   |

- Keypads.....2-9
- Option Boards.....2-

# **Product Range**

The DC900P Series DC Digital Drive is designed for use in a suitable enclosure, with associated control equipment. The unit accepts a variety of standard three-phase ac supply voltages depending upon the model, and is suitable for the powering of DC shunt field and permanent magnet motors, providing controlled dc output voltage and current for armature and field.

All units are designed for simple and economical panel mounting using keyhole slots. Plug-in control connectors simplify the fitting and removal of the unit to the panel.

Where possible, standard parts are used throughout the range thereby reducing the variety of spare parts required to maintain a multi-drive system. For example, the same basic control boards are used in all types of three-phase armature controller regardless of horsepower or bridge configuration.

The control circuit is totally isolated from the power circuit thus simplifying the interconnection of controllers within a system and improving operator safety. The coding circuitry adjusts automatically to accept supply frequencies between 45-65Hz and possesses high immunity to supply-borne interference. The armature controllers are phase rotation insensitive.

#### **Control and Communications**

The drive is controlled by a 32 bit Microcontroller providing advanced features such as:

- Complex control algorithms which are not achievable by simple analog techniques.
- Software-configurable control circuitry built around standard software blocks.
- Serial link communications with other drives or a PC for advanced process systems.

The Keypad gives access to parameters, diagnostic messages, trip settings and full application programming.

### Regenerative and Non-Regenerative Models

The motor armature controllers include both regenerative and non-regenerative models:

- Regenerative controllers consist of two fully-controlled thyristor bridges and a field bridge with full transient and overload protection, together with sophisticated electronic control of acceleration and deceleration, speed and torque in both directions of rotation.
- Non-regenerative controllers consist of one fully-controlled thyristor bridge and a field bridge with full transient and overload protection, together with its associated electronic control circuitry, and provide accurate speed and/or torque control in one selected direction of rotation.

### Field Regulator

A field regulator is fitted as standard. The regulator consists of a full-wave half controlled single phase thyristor bridge with transient and overload protection. It provides either a fixed voltage or fixed current source, depending upon the selected mode of operation for constant torque applications. The field current mode of operation can be further enhanced to provide field weakening for drive control motors which require extended speed or constant horsepower control.

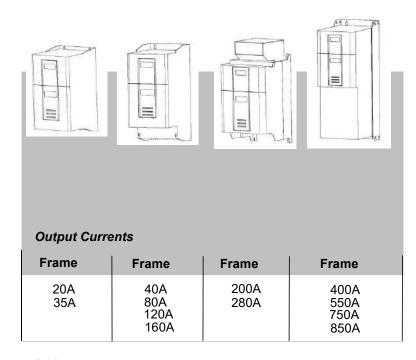

#### All units are available as

900P: 4Q 3-phase, fully controlled, anti-parallel thyristor bridge configuration

901P: 2Q 3-phase, fully controlled thyristor bridge configuration

## 900P Controller (Frames 1 & 2)

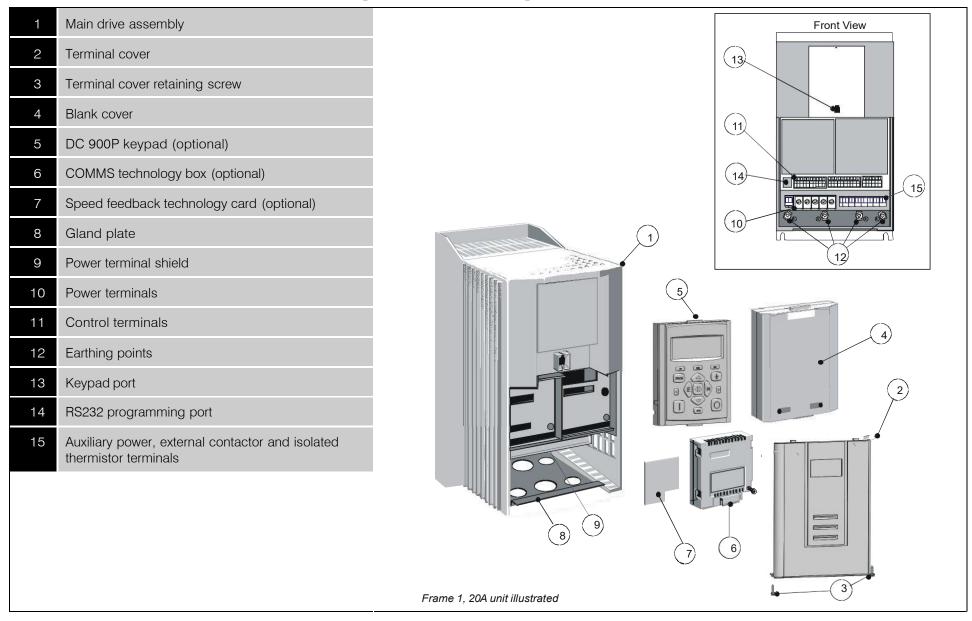

### 2-4 Product Overview

## **900P Controller (Frame 3)**

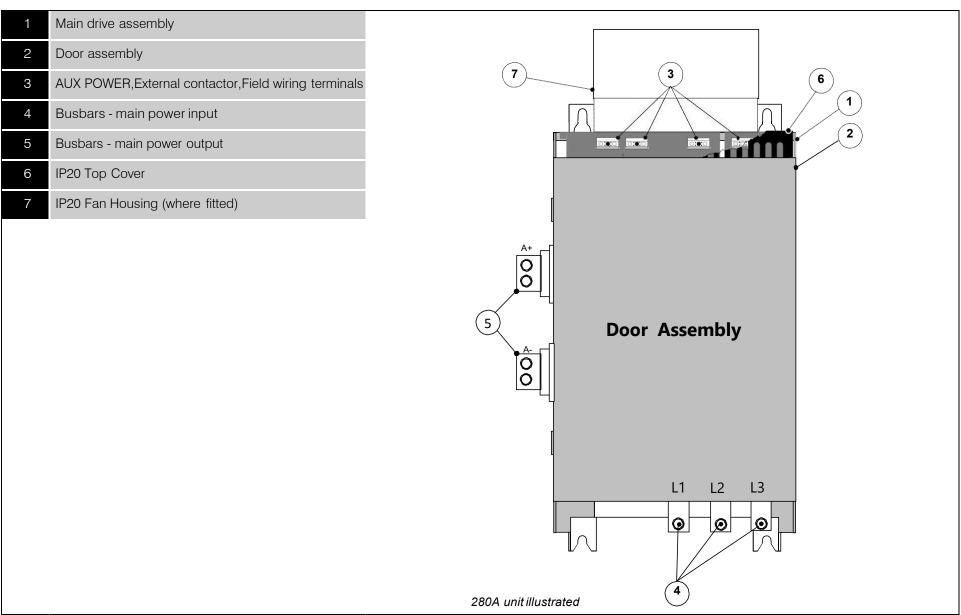

## **900P Controller (Frames 4)**

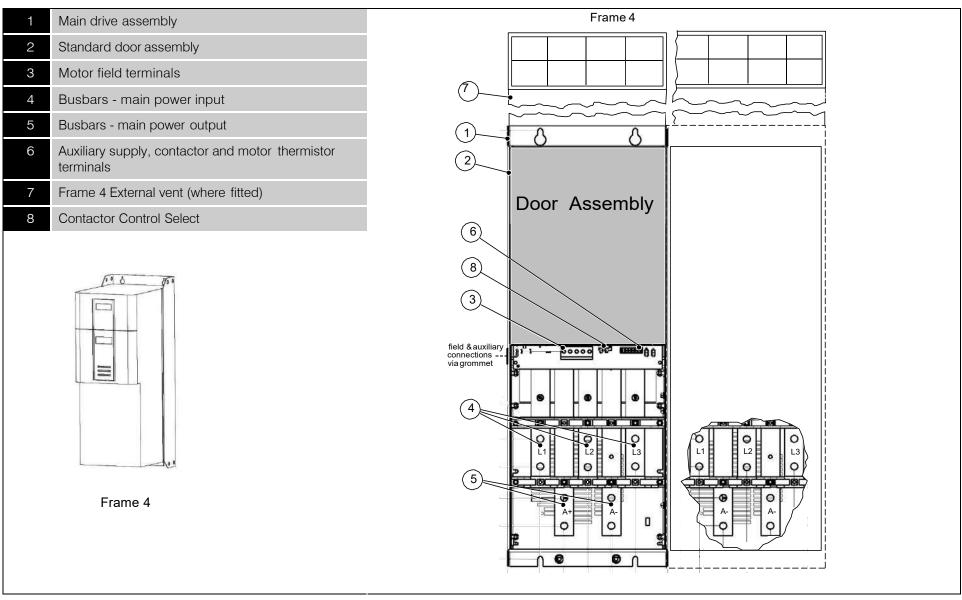

# 900P Door Assembly (Frames 3, 4)

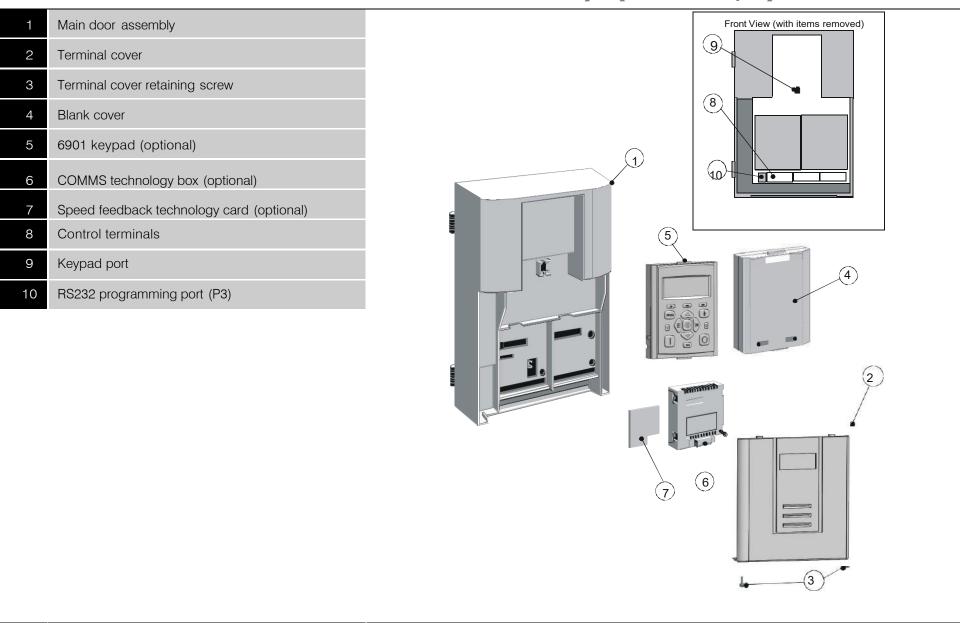

# **How it Works**

#### **NOTE** Refer to Chapter 5: "Control Loops" for a more detailed explanation.

In *very* simple terms, the drive controls the dc motor with the use of *Control Loops* - an inner Current Loop and an outer Speed Loop. These control loops can be seen in the Application Block Diagram. The block diagram shows all the drive's software connections.

Using the Keypad, you can select the control loops to be used by the drive to provide either:

- Current Control
- Speed Control (default)

It is usual to supply a Current or Speed Feedback signal to the appropriate loop for more effective control of the drive. Current Feedback sensors are built-in, whereas Speed Feedback is provided

directly from the armature sensing circuit (default), or by tachogenerator, encoder connection to the relevant option board.

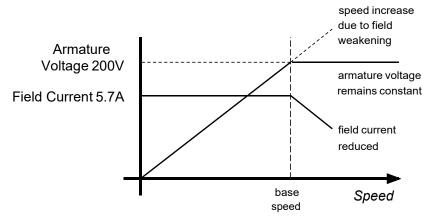

When in Speed Control, you can modify the performance of the drive further by controlling the motor field, i.e. Field Control. By weakening the field current, you can obtain an increase in motor speed beyond that normally achievable for the rated Armature Voltage of the dc motor.

The drive is controlled remotely using digital/analog inputs and outputs, or locally using the Keypad. By plugging in a COMMS Option Technology Box, the drive can be linked into a network and controlled by a PLC/SCADA or other intelligent device.

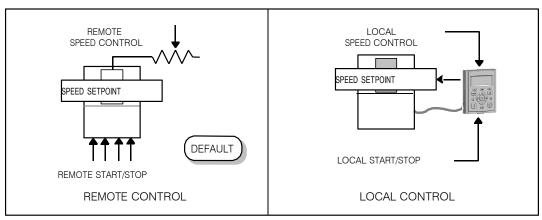

# **Control Features**

| Control                | Control Circuits      | Fully isolated from power circuit(SELV)                                                   |                                                                               |  |  |
|------------------------|-----------------------|-------------------------------------------------------------------------------------------|-------------------------------------------------------------------------------|--|--|
|                        | Output Control        | Fully controlled 3-phase thyristor bridge                                                 |                                                                               |  |  |
|                        |                       | Microprocessor implemented phase control extend                                           | ded firing range                                                              |  |  |
|                        |                       | • For use on 50 or 60Hz supplies with a frequency of                                      | compliance range of 45 to 65Hz                                                |  |  |
|                        |                       | Phase control circuits are phase rotation insensitiv                                      | re                                                                            |  |  |
|                        | Control Action        | Fully digital                                                                             |                                                                               |  |  |
|                        |                       | Advanced PI with fully adaptive current loops for                                         | Advanced PI with fully adaptive current loops for optimum dynamic performance |  |  |
|                        |                       | Self Tuning Current Loop utilising "Autotune" alg                                         | gorithm                                                                       |  |  |
|                        |                       | Adjustable speed PI with integral defeat                                                  |                                                                               |  |  |
|                        | Speed Control         | By Armature Voltage feedback with IR compensa                                             | ition                                                                         |  |  |
|                        |                       | By Encoder feedback or analog tachogenerator                                              |                                                                               |  |  |
|                        | Speed Range           | 100 to 1 typical with tachogenerator feedback                                             |                                                                               |  |  |
|                        | Steady State Accuracy | • 0.01 % Encoder Feedback with Digital setpoint (s                                        | erial link or P3)                                                             |  |  |
|                        |                       | • 0.1 % Analog Tach Feedback                                                              |                                                                               |  |  |
|                        |                       | • 2 % Voltage Feedback                                                                    |                                                                               |  |  |
|                        |                       | Absolute (0.0% error) using QUADRALOC Mk I                                                | •                                                                             |  |  |
|                        |                       | NOTE Long term analog accuracy is subject to to                                           | achogenerator temperature stability.                                          |  |  |
|                        | Adjustments           | All adjustments in software can be altered by                                             |                                                                               |  |  |
|                        |                       | the Keypad or via serial communications. The Keypad in addition to diagnostic facilities. | d provides monitoring and adjustment of parameters and levels,                |  |  |
| Protection             |                       | High energy MOVs                                                                          | Thyristor Stack overtemperature                                               |  |  |
|                        |                       | Overcurrent (instantaneous)                                                               | <ul> <li>Thyristor "Trigger" failure</li> </ul>                               |  |  |
|                        |                       | Overcurrent (inverse time)                                                                | <ul> <li>Thyristor Snubber Network</li> </ul>                                 |  |  |
|                        |                       | Field failure                                                                             | <ul> <li>Zero-speed detection</li> </ul>                                      |  |  |
|                        |                       | Speed feedback failure     Standstill logic                                               |                                                                               |  |  |
|                        |                       | Motor overtemperature                                                                     | Stall protection                                                              |  |  |
| Diagnostics            |                       | Fully computerised with first fault latch and auton                                       | natic display                                                                 |  |  |
| Digital LCD monitoring |                       | Digital LCD monitoring                                                                    |                                                                               |  |  |
|                        |                       | Full diagnostic information available on RS422/RS485                                      |                                                                               |  |  |
|                        |                       | LED circuit state indication                                                              |                                                                               |  |  |

**Table 2-1 Control Features** 

# **Keypads**

The drive is fitted with the Keypad.

It provides Local control of the drive, monitoring and complete access for application programming.

For example, you can start and stop the motor, check on diagnostic information, and change parameters values on the drive.

The keypad fits to the front of the drive, however, you can also remote-mount the keypad up to 3 metres away.

For remote-mounting, you'll need the correct Remote Mounting Kit. Refer to Chapter 6: "The Keypad".

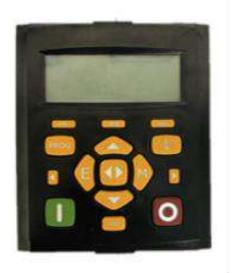

Keypad

# **Option Boards**

A range of Option Boards are available for the DC900P drive. The boards provide for Speed Feedback and Communications.

Refer to Chapter 3: "Installing the Drive" - Speed Feedback and Technology Options.

# Chapter 3 Installing the Drive

This chapter describes the installation of the DC900P drive and associated equipment.

| Mecha    | nical Installation                   | 3-1  |
|----------|--------------------------------------|------|
| •        | Unpacking the Drive                  | 3-1  |
| •        | Lifting the Drive                    | 3-1  |
| •        | Mounting the Drive                   | 3-4  |
| •        | Ventilation and Cooling Requirements | 3-5  |
| •        | AC Line Choke                        | 3-5  |
| •        | Filtering                            | 3-6  |
| Electric | cal Installation                     | 3-7  |
| •        | Minimum Connection Requirements      | 3-9  |
| •        | Motor Field Options                  | 3-25 |
| •        | DC Contactor - External Va Sensing   | 3-29 |
| •        | Power Board Circuit Descriptions     | 3-31 |
|          |                                      |      |

| Optional Equipment                              | 3-43 |
|-------------------------------------------------|------|
| Remote Mounting the Keypad                      | 3-44 |
| Installation Drawings                           | 3-47 |
| <ul> <li>Drive Installation Drawings</li> </ul> | 3-47 |

## **Mechanical Installation**

**IMPORTANT** 

Read Appendix B: "Certification" before installing this unit. Refer to "Installation Drawings", page 3-75 for further information. Note the additional information for Frame 6 and Frame H at the end of this Chapter.

## **Unpacking the Drive**

#### Caution

The packaging is combustible and this action may produce lethal toxic fumes.

Save the packaging in case of return. Improper packaging can result in transit damage.

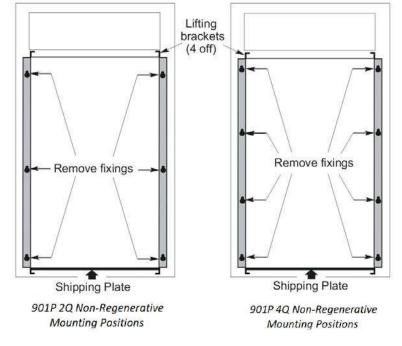

Figure 3-1 Lifting Details

### Lifting the Drive

Use a safe and suitable lifting procedure when moving the drive. Never lift the drive by its terminal connections. Prepare a clear, flat surface to receive the drive before attempting to move it. Do not damage any terminal connections when putting the drive down.

Frame 4 drives have lifting eyes and a shipping plate fitted to the base to enable the drive to be lifted into position, or to be set-on-end by a forklift. Remove the shipping plate before wiring the power terminals.

# 3-2 Installing the Drive

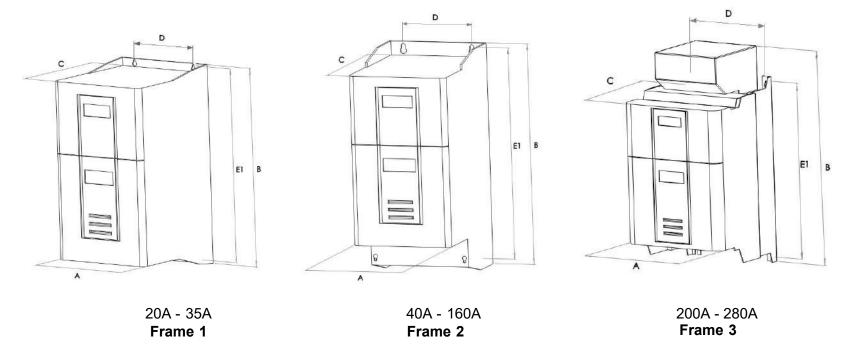

| Current Rating (A)                                                                  | Weight in Kg (lbs) | Overall Dimensions Fixing Centres |              |             | Centres    |             |
|-------------------------------------------------------------------------------------|--------------------|-----------------------------------|--------------|-------------|------------|-------------|
|                                                                                     |                    | А                                 | В            | С           | D          | E1          |
| 20 - 35                                                                             | 6.4                | 196 (7.72)                        | 372.2(14.65) | 211 (8.3)   | 140 (5.52) | 363 (14.29) |
| 40 - 160                                                                            | 11.3               | 196 (7.72)                        | 430 (16.93)  | 255 (10.04) | 140 (5.52) | 412 (16.22) |
| 200                                                                                 | 18                 | 250(9.8)                          | 485(19.7)    | 180 (8.3)   | 200 (7.9)  | 400 (15.7)  |
| 280                                                                                 | 20                 | 300(11.8)                         | 485(19.7)    | 180 (8.3)   | 200 (7.9)  | 400 (15.7)  |
| Dimensions are in millimetres (inches) Refer to "Installation Drawings", page 3-75. |                    |                                   |              |             |            |             |

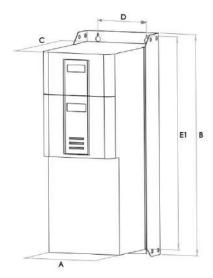

380A - 850A
Frame 4
(vent kit assemblies not shown)

| Current Rating Weight |          | Overall Dimensions |            |            | Fixing Centres |            |
|-----------------------|----------|--------------------|------------|------------|----------------|------------|
| (A)                   | Kg (lbs) | А                  | В          | С          | D              | E1         |
| 400                   | 42       | 253 (10.0)         | 700 (27.6) | 358 (14.2) | 150 (5.9)      | 680 (26.8) |
| 550                   | 42       | 253 (10.0)         | 700 (27.6) | 358 (14.2) | 150 (5.9)      | 680 (26.8) |
| 750                   | 48       | 253 (10.0)         | 700 (27.6) | 358 (14.2) | 150 (5.9)      | 680 (26.8) |
| 850                   | 48       | 253 (10.0)         | 700 (27.6) | 358 (14.2) | 150 (5.9)      | 680 (26.8) |

\*900P drive weighs 270Kg (595.4 lbs) without packaging and fan assembly 901P drive weighs 160kg (352.8 lbs) without packaging and fan assembly Fan weighs 18.5Kg (40.8 lbs) Dimensions are in millimetres (inches)

## **Mounting the Drive**

#### NOTE

General installation details are given below for mounting the Drive, however, if you are installing the unit with an EMC filter refer to "External AC Supply EMC Filter Installation, page 3-60.

Mount the unit vertically on a solid, flat, vertical surface. It is mounted using bolts or screws into four fixing points (keyhole slots). The design allows the use of 100mm grid fixing.

It must be mounted inside a suitable cubicle. To comply with the European safety standards VDE 0160 (1994)/EN50178 (1998), the cubicle must require a tool for opening.

#### NOTE

Holes for the mounting bolts or screws must be placed accurately.

Cover any units all ready mounted to the panel to protect them from stray metal filings while drilling mounting holes.

### **General Mounting Hints**

#### **Caution**

Use proper lifting techniques when lifting and moving.

Drill the mounting holes into the backplate. The holes must be positioned accurately. Fit the nut inserts. Fit bolts and washers into the top inserts so that the drive can be hung using the keyhole slots.

Hang the drive on the bolts, between the panel and washers you have just fitted. Fit bolts and washers to the lower nut inserts. Finally, use the socket wrench to tighten all nuts securely.

Check the drive and its housing for packing material, mounting debris, or any other material that could damage and/or restrict the operation of the equipment.

### **Recommended Tools**

| Socket wrench | With a 6 Inch extension                              |  |  |
|---------------|------------------------------------------------------|--|--|
| Deep sockets  | M6, M10, M13, M17, 7/16", 1/2"                       |  |  |
| Screwdrivers  | Phillips No.2, flat blade - 0.5 x 3.0mm, 0.8 x 4.0mm |  |  |
| Wire cutters  | Small                                                |  |  |

## **Ventilation and Cooling Requirements**

**NOTE** 

When fitting a drive into a sealed enclosure additional cooling MUST be provided, otherwise the internal air will overheat causing the drive to trip on "overtemperature".

Refer to Appendix E: "Technical Specifications" - Cooling Fans.

The Drive gives off heat during normal operation and must therefore be mounted to allow the free flow of air through the air entries and exits. Maintain the minimum air clearances given on the drawings to ensure that heat generated by other adjacent equipment is not transmitted to the Drive. Be aware that other equipment may have its own clearance requirements. When mounting two or more DC900P's together, these clearances are cumulative.

Ensure that the mounting surface is normally cool.

### **AC Line Choke**

We recommend that you always use the specified ac line choke with the Drive

to provide a known supply impedance for effective operation of the thyristor transient suppression circuits. At least 1% line impedance should be provided in the supply side of the drive.

Refer to Appendix E: "Technical Specifications" - AC Line Choke for selection details.

## **Filtering**

**NOTE** Refer to Appendix B: "Certification" - EMC.

For compliance in Europe with EN61800-3 Table 11:

- The CE marking of drives whose armature current >100A is applicable without filtering.
- The CE marking of drives whose armature current <100A is **only** applicable with filtering. The drive requires one of the following:
  - 1. The specified filter given in Appendix B (also refer to E xternal AC Supply EMC Filter Installation, page 3-60)
  - 2. Compliant filtering offered by the System
  - 3. Capacitors fitted between phase and earth (see Figure 3-4 below)

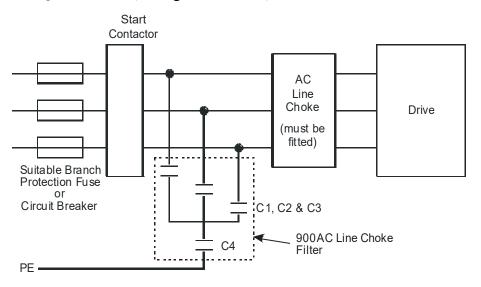

| Capacitor Reference Number | Capacitor Value/Type                     |  |  |
|----------------------------|------------------------------------------|--|--|
| C1, C2, C3                 | 3.0μF 400V, EMI suppressor type Class X1 |  |  |
| C4                         | 1.0μF 400V, EMI suppressor type Class X1 |  |  |

Figure 3-4 AC Line Choke and Capacitors fitted to Frame 1 (20A & 35A) & Frame 2 (40A & 80A) Drives

# **Electrical Installation**

#### **IMPORTANT**

Please read the Safety Information on page Cont. 3 & 4 before proceeding.

#### WARNING

Ensure that all wiring is electrically isolated and cannot be made "live" unintentionally by other personnel.

#### NOTE

Refer to Appendix E: "Technical Specifications" for additional Wiring Requirements for EMC Compliance and Wire Sizes and Termination Tightening Torques.

Cables are considered to be electrically *sensitive*, *clean* or *noisy*. You should already have planned your cable routes with respect to segregating these cables for EMC compliance.

If not, refer to Appendix B: "Certification".

If the controller is to be operating in a regenerating mode for extended periods acting as a load generator for another machine, it is advisable to fit additional protection in the armature circuit. A dc fuse or high speed circuit breaker will provide this protection. If in doubt, contact DC900P Drives.

If fitted, the AC filter MUST be placed between the supply and the

choke.

Failure to do so will result in unreliable operation of the drive and reduced lifetime of the filter.

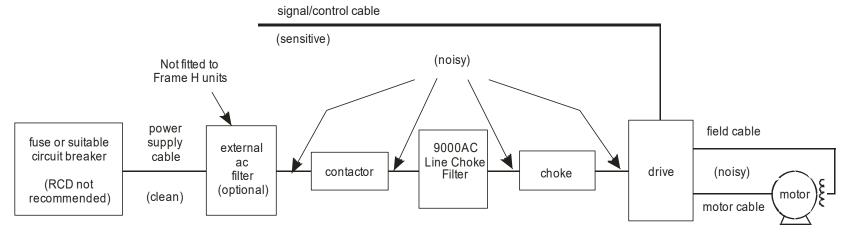

Figure 3-5 Cabling Requirements

### **Cable Gland Requirements**

Use a metal gland to connect to the cubicle backplate, near the VSD (variable speed drive). It must be capable of securing a 360 degree screened connection to give EMC compliance. A 360 degree screened connection can be achieved as shown.

We suggest a rubber grommet is fitted on holes where a cable gland is not used.

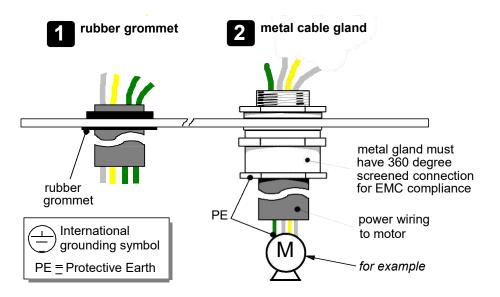

Figure 3-6 Cable and Screen Fixings

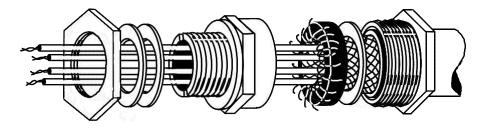

Figure 3-7 360 Degree Screened Connection

# **Minimum Connection Requirements**

**IMPORTANT** 

If in doubt about the connection of the DC motor to the drive, contact DC900P Drives.

NOTE

Because of the complexity of showing all possible configurations, this Chapter deals only with a 'general purpose' operation as a basic speed controller. Special wiring options usually form part of a customer-specific system and connection details will be provided separately.

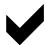

Minimum connections to operate the drive safely are shown using bold lines in the following circuit diagrams. These connections are highlighted in text with the symbol opposite. The remaining connections are not necessary for a "quick start-up".

The Drive is using the default Armature Voltage feedback when following the 'minimum connection' instructions.

#### **WARNING**

Power terminals carry an electrical voltage which can be lethal. Never work on any control equipment or motors without first removing all power supplies from the equipment.

### **Caution**

Make sure all wiring connections meet or exceed applicable local and National Electrical Codes. Be sure to fit branch circuit and motor overload protection.

**IMPORTANT** 

If fitting your own "Power On" indicator lamp, annunciator, etc., this should be switched by an auxiliary contactor of the main contactor, not by the controller auxiliary relay.

To avoid damaging the drive NEVER carry out high voltage resistance or dielectric strength tests without first completely disconnecting the drive from the circuit being tested.

### **Power Cables**

**NOTE** Refer to Appendix E: "Technical Specifications" - Wire Sizes and Termination Tightening Torques.

- minimum rating of 1.1 x full load current (Europe)
- minimum rating of 1.25 x full load current (UL)

### **Control Wiring**

**NOTE** Refer to Appendix E: "Technical Specifications" for Control Terminal information.

- Control wiring must have a minimum cross-section area of 0.75mm<sup>2</sup>(18AWG).
- Use screened control cables to comply with EMC requirements.
- Feed the control cables into the drive and connect to the control terminals. Refer to the connection label on the inside of the terminal cover. Close the terminal cover.

### IMPORTANT All connections made to terminal blocks A, B and C must be isolated signal voltages.

### **Important Connections**

The following connections must be made for the drive torun:

- Terminals TH1 and TH2 must be linked if a motor thermostat is not fitted.
- Terminals C1 and C2 must be linked if an External Trip interlock is not required.

# **Connection Diagrams**

FRAMES 1, 2, 3 & 4

Bold lines indicate
"minimum connections"

3-PHASE SUPPLY

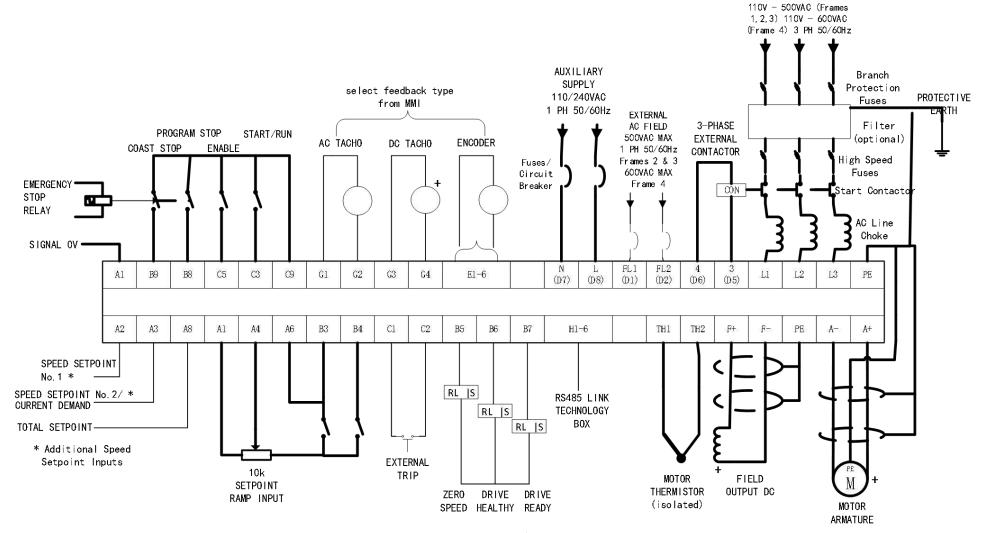

# Links required if Thermistor and/or External Trip switch not fitted

Figure 3-8 Power Connections: Frames 1, 2, 3 & 4 (general purpose configuration)

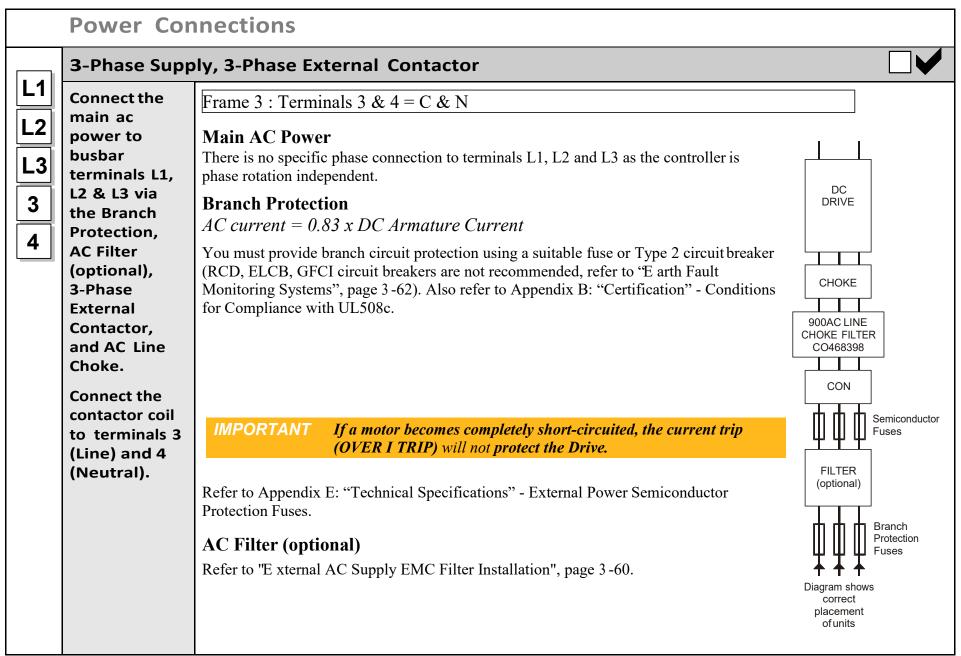

#### **Power Connections continued**

### 3-Phase Supply, 3-Phase External Contactor continued

### **3-Phase External Contactor**

The contactor does not switch current and is primarily for disconnection and sequencing of the power bridge. It must be energised directly from the controller by a coil with a rating suitable (AC1) for the controller concerned. No additional series contacts or switches are permitted since they will interfere with the sequencing of the controller and cause unreliability and possible failure.

Connect to main contactor terminals Con L and Con N only as described in Appendix E, otherwise unreliable or dangerous operation may occur - do not connect to a PLC input or sensitive relay.

*Slave Relay*: If the 3-phase contactor has a coil with an inrush greater than 3A, a slave relay **MUST** be used to drive the contactor coil. The contactor and slave relay (if required) **MUST** have coil voltages compatible with the controller auxiliary supply voltage.

DO NOT use a slave relay with a coil current less than 25mA as it may be energised by the contact suppression network.

**Frames 4**: A relay jumper (CONN1) is provided on the power board enabling terminals 3 & 4 to be powered (auxiliary supply - default position), or to be volt-free (for customers own contactor supply).

**DC Contactor**: A DC contactor can be used but the sequencing must be adjusted to accommodate its use: an auxilliary normally open volt-free contact of the contactor must be connected in series with the "ENABLE" input (C5) to disable the drive until after the contactor is closed.

### **AC Line Choke**

IMPORTANT Always fit the recommended choke. Refer to Appendix E: "Technical Specifications" - AC Line Choke.

We can provide suitable chokes, designed to connect directly to the drive terminals. Refer to Appendix E: "Technical Specifications" - AC Line Choke.

#### **Power Connections continued**

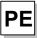

### **Protective Earth Connections**

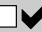

Connect the drive's PE terminal to an independent earth/ground star point.

Connect this earth/ground star point to Protective Earth.

IMPORTANT

The drive and filter (if fitted) must be permanently earthed. Each conductor used for permanent earthing must individually meet the requirements for a protective earth conductor.

For installations to EN 60204 in Europe:

- For permanent earthing, the drive requires either two individual incoming protective earth conductors (<10mm² cross-section), or one conductor (≥10mm² cross-section) connected to an independent protective earth/ground point near the drive.
- Run the motor protective earth/ground connection in parallel with the motor supply conductors, ideally in the same conduit/screen/armour, and connect to an independent protective earth/ground point near the drive.

Refer to Appendix B: "Certification" - EMC General Installation Considerations.

### Caution

On the Frame 5, both the Master and Slave drives must be individually earthed.

# A+

#### **Motor Armature**

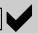

**A-**||;

Connect the

motor
armature to
terminals A+

Connect the cable screen to the motor's PE terminal and the earth/ground star point. Connect the motor's PE terminal to the earth/ground star point.

For cable information refer to Appendix B: "Certification" - Recommended Wire Sizes.

NOTE

If the drive is to operate in regenerating mode for long periods, it is advisable to fit a dc fuse or high speed circuit breaker in the armature circuit. If in doubt consult DC900P Drives.

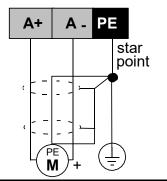

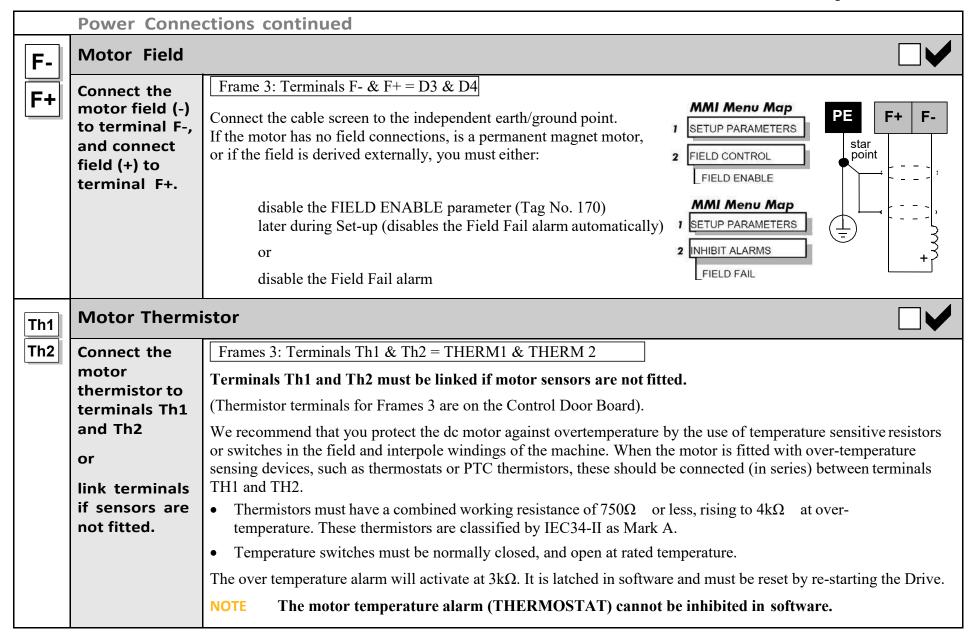

# 3-16 Installing the Drive

| Power Connections continued |                                                                   |                                                                                                    |
|-----------------------------|-------------------------------------------------------------------|----------------------------------------------------------------------------------------------------|
| FL1                         | External AC Field                                                 |                                                                                                    |
| L<br>N                      | Connect the external field supply to terminals FL1 and FL2.       | Frame 3: Terminals FL1 & FL2 = D1 & D2  (Not available on Frame 1 units)  Used if an external field supply is required to the controller for application reasons. The magnitude of this voltage is determined by the desired field voltage. The supply must be protected externally with suitable fuses.                                                                                                    |
|                             |                                                                   | IMPORTANT  The connection of the controller and the external field supply must be consistent when using an externally supplied field regulator. Always derive the 1phase, 50/60Hz supply from the L1 (Red) and L2 (Yellow) phases of the main power supply, directly or indirectly through a single-phase transformer, with the Red phase connected to terminal FL1 and the Yellow phase to terminal FL2.                                                                                                    |
|                             |                                                                   | NOTE You must provide branch circuit and overload protection.  To change the drive from an internal to an external field type refer to.                                                                                                    |
|                             | Auxiliary Supply                                                  |                                                                                                    |
|                             | Connect the control supply to terminals L (Live) and N (Neutral). | Frame 3: Terminals L & N = D8 & D7  Single phase, 110/240V ac, 50/60Hz.  Note: The auxiliary supply chosen must equate to the contactor coil voltage used.                                                                                                    |
|                             |                                                                   | IMPORTANT  The auxiliary supply terminals must be connected directly to the incoming supply via a fuse or circuit breaker. No series sequencing switches or contacts are permitted without consultation from DC900 Division.  Use suitable external fuse protection: the steady state current absorbed by the controller is nominal, the external fuse is determined whiteful by several desired the controller as nominal, the external fuse is determined whiteful by several desired the controller is nominal. |
|                             |                                                                   | is determined chiefly by considering the contactor holding VA and the controller cooling fans.  Refer to Appendix E: "Technical Specifications" - Power Supply Fuses.                                                                                                    |

### **Control Connections**

**A1** 

### **Ramp Speed Setpoint**

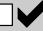

**A4** 

**B3** 

**B4** 

Connect a 10k potentiometer between terminals A1 and B3. Connect the wiper to A4.

B4 A4 B3 A6

potentiometer

**Uni-directional Speed Setpoint** 

This connection provides a Uni-Directional Speed Setpoint for non-reversing applications and the 2 Quadrant controller (901P):

Maximum forward speed setpoint (+100%) = Terminal B3, +10V input Zero speed setpoint (0%) Terminal B1, 0V input

Thus, zero speed is at the **left** (anti-clockwise) position on the potentiometer.

Bi-directional Speed Setpoint

Alternatively, substitute A1 for terminal B4 to scale the input such that:

Maximum forward speed setpoint (+100%) = Terminal B3, +10V input Maximum reverse speed setpoint (-100%) = Terminal B4, -10V input

Thus, zero speed demand is at the **centre** position on the potentiometer.

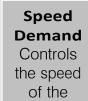

motor

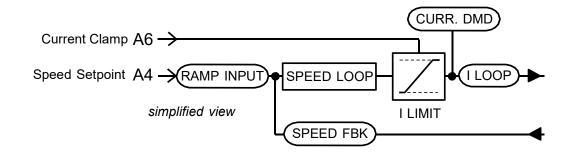

In both cases, the Current Limit is controlled via terminal A6 (ANIN5).

Terminals A1, B1 and C1 (Signal 0V) are the common reference points for all analog signals used NOTE in the drive.

#### **Control Connections continued A6 Current Limit** This connection provides control of the Positive and Negative Current Clamps and hence the Current Demand via Connect **B3** terminal A6 (ANIN5). The "ANIN 5 (A6)" function block contains parameters to set up maximum/minimum values terminal A6 to for the analog input, and a scaling ratio. **B3.** Adjust the main current limit using the MAIN CURR. LIMIT parameter [Tag No. 15]. Refer to Appendix D: "Programming" - CURRENT LOOP. B3 Fixed Current Limit Current For normal operation of the main current limit, connect Terminal A6 (ANIN5) to Limit Terminal B3 (+10V reference) and set the CURR.LIMIT/SCALER parameter to 200%. Controls A6 This allows the MAIN CURR.LIMIT parameter to adjust the current limit between 0 and Current the 200% full load current. Limit available +10V motor Variable Current Limit torque If external control of the current demand is required, an additional 10K potentiometer connected between Terminal B3 (+10V Ref) and Terminal B1(0V), with the wiper connected to Terminal A6 (Analog I/P5) gives 0 to 200% of full load current provided that the MAIN CURR. LIMIT and CUR. LIMIT/SCALER parameters are set to 200%. **Program Stop/Coast Stop B8** These connections provide a Program Stop (B8), and a Coast Stop (B9). **B9** Connect Refer to Chapter 4: "Operating the Drive" - Starting and Stopping Methods. terminals B8 & B9 to C9 via The "Emergency Stop" relay (normally-open, delay on de-energisation) should not be part of the normal sequencing an Emergency system which is implemented via the Start contacts, but is a relay which can be operated in exceptional Stop relay. circumstances where human safety is of paramount importance. Removing 24V from B9 opens the main contactor via the relay B8 B9 C9 • Removing 24V from B8 provides regenerative braking for 4 Quadrant DC900P drives A regenerative drive can be stopped using a Normal Stop, a Program Stop, or an Emergency Stop. However, a non-regenerative drive can only be made to stop faster than friction and loading will allow by Dynamic Braking. STOP STOP

### **Control Connections continued Enable** Terminal C5 (Enable) must be connected to C9 (+24V) to allow the drive to run. Connect terminal C5 to Connection via a switch is useful to inhibit the drive without opening the main contactor, however, it is not a C9. safe mode of operation as the drive dc output is only reduced to zero. If the equipment controlled by the drive is to be serviced, then this method should be avoided and the drive disabled and isolated. It is important that more than one stop input (ENABLE C5, START/RUN C3, COAST STOP B9, PROG STOP B8) is always used to ensure stopping of the drive under single fault conditions. Start/Run When the single contact between C3 and C9 is closed the drive will run provided that: Connect terminal C3 to B8 & B9 are TRUE (+24V) - see "Emergency Stop" above C9 via a • C5 is TRUE (+24V) - see "Enable" above switch. When the single contact between C3 and C9 is opened the drive will decelerate the motor to zero speed at a rate determined by the STOP TIME parameter's value and the MAIN CURR. LIMIT value. Refer to Appendix D: "Programming" - STOP RATES for further details. If Enable C5 is opened during a Normal Stop sequence, the drive is disabled, the contactor opens, NOTE and the drive will Coast To Stop. Jog/Slack Connect • If the drive is stationary this switch provides a Jog facility. terminal C4 to If the drive is running, this switch provides a Take-Up Slack facility. C9 via a For other user-definable operating modes, refer to Appendix D: "Programming" - JOG/SLACK for further details. switch or pushbutton.

#### **Control Connections continued External Trip** C1 Terminals C1 and C2 must be linked if an External Trip interlock is not required. Connect terminal C1 to This input terminal provides an external trip facility to any normally-closed trip switch, e.g. for vent fan overload C2, or link protection. terminals if not required. **Drive Healthy C1** This is one of three digital output terminals that provide a +24V dc output signal under certain conditions. They Connect allow for the connection of relays which, in conjunction with the Enable, Start/Run and Emergency Stop relay, can terminal C1 to be used to enhance the safe starting and stopping of the controller. B6 via a lamp (for example). The drive is "healthy" (TRUE) if there is no Start command. These are configurable outputs and can be used as required in the control system design, i.e. cubicle door lamps, connection to a suitable PLC. **Digital Outputs B5** There are three digital output terminals that provide a +24V dc output signal under certain conditions. They allow User **B6** for the connection of relays which, in conjunction with the Enable, Start/Run and Emergency Stop relay, can be connection to used to enhance the safe starting and stopping of the controller. external **B7** equipment. These are configurable outputs and can be used as required in the control system design, i.e. cubicle door lamps, connection to a suitable PLC. The default actions are: B5 = Zero Speed Detected B6 = Drive Healthy • B7 = Drive Ready Refer to Appendix E: "Technical Specifications" - Terminal Information - Control Board, also Chapter 6: "The Keypad" - DIAGNOSTICS.

#### **Control Connections continued A2 Direct Speed Setpoints A3** Connect Speed Setpoint No. 1 (A2) vour This input is configurable Terminal A2 (Analog Input 1) is a direct speed demand by-passing the "Setpoint Ramp external Generator", and should be used if direct control is required. setpoint(s) and/or A3. Speed Setpoint No. 2 / Current Demand (A3) This input is **not** configurable. Terminal A3 (Analog Input 2) is a dual function terminal (either "Speed Setpoint No. 2" or "Current Demand") as selected by mode switch control "Current Demand Isolate", Terminal C8. As a speed setpoint, it can be used in the same way as Terminal A2. If more than one speed setpoint is used, they are additive. Also refer back to A4, Ramp Speed Setpoint, page 3-22. **Auxiliary Current Clamp (-ve) A5** Used to allow separate control of positive and negative Main Current Clamps, for example, in Winder applications. Connect **B4** terminal A5 to Enable bipolar current clamps by providing 24V at terminal C6. Terminal A5 (ANIN4) is an Auxiliary Current B4 to provide C6 Clamp (-ve), 0 to -10V. -10V. or supply If driven positive, it will form a current demand. externally. The "ANIN 4 (A5)" function block contains parameters to set up maximum/minimum values for the analog input, Connect and a scaling ratio. terminal C6 to With 24V at terminal C6, Terminal A6 (ANIN 5) acts only as the Auxiliary Current Clamp (+ve), 0 to +10V.

C9 to enable

bipolar current clamps.

#### **Control Connections continued Analog Outputs A7** These are configurable outputs and can be used as required in the control system design, i.e. connection to a meter, User for cascading to another drive. connection to external Terminal A7, Analog Output 1 provides a Speed Feedback value, -10V to +10V equipment Terminal A8, Analog Output 2 provides a Total Speed Setpoint value, -10V to +10V The "ANOUT1" and "ANOUT2" function blocks contain parameters to configure the values. **Current Meter Output A9** This connection is for a Current Meter. User The "ARMATURE I (A9)" parameter is used to select either unipolar or bipolar output. Refer to Appendix D: connection to "Programming" - CALIBRATION. external equipment. This ouput is **not** configurable. It is driven directly by hardware. **Digital Inputs** C6 These configurable 24V dc digital inputs are used to control the drive. User connections to The default configurations are: the drive. C8 C6: Current Clamp Select (see **A5** and **A6**) C7: Ramp Hold C8: Current Demand Isolate (see **A3**) Refer to Appendix E: "Technical Specifications" - Terminal Information - Control Board, also Appendix D: "Programming" - DIGITAL INPUTS.

#### **Control Connections continued**

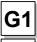

### **Analog Tachometer**

G2

G3

G4

User connection to external equipment.

Fit the Tacho Calibration Option Board to the Drive.

This provides terminals G1 to G4.

Refer to O ptional Equipment, page 3-53, for further information.

An Analog Tachometer is connected to the Drive using a screened twisted pair cable throughout its entire length to provide speed feedback via the Tacho Calibration Option Board. This provides facility for an AC or DC tachometer. The screen is grounded or earthed only at the drive end, any other grounding arrangement may cause problems.

- Terminals G1 & G2 are for AC tacho connections.
- Terminals G3 & G4 are for DC tacho connections.

NOTE The speed loop is set-up for an analog tacho by the SPEED FBK SELECT parameter in the SPEED LOOP function block. Select ANALOG TACH for this parameter.

If an AC tachogenerator is used the output is rectified to produce the dc feedback to the speed loop. Consequently, the controller can only be used with a positive setpoint.

Refer to Chapter 4: "Operating the Drive" for set-up information.

#### **Control Connections continued Wire-Ended Encoder** E1 Refer to O ptional Equipment, page 3-53, for further information. User **E2** connection to The wire-ended encoder is connected to the Drive using a screened cable throughout its entire length to provide **E**3 external speed feedback. equipment. Terminals E1 (0V) and E2 (+24V dc) are the return and supply respectively. **E4** Fit the NOTE The speed loop is set-up for the Encoder by the SPEED FBK SELECT parameter in the SPEED **Encoder** LOOP function block. Select ENCODER for this parameter. **E5 Option Board** The maximum allowable encoder frequency is 100kHz, thus with a standard 1000 lines per revolution encoder the to the Drive. **E6** motor speed cannot exceed 6000 rpm. This provides For specification and connection information refer to DC900P Drives or the appropriate Technical Manual. terminals E1 to E6. **Technology Box Option** H1 User The Technology Box Option allows drives to be linked together to form a network. We can supply Options for most **H2** connection to protocols. Refer to Appendix D: "Programming" - TEC OPTION for information about Technology Box Option external types. **H3** equipment. For detailed information, refer to the appropriate Technical Manual supplied with the Technology Box. **H4** Fit the **Technology H5 Box Option to** the Drive. H6 This provides terminals H1 to H6.

# **MotorFieldOptions**

#### WARNING

Isolate the drive before converting to internal/external supply.

The FIELD CONTROL function block controls the motor field. The FLD CTRL MODE parameter allows you to select either Voltage or Current Control mode.

- In Voltage Control mode, the FLD. VOLTS RATIO parameter is used to scale the motor field output voltage as a percentage of the input supply voltage.
- In Current Control mode, the SETPOINT parameter is used to set an absolute motor field output current, expressed as a percentage of the calibrated field current (IF CAL).

# Internal/External Supply (Frames 2, 3, 4)

NOTE

The Frame 1 unit allows only an internal motor field supply. For information about the following terminal/power boards refer to Appendix E: "Technical Specifications" - Terminal Information (Power Board).

The internal motor field is more widely used, however, there is provision on the unit for an external motor field supply to be connected (perhaps for where the field voltage is greater than the input voltage and therefore not attainable, or where the motor field is switched separately for convenience).

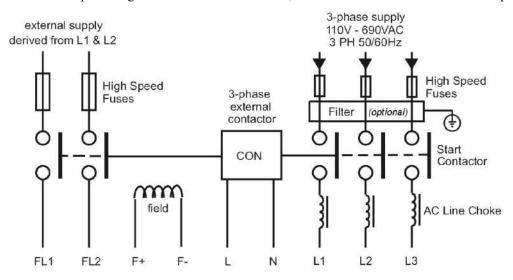

Figure 3-12 Typical connection diagram

### **Reference 030101011 (Frame 2)**

The position of the jumper selects the board to use either an internal or external motor field.

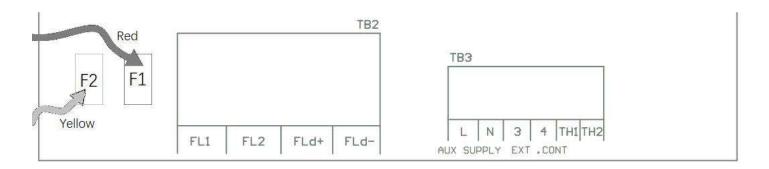

### Internal Motor Field (default for this board)

Terminals F+ and F-, the motor field outputs, are energised when the 3-phase supply is connected to L1/L2/L3. Terminals FL1 and FL2 are not required. The internal motor field supply is fused by 10A fuses, FS5 &FS6.

#### **External Motor Field Connections**

Terminals FL1 and FL2 can be used for external ac supply connection for the Motor Field Supply. You should provide suitably rated external, fast-acting semi-conductor fusing, to a maximum of 10A.

### **Caution**

When using an external ac input it is important to have the correct phase relationship on the terminals. The supply must be derived from L1 (Red) and L2 (Yellow) phases directly or indirectly through a single-phase transformer.

L1 must be connected to FL1through F1, and L2 connected to FL2 through F2.

The external field supply can now be connected and power restored to the drive.

### Power Board-PCB Reference 030101008 (Frame 3)

This power board (printed with the above number) can be altered for use with either an internal or external motor field supply:

### Internal Motor Field (default for this board)

Terminals D3 and D4, the motor field outputs, are energised when the 3-phase supply to L1/L2/L3 is energised and the internal motor field is used. Terminals D1 and D2 are not energised. The internal motor field supply is fused by the 10A fuses, FS2 & FS3.

#### **External Motor Field Connections**

Terminals D1 and D2 on the Power Board can be used for an external ac supply connection for the Motor Field Supply.

A simple re-wiring procedure disconnects the internal motor field supply and prepares terminals D1 and D2 for the external ac supply connection.

You should provide suitably rated external, fast-acting semi-conductor fusing, to a maximum of 10A.

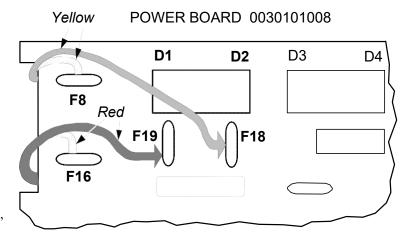

### Re-Wiring Procedure

#### WARNING

Isolate all power to the drive.

- 1. Loosen the control board fixing screws (2 off) and position the control board to allow access to the power board.
- 2. Remove the **red** link from the Faston connector "F16" on the left-hand side of the board and connect it to staging post "F19", located below terminal D1.
- 3. Remove the **yellow** link wire from the Faston connector "F8" on the left-hand side of the board and connect it to staging post "F18", located below terminal D2.

#### **Caution**

When using an external ac input it is important to have the correct phase relationship on the terminals. The supply must be derived from L1 (Red) and L2 (Yellow) phases directly or indirectly through a single phase transformer.

L1 must be connected to D1, and L2 connected to D2.

The external field supply can now be connected and power restored to the drive.

This power board (printed with the above number) can be altered for use with either an internal or external motor field supply:

### **Internal Motor Field (default for this board)**

Terminals F+ and F-, the motor field outputs, are energised when the 3-phase supply to L1/L2/L3 is energised and the internal motor field is used. Terminals FL1 and FL2 are not energised. The internal motor field supply is fused by the 30A fuses FS1 and FS2.

#### **External Motor Field Connections**

Terminals FL1 and FL2 on the Power Board can be used for an external ac supply connection for the Motor Field Supply.

A simple re-wiring procedure disconnects the internal field supply and prepares terminals FL1 and FL2 for the external ac supply connection.

You should provide suitably rated external, fast-acting semi-conductor fusing, to a maximum of 30A.

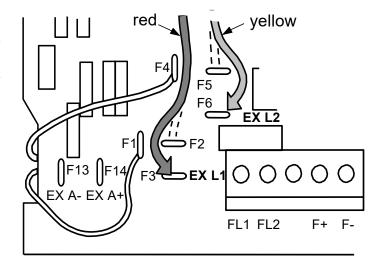

### Re-Wiring Procedure

# **WARNING**Isolate all power to the drive.

- 1. Loosen the control board fixing screws (2 off) and position the control board to allow access to the power board.
- 2. Remove the **red** link from the Faston connector "F2" and connect it to the staging post "F3" nearby (EXL1).
- 3. Remove the **yellow** link wire from the Faston connector "F5" and connect it to the staging post "F6" nearby (EXL2).

### **Caution**

When using an external ac input it is important to have the correct phase relationship on the terminals. The supply must be derived from L1 (Red) and L2 (Yellow) phases directly or indirectly through a single phase transformer.

L1 must be in phase with FL1, and L2 must be in phase with FL2

# **DCContactor-ExternalVaSensing**

Connections are provided for external armature voltage sensing (at the motor) for when a dc contactor is used between the drive and motor.

# Power Board - PCB Reference 030101008 (Frame 3)

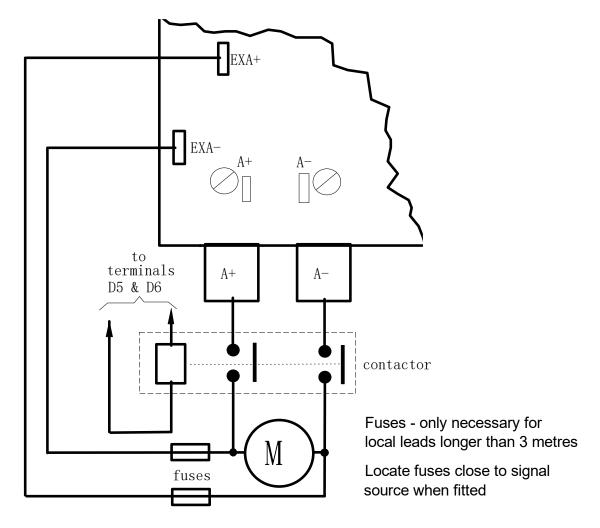

# Power Board-PCB Reference 030101005 (Frames 4)

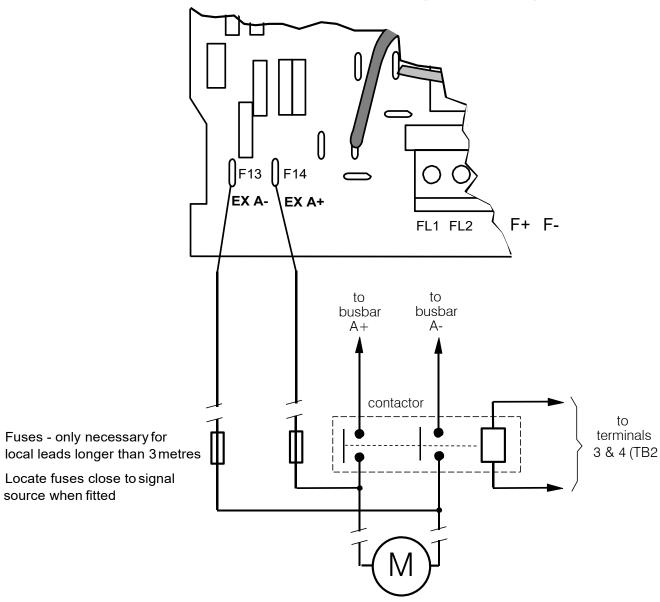

# **Power Board Circuit Descriptions**

### 030101013 (Frame 1)

#### (2 Quad and 4 Quad)

Power supplies for the controller are generated from the single phase auxiliary supply via a Switched Mode Power Supply. The incoming supply is directly rectified to provide a high voltage dc power rail. A high voltage transistor switches this rail on to the primary of a high frequency transformer, the output of which is rectified and smoothed to provide the dc power supply rails. The +15V dc rail is monitored via a reference element and a control signal returned via an opto-isolator to the control element of the high voltage switching transistor. The other dc rails (-15V & +24V dc) are generated via separate secondary windings which are rectified and smoothed, with a separate SMPS element providing a regulated +5V dc rail. The SMPS operates over a0n input voltage range of 110V to 240V ac ±10%, 50/60Hz.

)0( MUST MADE DON'T CET THE THE FL+ FL- LI LZ L3

112

Figure 3-13 900P Power Board 4 Quad

### 3-32 Installing the Drive

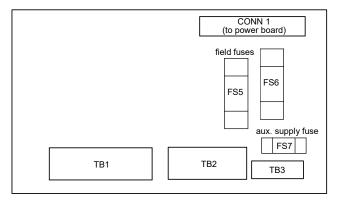

Figure 3-14 Terminal Board

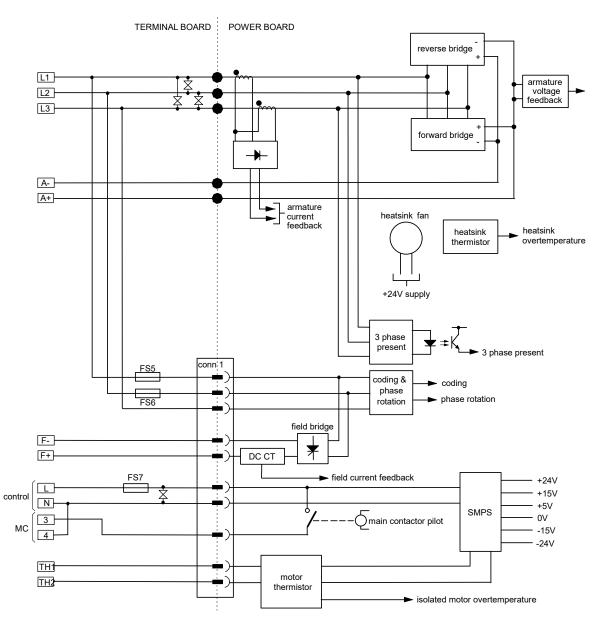

Figure 3- 15 Connection Diagram for Power Board and Terminal Board - 030101013 (Frame 1)

## 030101011 (Frame 2)

#### (2 Quad and 4 Quad)

Power supplies for the controller are generated from the single phase auxiliary supply via a Switched Mode Power Supply. The incoming supply is directly rectified to provide a high voltage dc power rail. A high voltage transistor switches this rail on to the primary of a high frequency transformer, the output of which is rectified and smoothed to provide the dc power supply rails. The +15V dc rail is monitored via a reference element and a control signal returned via an opto-isolator to the control element of the high voltage switching transistor. The other derails (-15V & +24V dc) are generated via separate secondary windings which are rectified and smoothed, with a separate SMPS element providing a regulated +5V dc rail. The SMPS operates over an input voltage range of 110V to 240V ac  $\pm 10\%$ , 50/60Hz.

Figure 3- 16 900P Power Board

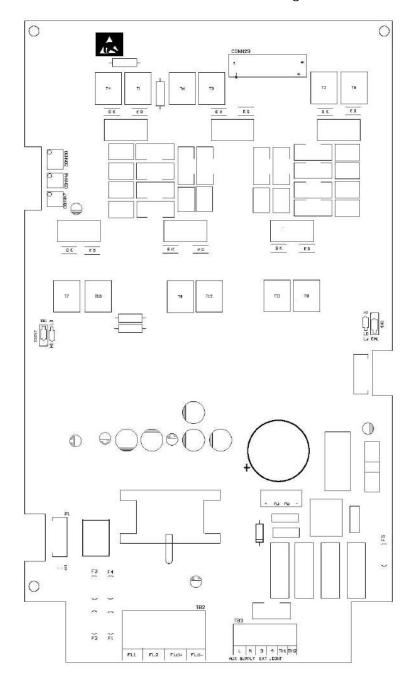

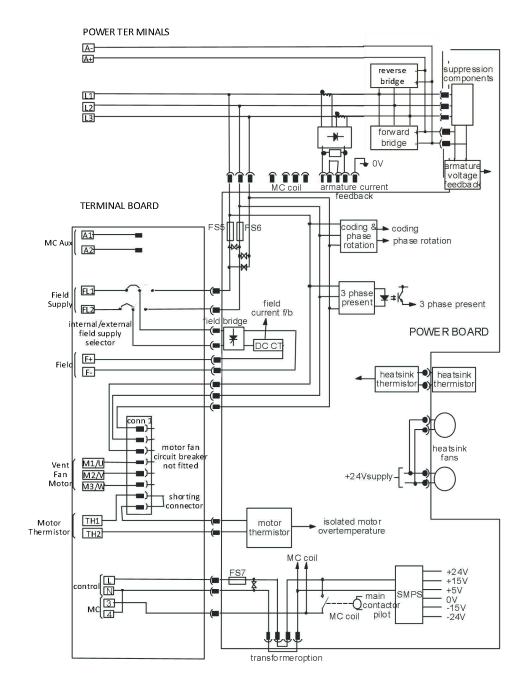

Figure 3-17 030101011 (Frame 2)

### 030101008 (Frame 3)

(900P - 4 Quad, 901P - 2 Quad; Low and High Volt) Power supplies for the controller are generated from the single phase auxiliary supply via a switched mode power supply. The incoming supply is directly rectified to provide a high voltage dc power rail. A high voltage transistor switches this rail on to the primary of a high frequency transformer, the output of which is rectified and smoothed to provide the dc power supply rails. The +5V dc rail is monitored via a reference element and a control signal returned via an opto-isolator to the control element of the high voltage switching transistor. The  $\pm 15$ V dc rails are generated via separate secondary windings which are rectified, smoothed and stabilised by linear regulators. The SMPS operates over an input voltage range of 110V to 240V ac  $\pm 10\%$ , 50/60Hz. The auxiliary supply fuse FS1 provides protection of the high voltage elements.

Figure 3- 18 901P Power Board 2 Quad (030101008) - (Frame 3)

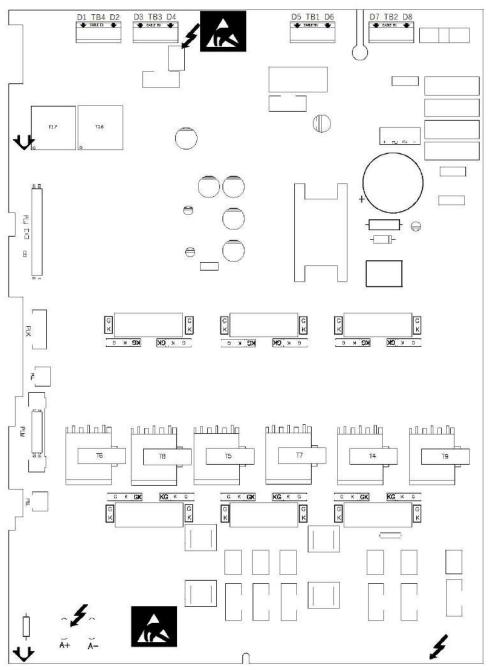

### **Heatsink Cooling Fan Connections**

When fitted, these fans are connected on the power board to FAN LIVE (F27), FAN NEUTRAL (F24) and FAN COMMON (F23) as described below:

- A single fan must be matched to the auxiliary supply and connected to F27 and F24.
- Two fans using a 110/115V auxiliary supply must be connected in parallel to F27 and F24.
- Two fans using a 220/240V auxiliary supply must be connected in series to F27 and F24 using F23 as the centre point.

### **Contactor Supply**

The controller requires an ac or dc power contactor in series with the main power path to ensure correct power-up sequencing. This contactor is directly initiated by the Microcontroller via an isolating relay which drives the contactor coil with the same voltage as that of the auxiliary supply.

This is achieved by the brown wire connection from COIL LIVE (F28) to RELAY (F25) and the blue wire connection from COIL NEUTRAL (F21) to CONTACTOR RETURN (F26).

However, if an alternative supply for the contactor coil is required move the brown wire from F25 to F22, and move the blue wire from F21 to F25. The external coil supply can now be switched using a volt-free contact between terminals D5 and D6.

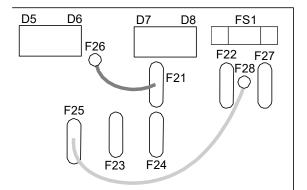

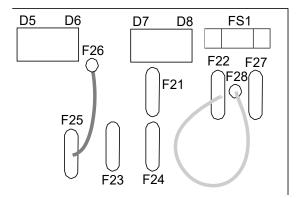

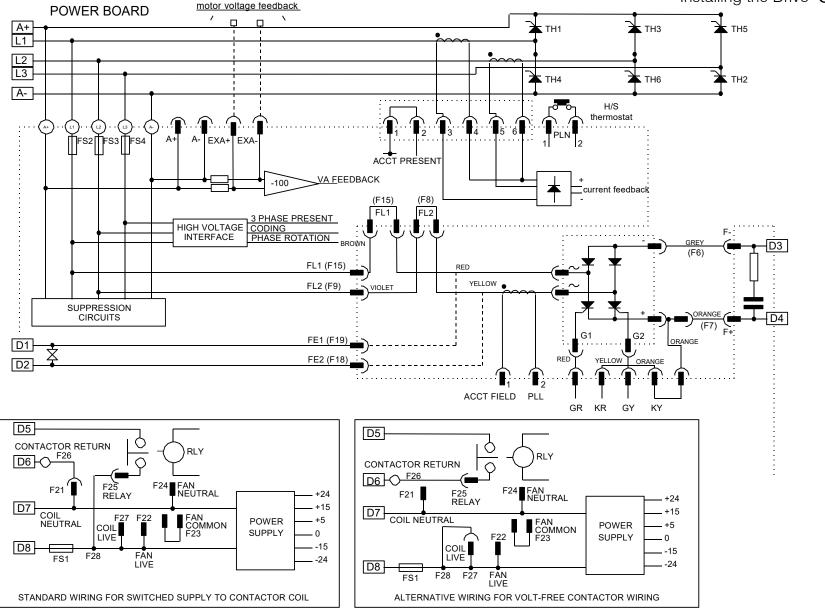

Figure 3-19 37 Quad Power Circuit - using 030101008 (Frame

D1 TB4 D2 D3 TB3 D4 D7 TB2 D8 D5 TB1 D6 E K CK KC K E KC K C KC K C B K CK TIO T3 وامالمالم plolof plalalq واعلمان plalalq plololq plalalq T5 G K GK 6 к **GK** KG K G C K GK KG K S

Figure 3- 20 900P Power Board 4 Quad (030101008) - (Frame 3)

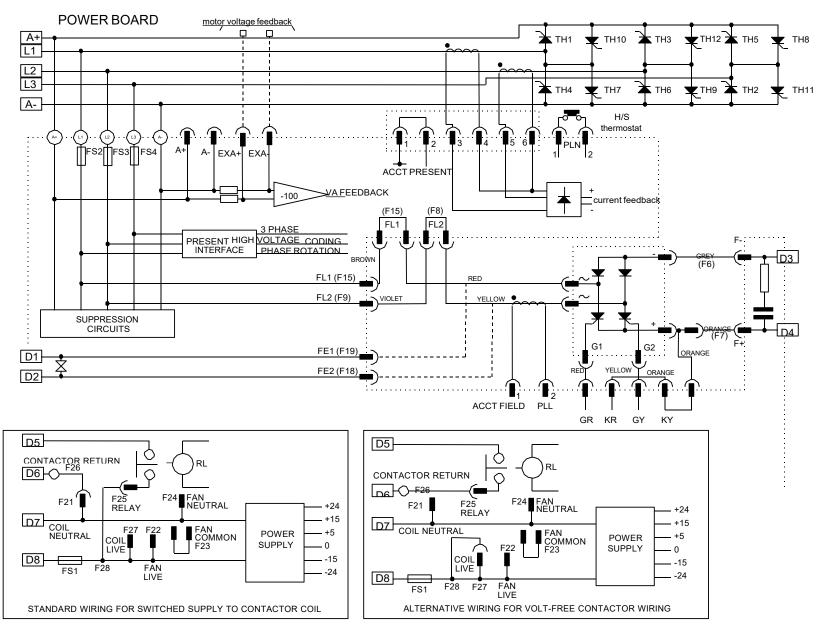

Figure 3-21 4 Quad Power Circuit - using 030101008 (Frame 3)

### 030101005 (Frames 4)

#### 900P 4 Quad and 901P 2 Quad; Low, Medium and High Volt

Power supplies for the controller are generated from the single phase auxiliary supply via a Switched Mode Power Supply. The incoming supply is directly rectified to provide a high voltage de power rail. A high voltage transistor switches this rail on to the primary of a high frequency transformer, the output of which is rectified and smoothed to provide the dc power supply rails. The +15V dc rail is monitored via a reference element and a control signal returned via an opto-isolator to the control element of the high voltage switching transistor. The other dc rails (-15V & +24V dc) are generated via separate secondary windings which are rectified and smoothed, with a separate SMPS element providing a regulated +5V dc rail. The SMPS operates over an input voltage range of 110V to 240V ac  $\pm 10\%$ , 50/60Hz.

Figure 3- 22 900P/901P Power Board

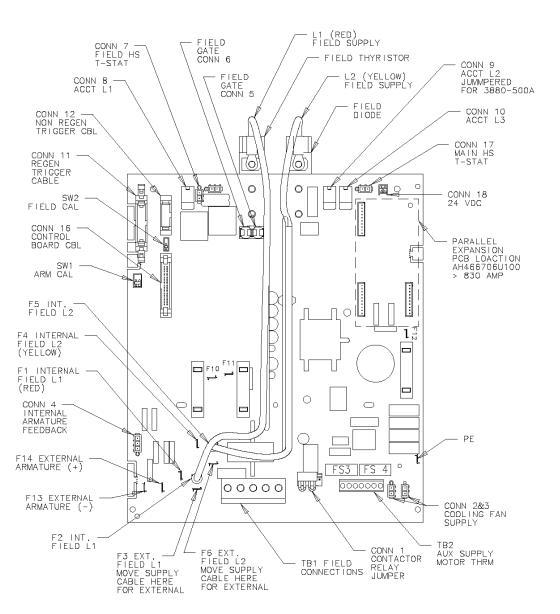

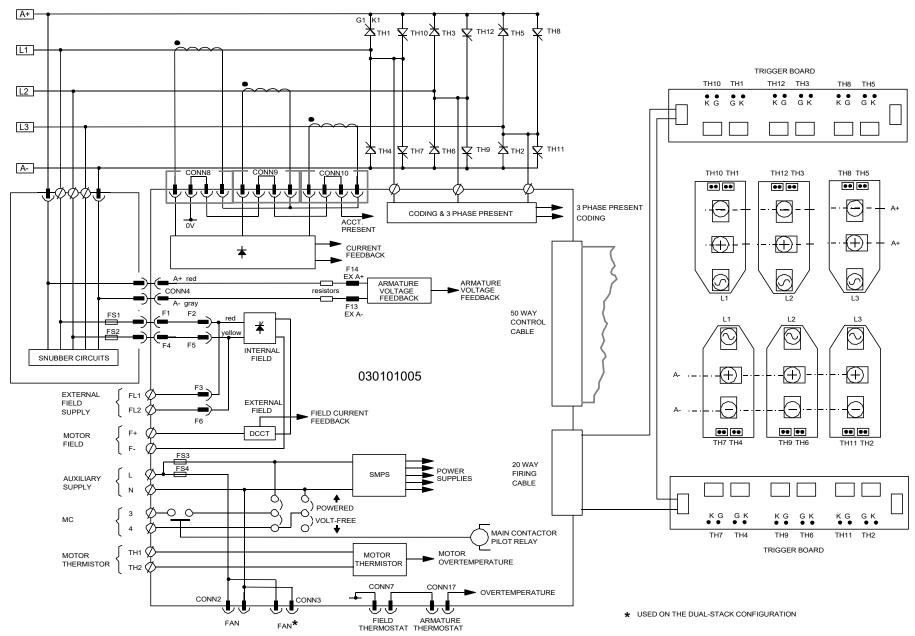

Figure 3-23 4 Quad Power Circuit – Frame 4 Units using 030101005

# 3-42 Installing the Drive

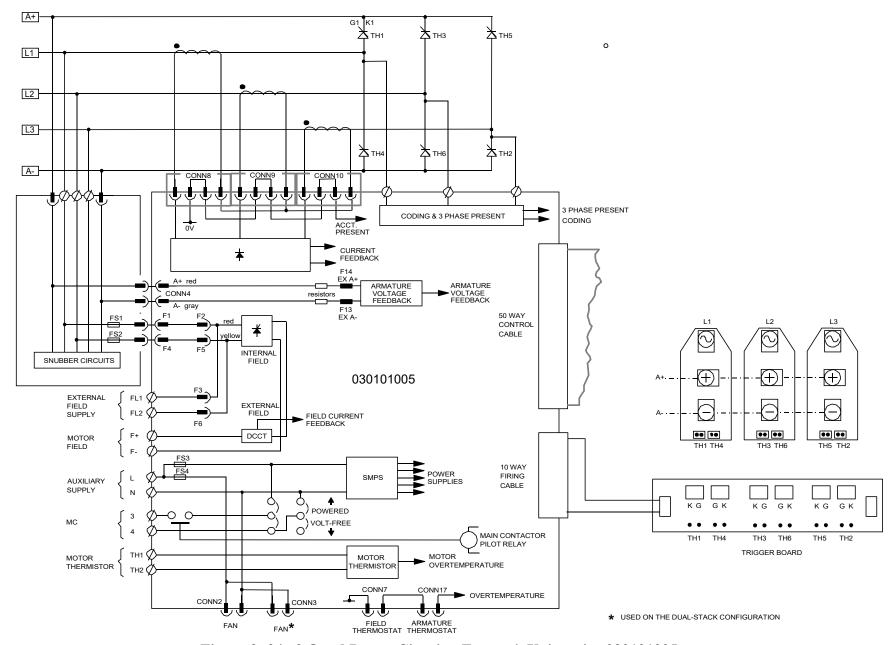

Figure 3- 24 2 Quad Power Circuit – Frame 4 Units using 030101005

# **Optional Equipment**

Contact your local D Drives office to order optional equipment.

| Item                                                                         | Part Number |
|------------------------------------------------------------------------------|-------------|
| 900 Digital Section Control                                                  |             |
| A DC900P Drives application manual detailing the use of the block diagram to |             |
| implement open and closed loop control of driven web section rolls           |             |
| CACT                                                                         |             |
| DC900P Drives' Windows-based block programming software                      |             |
| Encoder Option Board                                                         | 030101004   |
| A board to interface to a wire-ended encoder                                 |             |
| Tacho Calibration Option Board                                               | 030101007   |
| A switchable calibration board for interfacing to AC/DC analog               |             |
| tachogenerators                                                              |             |
| Comms Option Board (P1) Board                                                |             |
| Two board types for supporting EI BYSYNCH or PROFIBUS communication          |             |
| protocols for connection to other equipment.                                 |             |
| • RS485                                                                      | 030101018   |
| PROFIBUS                                                                     |             |
| PROFINT                                                                      | 030101009   |

## Remote Mounting the Keypad

The 6052 Mounting Kit is required to remote-mount a 6901 or 6911 Keypad. An enclosure rating of IP54 is achieved for the remote Keypad when correctly mounted using the 6052 Mounting Kit

## **Speed Feedback and Technology Options**

The Options are:

- 1. Speed Feedback (Analog Tacho Calibration Option Board or Encoder Feedback Option
- 2. Communications Technology Box (Profinet, Profibus, Serial RS485)

They are inserted separately into the specified position, as illustrated.

You can operate the Inverter with the Speed Feedback and/or Communications Technology Options.

Refer to the appropriate Technology Option Technical Manual for further information.

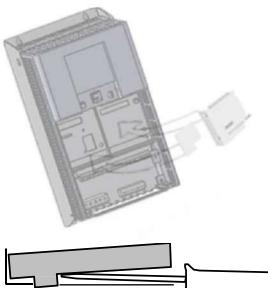

#### Remova

After removing the earthing screw, remove the COMMS option by carefully pushing a long screwdriver (for instance) under the option and gently levering it out. The pins are protected by the option moulding.

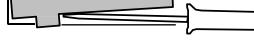

#### WARNING

Isolate the drive before fitting or removing the options.

## **Speed Feedback Option Boards**

Each option board below is shown with the correct selection for the SPEED FBK SELECT parameter.

The selections are ARM VOLTS FBK, ANALOG TACH, ENCODER and ENCODER/ANALOG.

(ARM VOLTS FBK is default and requires no option board).

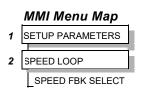

**ENCODER** 

## Wire-Ended Encoder Option Board

The board accepts connection from a wire-ended encoder.

If fitted, refer to the Encoder Technical Manual for further information.

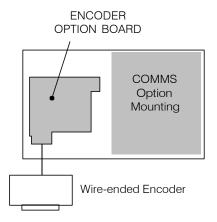

#### **Combined Tacho and Encoder Feedback**

If an analog tachogenerator and digital encoder are to be used, the Encoder Option Board receives the digital signal, the analog signal is routed to Terminals B2 (Tacho) and B1 (0V).

Note: External scaling resistors are required for the Analog Tacho Feedback and a shorting link inserted in the analog plug to directly connect terminal B2 to the analog speed feedback input.

Please refer to DC900P Drives Engineering Department for assistance with this feature .

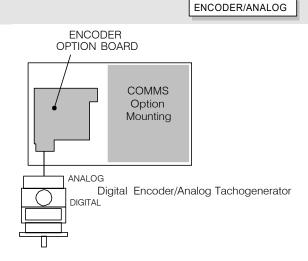

## **Communications Technology Options**

Various protocols are supported, each requiring a different Technology Box. The type of Technology Box fitted is selected in the TYPE parameter:

- RS485 (EI BINARY, EI ASCII or MODBUS RTU)
- PROFIBUS DP

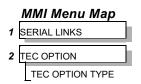

#### **COMMS Option Technology Box**

The option allows the DC900P Drive to be controlled as part of a system.

The system can also comprise other products such as the 605 and 584SV Inverters, or any other equipment using the same protocol.

IMPORTANT: The comms option should not be fitted or removed whilst the product is powered.

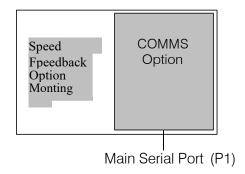

## **Earth Fault Monitoring Systems**

#### WARNING

Circuit breakers used with VSDs and other similar equipment are not suitable for personnel protection. Use another means to provide personal safety. Refer to EN50178 (1998) / VDE0160 (1994) / EN60204-1 (1994)

We do not recommend the use of circuit breakers (e.g. RCD, ELCB, GFCI), but where their use is mandatory, they should:

- Operate correctly with dc and ac protective earth currents (i.e. type B RCDs as in BS EN61009-1:2004).
- Have adjustable trip amplitude and time characteristics to prevent nuisance tripping on switch-on.

NOTE

When the ac supply is switched on, a pulse of current flows to earth to charge the EMC filter internal capacitors which are connected between phase and earth. This has been minimised in DC900P Drives filters, but may still trip out any circuit breaker in the earth system. In addition, high frequency and dc components of earth leakage currents will flow under normal operating conditions. Under certain fault conditions larger dc protective earth currents may flow. The protective function of some circuit breakers cannot be guaranteed under such operating conditions.

# **Installation Drawings**

## **Drive Installation Drawings**

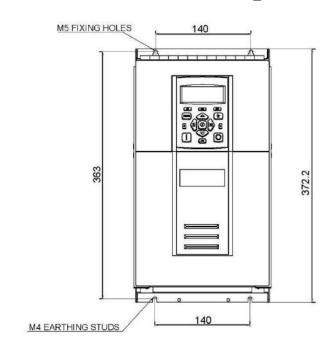

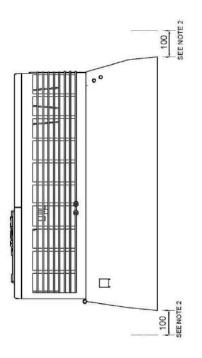

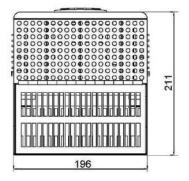

NOTES

- 1.FOR DETAILS OF ELECTRICAL CONNECTIONS SEE PRODUCT MANUAL.
  2.AT LEAST 100mm CLEARANCE ABOVE AND BELOW UNIT MUST BE PROVIDED FOR COOLING AIR.
- 3.IT IS NECESSARY TO REMOVE FRONT COVER AND GLAND PLATE WHEN ELECTRICALCONNECTIONS ARE BEING MADE.
- 4.MECHANICAL MOUNTING FIXING ARE NOT SUPPLIED.

Figure 3-28 Frame 1:20A & 35A Stack Assembly

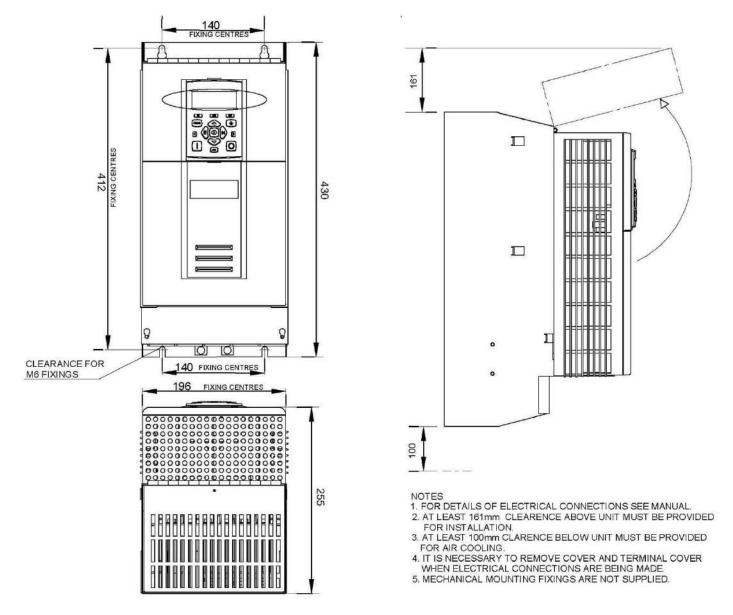

Figure 3-29 Frame 2:40A-160A Stack Assembly

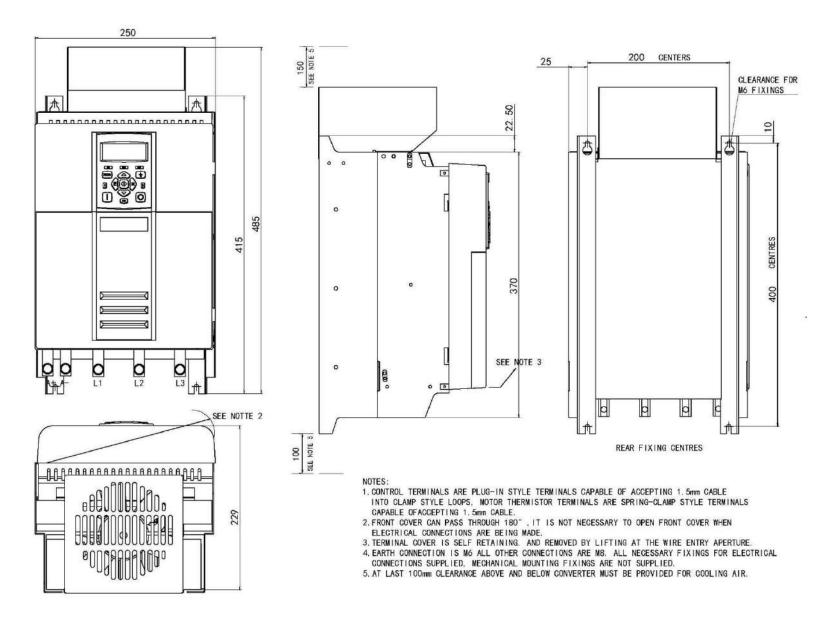

Figure 3-30 Frame 3: 200A Stack Assembly

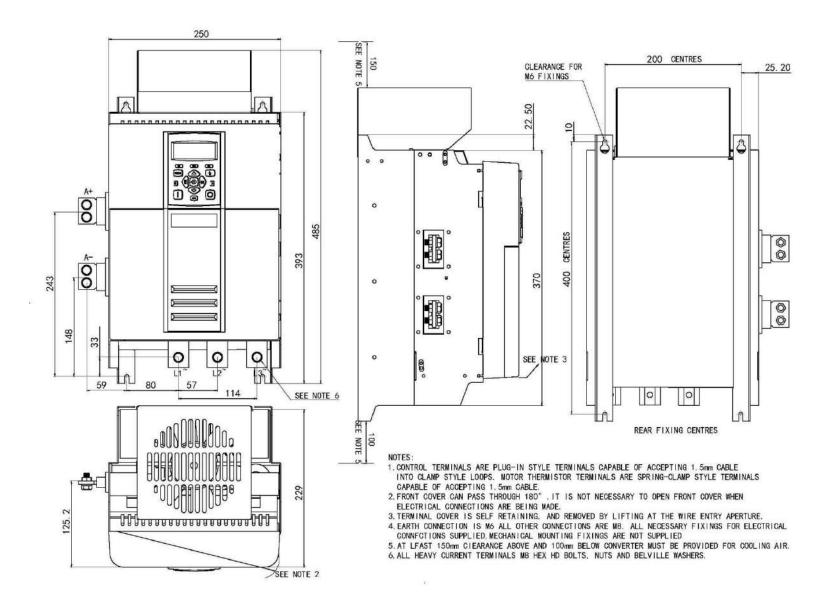

Figure 3-31 Frame 3: 280A Stack Assembly

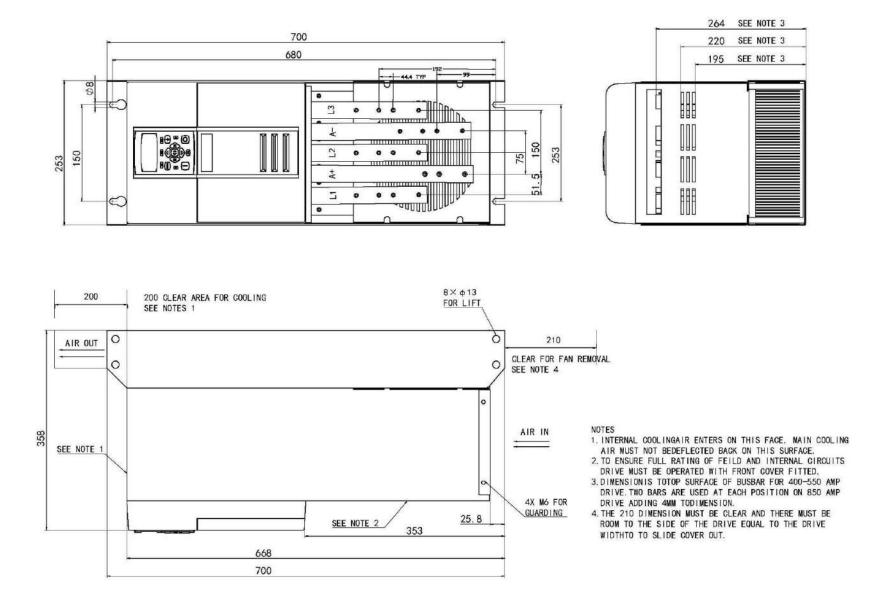

Figure 3-32 Frame 4: 400-850A Stack Assembly

# **Chapter 4** Operating the Drive

Learn how to turn the motor for the first time, and about the various ways you can start and stop the drive. This chapteralso offers some application advice.

| Pre-Operation Checks                              | 4-1  |
|---------------------------------------------------|------|
| Control Philosophy                                | 4-2  |
| Start/Stop and Speed Control                      | 4-2  |
| Setting-up the Drive                              | 4-5  |
| <ul> <li>Calibrating the Control Board</li> </ul> | 4-5  |
| <ul> <li>Selecting Speed Feedback</li> </ul>      | 4-7  |
| Initial Start-Up Routine                          | 4-8  |
| <ul> <li>Performance Adjustment</li> </ul>        | 4-15 |
|                                                   |      |

| Starting | 4-18                      |      |
|----------|---------------------------|------|
| •        | Stopping Methods          | 4-18 |
| •        | Normal Starting Method    | 4-24 |
| •        | Advanced Starting Methods | 4-25 |
| External | Control of the Drive      | 4-27 |

# **Pre-Operation Checks**

#### Initial checks before applying power:

- Mains power supply voltage is correct.
- Auxiliary power supply voltage is correct.
- Motor is of correct armature voltage and current rating.
- Check all external wiring circuits power, control, motor and earth connections.

#### NOTE Completely disconnect the drive before point-to-point checking with a buzzer, or when checking insulation with a Megger.

- Check for damage to equipment.
- Check for loose ends, clippings, drilling swarf etc. lodged in the Drive and system.
- If possible check that the motor can be turned freely, and that any cooling fans are intact and free from obstruction.

#### Ensure the safety of the complete system before the drive is energised:

- Ensure that rotation of the motor in either direction will not cause damage.
- Ensure that nobody else is working on another part of the system which will be affected by powering up.
- Ensure that other equipment will not be adversely affected by powering up.

## Prepare to energise the drive and system as follows:

- Remove the main external HRC fuses to prevent the main 3-phase and single phase auxiliary supply from being connected.
- Disconnect the load from the motor shaft, if possible.
- If any of the Drive's control terminals are not being used, check whether these unused terminals need to be tied high or low. Refer to Appendix E: "Technical Specifications"- Terminal Information Control Board.
- If there is any doubt about the integrity of a particular installation, insert a high wattage resistor, i.e. fire elements, in series with the motor armature.
- Check external run contacts are open.
- Check external speed setpoints are all zero.

# **Control Philosophy**

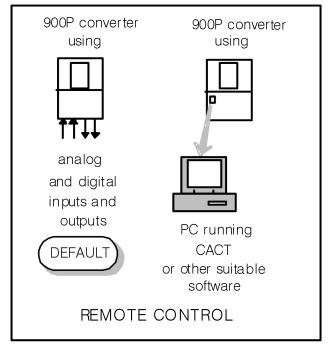

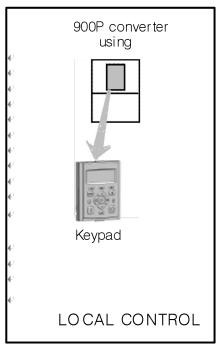

There are four ways to control the Drive using Remote and Local control:

Figure 4-1 Remote and Local Control Modes

# **Start/Stop and Speed Control**

There are two forms of control in operation at any time: *Start/Stop* and *Speed Control*. Each can be individually selected to be under either Local or Remote Control.

- Local or Remote Start/Stop decides how you will start and stop the Drive.
- Local or Remote Speed Control determines how you will control the motor speed.

In each case, Local and Remote control are offered by using the following:

Local: The Keypad

Remote: Analog and digital inputs and outputs, System Port P3 or the Technology Option

Thus the Drive can operate in two modes:

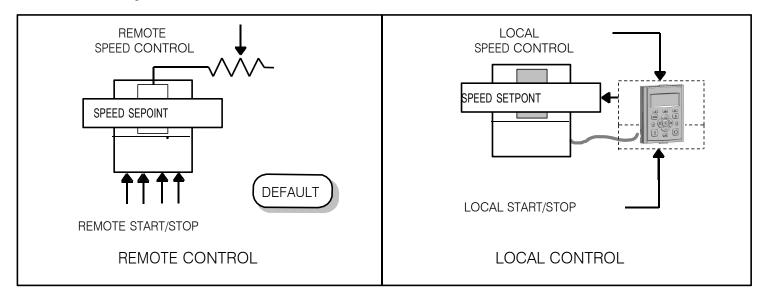

Figure 4-2 Local and Remote Control

NOTE Start/Stop is also known as "Sequencing".

Speed Control is also known as "Reference Generation".

## **Selecting Local or Remote Control**

DEFAULT

The default is for the *L/R* key to be set for Remote control, i.e. both the SEQ and REF LEDs will be off.

If the default Remote Start/Stop and Speed Control is not suitable for your application, follow the instructions below using the Keypad or a suitable PC programming tool to select Local Start/Stop and Speed Control.

NOTE You can only change between Local and Remote control when the Drive is "stopped".

The L/R key on the Keypad toggles between Local and Remote control, changing both Start/Stop and Speed Control modes at the same time.

#### **LED Indications**

The mode of control is indicated by the "LOCAL" LEDs on the Keypad:

SEQ = Start/Stop REF = Speed Control

If the LED is illuminated (1), then LOCAL mode is in force.

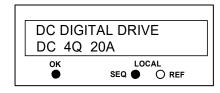

Figure 4-3 Control Mode LED Indications

## **4-4** Operating the Drive

## **Operation in Local Mode**

The drive requires the following power terminals to be connected for operation in Local control.

3-phase supply via contactor Auxiliary supply 3-phase contactor coil Motor thermistor TH1 & TH2 Motor armature Motor field

The drive requires the following control terminals to be active for operation in Local control.

Current Limit (jumper A6 to B3)
Program Stop - high (jumper B8 to C9)
Coast Stop - high (jumper B9 to C9)
External Trip - low (jumper C1 to C2)
External Enable - high (jumper C5 to C9)

#### To run in Local control:

Press the L/R key to enable Local control as detailed above On the Keypad press the RUN key (1) to start the unit Use the UP (2) and DOWN (2) keys to control the speed On the Keypad press the STOP key (2) to stop the unit

# **Setting-up the Drive**

#### **IMPORTANT**

You must not exceed the maximum drive and motor ratings. Refer to the Product Code or maximum rating label, and the motor rating plate.

The following start-up routine assumes that the Keypad is connected and is in default mode, and that the Drive's control terminals are wired as shown in the Minimum Connection diagrams in Chapter 3.

The following instructions are written in logical order. Complete each stage successfully before progressing to the next.

## **Calibrating the Control Board**

#### **AUXILIARY POWER ONLY IS CONNECTED AT THIS STAGE**

You must first calibrate the Drive for use with the motor.

Connect the auxiliary power supply to auxiliary supply terminals L & N (Frame 3: Terminals L & N = D8 & D7), but do not connect the main 3-phase power supply at this stage. Check that the correct voltage appears between these terminals.

The Keypad will now display the Welcome screen, and the Health and Forward LEDs will be illuminated (assuming that the Drive's control terminals are

wired as shown in Figure 3-4, Minimum Connection Requirements).

#### NOTE

The CONFIGURE DRIVE menu at the top of the menu tree contains many of the important parameters used during set-up.

Refer to Chapter 6: "The Keypad" to familiarise yourself with the keypad's LED indications, and how to use the keys and menu structure.

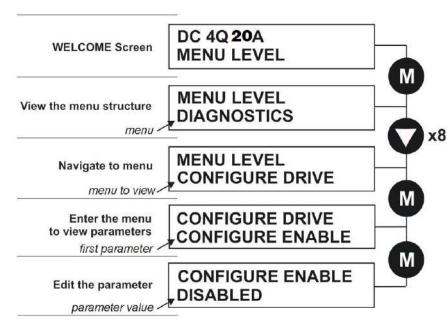

## **MMI Menu Map**

CONFIGURE DRIVE

CONFIGURE ENABLE
NOM MOTOR VOLTS
ARMATURE CURRENT
FIELD CURRENT
FLD. CTRL MODE
FLD. VOLTS RATIO
MAIN CURR. LIMIT
AUTOTUNE
SPEED FBK SELECT
ENCODER LINES
ENCODER RPM
ENCODER SIGN
SPD. INT. TIME
SPD. PROP. GAIN

#### Set the following parameters:

#### **CONFIGURE ENABLE**

Set to TRUE. This allows you to change parameter values, but the drive cannot run.

#### **NOM MOTOR VOLTS – Armature Voltage (VACAL)**

If the drive is designed for use on a nominal 3-phase power supply of 500, 600 or 690V, set the Armature Voltage value in the NOM MOTOR VOLTS parameter.

#### OR

If the drive is designed for use on a nominal 3-phase power supply of 220V, set DOUBLE the Armature Voltage value in the NOM MOTOR VOLTS parameter.

NOTE Refer to the Product Code on the drive's Rating Label to confirm the drive's specification. Also refer to Appendix E: "Technical Specifications" - Understanding the Product Code.

#### **ARMATURE CURRENT (IA CAL)**

Note the maximum armature current from the motor rating plate and set this value in the ARMATURE CURRENT parameter.

#### FIELD CURRENT (IF CAL)

Note the nominal field current from the motor rating plate and set this value in the FIELD CURRENT parameter.

#### **FLD.CTRL MODE**

Set the field control mode to Field Voltage or Field Current control. Refer to Appendix D: "Programming" - FIELD CONTROL for further information. By default, the drive is operating in Voltage Control mode.

#### **FLD.VOLTS RATIO**

Enter the calculated ratio into the parameter given by the equation:

The maximum value obtainable is 90%, i.e. field output =  $0.9 \times Vac$ . Setting this parameter higher than the default 90% will not increase the field output.

## **Selecting Speed Feedback**

#### **AUXILIARY POWER ONLY IS CONNECTED AT THIS STAGE**

Using the Keypad, select the correct speed feedback option. The default is ARM VOLTS FBK.

The selections are ARM VOLTS FBK, ANALOG TACH, ENCODER and ENCODER/ANALOG.

MMI Menu Map

CONFIGURE DRIVE

SPEED FBK SELECT

NOTE Refer to Chapter 3: "Installing the Drive" - Speed Feedback and Technology Options for further information.

## **Speed Feedback Option Boards**

**Analog Tacho Calibration Option Board** 

#### WARNING

Do not fit this Option Board with the drive powered-up.

#### NOTE This option is not required if armature voltage or encoder feedback is to be used.

The board plugs into the front of the drive. Mount it on the 10-pin connector correctly using the 4 left-hand pins. This will allow the locating pegs to align with the mounting holes. It also requires the connecting link wire to the control board. This link is inherent but must be connected for operation.

The board supports AC and DC analog tachos with a calibration range of 10 to 200V:

- For AC tacho feedback, use terminals G1 and G2 with the selector switch in the AC position.
- For DC tacho feedback, use terminals G3 and G4 with the selector switch in the DC position

Calculate the tacho voltage by multiplying the required maximum speed by the tacho calibration factor, e.g. motor speed 1500 rpm and tacho calibration factor 60V per 1000 rpm is 90V.

This product may be fitted with a new version of the Analog Tacho Calibration Board:

ORIGINAL: The original option has part number AH30101007 and the tacho calibration volts are set using the 2 in-line switches (10-way). The switches set Volts in units and tens. The hundreds are set by the 1-way switch. The illustration shows a setting of 90V. When setting switches

for AC tachos, calibrate the switches for  $\sqrt{2}$  x voltage feedback required, i.e.  $\sqrt{2}$  x 90V = 127V. This adjusts the rms value received from an AC tacho into the required peak value.

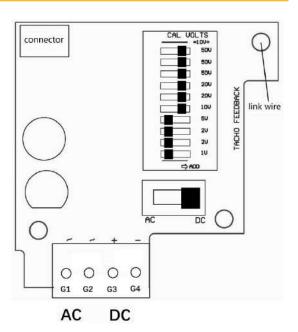

# **Initial Start-Up Routine**

Complete steps 1 to 18, including steps 16 and 17 as appropriate.

NOTE

This routine assumes that the Drive's control terminals are wired as shown in the Minimum Connection Requirements drawings in Chapter 3. The field is "Enabled" and is in Voltage Control (default settings).

#### **IMPORTANT**

Do not change any of the previously made calibration settings once the main contactor is energised.

#### Step 1: Check the Speed Setpoints operate correctly

ANIN1 (terminal A2): an additional setpoint ANIN2 (terminal A3): an additional setpoint

ANIN3 (terminal A4): this is the normal speed reference source

Use the Keypad to display the value of the ANIN 3 (A4) (and the additional setpoints if present).

Vary the setpoint potentiometer and observe the input voltage change.

The sum of all the setpoints is given by the value of the SPEED SETPOINT parameter. This is also output at terminal A8.

#### Step 2: Check the External Current Clamps

Use the Keypad to check the operation of the external current clamp settings (refer to Appendix D: "Programming" - ANALOG INPUTS for setting details).

• If using a single external clamp (Unipolar), terminal C6 low (0V):

Check that ANIN 5 (A6) is +10V or is adjustable up to +10V Set to +10V

• If using dual external clamps (Bipolar), terminal C6 high (+24V):

Check the ANIN 5 (A6) is at +10V or is adjustable up to +10V

Check that ANIN 4 (A5) is at -10V or is adjustable up to -10V

Set to +10V

Set to -10V

Setting the current clamps to 10V means that the current demand is controlled by the MAIN CURR. LIMIT parameter for the purposes of this initial Start routine.

#### **Step 3: Check the Speed Feedback signals**

If possible, check the speed feedback by rotating the shaft manually in the forward direction.

• Analog Tachogenerator:

The Analog Tach Input should go positive.

#### MMI Menu Map

DIAGNOSTICS

\_ANIN 1 (A2)

ANIN 2 (A3)

\_ANIN 3 (A4)

SPEED SETPOINT

#### MMI Menu Map

1 DIAGNOSTICS

ANIN 4 (A5) ANIN 5 (A6)

**MMI Menu Map** 

DIAGNOSTICS

**ENCODER** 

SPEED FEEDBACK
TACH INPUT

#### Step 4: Select the Speed Feedback method

Write down the MAIN CURR. LIMIT parameter's value here:

%

Set the MAIN CURR. LIMIT parameter to 0.00%.

SETUP PARAMETERS

MMI Menu Map

CURRENT LOOP MAIN CURR. LIMIT

**MMI Menu Map** 

SPEED FBK SELECT

MMI Menu Map

PROGRAM STOP

CONTACTOR CLOSED

DIAGNOSTICS

CONFIGURE DRIVE

**MMI Menu Map** 

PARAMETER SAVE PARAMETER SAVE

Perform a PARAMETER SAVE. Refer to Chapter 6: "The Keypad" - Saving Your Application.

Select ARMATURE VOLTAGE initially for the speed feedback method in the SPEED FBK SELECT parameter.

#### Step 5: Start the Drive using Auxiliary Power only

With +24V present at terminals B8 and B9 (Program Stop and Coast Stop):

• Apply the "Start/Run" command to C3

The main 3-phase contactor should pull-in and remain energised, (it may de-energise almost immediately due to the 3-phase fail alarm).

• Remove the "Start/Run" command from C3

The main 3-phase contactor should drop-out and remain de-energised.

If the above sequence does not function, remove the auxiliary power and check start/stop sequencing and contactor wiring.

If the contactor is left energised for an extended time during this check, the controller will detect that 3-phase is not connected and switch off the contactor, flagging the 3-phase alarm.

**IMPORTANT** 

The main contactor should never be operated by any means other than the drive internal controls, nor should any additional circuitry be placed around the contactor coil circuit.

#### WARNING

Do not continue until the stop/start circuits and contactor operate correctly.

#### Step 6: Power-down the drive and connect the 3-phase supply; power-up the Drive

Switch off all power supplies to the equipment and, when the whole system is totally isolated and safe, re-connect the main 3-phase power supply.

- Switch on the auxiliary supply.
- Switch on the main 3-phase supply.

MAIN & AUXILIARY POWER ARE CONNECTED AT THIS STAGE

#### Step 7: Set the Speed Setpoint(s) to 5%

Set the Speed Setpoint(s) to 5% so that the value of the SPEED SETPOINT parameter is 5.0%. This is also output at Terminal A8.

#### Step 8: Check the MAIN CURR LIMIT is zero

Double-check that the MAIN CURR. LIMIT is set to 0.00%.

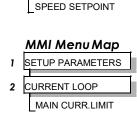

**MMI Menu Map** 

DIAGNOSTICS

#### Step 9: Start the Drive and check the field voltage

Apply the Start/Run command and check that 3-phase mains is applied to Power Terminals L1, L2 and L3.

Apply 24V to "Enable" (C5) and immediately check that the correct field voltage appears between the auxiliary supply terminals F+ and F-. (Note that any external interlocks which affect the Enable input C5 will affect the operation of the drive.)

#### **Caution**

This is high voltage DC, proceed with caution. Do not continue if this is incorrect, switch off all supplies and check connections.

Refer to 9.1 or 9.2 on the next page.

#### If the field voltage is incorrect, make the following checks:

#### Step 9.1 Internally Supplied Field:

- Check that 3-phase is applied to terminals L1, L2 and L3 when the main contactor is closed.
- Check that the coding fuses on the power board or suppression board are healthy.
- The FIELD ENABLE parameter should be set to ENABLE.
- With the FIELD ENABLE parameter in view, press the ↓ (DOWN) key. The display changes to FLD CTRL MODE. Press the **M** key. Is this set to VOLTAGE CONTROL or CURRENT CONTROL?
  - ➤ If set to VOLTAGE CONTROL, check the value of the FLD. VOLTS RATIO parameter. Set this to 65% to obtain 300V fields from 460V supplies.
  - > If set to CURRENT CONTROL, check the field current calibration set-up, refer back to "Calibration".

If the field volts are at maximum, check the field continuity. (The field current may initially be lower than the rated value due to a cold field.)

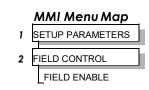

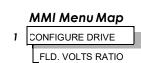

2

#### Step 9.2 Externally Supplied Field: (not available on Frame 1 units)

Refer to Chapter 3: "Installing the Drive" - Motor Field Options for conversion details.

- Check the voltage applied (externally fused) to terminals FL1 and FL2.
- Check the phasing of voltage applied to FL1 and FL2:
  - > FL1 must be connected directly or indirectly to the Red phase on main power terminal L1.
  - > FL2 must be connected directly or indirectly to the Yellow phase on main power terminal L2.
- The FIELD ENABLE should be set to ENABLE.
- With the FIELD ENABLE parameter in view, press the ↓ (DOWN) key. The display changes to FLD CTRL MODE. Press the M key. Is this set to VOLTAGE CONTROL or CURRENT CONTROL?
  - ➤ If set to VOLTAGE CONTROL, check the value of the FLD. VOLTS RATIO parameter. Set this to 65% to obtain 300V fields from 460V supplies.
  - > If set to CURRENT CONTROL, check the field current calibration set-up, refer back to "Calibration".

Check that 3-phase is applied to terminals L1, L2 and L3.

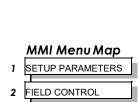

3 FLD VOLTAGE VARS

FLD. VOLTS RATIO

MMI Menu Map
SETUP PARAMETERS

FIELD CONTROL

FIELD ENABLE

#### Step 10: Check the Keypad

Check that the HEALTH and RUN Keypad LEDs are now illuminated, also either the FWD or REV LED.

#### Step 11: Check the STANDSTILL LOGIC parameter

If the STANDSTILL LOGIC parameter in the STANDSTILL menu at level 2 is ENABLED, temporarily set it to DISABLED.

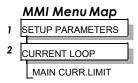

#### Caution

During the following set-up instructions, be ready to STOP the drive should the motor try to overspeed.

If 5% speed (approximately) is exceeded and the motor continues to accelerate a reversed connection is implied, decrease the MAIN CURR.LIMIT parameter to zero. Open the main contactor and disconnect all supplies. Reverse the motor connections.

#### Step 12: Turn the motor and check direction of rotation

Slowly increase the MAIN CURR.LIMIT parameter towards a maximum of 20%. At some point the motor will begin to rotate as the parameter value is increased. The motor speed will settle at 5% of full speed. If the motor is loaded it may require more than 20% current limit to turn the motor.

- If the motor does not turn at all when the MAIN CURR.LIMIT is increased to 20%, check the CURRENT FEEDBACK parameter to verify that current is flowing into the armature. If no current is flowing, switch off and check the armature connections.
  - > Is the motor connected to the drive?
  - > Verify that Calibration has been carried out correctly.

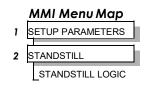

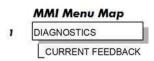

Check the direction of rotation is suitable for your process:

- If the direction of rotation is correct, then the armature and field are wired correctly.
- If direction of rotation is incorrect then open the main contactor and disconnect all supplies. Reverse either the armature or field wiring.

#### WARNING

Do not continue until Step 12 is completed satisfactorily.

#### Step 13: Check the Speed Feedback sign

With the motor rotating in the correct direction, check the sign of the feedback from the Tachometer or Encoder using the appropriate Diagnostic menu: TACH INPUT or ENCODER.

- If the diagnostic value is positive (correct), stop the drive. Re-instate your selection for the SPEED FBK SELECT parameter (if other than ARM VOLTS FBK) and run the drive to check operation. If the test is successful go to Step 14.
- If the diagnostic value is negative:
  - > Analog Tach: reverse the connections of the analog tach on terminals G3 and G4
  - ➤ Encoder: change the sign of the encoder feedback parameter.

Re-instate your selection for the SPEED FBK SELECT parameter (if other than ARM VOLTS FBK) and run the drive to check operation.

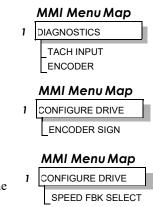

**MMI Menu Map** 

PARAMETER SAVE

PARAMETER SAVE

When satisfactory operation has been achieved, perform a PARAMETER SAVE. Refer to Chapter 6: "The Keypad" - Saving Your Application.

#### Step 14: Adjusting the Speed Setpoint

With the MAIN CURR.LIMIT parameter set to 20% or to the level required to achieve rotation, set the Speed Setpoints so that the value of the SPEED SETPOINT is about 10%, 1.0V at setpoint input (Terminal A8). The motor will accelerate to this speed setting.

Step 14.1 4 Quadrant Drives which require reverse rotation:

Alter the Speed Setpoints so that the value of the SPEED SETPOINT parameter is about -10% and check that motor runs in the reverse direction.

Step 14.2 Adjustment of ZERO SPEED OFFSET parameter (Ensure STANDSTILL is DISABLED as in Step 11):

- 4 Quadrant, non-reversing drives
   Set the Speed Setpoint potentiometer to zero and adjust the ZERO SPEED OFFSET parameter for minimum shaft rotation.
- 2 Quadrant, non-reversing drives
   Set the Speed Setpoint potentiometer to zero and adjust the ZERO SPEED OFFSET parameter until the shaft is just rotating then reduce level until the shaft stops.
- 4 Quadrant, reversing drives
   Set the ZERO SPEED OFFSET parameter to balance maximum speed in forward and reverse directions. You can also set STANDSTILL LOGIC parameter to ENABLE if a stationary shaft is required.

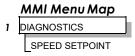

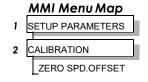

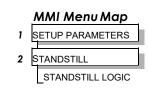

#### Step 15: Fine adjustments for Speed Feedback

Gradually increase the Speed Setpoints so that the value of the SPEED SETPOINT (DIAGNOSTIC menu) is at maximum. Check the shaft speed is correct.

If fine adjustment is required adjust the calibration as appropriate to the speed feedback selection:

- Armature Voltage feedback has a +2/-10% trim, greater changes outside this range require re-setting of the calibration switches.
- Analog Tachogenerator has a +2/-10% trim, greater changes outside this range require re-setting of the calibration switches.
- The Encoder should give an absolute rotational speed for which adjustment is unnecessary however the motor speed may not be the relevant factor thus speed of rotation can be altered by simply adjusting the calibration.

#### Step 16: Adjustment for Field Weakening

If the drive is to be run with a top speed greater than the base speed then 'field weakening' is used to achieve that top speed. (Refer to Chapter 5: "Control Loops" - Field Control for a more detailed explanation).

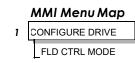

MMI Menu Map

SETUP PARAMETERS

ARMATURE V CAL.

\_ANALOG TACH CAL. ENCODER RPM

CALIBRATION

NOTE The drive must be operating in Field Current Control. Select CURRENT CONTROL on the FLD CTRL MODE parameter. Also, field weakening cannot be used if you have Armature Voltage feedback selected.

IR COMPENSATION (CALIBRATION function block) is also used in field weakening applications to improve dynamic response and speed holding stability.

To set up IR COMPENSATION:

Set FIELD ENABLE to DISABLED (FIELD CONTROL function block). Start the drive with a 5% speed demand and ensure the ACTUAL POS I LIMIT is 100% (diagnostic). This should stall the drive at zero speed and cause it to pass 100% current. Monitor the BACK EMF diagnostic and note the value (typically anything up to 17% is normal). Stop the drive and enter this value into IR COMPENSATION and repeat the test to ensure that BACK EMF then reads zero.

Run the drive up to base speed and check the motor volts are correct.

In the FLD WEAK VARS menu, verify that field weakening is selected (FIELD WEAK ENABLE) and that the MINFLD CURRENT parameter is set appropriately. Adjust the maximum BEMF volts to the required scaled level by setting the MAX VOLTS parameter.

Increase the speed above the base speed, checking that the armature volts remain constant whilst the field current reduces.

Gradually increase to maximum speed. Monitor the armature volts at maximum speed and trim the speed using the appropriate control as detailed in Step 15. PROCEED WITH CARE - MAKE SMALL ADJUSTMENTS.

Trim the MIN FLD CURRENT parameter to the appropriate setting (5% lower than the field current at full speed).

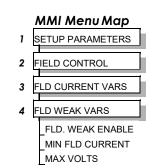

#### Step17: Adjustment for Reversing Drives

For reversing drives, check the maximum reverse speed.

Imbalance in reversing drives can only be corrected by adjusting the ZERO SPD OFFSET parameter, which may be to the detriment of operation at Zero Setpoint.

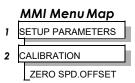

#### Step 18: Re-setting the MAIN CURR. LIMIT parameter

Re-set the MAIN CURR. LIMIT parameter to the original setting that you previously noted in Step 4. If in doubt, set it to 100% to correspond to 100% full load current (FLC).

#### NOTE

The controller cannot achieve 200% current unless the CUR. LIMIT/SCALER parameter is increased to 200% (from its default setting of 100%). Until this is done, the External Current Clamp will limit the current to 100%, refer to Appendix D: "Programming" - CURRENTLOOP.

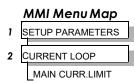

- If the current limit is set higher (maximum 200%) and the motor runs into an overload condition, the current is automatically reduced from the current limit level down to 103% FLC (continual rating).
- If the motor is overloaded, the controller will reduce the current to 103% of the current calibration. (If the motor continues to rotate it may overheat and thermal protection should be provided).
- If the motor is overloaded and the current provided by the controller is not enough to maintain rotation, i.e. it stalls, the controller will trip out showing STALL TRIP alarm, if enabled.

## **Performance Adjustment**

## **Current Loop - The ARMATURE Autotune Feature**

Now perform an Autotune to identify and store the following Current Loop parameters:

PROP. GAIN INT. GAIN DISCONTINUOUS

#### **Initial Conditions**

- 1. Main contactor open, i.e. no Start/Run signal at terminal C3.
- 2. Set the AUTOTUNE parameter to OFF.
- 3. Program Stop (terminal B8) and Coast Stop (terminal B9) should be high, i.e. 24V.
- 4. If the field is being supplied by a third-party controller, remove the field manually. (If the field is internally regulated, Autotune automatically quenches the field).

#### **IMPORTANT**

The shaft may require clamping for certain motors to prevent rotation >20% during the Autotune sequence. If the motor is either a compound motor (series field), has some residual magnetism, or is a permanent magnet motor it WILL rotate and the shaft must be clamped. If in any doubt, CLAMP OR BE READY TO STOP THE MOTOR.

## **Performing an Autotune**

- Set the AUTOTUNE parameter to ARMATURE.
- Close the main contactor, i.e. Start/Run signal to terminal C3.
- Energise the Enable terminal (C5).

The Autotune sequence is initiated. The Keypad displays "AUTOTUNING" during the process (also the HEALTH led is lit and the RUN led flashes). When complete (after approximately 10 seconds), the main contactor is opened automatically signalling the end of the sequence and the AUTOTUNE parameter is reset to OFF.

- Perform a PARAMETER SAVE now. Refer to Chapter 6: "The Keypad Saving Your Application.
- If necessary, restore field connections and remove the mechanical clamp.

#### **Autotune Failed?**

- The Keypad displays the message AUTOTUNE ABORTED
   If any one of the Initial Conditions above are removed, or the Autotune sequence times out (after 2 minutes), then the Autotune sequence is aborted causing the main contactor to drop out.
- The Keypad displays the message AUTOTUNE ERROR
  - ➤ The motor shaft was rotating, or was caused to rotate.
  - > The field current was seen to exceed 6%, when a field-off Autotune had been selected, or the field current stopped during a field-on Autotune.
  - ➤ The drive to armature wiring was open-circuit.
  - > The discontinuous current boundary was found to exceed 200% of either the stack rating or the nominated motor armature current rating
  - ➤ Large imbalance in the three-phase voltages of the supply.
  - > A hardware fault relating to current feedback was detected on the control board.

#### **NOTE** Refer to Chapter 5: "Control Loops" - Current Control for manual tuning instructions.

## **Speed Loop Adjustment**

You will need to adjust the Speed Loop for your particular application although in most cases the default settings are acceptable. The optimum Speed Loop performance is achieved by adjusting the PROP. GAIN and INT. TIME CONST. parameters.

A PI controller is used to control the response of any closed loop system. It is used specifically in system applications involving the control of drives to provide zero steady state error between Setpoint and Feedback, together with good transient performance.

#### Proportional Gain (PROP. GAIN)

This is used to adjust the basic response of the closed loop control system. The speed error is multiplied by the Proportional Gain to produce a motor current demand.

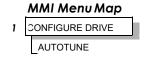

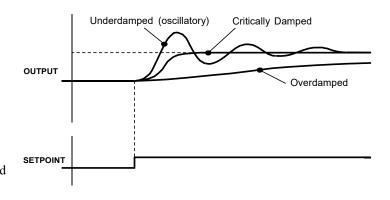

#### **Integral (INT.TIME CONST.)**

The Integral term is used to reduce steady state error between the setpoint and feedback values of the controller by accumulating current demand in proportion to the error input. If the integral is set to zero, then there will always be a steady state error.

#### A Method for Setting-up the PI Gains

The gains should be set-up so that a critically damped response is achieved for a step change in setpoint. An underdamped or oscillatory system can be thought of as having too much gain, and an overdamped system has too little.

To set up the P gain, set the I gain to zero. Apply a step change in setpoint that is typical for the System, and observe the speed feedback response on terminal A7. Increase the gain and repeat the test until the system becomes oscillatory. At this point, reduce the P gain until the oscillations disappear. This is the maximum value of P gain achievable.

If the steady state error is significant, i.e. the feedback is not sufficiently close to the setpoint value, the I term needs to be used. As before, increase the I gain and apply the step change. Monitor the output. If the output becomes oscillatory, reduce the P gain slightly. This should reduce the steady state error. Increasing the I gain further may reduce the time to achieve zero steady state error.

#### **Correct Response**

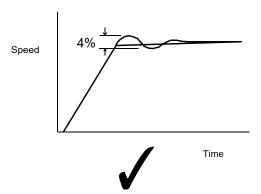

Critically Damped Response with no more than 4% of maximum speed from first overshoot to first undershoot

# **Starting and Stopping Methods**

## **Stopping Methods**

- If the Drive is "non-regenerative" (2-quad 901P) it effectively coasts to a stop once the current demand reverses.
- If the Drive is "regenerative" (4-quad 900P) then it can stop faster because it uses energy from the load, i.e. reverse current is allowed to flow.

Normal Stop and Program Stop are only relevant for a "regenerative" controller.

The parameters STOP TIME and PROG STOP TIME have associated timers which initiate a Coast Stop after the timed period.

The Coast Stop has direct control of the Run relay with no intervening electronics.

All associated parameters can be found in the STOP RATES menu.

|   | MMI Menu Map     |  |  |  |
|---|------------------|--|--|--|
| 1 | SETUP PARAMETERS |  |  |  |
| 2 | STOP RATES       |  |  |  |
|   |                  |  |  |  |

| Terminal | Description                | Function                               | Parameter     | Priority                               |
|----------|----------------------------|----------------------------------------|---------------|----------------------------------------|
| B9       | Coast Stop                 | Motor coasts to rest                   |               | Overrides Program Stop and Normal Stop |
| B8       | Program Stop               | Motor decelerates at Program Stop rate | PROG STOPTIME | Overrides Normal Stop                  |
|          | Start/Run<br>(Normal Stop) | Motor decelerates at Normal Stop rate  | STOPTIME      |                                        |

## Normal Stop (C3)

This is achieved by removing 24V from Terminal C3.

The motor speed is brought to zero in a time defined by the STOP TIME parameter.

During Normal Stop, the current is limited by the MAIN CURR. LIMIT parameter

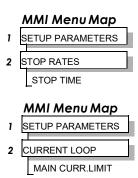

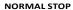

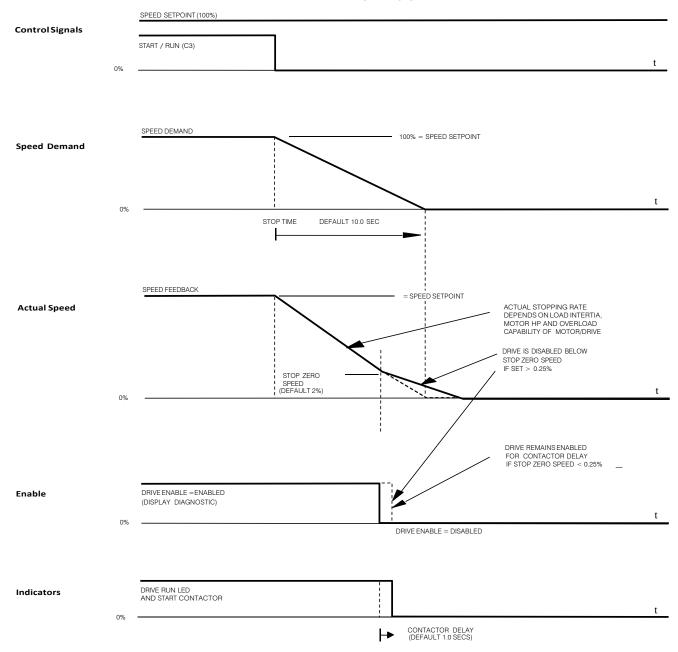

TIME-OUT IN NORMAL STOP

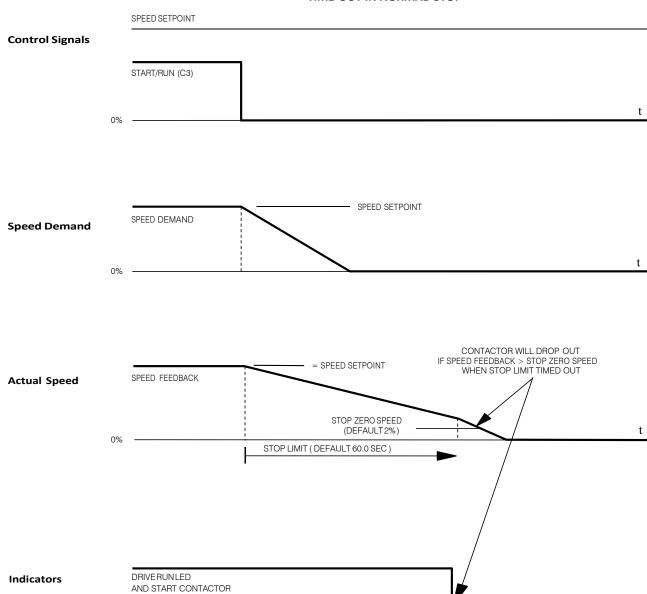

DRIVE RUN LED & START CONTACTOR

DRIVE ENABLE = DISABLED

DRIVE ENABLE = ENABLED

## **Program Stop (B8)**

This is achieved by removing 24V from Terminal B8.

The motor speed is brought to zero under conditions defined by the PROG. STOP TIME (ramp rate) and PROG. STOP I LIMIT parameters.

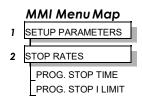

#### PROGRAM STOP TIMING

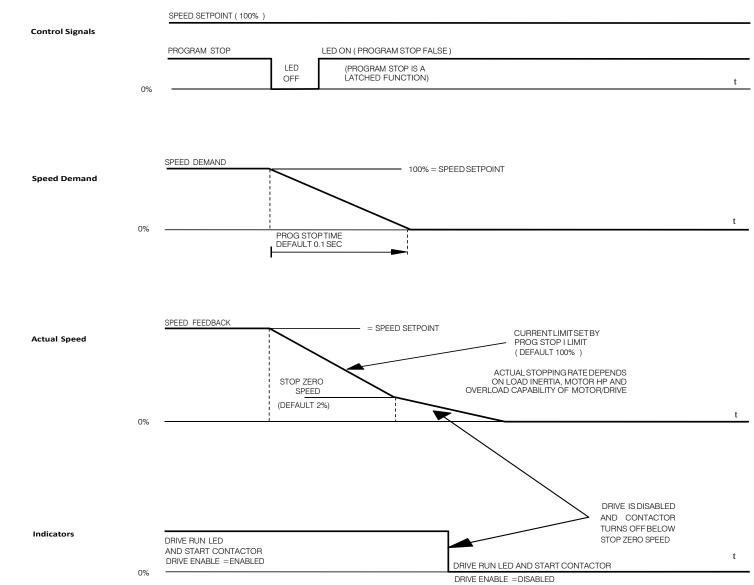

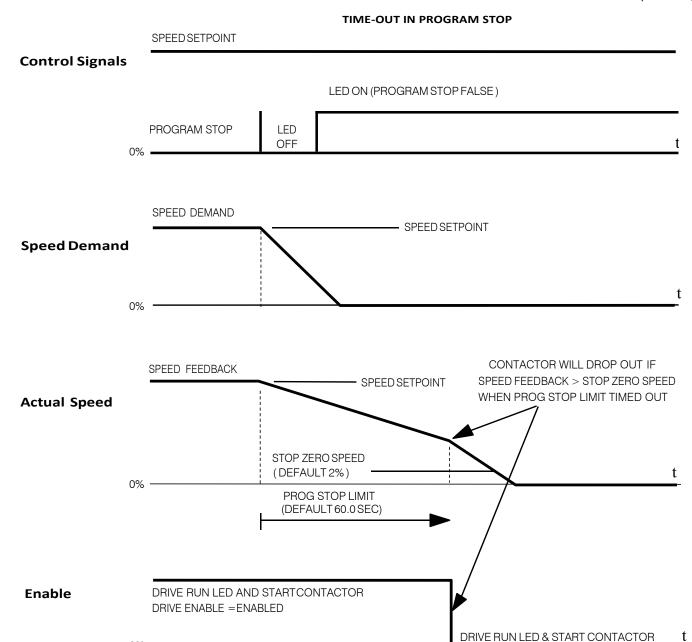

DRIVE ENABLE = DISABLED

## Coast Stop (B9)

This is achieved by removing 24V from Terminal B9.

The stack is automatically quenched and the contactor is opened. The motor coasts to a stop.

NOTE The motor coast stop rate is dictated by the motor inertia - the drive does not control the motion.

## **Standstill**

Refer to Appendix D: "Programming" - STANDSTILL.

## The Trip Condition

When a trip condition is detected, a similar stopping method to Coast Stop is used. The power stack cannot be re-enabled until the trip condition has been cleared and successfully reset.

Refer to Chapter 7: "Trips and Fault Finding" for further details.

## **Normal Starting Method**

To achieve a normal start of the Drive:

- 1. Apply 24V to Terminal C5 (Enable)
- 2. Apply 24V to Terminal C3 (Start)

#### NOTE The Drive will not start if there are alarms present, or if Terminals B8 (Program Stop) or B9 (Coast Stop) are low, 0V.

Ensure that Program Stop and Coast Stop are valid before Start/Run is applied.

# MMI Menu Map 1 SETUP PARAMETERS 2 STANDSTILL STANDSTILL LOGIC ZERO THRESHOLD

# **Advanced Starting Methods**

#### **Starting Several Drives Simultaneously**

- 1. Apply 24V to Terminal C3 (Start)
- 2. Use Terminal C5 (Enable) to synchronise the start-up of the Drives

#### Jog

#### **NOTE** The Drive will not start if there are alarms present.

This facility provides two dedicated jog setpoints (or perhaps an Inch Forward/Inch Reverse). Activating Jog runs the motor at speeds set by JOG SPEED 1 or JOG SPEED 2. The JOG/SLACK::MODE parameter selects JOG SPEED 1 or 2.

- 1. Apply 24V to Terminal C5 (Enable)
- 2. Apply 24V to Terminal C4 (Jog Mode)

Refer to Appendix D: "Programming" - JOG/SLACK for further information. Also refer to the STOP RATES function block: the CONTACTOR DELAY parameter is used to prevent multiple operations of the main contactor from rapid use of the Jog switch.

#### Crawl

#### **NOTE** The Drive will not start if there are alarms present.

This facility provides a dedicated crawl setpoint. Activating Crawl runs the motor at the speed set by CRAWL SPEED.

- 1. Apply 24V to Terminal C5 (Enable)
- 2. Set JOG/SLACK::MODE parameter (Tag No. 228) to TRUE.
- 3. Apply 24V to Terminal C3 (Start) and Terminal C4 (Jog Mode) simultaneously to start the Drive using the crawl speed, in Forward or Reverse.

When selecting CRAWL, apply Start (C3) and Jog (C4) simultaneously, otherwise you may experience Modes 3 or 6 momentarily. Refer to Appendix D: "Programming" - JOG/SLACK for further information (see the Setpoint Selection Table).

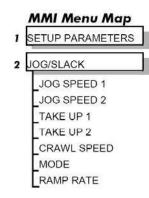

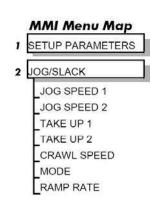

## **Take Up Slack**

#### **NOTE** The Drive will not start if there are alarms present.

This facility provides two additional Take Up Slack setpoints. Activating Take Up Slack runs the motor at the speed set by "speed setpoint + TAKE UP1" or "speed setpoint + TAKE UP 2".

#### TAKE UP SLACK 1:

- 1. Apply 24V to Terminal C5 (Enable).
- 2. Apply 24V to Terminal C3 (Start) to accelerate to set speed.
- 3. Set JOG/SLACK::MODE parameter (Tag No. 228) to FALSE.
- 4. Apply 24V to Terminal C4 (Jog Mode) to run the motor at "speed setpoint + TAKE UP 1".
- 5. Remove 24V from Terminal C4 (Jog Mode) to run the motor at speed setpoint.

#### TAKE UP SLACK 2:

- 6. Apply 24V to Terminal C5 (Enable).
- 7. Apply 24V to Terminal C3 (Start) to accelerate to set speed.
- 8. Set JOG/SLACK::MODE parameter (Tag No. 228) to TRUE to run the motor at "speed setpoint + TAKE UP 2".
- 9. Set JOG/SLACK::MODE parameter (Tag No. 228) to FALSE to run the motor at speed setpoint.

Refer to Appendix D: "Programming" - JOG/SLACK for further information (see the Setpoint Selection Table).

# MMI Menu Map 1 SETUP PARAMETERS 2 JOG/SLACK JOG SPEED 1 JOG SPEED 2 TAKE UP 1 TAKE UP 2 CRAWL SPEED MODE RAMP RATE

# **External Control of the Drive**

#### **Remote Sequencing Command**

REM. SEQUENCE: Tag 536, Mnemonic "ow", Default = 0x0000 ("0x" denotes a Hexadecimal value)

This is a control word that allows the device to be operated remotely over a field bus. REM. SEQ. ENABLE must be TRUE to enable this function.

#### **NOTE** Refer to the RS485 Communications Interface Technical Manual.

Reserved bits are undefined when read and should be set Zero when written.

| Bit Number | Mask   | Name               | Comment                                                   |
|------------|--------|--------------------|-----------------------------------------------------------|
| 0 (lsb)    | 0x0001 | Remote Enable      |                                                           |
| 1          | 0x0002 | Remote Start       |                                                           |
| 2          | 0x0004 | Remote Jog         |                                                           |
| 3          | 0x0008 | Remote JogMode     | Selects Jog Speed                                         |
| 4          | 0x0010 | Reserved           |                                                           |
| 5          | 0x0020 | Reserved           |                                                           |
| 6          | 0x0040 | Reserved           |                                                           |
| 7          | 0x0080 | Reserved           |                                                           |
| 8          | 0x0100 | Remote Alarm Ack   | Alarm Acknowledge                                         |
| 9          | 0x0200 | Remote/Remote Trip | Remote Trip (High for OK)                                 |
| 10         | 0x0400 | Reserved           |                                                           |
| 11         | 0x0800 | Reserved           |                                                           |
| 12         | 0x1000 | Reserved           |                                                           |
| 13         | 0x2000 | Reserved           |                                                           |
| 14 (msb)   | 0x4000 | Reserved           |                                                           |
| 15 (msb)   | 0x8000 | Validation         | This bit must be zero for the command word to be accepted |

# 4-28 Operating the Drive

# **Useful Commands using El Bisynch ASCII - REM. SEQUENCE**

Tag 536, Mnemonic "ow", for example:

|                | /Remote Trip | Alarm Ack | Jog Mode | Jog | Start | Enable | Command                         |
|----------------|--------------|-----------|----------|-----|-------|--------|---------------------------------|
| Start Drive    | 1            | 0         | Χ        | 0   | 1     | 1      | ow>0203                         |
| Stop Drive     | 1            | 0         | Х        | 0   | 0     | 1      | ow>0201                         |
| Disable Drive  | 1            | 0         | Х        | Х   | Χ     | 0      | ow>0200                         |
| Jog Setpoint 1 | 1            | 0         | 0        | 1   | 0     | 1      | ow>0205                         |
| Jog Setpoint 2 | 1            | 0         | 1        | 1   | 0     | 1      | ow>020D                         |
| Remote Trip    | 0            | 0         | X        | Х   | Χ     | X      | ow>0000                         |
| Reset Alarm a) | 1            | 1         | 0        | 0   | 0     | 0      | ow>0300                         |
|                |              |           |          |     |       |        | Healthy Output Bit 11 goes high |
| Reset Alarm b) | 1            | 0         | Х        | 0   | 0     | 0      | ow>0200                         |

## **Sequence Status**

SEQ STATUS: Tag 537, Mnemonic "ox" (Read Only)
Reserved bits are undefined when read.

| Bit Number | Mask   | Name           | Comment                                    |
|------------|--------|----------------|--------------------------------------------|
| 0 (lsb)    | 0x0001 | Coast Stop     | Coast Stop demanded                        |
| 1          | 0x0002 | Program Stop   | Program (Fast) Stopdemanded                |
| 2          | 0x0004 | Disable        | /Enable demanded                           |
| 3          | 0x0008 | Run            | Drive Start demanded                       |
| 4          | 0x0010 | Jog            | Drive Jog demanded                         |
| 5          | 0x0020 | Reserved       | Undefined                                  |
| 6          | 0x0040 | Alarm          | Unacknowledged alarm                       |
|            |        |                | (Health Store != 0)                        |
| 7          | 0x0080 | Reserved       | Undefined                                  |
| 8          | 0x0100 | Running        | Contactor in and drive ready to be enabled |
| 9          | 0x0200 | Enabled        | Drive is enabled                           |
| 10         | 0x0400 | Zero Speed     | Zero speed Output TAG 17                   |
| 11         | 0x0800 | Healthy Output | Healthy Output TAG 12                      |
| 12         | 0x1000 | Ready          | Ready Output TAG 559                       |
| 13         | 0x2000 | Reserved       | Undefined                                  |
| 14         | 0x4000 | Reserved       | Undefined                                  |
| 15 (msb)   | 0x8000 | Reserved       | Undefined                                  |

# **Typical Bit Patterns reported via SEQ STATUS**

Tag 537, Mnemonic "ox" (Read Only) - for example:

| Sequence Status | Comment                                                                           |
|-----------------|-----------------------------------------------------------------------------------|
| 0x1B0B          | Running                                                                           |
| 0x044B          | Tripped, Run High                                                                 |
| 0x0447          | Tripped, Run Low, Enable Low                                                      |
| 0x0C47          | Trip Acknowledged, Healthy output TRUE Alarm stays high until drive is restarted. |

# Chapter 5 Control Loops

This chapter explains the principle of operation, and provides help on setting up the control loops correctly.

| Contro | I Loops - Principle of Operation | 5-1 |
|--------|----------------------------------|-----|
| •      | Current Loop                     | 5-1 |
| •      | Speed Loop                       | 5-4 |
| •      | Field Control                    | 5-5 |

# **Control Loops - Principle of Operation**

#### **NOTE**

Selection between Current Control or Speed Control (default) is made by the I DMD ISOLATE (current demand isolate) parameter using Digital I/P3 (Terminal C8). If ENABLED the Drive operates as a current controller, and if DISABLED (the default) it operates as a speed controller.

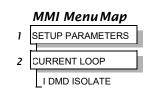

# **Current Loop**

The current loop accepts a demand from either the speed loop, or directly from the plant, and forms an error signal which is the difference between demand and average value of feedback. The error signal is fed into a Proportional + Integral compensator which produces the output of the current loop, i.e. the firing angle signal.

In the Drive, the error signal is created in two different forms:

- 1. The *average* error is computed as the difference between demand and average value of feedback and fed into the Integral part of the P + I algorithm.
- 2. The *instantaneous* error is computed as the difference between demand and instantaneous value of feedback and is fed into the Proportional part of the P + I algorithm. This gives higher transient performance since it does not contain any time lag, unlike the average which has a built-in lag of 1/6 of mains cycle. However, the average is the true measurement of torque which is the objective of the current control and this is not affected by the small time lag in achieving zero steady-state error.

The firing angle signal is translated into a certain time delay from the mains zero cross point (obtained via a Phase-Lock-Loop) and this results in a firing command being issued to the thyristor stack every 1/6 of a mains cycle in steady-state.

Some special features of the current controller are discussed separately below.

#### **Adaptive Current Control**

The gain of a thyristor 6-pulse converter (voltage-time area over firing angle) drops dramatically at discontinuous values of armature current. Therefore a gain boost is required in the current controller to compensate for that.

In the Drive, this is handled by an adaptive algorithm which allows the current to follow the demand in one step (firing) within the discontinuous region of operation.

#### **Back EMF (BEMF) Estimate**

With the motor at standstill, the firing angle for zero current is 120 degrees. When the motor is rotating at different speeds the firing angle for zero current follows a cosine locus.

It is of paramount importance to track this locus as close as possible throughout the speed range if the current loop bandwidth is to be maintained at its highest possible level during current reversals from master to slave bridge and visa-versa.

There are two reasons for the loss of bandwidth at current reversals:

#### 5-2 Control Loops

- 1. The loss of converter gain needs to be compensated in an accurate way which is the objective of the adaptive algorithm.
- 2. The above algorithm also relies on the right start-up value of firing angle in the incoming bridge in order to minimise both the "dead-time" (time interval of zero current referred to below) as well as the rise time to the required current demand.

In order to get the right start-up value of firing angle the knowledge of the operating BEMF is necessary. In the Drive, this is achieved by a combination of a hardware peak current detector and appropriate software algorithm.

#### **Bridge Changeover Delay**

The bridge changeover "dead-time", i.e. time interval of zero current, is programmable from 1 to 1500 (via Reserved Menu) with a default value of 1.

For values from 1 to 6:

The delay can be set at multiples of 1/6 mains period, i.e. max. 6 x 3.33 = 20ms at 50Hz. This is relevant for use with large power converters where it is advisable to allow more time for snubber currents to subside before reversal is enabled. It is also relevant for motors with very large armature inductance where zero current detection is more sensitive and therefore a "factor of safety" in the bridge changeover delay is advisable.

For values from 7 to 1500:

The delay corresponds to  $7 \times 1.33 \mu s$  up to  $1500 \times 1.33 \mu s = 2 ms$  maximum.

#### **Manual Tuning**

#### **NOTE** This procedure is rarely used or required, if possible use Autotune.

If the motor is permanent magnet or (very rarely) wound-field of relatively high permanent magnetism, and the drive is a 4Q drive, then clamp the shaft prior to using the 4Q Autotune process (default). This mode of Autotune produces current pulses on alternate thyristor bridges, and thus the net rotational torque is very low.

There are two circumstances where a manual tuning process would be required:

- 1. The motor is permanent magnet or (very rarely) wound-field of relatively high permanent magnetism, and the drive is a 2Q drive.
- 2. The Autotune process has failed with AUTOTUNE ERROR message. The possible causes of an Autotune error are:
  - The motor shaft was rotating, or was caused to rotate.
  - The field current was seen to exceed 6%, when a field-off Autotune had been selected, or the field current stopped during a field-on Autotune.
  - The drive to armature wiring was open-circuit.
  - The discontinuous current boundary was found to exceed 200% of either the stack rating or the nominated motor armature current rating (see A below).
  - Large imbalance in the three-phase voltages of the supply (see **B** below).
  - A hardware fault relating to current feedback was detected on the control board.

If the cause of the Autotune failure can be determined and rectified then do so and simply repeat the Autotune process.

**MMI Menu Map** 

SETUP PARAMETERS

2 CURRENT LOOP

MAIN CURR.LIMIT
PROP. GAIN
INT. GAIN
DISCONTINUOUS
I DMD. ISOLATE

#### **MMI Menu Map**

SETUP PARAMETERS

FIELD CONTROL

FIELD ENABLE

#### **MMI Menu Map**

DIAGNOSTICS

CURRENT FEEDBACK

- **A.** If a very high motor discontinuous current boundary was the cause of failure, then the discontinuous-region manual tuning process needs to be applied as follows:
  - 1. Set the DISCONTINUOUS parameter to 0, which selects adaptive current control off. When operating in this mode, disable the Missing Pulse alarm, since it is normally masked in the discontinuous region, and it will otherwise give spurious trips at low currents.
  - 2. Set PROP. GAIN to a low level (typically 1), since it is ineffectual in the discontinuous current operating region.
  - 3. Set the INT. GAIN to a moderate level (typically 10), sufficient to give fast response throughout the discontinuous current region.
- **B.** If imbalance in the three-phase voltages of the supply is the cause of failure then the PI-control manual tuning process needs to be applied as follows:
  - 1. Set FIELD ENABLE to Disabled and clamp the motor shaft, to prevent rotation.
  - 2. Attach an oscilloscope to the control board armature current monitor test-point (test point IA [see page 5-5], scaled for 1.1V = 100% rated armature current, +ve = reverse bridge, -ve = forward bridge). The scaled armature current value can also be seen in the CURRENT FEEDBACK diagnostic.
  - 3. Run the drive with a positive speed demand, gradually increasing MAIN CURR. LIMIT until the armature current pulses are seen to just join up. At this point, enter the value of CURRENT FEEDBACK into the DISCONTINUOUS parameter.
  - 4. Enable the I DMD. ISOLATE parameter (or supply 24V to terminal C8). Use a toggling square-wave (< 20Hz) on the direct demand input (terminal A3) to generate current steps above the discontinuous region. Alternately increase PROP. GAIN and INT. GAIN, as far as possible, until the current loop response is correct (see Tuning Hints below).

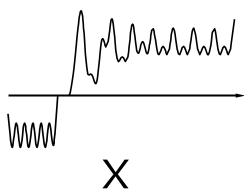

Current Loop controls incorrectly set. Rapid alternating oscillation = P gain too high

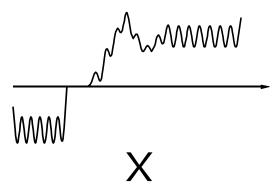

Current Loop controls incorrectly set. Slower oscillatory response = I gain too high

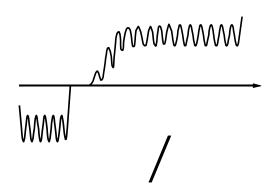

Current Loop controls correctly set.

#### 5-4 Control Loops

#### **Tuning Hints**

If the P gain (PROP.GAIN) is too high then the response will exhibit a rapid oscillation, that alternates on consecutive current pulses.

If the I gain (INT. GAIN) is too high then the result will be a slower oscillatory response (under-damped), with a period of multiple pulses.

If the I gain (INT. GAIN) is too low then the response will exhibit a long settling tail.

#### **Diagnostics**

The diagnostic point for "real" armature current is the first (left-hand side) test point below the calibration panel. This will give 1.1V average for 100% current. It will also give the operating bridge, i.e. it will be negative for the Master bridge (positive current demand) and positive for the Slave bridge (negative current demand).

#### **Current Demand Rate Limit (di/dt)**

Access to the di/dt limit is currently reserved for Drives personnel only in the Reserved Menu.

This is a limit imposed on the rate of change of the current demand. It is to be used for motors with commutation limitations, mechanical systems that cannot absorb rapid torque transients and also as a means of limiting current overshoot for large current swings (e.g. 0 à 200%). The default value is set at 35% (i.e. maximum allowable change is 35% of FLC in 1/6 mains cycle) which has no practical effect on the current response between 0 and 100%.

# **Speed Loop**

The speed loop accepts a demand from either an outside loop (i.e. position loop) or directly from the plant and forms the error signal which is the difference between demand and feedback. The error signal is fed into a Proportional + Integral compensator which produces the output of the speed loop, i.e. the current demand signal.

The integral gain is translated into a Time Constant (secs) in the MMI which defines more clearly the function of the compensator against a certain load time constant.

#### **Speed Loop Synchronised with Current Loop**

The proportional part of the P+I algorithm is executed immediately before each run of the current loop, thus ensuring minimum time lag and therefore maximum bandwidth.

#### **Combined Analog Tacho/Encoder Feedback**

By using the analog tacho feedback on the Proportional part of the P + I algorithm and the encoder feedback on the Integral part (using similar principle as in the current loop), the Drive combines maximum transient response with the increased steady-state accuracy of the digital feedback.

## **Field Control**

# **Set-Up Notes**

Use the field AUTOTUNE facility to tune the field current controlloop.

#### **Initial Conditions**

- 1. Main contactor open, i.e. no Start/Run signal at terminal C3.
- 2. Set the AUTOTUNE parameter to OFF.
- 3. Program Stop (terminal B8) and Coast Stop (terminal B9) should be high, i.e. 24V.
- 4. The motor should be stationary.

#### **Caution**

Never perform a field autotune if the motor is turning above base speed, since this will generate armature voltages that can overvoltage the armature circuit.

#### Performing an Autotune

- 1. Set the AUTOTUNE parameter to FIELD.
- 2. Close the main contactor, i.e. Start/run signal to terminal C3.
- 3. Energise the Enable terminal (C5).

The Autotune sequence is initiated. When complete (after approximately 5 seconds), the main contactor is opened signalling the end of the sequence and the AUTOTUNE parameter is reset to OFF.

4. Perform a PARAMETER SAVE now. Refer to Chapter 6: "The Keypad - Saving Your Application".

#### **MMI Menu Map**

SETUP PARAMETERS

FIELD CONTROL

FLD.CURRENT VARS

SETPOINT PROP. GAIN INT. GAIN

>> LFLD.WEAK VARS

#### Autotune Failed?

The AUTOTUNE ERROR message may result if:

- > The field terminals are open-circuit or short-circuit.
- ➤ More than 180% or less than 20% field voltage is required to drive the current configured in the FIELD CURRENT parameter.
- ➤ The natural field time-constant is greater than 5 seconds.

In these cases, a manual tuning process will be required, much like the manual tuning of the armature current loop. With manual tuning, one convenient method of producing field current demand steps is to set the field demand (SETPOINT) to 50% and then use the drive enable to move to and from the 'quench' and 'standby' modes to create transients. Monitor the field current at control board test-point IF, scaled 4V = 100% rated field current.

#### 5-6 Control Loops

#### **Current Control**

The field current loop can accept a demand directly from the plant and/or an outside field weakening loop and forms the error signal which is the difference between demand and feedback. The error signal is fed into a P + I compensator which produces the output of the field loop, i.e. the field firing angle signal.

The firing angle signal is translated into a certain time delay from the mains zero cross point (obtained via the same Phase-Lock-Loop as for the armature) and this results into a firing command being issued to the field bridge every 1/2 of a mains cycle in steady-state.

#### **Voltage Control**

This offers the facility of an open-loop voltage control for motors which do not provide in the nameplate the field current rating. The field voltage is controlled by the specified FLD. VOLTS RATIO which defaults to 90.0%. This is the maximum dc Volts that can be obtained for a given ac RMS input in a single-phase rectifier, i.e. 370V dc for 415V ac supply. The specified ratio determines directly the firing angle at which the controller operates and therefore the thermal effects on the field resistance as well as mains voltage variations are not compensated for. It is also worth noting that in this mode the field overcurrent alarm is not active (since there is no current scaling) and therefore this mode is not recommended for use with supplies much greater than the field voltage rating.

# Field Weakening

Motor field weakening is used to extend the speed region of the motor above its base speed (the motor speed resulting at rated armature voltage, rated armature current and rated field current), in a constant power mode of operation (motor torque reducing with increasing speed).

Note that the motor should be rated for field-weakened operation, in terms of rotational speed and reduced field current, before utilising this mode.

The drive includes a field weakening loop that, above base speed, can control the field current demand to the correct level required to maintain motor back-EMF at a pre-defined level.

# NOTE Field weakening is not possible when running with Armature Volts feedback. Although field weakening can be "Enabled" in this instance, a software interlock clamps the field demand at 100% and will not allow the field weakening to reduce it.

When the back-EMF measurement is higher than the MAX VOLTS setting (default 100%) the excess voltage is presented to the field weakening gain-limited PI controller as an error, and this controller reduces the field current demand accordingly.

The gain-limited controller is tuned as follows:

- 1. Ensure that the armature current, speed and field current loops are correctly tuned.
- 2. Enable field weakening control (FLD. WEAK ENABLE = ENABLE), with analogue tachogenerator, encoder speed feedback, correctly installed and configured for extended speed operation.
- 3. Run the drive and slowly increase the speed demand so that the field is being weakened by the gain-limited PI controller. Change the MAX VOLTS parameter down and up by 10% to generate field current transients.
- 4. Alternately increase the P gain (using the dc-gain parameter EMF GAIN) and reduce the integral time-constant (parameter EMF LEAD) until the loop is correctly tuned (see the Current Loop "Tuning Hints" above).

#### **MMI Menu Map**

- 1 SETUP PARAMETERS
- 2 FIELD CONTROL
- 3 FLD.CURRENT VARS
- 4 FLD.WEAK VARS

FLD. WEAK ENABLE
EMF LEAD
EMF LAG
EMF GAIN
MIN FLD.CURRENT

BEMF FBK LEAD BEMF FBK LAG

MAX VOLTS

It is the over-voltage of the back-EMF that provides the error which drives this controller to weaken the field, and the over-voltage occurring during ramp through base speed is dependent on the rate of ramp. If the over-voltage is excessive, then it can be reduced most simply by switching to the ADVANCED field weakening mode. In the STANDARD mode, provide advanced notice of the overvoltage, in order to reduce it, by employing the lag/lead filter applied to the back-emf measurement. This filter is disabled by default through its equal lag and lead time-constant settings, increase the lead time-constant to provide advance notice of weakening to the controller.

#### Notes on field weakening controller usage:

- 1. The use of the back-EMF filter should be limited to 3:1 ratio of lag to lead time-constants, and the field current loop and field weakening controller may need to be de-tuned, in order to maintain overall loop stability.
- 2. The gain-limit of the PI controller may also be adjusted in order to optimise the balance between transient and static back-EMF over-voltage. Lower lag time-constants and lower dc-gains result in more static back-EMF over-voltage, but allow for more back-EMF filter advance during speed ramps. The ratio of lag to lead time-constants should be typically maintained above 10 to avoid significant dc over-voltage on the back-EMF.

#### **ADVANCED Mode**

The ADVANCED mode of the field weakener offers the following advantages over the STANDARD mode.

- 1. A feedforward control is applied in addition to the gain-capped PI controller. This term, which compares the actual speed feedback to the calculated base speed, estimates the required field weakening. The use of this control term significantly reduces the overvoltage on transition through base speed, prior to the application of any lead-lag compensation. Transistions through base speed can be more rapid without overvoltage as a result. In addition, false weakening of the field is eliminated for speed transients just below base speed, if the lead-lag backemf filter is left disabled.
- 2. **The back-emf control loop is gain compensated for reducing field level.** Motor back-emf is related directly to the motor speed, and to the motor flux level. As a result the transfer gain from field current to back-emf is directly related to motor speed. An adaptive gain element is included in the ADVANCED mode that increases back-emf loop gain below full speed, and this allows improved control performance at the field weakening boundary whilst maintaining stability at full speed.
- 3. The speed control loop is gain compensated for reducing field level. Motor torque is related directly to both armature current and motor flux level. An adaptive gain element is included in the ADVANCED mode that increases speed loop gain below full field, and this maintains speed control performance into the field weakened operating region. Note that the lag-lead back-emf filter can still be applied in the ADVANCED mode to further improve voltage control during rapid excursions into field weakening.

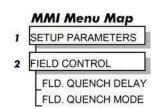

# **Standby Field**

When the armature current gets quenched, a timer starts timing-out and after a certain delay (FLD. QUENCH DELAY) it will either quench the field totally (FLD. QUENCH MODE = QUENCH) or will reduce it to 50% of the current or voltage setpoint (FIELD QUECH MODE = STANDBY). This applies to both current and voltage modes.

# Appendix A Serial Communications

| System | n Port (P3)  | A-1 |
|--------|--------------|-----|
| -      | UDP Support  | A-2 |
| •      | CACT Support | A-4 |

# **System Port (P3)**

This port has several uses:

| <b>UDP Support</b> | Upload information from a PC                                                            | Refer to page A-2  |
|--------------------|-----------------------------------------------------------------------------------------|--------------------|
| CACT               | Parameters can be monitored and updated by CACT (or other suitable PC programming tool) | Refer to page A-4  |
| EI ASCII           | Communications with other control/supervisory equipment                                 | Refer to page A-8  |
| EI BINARY          | Communications with other control/supervisory equipment                                 | Refer to page A-13 |

#### **Drive Connections**

The port is an un-isolated RS232, 9600 Baud (default), supporting the standard EI BISYNCH ASCII communications protocol. Contact DC900P Drives for further information.

Use a standard P3 lead to connect to the Drive.

| P3 Port Pin | Lead   | Signal |
|-------------|--------|--------|
| 1           | Black  | OV     |
| 2           | Red    | 24V    |
| 3           | Green  | TX     |
| 4           | Yellow | RX     |

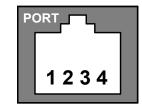

#### 6-Way Lead to DB9/DB25 Connector

IMPORTANT There is 24V present on pin 2 of the P3 port. This may damage your PC or the Drive.

| P3 Port Pin | Lead   | Female DB9 Pin | Female DB25 Pin |
|-------------|--------|----------------|-----------------|
| 1           | Black  | 5              | 7               |
| 2           | Red    | not connected  | not connected   |
| 3           | Green  | 2              | 3               |
| 4           | Yellow | 3              | 2               |

# **UDP Support**

The Upload Download Protocol (UDP) can be used to transfer text files between the drive and a host computer using the P3 port. Files that can be transferred using UDP are configuration files, language files and text "dumps" of all the parameters shown on the MMI.

Configuration files and language files are formatted as Intel Hex files. The files contain a copy of the drive's configuration and may be transferred either from the drive to the host computer, or from the host computer to the drive. Transferring a configuration file to the drive will over-write all the drive's settings.

Language files contain information required to display parameters on the Display/Keypad in a language other than English. These may only be transferred from the host computer to the drive. Contact Drives for further information.

MMI dumps are human readable text files showing all the parameters in the drive in the order they are shown on the MMI. The files can only be transferred from a drive to the host computer.

# System Port (P3) Set-up

When transferring data using UDP the communications settings used are:

Baud rate selected via the P3 BAUD RATE parameter, (Tag No 198).

1 Stop bit, (fixed)

No Parity, (fixed)

8 data bits, (fixed)

No flow control, (fixed)

# **UDP Transfer Procedure**

#### UDPXFER(RX)

This is the transfer of either a language or a configuration file from the host computer to the Drive. The drive automatically detects whether the file is a language file or a configuration file. Transferring a configuration file to the drive will over-write all the drive's settings.

- 1. Connect the Drive to the host using the appropriate lead.
- Using a standard communications package prepare the host to transfer an ASCII file. Remember to set-up the host's serial portfirst.
- Start the transfer on the Drive by selecting UDP XFER (RX) on the MMI and pressing the UP (\underline{\cap}) key, as instructed.
- When the Drive says RECEIVING, begin the file transmission.
- 5. The Drive automatically terminates the UDP transfer when it detects the end of the Intel Hex end-of-file record.

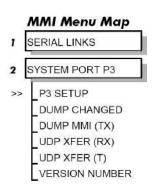

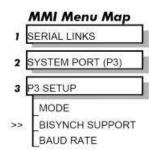

#### UDPXFER(TX)

This is the transfer of the drive's settings as an Intel Hex file.

- 1. Connect the Drive to the host using the appropriate lead.
- 2. Using a standard communications package prepare the host to receive an ASCII file. Remember to set up the host's serial port first.
- 3. On the host computer, direct data received on the serial comms port to a file.
- 4. Start the transfer on the Drive by selecting UDP XFER (TX) on the MMI and pressing the UP (↑) key, as instructed. The drive says SENDING.
- **5**. When the transfer is finished, terminate the capture of serial data on the host computer.

# **MMI Dump Procedure**

The MMI dump can be used to transfer all of the drive's parameters or just those that have been changed from the default values. The format of the data is human readable and may be used as documentation of the drive's configuration.

#### **DUMP CHANGED**

This parameter is used in conjunction with DUMP MMI (TX). When TRUE, only those parameters that have been modified from their default value are included in the dump.

#### **DUMP MMI(TX)**

This is the transfer of all parameters.

- 1. Connect the Drive to the host using the appropriate lead.
- 2. Using a standard communications package prepare the host to receive an ASCII file. Remember to set up the host's serial port first.
- 3. On the host computer, direct data received on the serial comms port to a file.
- 4. Start the transfer on the Drive by selecting DUMP MMI (TX) on the MMI and pressing the UP (↑) key, as instructed. The drive says REQUESTED.
- **5.** When the transfer is finished, terminate the capture of serial data on the host computer.

# **CACT Support**

This is Windows-based block programming software. It has a graphical user interface and drawing tools to allow you to create block programming diagrams quickly and easily.

# System Port (P3) Set-up

Set MODE parameter (Tag No. 130) to EIASCII using the MMI

Set the BAUD RATE parameter to match the baud rate selected on the host computer.

1 Stop bit (fixed)

Even Parity (fixed)

7 bits (fixed)

No flow control, (fixed)

# **Appendix B** Parameter Specification Tables

Details for all parameters provided on the Keypad.

| Parameter Tables                      | B-1 |
|---------------------------------------|-----|
| Specification Table: Tag Number Order | B-2 |

# **Parameter Tables**

The headings for the Tag No. table are described below.

|                     | 1                                                             |                                                                                                    |                                                                                                    |  |  |  |  |  |  |
|---------------------|---------------------------------------------------------------|----------------------------------------------------------------------------------------------------|----------------------------------------------------------------------------------------------------|--|--|--|--|--|--|
| Tag                 | A numeric identification of the                               | parameter. It is use                                                                                                    | ed to identify the source and destinations of internal links.                                                          |  |  |  |  |  |  |
| Mn                  | Serial Communications Mnen<br>Refer to Appendix A: "Serial (  |                                                                                                    |                                                                                                    |  |  |  |  |  |  |
| MMI Block Name      | The menu page under which                                     | the parameter is sto                                                                                                    | red on the MMI.                                                                                                    |  |  |  |  |  |  |
| MMI Parameter Name  | The parameter name as it app                                  | pears on the MMI.                                                                                                    |                                                                                                    |  |  |  |  |  |  |
| Minimum/Maximum/    | The Range varies with parame                                  | eter type:                                                                                                    |                                                                                                    |  |  |  |  |  |  |
| Default/Units/Range | INT The upper and lower decimal.                              | The upper and lower limits of the parameter, indicating the parameter's true, internally-held, number of decimal.                                                                                                    |                                                                                                    |  |  |  |  |  |  |
|                     | one decima                                                    | Note: Decimal Places - some internally held parameters with two decimal places are only displayed with one decimal place. These parameters are indicated in the Parameter Description tables. The Range parameter highlights these with "(h)". |                                                                                                    |  |  |  |  |  |  |
|                     | BOOL 0 = FALSE, 1 = TR                                        | RUE                                                                                                    |                                                                                                    |  |  |  |  |  |  |
|                     | WORD 0x0000 to 0xFFFF                                         | (hexadecimal)                                                                                                    |                                                                                                    |  |  |  |  |  |  |
| Notes               | Output parameters are not sa<br>Input parameters are saved ir |                                                                                                    |                                                                                                    |  |  |  |  |  |  |
|                     | View levels:<br>V0 Normal<br>V1 Advanced                      | Write qualifiers:<br>W0<br>W1<br>W2<br>W3<br>W4                                                                                                    | Always Only when stopped Only when in configuration mode Only in thee-button reset mode Read only, (output parameters) |  |  |  |  |  |  |

#### Parameter Types:

Parameters that look like 0x0000 are WORDS

Parameters that have text are BOOLs if they have a range of 0,1

Parameters that have text are WORDS if their range is 0 to greater than 1

All other parameters are INT (integers)

If a parameter can only be written to in Config mode, this implies that the drive is stopped.

# **Specification Table: Tag Number Order**

| Tag | Mn | MMI Block Name | MMI Parameter Name | Minimum | Maximum | Default | Units | Range                             | Not | es |
|-----|----|----------------|--------------------|---------|---------|---------|-------|-----------------------------------|-----|----|
| 2   | a2 | RAMPS          | RAMP ACCEL TIME    | 0.1     | 600.0   | 10.0    | S     |                                   | V0  | W0 |
| 3   | a3 | RAMPS          | RAMP DECEL TIME    | 0.1     | 600.0   | 10.0    | s     |                                   | V0  | W0 |
| 5   | a5 | MIN SPEED      | RAMP INPUT         | -105.00 | 105.00  | 0.00    | %     |                                   | V1  | W0 |
| 6   | a6 | SETPOINT SUM 1 | RATIO 1            | -3.0000 | 3.0000  | 1.0000  |       |                                   | V0  | W0 |
| 7   | a7 | SPEED LOOP     | RATIO 2 (A3)       | -3.0000 | 3.0000  | 1.0000  |       |                                   | V0  | W0 |
| 8   | a8 | SETPOINT SUM 1 | SIGN 1             | 0       | 1       | 1       |       | 0: NEGATIVE<br>1: POSITIVE        | V1  | W0 |
| 9   | a9 | SPEED LOOP     | SIGN 2 (A3)        | 0       | 1       | 1       |       | 0: NEGATIVE<br>1: POSITIVE        | V0  | W0 |
| 10  | aa | CALIBRATION    | ZERO SPD. OFFSET   | -5.00   | 5.00    | 0.00    | %     |                                   | V0  | W0 |
| 11  | ab | STANDSTILL     | STANDSTILL LOGIC   | 0       | 1       | 0       |       | 0: DISABLED<br>1: ENABLED         | V0  | W0 |
| 12  | ac | STANDSTILL     | ZERO THRESHOLD     | 0.00    | 100.00  | 2.00    | %     |                                   | V0  | W0 |
| 13  | ad | SPEED LOOP     | SPD.INT.TIME       | 0.001   | 30.000  | 0.500   | s     |                                   | V0  | W0 |
| 14  | ae | SPEED LOOP     | SPD.PROP.GAIN      | 0.00    | 200.00  | 10.00   |       |                                   | V0  | W0 |
| 15  | af | CURRENT LOOP   | CUR.LIMIT/SCALER   | 0.00    | 200.00  | 100.00  | %     |                                   | V0  | W0 |
| 16  | ag | CURRENT LOOP   | PROP. GAIN         | 0.00    | 200.00  | 45.00   |       |                                   | V0  | W0 |
| 17  | ah | CURRENT LOOP   | INT. GAIN          | 0.00    | 200.00  | 3.50    |       |                                   | V0  | W0 |
| 18  | ai | AUTOTUNE       | AUTOTUNE           | 0       | 2       | 0       |       | 0: OFF<br>1: ARMATURE<br>2: FIELD | V0  | W0 |
| 19  | aj | ALARMS         | FIELD FAIL         | 0       | 1       | 0       |       | 0: ENABLED<br>1: INHIBITED        | V0  | W0 |
| 20  | ak | CALIBRATION    | ARMATURE V CAL.    | 0.9800  | 1.1000  | 1.0000  |       |                                   | V0  | W0 |
| 21  | al | CALIBRATION    | IR COMPENSATION    | 0.00    | 100.00  | 0.00    | %     |                                   | V0  | W0 |
| 22  | am | ENCODER 1      | ENCODER RPM        | 0       | 6000    | 1000    | RPM   |                                   | V0  | W1 |
| 23  | an | CALIBRATION    | ANALOG TACH CAL    | 0.9800  | 1.1000  | 1.0000  |       |                                   | V0  | W0 |
| 24  | ao | ENCODER 1      | ENCODER LINES      | 10      | 5000    | 1000    |       |                                   | V0  | W1 |
| 25  | ap | CALIBRATION    | ARMATURE I (A9)    | 0       | 1       | 1       |       | 0: UNIPOLAR<br>1: BIPOLAR         | V0  | W0 |
| 26  | aq | STOP RATES     | PROG STOP TIME     | 0.1     | 600.0   | 0.1     | S     |                                   | V0  | W0 |
| 27  | ar | STOP RATES     | STOP TIME          | 0.1     | 600.0   | 10.0    | s     |                                   | V0  | W0 |

| Tag | Mn | MMI Block Name  |   | MMI Parameter Name | Minimum | Maximum | Default | Units | Range                                                                     | Not | ies |
|-----|----|-----------------|---|--------------------|---------|---------|---------|-------|---------------------------------------------------------------------------|-----|-----|
| 28  | as | ALARMS          |   | STALL TRIP         | 0       | 1       | 0       |       | 0: ENABLED<br>1: INHIBITED                                                | V1  | W0  |
| 29  | at | STOP RATES      |   | STOP ZERO SPEED    | 0.00    | 100.00  | 2.00    | %     |                                                                           | V0  | W0  |
| 30  | au | CURRENT LOOP    |   | ADDITIONAL DEM     | -200.00 | 200.00  | 0.00    | %     |                                                                           | V1  | W0  |
| 31  | av | CURRENT PROFILE |   | SPD BRK2 (HIGH)    | 0.0     | 100.0   | 100.0   | %     |                                                                           | V0  | W1  |
| 32  | aw | CURRENT PROFILE |   | SPD BRK1 (LOW)     | 0.0     | 100.0   | 100.0   | %     |                                                                           | V0  | W1  |
| 33  | ax | CURRENT PROFILE |   | IMAX BRK2(SPD2)    | 0.0     | 200.0   | 200.0   | %     |                                                                           | V0  | W1  |
| 37  | b1 | MENUS           |   | VIEW LEVEL         | 0       | 2       | 1       |       | 0: BASIC<br>1: STANDARD<br>2: ADVANCED                                    | V0  | W0  |
| 39  | b3 | CONFIGURE DRIVE |   | CONFIGURE ENABLE   | 0       | 1       | 0       |       | 0: DISABLED<br>1: ENABLED                                                 | V0  | W1  |
| 41  | b5 | SPEED LOOP      |   | SETPOINT 4         | -105.00 | 105.00  | 0.00    | %     |                                                                           | V0  | W0  |
| 42  | b6 | CURRENT LOOP    |   | AT CURRENT LIMIT   | 0       | 1       | 0       |       |                                                                           | V1  | W4  |
| 43  | b7 | DIGITAL OUTPUT  | 1 | MODULUS            | 0       | 1       | 1       |       |                                                                           | V0  | W0  |
| 44  | b8 | DIGITAL OUTPUT  | 2 | MODULUS            | 0       | 1       | 1       |       |                                                                           | V0  | W0  |
| 45  | b9 | DIGITAL OUTPUT  | 3 | MODULUS            | 0       | 1       | 1       |       |                                                                           | V0  | W0  |
| 47  | bb | SPEED LOOP      |   | SPEED FBK SELECT   | 0       | 4       | 0       |       | 0: ARM VOLTS FBK 1: ANALOG TACH 2: ENCODER 3: ENCODER/ANALOG 4: ENCODER 2 | V0  | W1  |
| 48  | bc | CURRENT LOOP    |   | NEG. I CLAMP IN    | -200.00 | 200.00  | -200.00 | %     |                                                                           | V1  | W0  |
| 49  | bd | ENCODER         | 1 | ENCODER SIGN       | 0       | 1       | 1       |       | 0: NEGATIVE<br>1: POSITIVE                                                | V0  | W1  |
| 50  | be | ANALOG INPUT    | 1 | ANIN 1 (A2)        | 0.00    | 0.00    | 0.00    | V     |                                                                           | V1  | W4  |
| 51  | bf | ANALOG INPUT    | 2 | ANIN 2 (A3)        | 0.00    | 0.00    | 0.00    | V     |                                                                           | V1  | W4  |
| 52  | bg | ANALOG INPUT    | 3 | ANIN 3 (A4)        | 0.00    | 0.00    | 0.00    | V     |                                                                           | V1  | W4  |
| 53  | bh | ANALOG INPUT    | 4 | ANIN 4 (A5)        | 0.00    | 0.00    | 0.00    | V     |                                                                           | V1  | W4  |
| 54  | bi | ANALOG INPUT    | 5 | ANIN 5 (A6)        | 0.00    | 0.00    | 0.00    | V     |                                                                           | V1  | W4  |
| 55  | bj | ANALOG OUTPUT   | 1 | ANOUT 1 (A7)       | 0.0     | 0.0     | 0.0     | V     |                                                                           | V1  | W4  |
| 56  | bk | ANALOG OUTPUT   | 2 | ANOUT 2 (A8)       | 0.0     | 0.0     | 0.0     | V     |                                                                           | V1  | W4  |
| 57  | bl | CALIBRATION     |   | TERMINAL VOLTS     | 0.0     | 0.0     | 0.0     | %     |                                                                           | V1  | W4  |
| 58  | bm | CALIBRATION     |   | UNFIL.TACH INPUT   | 0.0     | 0.0     | 0.0     | %     |                                                                           | V0  | W4  |
| 59  | bn | ENCODER         | 1 | UNFIL.ENCODER      | 0       | 0       | 0       | RPM   |                                                                           | V0  | W4  |

# B-4 Parameter Specification Tables

| Tag | Mn | MMI Block Name |   | MMI Parameter Name | Minimum | Maximum | Default | Units | Range                      | Not | es |
|-----|----|----------------|---|--------------------|---------|---------|---------|-------|----------------------------|-----|----|
| 60  | bo | CALIBRATION    |   | BACK EMF           | 0.0     | 0.0     | 0.0     | %     |                            | V0  | W4 |
| 61  | bp | CURRENT LOOP   |   | ACTUAL NEG I LIM   | 0.0     | 0.0     | 0.0     | %     |                            | V0  | W4 |
| 62  | bq | SPEED LOOP     |   | UNFIL.SPD.FBK      | 0.00    | 0.00    | 0.00    | %     |                            | V0  | W4 |
| 63  | br | SPEED LOOP     |   | SPEED SETPOINT     | 0.00    | 0.00    | 0.00    | %     |                            | V0  | W4 |
| 64  | bs | SPEED LOOP     |   | UNFIL.SPD.ERROR    | 0.00    | 0.00    | 0.00    | %     |                            | V0  | W4 |
| 65  | bt | CURRENT LOOP   |   | IaFbk UNFILTERED   | 0.0     | 0.0     | 0.0     | %     |                            | V0  | W4 |
| 66  | bu | CURRENT LOOP   |   | IaDmd UNFILTERED   | 0.0     | 0.0     | 0.0     | %     |                            | V0  | W4 |
| 67  | bv | CURRENT LOOP   |   | ACTUAL POS I LIM   | 0.0     | 0.0     | 0.0     | %     |                            | V0  | W4 |
| 68  | bw | SEQUENCING     |   | START (C3)         | 0       | 1       | 0       |       | 0: OFF<br>1: ON            | V1  | W4 |
| 69  | bx | DIGITAL INPUT  | 4 | DIGITAL INPUT C4   | 0       | 1       | 0       |       | 0: OFF<br>1: ON            | V1  | W4 |
| 70  | by | DIGITAL INPUT  | 5 | DIGITAL INPUT C5   | 0       | 1       | 0       |       | 0: OFF<br>1: ON            | V1  | W4 |
| 71  | bz | DIGITAL INPUT  | 1 | DIGIN 1 (C6)       | 0       | 1       | 0       |       | 0: OFF<br>1: ON            | V1  | W4 |
| 72  | c0 | DIGITAL INPUT  | 2 | DIGIN 2 (C7)       | 0       | 1       | 0       |       | 0: OFF<br>1: ON            | V1  | W4 |
| 73  | c1 | DIGITAL INPUT  | 3 | DIGIN 3 (C8)       | 0       | 1       | 0       |       | 0: OFF<br>1: ON            | V1  | W4 |
| 74  | c2 | DIGITAL OUTPUT | 1 | DIGOUT 1 (B5)      | 0       | 1       | 0       |       | 0: OFF<br>1: ON            | V1  | W4 |
| 75  | c3 | DIGITAL OUTPUT | 2 | DIGOUT 2 (B6)      | 0       | 1       | 0       |       | 0: OFF<br>1: ON            | V1  | W4 |
| 76  | c4 | DIGITAL OUTPUT | 3 | DIGOUT 3 (B7)      | 0       | 1       | 0       |       | 0: OFF<br>1: ON            | V1  | W4 |
| 77  | c5 | STANDSTILL     |   | AT ZERO SPEED      | 0       | 1       | 0       |       |                            | V0  | W4 |
| 78  | c6 | STANDSTILL     |   | AT ZERO SETPOINT   | 0       | 1       | 0       |       |                            | V1  | W4 |
| 79  | c7 | STANDSTILL     |   | AT STANDSTILL      | 0       | 1       | 0       |       |                            | V1  | W4 |
| 80  | c8 | SEQUENCING     |   | PROGRAM STOP       | 0       | 1       | 0       |       |                            | V1  | W4 |
| 81  | с9 | ALARMS         |   | SPEED FBK ALARM    | 0       | 1       | 0       |       | 0: ENABLED<br>1: INHIBITED | V0  | W0 |
| 82  | ca | SEQUENCING     |   | DRIVE START        | 0       | 1       | 0       |       | 0: OFF<br>1: ON            | V0  | W4 |
| 83  | cb | SEQUENCING     |   | CONTACTOR CLOSED   | 0       | 1       | 0       |       |                            | V0  | W4 |

| Tag | Mn | MMI Block Name  |    | MMI Parameter Name | Minimum | Maximum | Default | Units | Range                      | Not | es |
|-----|----|-----------------|----|--------------------|---------|---------|---------|-------|----------------------------|-----|----|
| 84  | cc | SEQUENCING      |    | DRIVE ENABLE       | 0       | 1       | 0       |       |                            | V0  | W4 |
| 85  | cd | RAMPS           |    | RAMP OUTPUT        | 0.00    | 0.00    | 0.00    | %     |                            | V1  | W4 |
| 86  | ce | SETPOINT SUM    | 1  | SPT SUM OUTPUT     | 0.00    | 0.00    | 0.00    | %     |                            | V1  | W4 |
| 87  | cf | CURRENT LOOP    |    | POS. I CLAMP       | 0.0     | 0.0     | 0.0     | %     |                            | V1  | W4 |
| 88  | cg | CURRENT LOOP    |    | NEG. I CLAMP       | 0.0     | 0.0     | 0.0     | %     |                            | V1  | W4 |
| 89  | ch | SPEED LOOP      |    | SPEED DEMAND       | 0.00    | 0.00    | 0.00    | %     |                            | V0  | W4 |
| 90  | ci | CURRENT LOOP    |    | BIPOLAR CLAMPS     | 0       | 1       | 0       |       | 0: DISABLED<br>1: ENABLED  | V1  | W0 |
| 91  | cj | STOP RATES      |    | PROG STOP I LIM    | 0.00    | 200.00  | 100.00  | %     |                            | V0  | W0 |
| 92  | ck | ALARMS          |    | ENCODER ALARM      | 0       | 1       | 0       |       | 0: ENABLED<br>1: INHIBITED | V0  | W0 |
| 93  | cl | CURRENT PROFILE |    | IMAX BRK1(SPD1)    | 0.0     | 200.0   | 200.0   | %     |                            | V0  | W1 |
| 94  | cm | AUX I/O         |    | AUX DIGOUT 1       | 0       | 1       | 0       |       | 0: OFF<br>1: ON            | V0  | W0 |
| 95  | cn | AUX I/O         |    | AUX DIGOUT 2       | 0       | 1       | 0       |       | 0: OFF<br>1: ON            | V0  | W0 |
| 96  | со | AUX I/O         |    | AUX DIGOUT 3       | 0       | 1       | 0       |       | 0: OFF<br>1: ON            | V0  | W0 |
| 97  | ср | LINK            | 13 | SOURCE TAG         | -1276   | 1276    | 77      |       |                            | V0  | W2 |
| 98  | cq | LINK            | 14 | SOURCE TAG         | -1276   | 1276    | 122     |       |                            | V0  | W2 |
| 99  | cr | LINK            | 15 | SOURCE TAG         | -1276   | 1276    | 125     |       |                            | V0  | W2 |
| 100 | cs | DEADBAND        |    | INPUT 1            | -200.00 | 200.00  | 0.00    | %     |                            | V1  | W0 |
| 102 | cu | LINK            | 20 | DESTINATION TAG    | 0       | 1276    | 90      |       |                            | V0  | W2 |
| 103 | cv | DIGITAL INPUT   | 1  | VALUE FOR TRUE     | -300.00 | 300.00  | 0.01    | %     |                            | V0  | W0 |
| 104 | cw | DIGITAL INPUT   | 1  | VALUE FOR FALSE    | -300.00 | 300.00  | 0.00    | %     |                            | V0  | W0 |
| 105 | cx | LINK            | 21 | DESTINATION TAG    | 0       | 1276    | 118     |       |                            | V0  | W2 |
| 106 | cy | DIGITAL INPUT   | 2  | VALUE FOR TRUE     | -300.00 | 300.00  | 0.01    | %     |                            | V0  | W0 |
| 107 | cz | DIGITAL INPUT   | 2  | VALUE FOR FALSE    | -300.00 | 300.00  | 0.00    | %     |                            | V0  | W0 |
| 108 | d0 | LINK            | 22 | DESTINATION TAG    | 0       | 1276    | 119     |       |                            | V0  | W2 |
| 109 | d1 | DIGITAL INPUT   | 3  | VALUE FOR TRUE     | -300.00 | 300.00  | 0.01    | %     |                            | V0  | W0 |
| 110 | d2 | DIGITAL INPUT   | 3  | VALUE FOR FALSE    | -300.00 | 300.00  | 0.00    | %     |                            | V0  | W0 |
| 111 | d3 | ALARMS          |    | RCV ERROR          | 0       | 1       | 0       |       | 0: ENABLED<br>1: INHIBITED | V0  | W0 |
| 112 | d4 | ALARMS          |    | STALL TRIP         | 0       | 1       | 0       |       | 0: OK<br>1: FAILED         | V1  | W4 |

# B-6 Parameter Specification Tables

| Tag | Mn | MMI Block Name | MMI Parameter Name | Minimum | Maximum | Default | Units | Range                                                                                                    | Not | es |
|-----|----|----------------|--------------------|---------|---------|---------|-------|----------------------------------------------------------------------------------------------------|-----|----|
| 113 | d5 | RAMPS          | RAMPING            | 0       | 1       | 0       |       |                                                                                                    | V1  | W4 |
| 114 | d6 | SEQUENCING     | SEQ STATE          | 0       | 15      | 0       |       | 0: SEQ INIT 1: SEQ INIT 2: SEQ HOLD 3: SEQ STANDBY 4: SEQ PRE READY 5: SEQ READY 6: SEQ AUTOTUNING 7: SEQ RUN 8: SEQ AT ZERO SPD. 9: SEQ QUENCH 10: SEQ PROGRAM STOP 11: SEQ STOP 12: SEQ DELAY STOP 13: SEQ COAST STOP 14: SEQ ERROR 15: CURRENT DECAY | V0  | W4 |
| 115 | d7 | ALARMS         | HEALTH WORD        | 0x0000  | 0xFFFF  | 0x0000  |       |                                                                                                    | V1  |    |
| 116 | d8 | ALARMS         | HEALTH STORE       | 0x0000  | 0xFFFF  | 0x0000  |       |                                                                                                    | V1  | W4 |
| 118 | da | RAMPS          | RAMP HOLD          | 0       | 1       | 0       |       | 0: OFF<br>1: ON                                                                                                    | V1  | W0 |
| 119 | db | CURRENT LOOP   | I DMD. ISOLATE     | 0       | 1       | 0       |       | 0: DISABLED<br>1: ENABLED                                                                                                    | V1  | W0 |
| 120 | dc | MENUS          | ENTER PASSWORD     | 0x0000  | 0xFFFF  | 0x04D2  |       |                                                                                                    | V0  | W0 |
| 121 | dd | MENUS          | CHANGE PASSWORD    | 0x0000  | 0xFFFF  | 0x0000  |       |                                                                                                    | V1  | W0 |
| 122 | de | ALARMS         | HEALTH LED         | 0       | 1       | 0       |       |                                                                                                    | V0  | W4 |
| 125 | dh | SEQUENCING     | READY              | 0       | 1       | 0       |       |                                                                                                    | V0  | W4 |
| 126 | di | MIN SPEED      | MIN SPEED          | 0.00    | 100.00  | 0.00    | %     |                                                                                                    | V1  | W0 |
| 128 | dk | AUX I/O        | ANOUT 1            | -100.00 | 100.00  | 0.00    | %     |                                                                                                    | V0  | W0 |
| 129 | dl | AUX I/O        | ANOUT 2            | -100.00 | 100.00  | 0.00    | %     |                                                                                                    | V0  | W0 |
| 130 | dm | COMMS PORT 3   | MODE               | 0       | 4       | 3       |       | 0: DISABLED 1: MASTER 2: SLAVE 3: EIASCII 4: EIBINARY                                                                                                    | V0  |    |
| 131 | dn | DEADBAND       | DEADBAND WIDTH     | 0.0     | 100.0   | 0.0     | %     |                                                                                                    |     | W0 |
| 132 | do | IN             | SETPT. RATIO       | -3.0000 | 3.0000  | 0.0000  |       |                                                                                                    | V0  | W0 |

| Tag | Mn | MMI Block Name  | MMI Parameter Name | Minimum | Maximum | Default | Units | Range                                     | Not | ies |
|-----|----|-----------------|--------------------|---------|---------|---------|-------|-------------------------------------------|-----|-----|
| 133 | dp | IN              | SETPT. SIGN        | 0       | 1       | 1       |       | 0: NEGATIVE<br>1: POSITIVE                | V0  | W0  |
| 134 | dq | LINK 16         | SOURCE TAG         | -1276   | 1276    | 89      |       |                                           | V0  | W2  |
| 135 | dr | LINK 45         | DESTINATION TAG    | 0       | 1276    | 41      |       |                                           | V0  | W2  |
| 137 | dt | CURRENT LOOP    | DISCONTINUOUS      | 0.00    | 200.00  | 12.00   | %     |                                           | V0  | W0  |
| 155 | eb | DRIVE INFO      | VERSION NUMBER     | 0x0000  | 0xFFFF  | 0x0000  |       |                                           | V0  | W4  |
| 158 | ee | COMMS PORT 2    | ERROR REPORT       | 0x0000  | 0xFFFF  | 0x00C0  |       |                                           | V0  | W0  |
| 161 | eh | SEQUENCING      | AUX START          | 0       | 1       | 1       |       | 0: OFF<br>1: ON                           | V0  | W0  |
| 162 | ei | CONFIGURE DRIVE | EMULATE 900P       | 0x0000  | 0xFFFF  | 0x0001  |       |                                           | V1  | W2  |
| 168 | eo | SEQUENCING      | AUX ENABLE         | 0       | 1       | 1       |       | 0: OFF<br>1: ON                           | V0  | W0  |
| 169 | ер | FIELD CONTROL   | FIELD ENABLED      | 0       | 1       | 0       |       | 0: DISABLED<br>1: ENABLED                 | V0  | W4  |
| 170 | eq | FIELD CONTROL   | FIELD ENABLE       | 0       | 1       | 1       |       | 0: DISABLED<br>1: ENABLED                 | V0  | W1  |
| 171 | er | FIELD CONTROL   | SETPOINT           | 0.00    | 100.00  | 100.00  | %     |                                           | V1  | W0  |
| 172 | es | FIELD CONTROL   | INT. GAIN          | 0.00    | 100.00  | 1.28    |       |                                           | V0  | W0  |
| 173 | et | FIELD CONTROL   | PROP. GAIN         | 0.00    | 100.00  | 0.10    |       |                                           | V0  | W0  |
| 174 | eu | FIELD CONTROL   | FLD. WEAK ENABLE   | 0       | 2       | 0       |       | 0: DISABLED<br>1: STANDARD<br>2: ADVANCED | V0  | W1  |
| 175 | ev | FIELD CONTROL   | EMF LEAD           | 0.10    | 50.00   | 2.00    |       |                                           | V0  | W0  |
| 176 | ew | FIELD CONTROL   | EMF LAG            | 0.00    | 200.00  | 40.00   |       |                                           | V0  | W0  |
| 177 | ex | FIELD CONTROL   | EMF GAIN           | 0.00    | 100.00  | 0.30    |       |                                           | V0  | W0  |
| 178 | ey | FIELD CONTROL   | MAX VOLTS          | 0.00    | 100.00  | 100.00  | %     |                                           | V0  | W0  |
| 179 | ez | FIELD CONTROL   | MIN FLD.CURRENT    | 0.00    | 100.00  | 90.00   | %     |                                           | V0  | W1  |
| 180 | f0 | ALARMS          | SPDFBK ALM LEVEL   | 0.0     | 100.0   | 50.0    | %     |                                           | V1  | W0  |
| 181 | f1 | FEEDBACKS       | UNFIL.FIELD FBK    | 0.00    | 0.00    | 0.00    | %     |                                           | V0  | W4  |
| 182 | f2 | CALIBRATION     | FIELD I CAL.       | 0.9800  | 1.1000  | 1.0000  |       |                                           | V0  | W0  |
| 183 | f3 | FIELD CONTROL   | FIELD DEMAND       | 0.00    | 0.00    | 0.00    | %     |                                           | V1  | W4  |
| 184 | f4 | FIELD CONTROL   | FLD.FIRING ANGLE   | 0.00    | 0.00    | 0.00    | DEG   |                                           | V1  | W4  |
| 185 | f5 | FIELD CONTROL   | FLD.QUENCH DELAY   | 0.0     | 600.0   | 0.0     | s     |                                           | V1  | W0  |
| 186 | f6 | FIELD CONTROL   | FLD. QUENCH MODE   | 0       | 1       | 0       |       | 0: QUENCH<br>1: STANDBY                   | V1  | W0  |

# B-8 Parameter Specification Tables

| Tag | Mn | MMI Block Name |   | MMI Parameter Name | Minimum | Maximum | Default | Units | Range                                                                                                    | Not | tes |
|-----|----|----------------|---|--------------------|---------|---------|---------|-------|----------------------------------------------------------------------------------------------------|-----|-----|
| 187 | f7 | IN             |   | RAW INPUT          | 0.00    | 0.00    | 0.00    | %     |                                                                                                    | V0  | W4  |
| 189 | f9 | IN             |   | SCALED INPUT       | 0.00    | 0.00    | 0.00    | %     |                                                                                                    | V0  | W4  |
| 191 | fb | FIELD CONTROL  |   | BEMF FBK LEAD      | 20      | 5000    | 100     |       |                                                                                                    | V0  | W0  |
| 192 | fc | FIELD CONTROL  |   | BEMF FBK LAG       | 20      | 5000    | 100     |       |                                                                                                    | V0  | W0  |
| 195 | ff | DIGITAL OUTPUT | 1 | THRESHOLD (>)      | -300.00 | 300.00  | 0.00    | %     |                                                                                                    | V0  | W0  |
| 196 | fg | DIGITAL OUTPUT | 2 | THRESHOLD (>)      | -300.00 | 300.00  | 0.00    | %     |                                                                                                    | V0  | W0  |
| 197 | fh | DIGITAL OUTPUT | 3 | THRESHOLD (>)      | -300.00 | 300.00  | 0.00    | %     |                                                                                                    | V0  | W0  |
| 198 | fi | COMMS PORT     | 3 | BAUD RATE          | 0       | 9       | 5       |       | 0: 300<br>1: 600<br>2: 1200<br>3: 2400<br>4: 4800<br>5: 9600<br>6: 19200<br>7: 38400<br>8: 57600<br>9: 115200    | V0  | W0  |
| 201 | fl | CURRENT LOOP   |   | REGEN ENABLE       | 0       | 1       | 1       |       | 0: 2Q (NON-REGEN)<br>1: 4Q (REGEN)                                                                               | V0  | W1  |
| 202 | fm | SPEED LOOP     |   | INT. DEFEAT        | 0       | 1       | 0       |       | 0: OFF<br>1: ON                                                                                                  | V1  | W0  |
| 203 | fn | INVERSE TIME   |   | INVERSE TIME O/P   | 0.00    | 0.00    | 0.00    | %     |                                                                                                    | V1  | W4  |
| 206 | fq | ENCODER        | 1 | ENCODER            | 0       | 0       | 0       | RPM   |                                                                                                    | V0  | W4  |
| 207 | fr | FEEDBACKS      |   | SPEED FEEDBACK     | 0.00    | 0.00    | 0.00    | %     |                                                                                                    | V0  | W4  |
| 208 | fs | SETPOINT SUM   | 1 | RATIO 0            | -3.0000 | 3.0000  | 1.0000  |       |                                                                                                    | V0  | W0  |
| 209 | ft | FIELD CONTROL  |   | FLD.CTRL MODE      | 0       | 1       | 0       |       | 0: VOLTAGE CONTROL<br>1: CURRENT CONTROL                                                                         | V0  | W1  |
| 210 | fu | FIELD CONTROL  |   | FLD.VOLTS RATIO    | 0.0     | 100.0   | 90.0    | %     |                                                                                                    | V0  | W0  |
| 212 | fw | JOG/SLACK      |   | OPERATING MODE     | 0       | 7       | 0       |       | 0: STOP<br>1: STOP<br>2: JOG SP. 1<br>3: JOG SP. 2<br>4: RUN<br>5: TAKE UP SP. 1<br>6: TAKE UP SP. 2<br>7: CRAWL | V1  | W4  |
| 216 | g0 | STOP RATES     |   | PROG STOP LIMIT    | 0.0     | 600.0   | 60.0    | S     |                                                                                                    | V1  | W0  |

| Tag | Mn | MMI Block Name |    | MMI Parameter Name | Minimum | Maximum | Default | Units | Range           | Not | ies |
|-----|----|----------------|----|--------------------|---------|---------|---------|-------|-----------------|-----|-----|
| 217 | g1 | STOP RATES     |    | STOP LIMIT         | 0.0     | 600.0   | 60.0    | s     |                 | V1  | W0  |
| 218 | g2 | JOG/SLACK      |    | JOG SPEED 1        | -100.00 | 100.00  | 5.00    | %     |                 | V0  | W0  |
| 219 | g3 | JOG/SLACK      |    | JOG SPEED 2        | -100.00 | 100.00  | -5.00   | %     |                 | V0  | W0  |
| 224 | g8 | ALARMS         |    | STALL TRIP DELAY   | 0.1     | 600.0   | 30.0    | s     |                 | V1  | W0  |
| 225 | g9 | JOG/SLACK      |    | CRAWL SPEED        | -100.00 | 100.00  | 10.00   | %     |                 | V0  | W0  |
| 227 | gb | SEQUENCING     |    | AUX JOG            | 0       | 1       | 1       |       | 0: OFF<br>1: ON | V0  | W0  |
| 228 | gc | JOG/SLACK      |    | MODE               | 0       | 1       | 0       |       |                 | V0  | W0  |
| 230 | ge | ANALOG INPUT   | 1  | CALIBRATION        | -3.0000 | 3.0000  | 1.0000  |       |                 | V0  | W0  |
| 231 | gf | ANALOG INPUT   | 1  | MAX VALUE          | -300.00 | 300.00  | 100.00  | %     |                 | V0  | W0  |
| 232 | gg | ANALOG INPUT   | 1  | MIN VALUE          | -300.00 | 300.00  | -100.00 | %     |                 | V0  | W0  |
| 233 | gh | ANALOG INPUT   | 2  | CALIBRATION        | -3.0000 | 3.0000  | 1.0000  |       |                 | V0  | W0  |
| 234 | gi | ANALOG INPUT   | 2  | MAX VALUE          | -300.00 | 300.00  | 100.00  | %     |                 | V0  | W0  |
| 235 | gj | ANALOG INPUT   | 2  | MIN VALUE          | -300.00 | 300.00  | -100.00 | %     |                 | V0  | W0  |
| 236 | gk | ANALOG INPUT   | 3  | CALIBRATION        | -3.0000 | 3.0000  | 1.0000  |       |                 | V0  | W0  |
| 237 | gl | ANALOG INPUT   | 3  | MAX VALUE          | -300.00 | 300.00  | 100.00  | %     |                 | V0  | W0  |
| 238 | gm | ANALOG INPUT   | 3  | MIN VALUE          | -300.00 | 300.00  | -100.00 | %     |                 | V0  | W0  |
| 239 | gn | ANALOG INPUT   | 4  | CALIBRATION        | -3.0000 | 3.0000  | 1.0000  |       |                 | V0  | W0  |
| 240 | go | ANALOG INPUT   | 4  | MAX VALUE          | -300.00 | 300.00  | 200.00  | %     |                 | V0  | W0  |
| 241 | gp | ANALOG INPUT   | 4  | MIN VALUE          | -300.00 | 300.00  | -200.00 | %     |                 | V0  | W0  |
| 242 | gq | ANALOG INPUT   | 5  | CALIBRATION        | -3.0000 | 3.0000  | 1.0000  |       |                 | V0  | W0  |
| 243 | gr | ANALOG INPUT   | 5  | MAX VALUE          | -300.00 | 300.00  | 200.00  | %     |                 | V0  | W0  |
| 244 | gs | ANALOG INPUT   | 5  | MIN VALUE          | -300.00 | 300.00  | -200.00 | %     |                 | V0  | W0  |
| 245 | gt | ANALOG OUTPUT  | 1  | % TO GET 10V       | -300.00 | 300.00  | 100.00  | %     |                 | V0  | W0  |
| 246 | gu | LINK           | 23 | DESTINATION TAG    | 0       | 1276    | 100     |       |                 | V0  | W2  |
| 247 | gv | LINK           | 26 | DESTINATION TAG    | 0       | 1276    | 301     |       |                 | V0  | W2  |
| 248 | gw | ANALOG OUTPUT  | 2  | % TO GET 10V       | -300.00 | 300.00  | 100.00  | %     |                 | V0  | W0  |
| 249 | gx | LINK           | 24 | DESTINATION TAG    | 0       | 1276    | 5       |       |                 | V0  | W2  |
| 250 | gy | LINK           | 25 | DESTINATION TAG    | 0       | 1276    | 48      |       |                 | V0  | W2  |
| 251 | gz | LINK           | 17 | SOURCE TAG         | -1276   | 1276    | 62      |       |                 | V0  | W2  |
| 252 | h0 | LINK           | 18 | SOURCE TAG         | -1276   | 1276    | 63      |       |                 | V0  | W2  |
| 253 | h1 | JOG/SLACK      |    | TAKE UP 1          | -100.00 | 100.00  | 5.00    | %     |                 | V0  | W0  |
| 254 | h2 | JOG/SLACK      |    | TAKE UP 2          | -100.00 | 100.00  | -5.00   | %     |                 | V0  | W0  |
| 255 | h3 | RAISE/LOWER    |    | RESET VALUE        | -300.00 | 300.00  | 0.00    | %     |                 | V0  | W0  |

# B-10 Parameter Specification Tables

| Tag | Mn | MMI Block Name | MMI Parameter Name | Minimum | Maximum | Default | Units | Range                                                             | Not | es |
|-----|----|----------------|--------------------|---------|---------|---------|-------|-------------------------------------------------------------------|-----|----|
| 256 | h4 | RAISE/LOWER    | INCREASE RATE      | 0.1     | 600.0   | 10.0    | s     |                                                                   | V0  | W0 |
| 257 | h5 | RAISE/LOWER    | DECREASE RATE      | 0.1     | 600.0   | 10.0    | s     |                                                                   | V0  | W0 |
| 258 | h6 | RAISE/LOWER    | MIN VALUE          | -300.00 | 300.00  | -100.00 | %     |                                                                   | V0  | W0 |
| 259 | h7 | RAISE/LOWER    | MAX VALUE          | -300.00 | 300.00  | 100.00  | %     |                                                                   | V0  | W0 |
| 260 | h8 | LINK 27        | RAISE/LOWER DEST   | 0       | 1276    | 0       |       |                                                                   | V0  | W2 |
| 261 | h9 | RAISE/LOWER    | RAISE INPUT        | 0       | 1       | 0       |       |                                                                   | V0  | W0 |
| 262 | ha | RAISE/LOWER    | LOWER INPUT        | 0       | 1       | 0       |       |                                                                   | V0  | W0 |
| 263 | hb | ALARMS         | STALL THRESHOLD    | 0.00    | 200.00  | 95.00   | %     |                                                                   | V1  | W0 |
| 264 | hc | RAISE/LOWER    | RAISE/LOWER O/P    | 0.00    | 0.00    | 0.00    | %     |                                                                   | V0  | W4 |
| 266 | he | RAMPS          | % S-RAMP           | 0.00    | 100.00  | 2.50    | %     |                                                                   | V1  | W0 |
| 268 | hg | SPEED LOOP     | MODE               | 0       | 3       | 0       |       | 0: DISABLED<br>1: SPD FBK DEP<br>2: SPD ERR DEP<br>3: CUR DMD DEP | V0  | W0 |
| 269 | hh | SPEED LOOP     | SPD BRK1 (LOW)     | 0.00    | 100.00  | 1.00    | %     |                                                                   | V0  | W0 |
| 270 | hi | SPEED LOOP     | SPD BRK2 (HIGH)    | 0.00    | 100.00  | 5.00    | %     |                                                                   | V0  | W0 |
| 271 | hj | SPEED LOOP     | PROP. GAIN         | 0.00    | 200.00  | 5.00    |       |                                                                   | V0  | W0 |
| 272 | hk | SPEED LOOP     | INT.TIME.CONST     | 0.001   | 30.000  | 0.500   | S     |                                                                   | V0  | W0 |
| 274 | hm | SPEED LOOP     | I GAIN IN RAMP     | 0.0000  | 2.0000  | 1.0000  |       |                                                                   | V0  | W0 |
| 284 | hw | SPEED LOOP     | ZERO SPD. LEVEL    | 0.00    | 200.00  | 0.50    | %     |                                                                   | V0  | W0 |
| 285 | hx | SPEED LOOP     | ZERO IAD LEVEL     | 0.00    | 200.00  | 1.50    | %     |                                                                   | V0  | W0 |
| 286 | hy | RAMPS          | RAMPING THRESH.    | 0.00    | 100.00  | 0.50    | %     |                                                                   | V1  | W0 |
| 287 | hz | RAMPS          | AUTO RESET         | 0       | 1       | 1       |       | 0: DISABLED<br>1: ENABLED                                         | V1  | W0 |
| 288 | i0 | RAMPS          | EXTERNAL RESET     | 0       | 1       | 0       |       | 0: DISABLED<br>1: ENABLED                                         | V1  | W0 |
| 289 | il | SPEED LOOP     | SETPOINT 1         | -105.00 | 105.00  | 0.00    | %     |                                                                   | V0  | W0 |
| 290 | i2 | SPEED LOOP     | SETPOINT 2 (A3)    | 0.00    | 0.00    | 0.00    | %     |                                                                   | V0  | W4 |
| 291 | i3 | SPEED LOOP     | SETPOINT 3         | -105.00 | 105.00  | 0.00    | %     |                                                                   | V0  | W0 |
| 292 | i4 | SETPOINT SUM 1 | SIGN 0             | 0       | 1       | 1       |       | 0: NEGATIVE<br>1: POSITIVE                                        | V1  | W0 |
| 293 | i5 | LINK 28        | RAMP O/P DEST      | 0       | 1276    | 291     |       |                                                                   | V0  | W2 |
| 294 | i6 | LINK 29        | SPT SUM 1 DEST     | 0       | 1276    | 289     |       |                                                                   | V0  | W2 |
| 297 | i9 | SPEED LOOP     | SPEED ERROR        | 0.00    | 0.00    | 0.00    | %     |                                                                   | V0  | W4 |
| 298 | ia | FEEDBACKS      | CURRENT FEEDBACK   | 0.00    | 0.00    | 0.00    | %     |                                                                   | V0  | W4 |

| Tag | Mn | MMI Block Name | MMI Parameter Name | Minimum | Maximum | Default | Units | Range                    | Not | es |
|-----|----|----------------|--------------------|---------|---------|---------|-------|--------------------------|-----|----|
| 299 | ib | CURRENT LOOP   | CURRENT DEMAND     | 0.00    | 0.00    | 0.00    | %     |                          | V0  | W4 |
| 300 | ic | FIELD CONTROL  | FIELD I FBK.       | 0.00    | 0.00    | 0.00    | %     |                          | V0  | W4 |
| 301 | id | CURRENT LOOP   | POS. I CLAMP IN    | -200.00 | 200.00  | 200.00  | %     |                          | V0  | W0 |
| 302 | ie | STOP RATES     | CONTACTOR DELAY    | 0.1     | 600.0   | 1.0     | s     |                          | V1  | W0 |
| 304 | ig | MENUS          | LANGUAGE           | 0       | 1       | 0       |       | 0: ENGLISH<br>1: ENGLISH | V1  | W1 |
| 305 | ih | ALARMS         | TRIP RESET         | 0       | 1       | 1       |       |                          | V1  | W0 |
| 306 | ii | LINK 19        | SOURCE TAG         | -1276   | 1276    | 89      |       |                          | V0  | W2 |
| 307 | ij | RAISE/LOWER    | EXTERNAL RESET     | 0       | 1       | 0       |       |                          | V1  | W0 |
| 308 | ik | FEEDBACKS      | TACH INPUT         | 0.0     | 0.0     | 0.0     | %     |                          | V0  | W4 |
| 309 | il | SETPOINT SUM 1 | INPUT 0            | -300.00 | 300.00  | 0.00    | %     |                          | V1  | W0 |
| 312 | io | PNO CONFIG     | PNO 112            | -1276   | 1276    | 0       |       |                          | V0  | W0 |
| 313 | ip | PNO CONFIG     | PNO 113            | -1276   | 1276    | 0       |       |                          | V0  | W0 |
| 314 | iq | PNO CONFIG     | PNO 114            | -1276   | 1276    | 0       |       |                          | V0  | W0 |
| 315 | ir | PNO CONFIG     | PNO 115            | -1276   | 1276    | 0       |       |                          | V0  | W0 |
| 316 | is | PNO CONFIG     | PNO 116            | -1276   | 1276    | 0       |       |                          | V0  | W0 |
| 317 | it | PNO CONFIG     | PNO 117            | -1276   | 1276    | 0       |       |                          | V0  | W0 |
| 318 | iu | PNO CONFIG     | PNO 118            | -1276   | 1276    | 0       |       |                          | V0  | W0 |
| 319 | iv | PNO CONFIG     | PNO 119            | -1276   | 1276    | 0       |       |                          | V0  | W0 |
| 320 | iw | PNO CONFIG     | PNO 120            | -1276   | 1276    | 379     |       |                          | V0  | W0 |
| 321 | ix | PNO CONFIG     | PNO 121            | -1276   | 1276    | 380     |       |                          | V0  | W0 |
| 322 | iy | PNO CONFIG     | PNO 122            | -1276   | 1276    | 381     |       |                          | V0  | W0 |
| 323 | iz | PNO CONFIG     | PNO 123            | -1276   | 1276    | 382     |       |                          | V0  | W0 |
| 324 | j0 | PNO CONFIG     | PNO 124            | -1276   | 1276    | 383     |       |                          | V0  | W0 |
| 325 | j1 | PNO CONFIG     | PNO 125            | -1276   | 1276    | 384     |       |                          | V0  | W0 |
| 326 | j2 | PNO CONFIG     | PNO 126            | -1276   | 1276    | 385     |       |                          | V0  | W0 |
| 327 | ј3 | PNO CONFIG     | PNO 127            | -1276   | 1276    | 0       |       |                          | V0  | W0 |
| 328 | j4 | COMMS PORT 3   | ESP SUP.(ASCII)    | 0       | 1       | 1       |       |                          | V0  | W0 |
| 329 | j5 | COMMS PORT 3   | GROUP ID (GID)     | 0       | 7       | 0       |       |                          | V0  | W0 |
| 330 | j6 | COMMS PORT 3   | UNIT ID (UID)      | 0       | 255     | 0       |       |                          | V0  | W0 |
| 337 | jd | ALARMS         | THERMISTOR STATE   | 0       | 1       | 0       |       |                          | V0  | W4 |

# B-12 Parameter Specification Tables

| Tag | Mn | MMI Block Name |   | MMI Parameter Name | Minimum | Maximum | Default | Units | Range           | Note | es |
|-----|----|----------------|---|--------------------|---------|---------|---------|-------|-----------------|------|----|
| 339 | jf | miniLINK       |   | VALUE 1            | -300.00 | 300.00  | 0.00    | %     |                 | V1   | W0 |
| 340 | jg | miniLINK       |   | VALUE 2            | -300.00 | 300.00  | 0.00    | %     |                 | V1   | W0 |
| 341 | jh | miniLINK       |   | VALUE 3            | -300.00 | 300.00  | 0.00    | %     |                 | V1   | W0 |
| 342 | ji | miniLINK       |   | VALUE 4            | -300.00 | 300.00  | 0.00    | %     |                 | V1   | W0 |
| 343 | jj | miniLINK       |   | VALUE 5            | -300.00 | 300.00  | 0.00    | %     |                 | V1   | W0 |
| 344 | jk | miniLINK       |   | VALUE 6            | -300.00 | 300.00  | 0.00    | %     |                 | V1   | W0 |
| 345 | jl | miniLINK       |   | VALUE 7            | -300.00 | 300.00  | 0.00    | %     |                 | V1   | W0 |
| 346 | jm | miniLINK       |   | LOGIC 1            | 0       | 1       | 0       |       | 0: OFF<br>1: ON | V1   | W0 |
| 347 | jn | miniLINK       |   | LOGIC 2            | 0       | 1       | 0       |       | 0: OFF<br>1: ON | V1   | W0 |
| 348 | jo | miniLINK       |   | LOGIC 3            | 0       | 1       | 0       |       | 0: OFF<br>1: ON | V1   | W0 |
| 349 | jp | miniLINK       |   | LOGIC 4            | 0       | 1       | 0       |       | 0: OFF<br>1: ON | V1   | W0 |
| 350 | jq | miniLINK       |   | LOGIC 5            | 0       | 1       | 0       |       | 0: OFF<br>1: ON | V1   | W0 |
| 351 | jr | miniLINK       |   | LOGIC 6            | 0       | 1       | 0       |       | 0: OFF<br>1: ON | V1   | W0 |
| 352 | js | miniLINK       |   | LOGIC 7            | 0       | 1       | 0       |       | 0: OFF<br>1: ON | V1   | W0 |
| 353 | jt | miniLINK       |   | LOGIC 8            | 0       | 1       | 0       |       | 0: OFF<br>1: ON | V1   | W0 |
| 355 | jv | JOG/SLACK      |   | RAMP RATE          | 0.1     | 600.0   | 1.0     | s     |                 | V0   | W0 |
| 357 | jx | SPEED LOOP     |   | MAX DEMAND         | 0.00    | 105.00  | 105.00  | %     |                 | V0   | W0 |
| 358 | ју | SPEED LOOP     |   | MIN DEMAND         | -105.00 | 105.00  | -105.00 | %     |                 | V0   | W0 |
| 359 | jz | DIGITAL OUTPUT | 1 | INVERTED           | 0       | 1       | 0       |       |                 | V0   | W0 |
| 360 | k0 | DIGITAL OUTPUT | 2 | INVERTED           | 0       | 1       | 0       |       |                 | V0   | W0 |
| 361 | k1 | DIGITAL OUTPUT | 3 | INVERTED           | 0       | 1       | 0       |       |                 | V0   | W0 |
| 362 | k2 | ANALOG OUTPUT  | 1 | MODULUS            | 0       | 1       | 0       |       |                 | V0   | W0 |
| 363 | k3 | ANALOG OUTPUT  | 2 | MODULUS            | 0       | 1       | 0       |       |                 | V0   | W0 |
| 364 | k4 | LINK           | 1 | SOURCE TAG         | -1276   | 1276    | 0       |       |                 | V0   | W2 |
| 365 | k5 | LINK           | 1 | DESTINATION TAG    | 0       | 1276    | 0       |       |                 | V0   | W2 |
| 366 | k6 | LINK           | 2 | SOURCE TAG         | -1276   | 1276    | 0       |       |                 |      | W2 |
| 367 | k7 | LINK           | 2 | DESTINATION TAG    | 0       | 1276    | 0       |       |                 | V0   | W2 |

| Tag | Mn | MMI Block Name |    | MMI Parameter Name | Minimum | Maximum | Default | Units | Range                                                                     | Not | es |
|-----|----|----------------|----|--------------------|---------|---------|---------|-------|---------------------------------------------------------------------------|-----|----|
| 368 | k8 | LINK           | 3  | SOURCE TAG         | -1276   | 1276    | 0       |       |                                                                           | V0  | W2 |
| 369 | k9 | LINK           | 3  | DESTINATION TAG    | 0       | 1276    | 0       |       |                                                                           | V0  | W2 |
| 370 | ka | LINK           | 4  | SOURCE TAG         | -1276   | 1276    | 0       |       |                                                                           | V0  | W2 |
| 371 | kb | LINK           | 4  | DESTINATION TAG    | 0       | 1276    | 0       |       |                                                                           | V0  | W2 |
| 374 | ke | SEQUENCING     |    | SYSTEM RESET       | 0       | 1       | 0       |       |                                                                           | V0  | W4 |
| 375 | kf | SETPOINT SUM   | 1  | LIMIT              | 0.00    | 200.00  | 105.00  | %     |                                                                           | V0  | W0 |
| 376 | kg | SEQUENCING     |    | DRIVE RUNNING      | 0       | 1       | 0       |       |                                                                           | V0  | W4 |
| 379 | kj | miniLINK       |    | VALUE 8            | -300.00 | 300.00  | 0.00    | %     |                                                                           | V1  | W0 |
| 380 | kk | miniLINK       |    | VALUE 9            | -300.00 | 300.00  | 0.00    | %     |                                                                           | V1  | W0 |
| 381 | kl | miniLINK       |    | VALUE 10           | -300.00 | 300.00  | 0.00    | %     |                                                                           | V1  | W0 |
| 382 | km | miniLINK       |    | VALUE 11           | -300.00 | 300.00  | 0.00    | %     |                                                                           | V1  | W0 |
| 383 | kn | miniLINK       |    | VALUE 12           | -300.00 | 300.00  | 0.00    | %     |                                                                           | V1  | W0 |
| 384 | ko | miniLINK       |    | VALUE 13           | -300.00 | 300.00  | 0.00    | %     |                                                                           | V1  | W0 |
| 385 | kp | miniLINK       |    | VALUE 14           | -300.00 | 300.00  | 0.00    | %     |                                                                           | V1  | W0 |
| 390 | ku | LINK           | 11 | SOURCE TAG         | -1276   | 1276    | 0       |       |                                                                           | V0  | W2 |
| 391 | kv | LINK           | 43 | DESTINATION TAG    | 0       | 1276    | 0       |       |                                                                           | V0  | W2 |
| 392 | kw | ADVANCED       | 1  | ADVANCED           | 0       | 1       | 0       |       | 0: OFF<br>1: ON                                                           | V0  | W0 |
| 393 | kx | ADVANCED       | 1  | MODE               | 0       | 6       | 0       |       | 0: SWITCH 1: INVERT 2: AND 3: OR 4: SIGN CHANGER 5: MODULUS 6: COMPARATOR | V0  | W0 |
| 394 | ky | LINK           | 41 | AUX.SOURCE         | -1276   | 1276    | 0       |       |                                                                           | V0  | W2 |
| 395 | kz | LINK           | 12 | SOURCE TAG         | -1276   | 1276    | 0       |       |                                                                           | V0  | W2 |
| 396 | 10 | LINK           | 44 | DESTINATION TAG    | 0       | 1276    | 0       |       |                                                                           | V0  | W2 |
| 397 | 11 | ADVANCED       | 2  | ADVANCED           | 0       | 1       | 0       |       | 0: OFF<br>1: ON                                                           | V0  | W0 |
| 398 | 12 | ADVANCED       | 2  | MODE               | 0       | 6       | 0       |       | See Tag 393                                                               | V0  | W0 |
| 399 | 13 | LINK           | 42 | AUX.SOURCE         | -1276   | 1276    | 0       |       |                                                                           | V0  | W2 |
| 400 | 14 | LINK           | 30 | PID O/P DEST       | 0       | 1276    | 0       |       |                                                                           | V0  | W2 |
| 401 | 15 | PID            |    | DERIVATIVE TC      | 0.000   | 10.000  | 0.000   | s     |                                                                           | V1  | W0 |
| 402 | 16 | PID            |    | INT.TIME.CONST     | 0.01    | 100.00  | 5.00    | s     |                                                                           | V1  | W0 |

## B-14 Parameter Specification Tables

| Tag | Mn | MMI Block Name |    | MMI Parameter Name | Minimum | Maximum | Default | Units | Range                     | Not | es |
|-----|----|----------------|----|--------------------|---------|---------|---------|-------|---------------------------|-----|----|
| 403 | 17 | PID            |    | FILTER T.C.        | 0.000   | 10.000  | 0.100   | s     |                           | V1  | W0 |
| 404 | 18 | PROFILED GAIN  |    | PROP. GAIN         | 0.0     | 100.0   | 1.0     |       |                           | V1  | W0 |
| 405 | 19 | PID            |    | POSITIVE LIMIT     | 0.00    | 105.00  | 100.00  | %     |                           | V1  | W0 |
| 406 | la | PID            |    | NEGATIVE LIMIT     | -105.00 | 0.00    | -100.00 | %     |                           | V1  | W0 |
| 407 | lb | PID            |    | O/P SCALER(TRIM)   | -3.0000 | 3.0000  | 0.2000  |       |                           | V1  | W0 |
| 408 | lc | PID            |    | ENABLE             | 0       | 1       | 1       |       | 0: DISABLED<br>1: ENABLED | V1  | W0 |
| 409 | ld | PID            |    | INT. DEFEAT        | 0       | 1       | 0       |       | 0: OFF<br>1: ON           | V1  | W0 |
| 410 | le | PID            |    | INPUT 1            | -300.00 | 300.00  | 0.00    | %     |                           | V1  | W0 |
| 411 | lf | PID            |    | INPUT 2            | -300.00 | 300.00  | 0.00    | %     |                           | V1  | W0 |
| 412 | lg | PID            |    | RATIO 1            | -3.0000 | 3.0000  | 1.0000  |       |                           | V1  | W0 |
| 413 | lh | PID            |    | RATIO 2            | -3.0000 | 3.0000  | 1.0000  |       |                           | V1  | W0 |
| 414 | li | PID            |    | DIVIDER 2          | -3.0000 | 3.0000  | 1.0000  |       |                           | V1  | W0 |
| 415 | lj | PID            |    | PID ERROR          | 0.00    | 0.00    | 0.00    | %     |                           | V1  | W4 |
| 416 | lk | PID            |    | PID CLAMPED        | 0       | 1       | 0       |       |                           | V1  | W4 |
| 417 | 11 | PID            |    | PID OUTPUT         | 0.00    | 0.00    | 0.00    | %     |                           | V1  | W4 |
| 418 | lm | PID            |    | DIVIDER 1          | -3.0000 | 3.0000  | 1.0000  |       |                           | V1  | W0 |
| 419 | ln | SETPOINT SUM   | 1  | DIVIDER 1          | -3.0000 | 3.0000  | 1.0000  |       |                           | V1  | W0 |
| 420 | lo | SETPOINT SUM   | 1  | DIVIDER 0          | -3.0000 | 3.0000  | 1.0000  |       |                           | V0  | W0 |
| 421 | lp | CURRENT LOOP   |    | MAIN CURR. LIMIT   | 0.00    | 200.00  | 110.00  | %     |                           | V0  | W0 |
| 422 | lq | RAMPS          |    | RESET VALUE        | -300.00 | 300.00  | 0.00    | %     |                           | V1  | W0 |
| 423 | lr | SETPOINT SUM   | 1  | INPUT 2            | -300.00 | 300.00  | 0.00    | %     |                           | V1  | W0 |
| 424 | ls | DIAMETER CALC. |    | LINE SPEED         | -105.00 | 105.00  | 0.00    | %     |                           | V1  | W0 |
| 425 | lt | DIAMETER CALC. |    | MIN DIAMETER       | 0.00    | 100.00  | 10.00   | %     |                           | V1  | W0 |
| 426 | lu | DIAMETER CALC. |    | MIN SPEED          | 0.00    | 100.00  | 5.00    | %     |                           | V1  | W0 |
| 427 | lv | DIAMETER CALC. |    | DIAMETER           | 0.00    | 0.00    | 0.00    | %     |                           | V1  | W4 |
| 428 | lw | DIAMETER CALC. |    | MOD OF LINE SPD    | 0.00    | 0.00    | 0.00    | %     |                           | V0  | W4 |
| 429 | lx | DIAMETER CALC. |    | MOD OF REEL SPD    | 0.00    | 0.00    | 0.00    | %     |                           | V0  | W4 |
| 430 | ly | DIAMETER CALC. |    | UNFILT DIAMETER    | 0.00    | 0.00    | 0.00    | %     |                           | V0  | W4 |
| 431 | lz | LINK           | 31 | DIAMETER           | 0       | 1276    | 0       |       |                           | V0  | W2 |
| 432 | m0 | TORQUE CALC.   |    | TORQUE DEMAND      | -200.00 | 200.00  | 0.00    | %     |                           | V1  | W0 |
| 433 | m1 | TORQUE CALC.   |    | TENSION ENABLE     | 0       | 1       | 1       |       | 0: DISABLED<br>1: ENABLED | V1  | W0 |

| Tag | Mn | MMI Block Name |    | MMI Parameter Name | Minimum | Maximum | Default | Units | Range                     | Not | es |
|-----|----|----------------|----|--------------------|---------|---------|---------|-------|---------------------------|-----|----|
| 434 | m2 | TORQUE CALC.   |    | OVER WIND          | 0       | 1       | 1       |       | 0: DISABLED<br>1: ENABLED | V1  | W0 |
| 435 | m3 | LINK           | 32 | POS. I CLAMP       | 0       | 1276    | 0       |       |                           | V0  | W2 |
| 436 | m4 | LINK           | 33 | NEG. I CLAMP       | 0       | 1276    | 0       |       |                           | V0  | W2 |
| 437 | m5 | DIAMETER CALC. |    | REEL SPEED         | -105.00 | 105.00  | 0.00    | %     |                           | V1  | W0 |
| 438 | m6 | DIAMETER CALC. |    | TAPER              | -100.00 | 100.00  | 0.00    | %     |                           | V1  | W0 |
| 439 | m7 | DIAMETER CALC. |    | TENSION SPT.       | 0.00    | 100.00  | 0.00    | %     |                           | V1  | W0 |
| 440 | m8 | DIAMETER CALC. |    | TENSION TRIM       | -100.00 | 100.00  | 0.00    | %     |                           | V1  | W0 |
| 441 | m9 | DIAMETER CALC. |    | TOT.TENS.DEMAND    | 0.00    | 0.00    | 0.00    | %     |                           | V1  | W4 |
| 442 | ma | LINK           | 34 | TAPER              | 0       | 1276    | 0       |       |                           | V0  | W2 |
| 443 | mb | SETPOINT SUM   | 2  | INPUT 1            | -300.00 | 300.00  | 0.00    | %     |                           | V1  | W0 |
| 444 | mc | SETPOINT SUM   | 2  | INPUT 0            | -300.00 | 300.00  | 0.00    | %     |                           | V1  | W0 |
| 445 | md | SETPOINT SUM   | 2  | INPUT 2            | -300.00 | 300.00  | 0.00    | %     |                           | V1  | W0 |
| 446 | me | SETPOINT SUM   | 2  | RATIO 1            | -3.0000 | 3.0000  | 1.0000  |       |                           | V0  | W0 |
| 447 | mf | SETPOINT SUM   | 2  | RATIO 0            | -3.0000 | 3.0000  | 1.0000  |       |                           | V0  | W0 |
| 448 | mg | SETPOINT SUM   | 2  | DIVIDER 0          | -3.0000 | 3.0000  | 1.0000  |       |                           | V0  | W0 |
| 449 | mh | SETPOINT SUM   | 2  | LIMIT              | 0.00    | 200.00  | 105.00  | %     |                           | V0  | W0 |
| 450 | mi | LINK           | 35 | SETPOINT SUM 2     | 0       | 1276    | 0       |       |                           | V0  | W2 |
| 451 | mj | SETPOINT SUM   | 2  | SPT SUM OUTPUT     | 0.00    | 0.00    | 0.00    | %     |                           | V1  | W4 |
| 452 | mk | DIAMETER CALC. |    | TAPERED DEMAND     | 0.00    | 0.00    | 0.00    | %     |                           | V1  | W4 |
| 453 | ml | DIAMETER CALC. |    | RAMP RATE          | 0.1     | 600.0   | 5.0     | s     |                           | V1  | W0 |
| 454 | mm | LINK           | 5  | SOURCE TAG         | -1276   | 1276    | 0       |       |                           | V0  | W2 |
| 455 | mn | LINK           | 5  | DESTINATION TAG    | 0       | 1276    | 0       |       |                           | V0  | W2 |
| 456 | mo | LINK           | 6  | SOURCE TAG         | -1276   | 1276    | 0       |       |                           | V0  | W2 |
| 457 | mp | LINK           | 6  | DESTINATION TAG    | 0       | 1276    | 0       |       |                           | V0  | W2 |
| 458 | mq | LINK           | 7  | SOURCE TAG         | -1276   | 1276    | 0       |       |                           | V0  | W2 |
| 459 | mr | LINK           | 7  | DESTINATION TAG    | 0       | 1276    | 0       |       |                           | V0  | W2 |
| 460 | ms | LINK           | 8  | SOURCE TAG         | -1276   | 1276    | 0       |       |                           | V0  | W2 |
| 461 | mt | LINK           | 8  | DESTINATION TAG    | 0       | 1276    | 0       |       |                           | V0  | W2 |
| 462 | mu | DIAMETER CALC. |    | RESET VALUE        | 0.00    | 100.00  | 10.00   | %     |                           | V1  | W0 |
| 463 | mv | DIAMETER CALC. |    | EXTERNAL RESET     | 0       | 1       | 0       |       | 0: DISABLED<br>1: ENABLED | V1  | W0 |
| 464 | mw | ANALOG OUTPUT  | 1  | OFFSET             | -100.00 | 100.00  | 0.00    | %     |                           | V0  | W0 |
| 465 | mx | ANALOG OUTPUT  | 2  | OFFSET             | -100.00 | 100.00  | 0.00    | %     |                           | V0  | W0 |

## B-16 Parameter Specification Tables

| Tag | Mn | MMI Block Name |    | MMI Parameter Name | Minimum | Maximum | Default | Units | Range                     | Not | es |
|-----|----|----------------|----|--------------------|---------|---------|---------|-------|---------------------------|-----|----|
| 466 | my | SETPOINT SUM   | 2  | DIVIDER 1          | -3.0000 | 3.0000  | 1.0000  |       |                           | V1  | W0 |
| 467 | mz | LINK           | 9  | SOURCE TAG         | -1276   | 1276    | 0       |       |                           | V0  | W2 |
| 468 | n0 | LINK           | 9  | DESTINATION TAG    | 0       | 1276    | 0       |       |                           | V0  | W2 |
| 469 | n1 | LINK           | 10 | SOURCE TAG         | -1276   | 1276    | 0       |       |                           | V0  | W2 |
| 470 | n2 | LINK           | 10 | DESTINATION TAG    | 0       | 1276    | 0       |       |                           | V0  | W2 |
| 472 | n4 | ALARMS         |    | SPEED FBK STATE    | 0       | 1       | 0       |       |                           | V0  | W4 |
| 473 | n5 | PROFILED GAIN  |    | MODE               | 0       | 4       | 0       |       |                           | V1  | W0 |
| 474 | n6 | PROFILED GAIN  |    | MIN PROFILE GAIN   | 0.00    | 100.00  | 20.00   | %     |                           | V1  | W0 |
| 475 | n7 | PROFILED GAIN  |    | PROFILED GAIN      | 0.0     | 0.0     | 0.0     |       |                           | V1  | W4 |
| 478 | na | LINK           | 36 | TENS+COMP CALC.    | 0       | 1276    | 0       |       |                           | V0  | W2 |
| 479 | nb | DIAMETER CALC. |    | FIX.INERTIA COMP   | -300.00 | 300.00  | 0.00    | %     |                           | V1  | W0 |
| 480 | nc | DIAMETER CALC. |    | VAR.INERTIA COMP   | -300.00 | 300.00  | 0.00    | %     |                           | V1  | W0 |
| 481 | nd | DIAMETER CALC. |    | ROLL WIDTH/MASS    | 0.00    | 100.00  | 100.00  | %     |                           | V1  | W0 |
| 482 | ne | DIAMETER CALC. |    | FILTER T.C.        | 0       | 20000   | 10      |       |                           | V1  | W0 |
| 483 | nf | DIAMETER CALC. |    | RATE CAL           | -100.00 | 100.00  | 10.00   |       |                           | V1  | W0 |
| 484 | ng | DIAMETER CALC. |    | NORMALISED dv/dt   | -300.00 | 300.00  | 0.00    | %     |                           | V1  | W0 |
| 485 | nh | DIAMETER CALC. |    | INERTIA COMP O/P   | 0.00    | 0.00    | 0.00    | %     |                           | V1  | W4 |
| 486 | ni | DIAMETER CALC. |    | TENSION SCALER     | -3.0000 | 3.0000  | 1.0000  |       |                           | V1  | W0 |
| 487 | nj | DIAMETER CALC. |    | STATIC COMP        | -300.00 | 300.00  | 0.00    | %     |                           | V0  | W0 |
| 488 | nk | DIAMETER CALC. |    | DYNAMIC COMP       | -300.00 | 300.00  | 0.00    | %     |                           | V0  | W0 |
| 489 | nl | DIAMETER CALC. |    | REWIND             | 0       | 1       | 1       |       | 0: DISABLED<br>1: ENABLED | V0  | W0 |
| 491 | nn | SETPOINT SUM   | 2  | STPT SUM 2 OUT 0   | 0.00    | 0.00    | 0.00    | %     |                           | V0  | W4 |
| 492 | no | SETPOINT SUM   | 2  | STPT SUM 2 OUT 1   | 0.00    | 0.00    | 0.00    | %     |                           | V0  | W4 |
| 493 | np | ANALOG INPUT   | 2  | OUTPUT             | 0.00    | 0.00    | 0.00    | %     |                           | V0  | W4 |
| 494 | nq | LINK           | 37 | DESTINATION TAG    | 0       | 1276    | 496     |       |                           | V0  | W2 |
| 495 | nr | LINK           | 38 | DESTINATION TAG    | 0       | 1276    | 497     |       |                           | V0  | W2 |
| 496 | ns | SEQUENCING     |    | JOG/SLACK          | 0       | 1       | 0       |       | 0: OFF<br>1: ON           | V0  | W0 |
| 497 | nt | SEQUENCING     |    | ENABLE             | 0       | 1       | 0       |       | 0: OFF<br>1: ON           | V0  | W0 |
| 498 | nu | DIAMETER CALC. |    | LINE SPEED SPT     | -105.00 | 105.00  | 0.00    | %     |                           | V0  | W0 |

| Tag | Mn | MMI Block Name | MMI Parameter Name | Minimum | Maximum | Default | Units | Range                                                                                                    | Not | tes |
|-----|----|----------------|--------------------|---------|---------|---------|-------|----------------------------------------------------------------------------------------------------|-----|-----|
| 500 | nw | TEC OPTION     | TEC OPTION TYPE    | 0       | 15      | 0       |       | 0: NONE<br>1: RS485<br>2: PROFIBUS DP                                                                              | V0  | Wo  |
| 501 | nx | TEC OPTION     | TEC OPTION IN 1    | -32768  | 32767   | 0       |       |                                                                                                    | V0  | W0  |
| 502 | ny | TEC OPTION     | TEC OPTION IN 2    | -32768  | 32767   | 0       |       |                                                                                                    | V0  | W0  |
| 503 | nz | TEC OPTION     | TEC OPTION IN 3    | -32768  | 32767   | 0       |       |                                                                                                    | V0  | W0  |
| 504 | 00 | TEC OPTION     | TEC OPTION IN 4    | -32768  | 32767   | 0       |       |                                                                                                    | V0  | W0  |
| 505 | ol | TEC OPTION     | TEC OPTION IN 5    | -32768  | 32767   | 0       |       |                                                                                                    | V0  | W0  |
| 506 | 02 | TEC OPTION     | TEC OPTION FAULT   | 0       | 5       | 0       |       | 0: NONE 1: PARAMETER 2: TYPE MISMATCH 3: SELF TEST 4: HARDWARE 5: MISSING                                          | V0  | W4  |
| 507 | 03 | TEC OPTION     | TEC OPTION VER     | 0x0000  | 0xFFFF  | 0x0000  |       |                                                                                                    | V0  | W4  |
| 508 | o4 | TEC OPTION     | TEC OPTION OUT 1   | 0       | 0       | 0       |       |                                                                                                    | V0  | W4  |
| 509 | 05 | TEC OPTION     | TEC OPTION OUT 2   | 0       | 0       | 0       |       |                                                                                                    | V0  | W4  |
| 510 | 06 | DRIVE INFO     | PRODUCT CODE       | 0       | 104     | 3       |       | 0: INVALID 1: DC 4Q 20A 2: DC 2Q 20A 3: DC 4Q 35A 4: DC 2Q 35A 5: DC 4Q 40A 6: DC 2Q 40A 7: DC 4Q 60A 8: DC 2Q 60A | V0  | W3  |

B-18 Parameter Specification Tables

| Tag | Mn | MMI Block Name | MMI Parameter Name | Minimum | Maximum | Default | Units | Range                | Notes |
|-----|----|----------------|--------------------|---------|---------|---------|-------|----------------------|-------|
|     |    |                |                    |         |         |         |       | 9: DC 4Q 80A         |       |
|     |    |                |                    |         |         |         |       | 10: DC 2Q 80A        |       |
|     |    |                |                    |         |         |         |       | 11: DC 4Q 90A        |       |
|     |    |                |                    |         |         |         |       | 12: DC 2Q 90A        |       |
|     |    |                |                    |         |         |         |       | 13: DC 4Q 120A       |       |
|     |    |                |                    |         |         |         |       | 14: DC 2Q 120A       |       |
|     |    |                |                    |         |         |         |       | 15: DC 4Q 125A       |       |
|     |    |                |                    |         |         |         |       | 16: DC 2Q 125A       |       |
|     |    |                |                    |         |         |         |       | 17: DC 4Q 162A       |       |
|     |    |                |                    |         |         |         |       | 18: DC 2Q 162A       |       |
|     |    |                |                    |         |         |         |       | 19: DC 4Q 160A       |       |
|     |    |                |                    |         |         |         |       | 20: DC 2Q 160A       |       |
|     |    |                |                    |         |         |         |       | 21: DC 4Q 35A D      |       |
|     |    |                |                    |         |         |         |       | 22: DC 2Q 35A D      |       |
|     |    |                |                    |         |         |         |       | 23: DC 4Q 80A D      |       |
|     |    |                |                    |         |         |         |       | 24: DC 2Q 80A D      |       |
|     |    |                |                    |         |         |         |       | 25: DC 4Q 120A D     |       |
|     |    |                |                    |         |         |         |       | 26: DC 2Q 120A D     |       |
|     |    |                |                    |         |         |         |       | 27: DC 4Q 160A D     |       |
|     |    |                |                    |         |         |         |       | 28: DC 2Q 160A D     |       |
|     |    |                |                    |         |         |         |       | 29: DC 4Q 200A D     |       |
|     |    |                |                    |         |         |         |       | 30: DC 2Q 200A D     |       |
|     |    |                |                    |         |         |         |       | 31: DC 4Q 280A D     |       |
|     |    |                |                    |         |         |         |       | 32: DC 2Q 280A D     |       |
|     |    |                |                    |         |         |         |       | 33: DC 4Q 128* 20* D |       |
|     |    |                |                    |         |         |         |       | 34: DC 2Q 128* 20* D |       |
|     |    |                |                    |         |         |         |       | 35: DC 4Q 1024* 20*D |       |
|     |    |                |                    |         |         |         |       | 36: DC 2Q 1024* 20*D |       |
|     |    |                |                    |         |         |         |       | 37: DC 4Q 1024* 26*D |       |
|     |    |                |                    |         |         |         |       | 38: DC 2Q 1024* 26*D |       |
|     |    |                |                    |         |         |         |       | 39: DC 4Q 360A D     |       |
|     |    |                |                    |         |         |         |       | 40: DC 2Q 360A D     |       |
|     |    |                |                    |         |         |         |       | 41: DC 4Q 450A D     |       |
|     |    |                |                    |         |         |         |       | 42: DC 2Q 450A D     |       |
|     |    |                |                    |         |         |         |       | 43: DC 4Q 750A D     |       |
|     |    |                |                    |         |         |         |       | 44: DC 2Q 750A D     |       |
|     |    |                |                    |         |         |         |       | 45: DC 4Q 850A D     |       |
|     |    |                |                    |         |         |         |       | 46: DC 2Q 850A D     |       |
|     |    |                |                    |         |         |         |       | 47: DC 4Q 1024* 30*D |       |
|     |    |                |                    |         |         |         |       | 48: DC 2Q 1024* 30*D |       |
|     |    |                |                    |         |         |         |       | 49: DC 4Q 1200A 20 D |       |

| Tag | Mn | MMI Block Name | MMI Parameter Name | Minimum | Maximum | Default | Units | Range                | Notes |
|-----|----|----------------|--------------------|---------|---------|---------|-------|----------------------|-------|
|     |    |                |                    |         |         |         |       | 50: DC 2Q 1200A 20 D |       |
|     |    |                |                    |         |         |         |       | 51: DC 4Q 1700A 20 D |       |
|     |    |                |                    |         |         |         |       | 52: DC 2Q 1700A 20 D |       |
|     |    |                |                    |         |         |         |       | 53: DC 4Q 2200A 20 D |       |
|     |    |                |                    |         |         |         |       | 54: DC 2Q 2200A 20 D |       |
|     |    |                |                    |         |         |         |       | 55: DC 4Q 2700A 20 D |       |
|     |    |                |                    |         |         |         |       | 56: DC 2Q 2700A 20 D |       |
|     |    |                |                    |         |         |         |       | 57: DC 4Q 1200A 40 D |       |
|     |    |                |                    |         |         |         |       | 58: DC 2Q 1200A 40 D |       |
|     |    |                |                    |         |         |         |       | 59: DC 4Q 1700A 40 D |       |
|     |    |                |                    |         |         |         |       | 60: DC 2Q 1700A 40 D |       |
|     |    |                |                    |         |         |         |       | 61: DC 4Q 2200A 40 D |       |
|     |    |                |                    |         |         |         |       | 62: DC 2Q 2200A 40 D |       |
|     |    |                |                    |         |         |         |       | 63: DC 4Q 2700A 40 D |       |
|     |    |                |                    |         |         |         |       | 64: DC 2Q 2700A 40 D |       |
|     |    |                |                    |         |         |         |       | 65: DC 4Q 1200A 60 D |       |
|     |    |                |                    |         |         |         |       | 66: DC 2Q 1200A 60 D |       |
|     |    |                |                    |         |         |         |       | 67: DC 4Q 1700A 60 D |       |
|     |    |                |                    |         |         |         |       | 68: DC 2Q 1700A 60 D |       |
|     |    |                |                    |         |         |         |       | 69: DC 4Q 2200A 60 D |       |
|     |    |                |                    |         |         |         |       | 70: DC 2Q 2200A 60 D |       |
|     |    |                |                    |         |         |         |       | 71: DC 4Q 2700A 60 D |       |
|     |    |                |                    |         |         |         |       | 72: DC 2Q 2700A 60 D |       |
|     |    |                |                    |         |         |         |       | 73: DC 4Q 1200A 80 D |       |
|     |    |                |                    |         |         |         |       | 74: DC 2Q 1200A 80 D |       |
|     |    |                |                    |         |         |         |       | 75: DC 4Q 1700A 80 D |       |
|     |    |                |                    |         |         |         |       | 76: DC 2Q 1700A 80 D |       |
|     |    |                |                    |         |         |         |       | 77: DC 4Q 2200A 80 D |       |
|     |    |                |                    |         |         |         |       | 78: DC 2Q 2200A 80 D |       |
|     |    |                |                    |         |         |         |       | 79: DC 4Q 2700A 80 D |       |
|     |    |                |                    |         |         |         |       | 80: DC 2Q 2700A 80 D |       |
|     |    |                |                    |         |         |         |       | 81: DC RETRO 4Q 128A |       |
|     |    |                |                    |         |         |         |       | 82: DC RETRO 2Q 128A |       |
|     |    |                |                    |         |         |         |       | 83: DC 2Q 40A        |       |
|     |    |                |                    |         |         |         |       | 84: DC 4Q 40A        |       |
|     |    |                |                    |         |         |         |       | 85: DC 4Q 750A       |       |
|     |    |                |                    |         |         |         |       | 86: DC 2Q 750A       |       |
|     |    |                |                    |         |         |         |       | 87: DC 4Q 850A       |       |
|     |    |                |                    |         |         |         |       | 88: DC 2Q 850A       |       |
|     |    |                |                    |         |         |         |       | 89: DC 4Q 1580A      |       |
|     |    |                |                    |         |         |         |       | 90: DC 2Q 1580A      |       |

## B-20 Parameter Specification Tables

| Tag        | Mn      | MMI Block Name                  | MMI Parameter Name                | Minimum          | Maximum          | Default | Units  | Range                                        | Not               | tes  |
|------------|---------|---------------------------------|-----------------------------------|------------------|------------------|---------|--------|----------------------------------------------|-------------------|------|
|            |         |                                 |                                   |                  |                  |         |        | 91: DC 4Q 400A                               |                   |      |
|            |         |                                 |                                   |                  |                  |         |        | 92: DC 2Q 400A                               |                   |      |
|            |         |                                 |                                   |                  |                  |         |        | 93: DC 4Q 550A                               |                   |      |
|            |         |                                 |                                   |                  |                  |         |        | 94: DC 2Q 550A                               |                   |      |
|            |         |                                 |                                   |                  |                  |         |        | 95: DC 4Q 750A 40*D<br>96: DC 2Q 750A 40*D   |                   |      |
|            |         |                                 |                                   |                  |                  |         |        | 97: DC 4Q 850A 40*D                          |                   |      |
|            |         |                                 |                                   |                  |                  |         |        | 98: DC 2Q 850A 40*D                          |                   |      |
|            |         |                                 |                                   |                  |                  |         |        | 99: DC 4Q 1580A 40*D                         |                   |      |
|            |         |                                 |                                   |                  |                  |         |        | 100: DC 2Q 1580A 40*D                        |                   |      |
|            |         |                                 |                                   |                  |                  |         |        | 101: DC 4Q 400A 40*D                         |                   |      |
|            |         |                                 |                                   |                  |                  |         |        | 102: DC 2Q 400A 40*D                         |                   |      |
|            |         |                                 |                                   |                  |                  |         |        | 103: DC 4Q 550A 40*D<br>104: DC 2Q 550A 40*D |                   |      |
| 511        | 07      | OP-STATION                      | LOCAL KEY ENABLE                  | 0                | 1                | 1       |        | 104. DC 2Q 330A 40 D                         | 1/0               | W0   |
| 512        | 08      | OP-STATION OP-STATION           | SETPOINT                          | 0.00             | 100.00           | 0.00    | %      |                                              | $\frac{V0}{V0}$   |      |
| 513        | 09      | OP-STATION                      | JOG SETPOINT                      | 0.00             | 100.00           | 5.00    | %      |                                              | V0                |      |
| 514        | oa      | OP-STATION                      | RAMP ACCEL TIME                   | 0.1              | 600.0            | 10.0    | s      |                                              | V0                |      |
| 515        | ob      | OP-STATION                      | RAMP DECEL TIME                   | 0.1              | 600.0            | 10.0    | s      |                                              | V0                |      |
| 516        | oc      | OP-STATION                      | INITIAL DIR                       | 0.1              | 1                | 1       |        | 0: REVERSE                                   | V0                |      |
|            |         |                                 |                                   |                  |                  |         |        | 1: FORWARD                                   |                   | '    |
| 517        | od      | OP-STATION                      | INITIAL MODE                      | 0                | 1                | 0       |        | 0: REMOTE                                    | V0                | W0   |
|            |         |                                 |                                   |                  |                  |         |        | 1: LOCAL                                     |                   |      |
| 518        | oe      | OP-STATION                      | INITIAL VIEW                      | 0                | 1                | 0       |        | 0: LOCAL                                     | V0                | W0   |
| 510        |         | OD CT ATION                     | DHTHAL CETTODIT                   | 0.00             | 100.00           | 0.00    | 0./    | 1: PROGRAM                                   | 170               | 1170 |
| 519        | of      | OP-STATION                      | INITIAL SETPOINT                  | 0.00             | 100.00           | 0.00    | %      |                                              |                   | W0   |
| 520        | og      | OP-STATION                      | INITIAL JOG                       | 0.00             | 100.00<br>875    | 5.00    | %<br>V |                                              |                   | W0   |
| 521        | oh<br>· | CONFIGURE DRIVE                 | NOM MOTOR VOLTS                   | 100              |                  | 100     |        |                                              | V0                |      |
| 523<br>524 | oj      | CONFIGURE DRIVE CONFIGURE DRIVE | ARMATURE CURRENT<br>FIELD CURRENT | 0.2              | 35.0<br>4.0      | 0.2     | A      |                                              | V0<br>V0          |      |
| 525        | ok      | SEQUENCING                      | COAST STOP                        | 0.2              | 4.0              | 0.2     | A      |                                              | V0                |      |
| 527        | ol      | CURRENT LOOP                    | MASTER BRIDGE                     | 0                | 1                | 0       |        |                                              | VO                |      |
| 528        | on      | ALARMS                          | LAST ALARM                        | 0x0000           | 0xFFFF           | 0x0000  |        |                                              | V0                |      |
| 535        | 00      | SEQUENCING                      | REM.SEQ.ENABLE                    | 0                | 1                | 0       |        |                                              | VO                |      |
| 536        | ov      | SEQUENCING                      | REM.SEQUENCE                      | 0x0000           | 0xFFFF           | 0x8000  |        |                                              | $\frac{v_0}{V_1}$ | W0   |
| 537        | ow      | SEQUENCING                      | SEQ STATUS                        | 0x0000<br>0x0000 | 0xFFFF<br>0xFFFF | 0x0000  |        |                                              |                   | W4   |
| 33/        | ox      | SEQUENCING                      | SEQ STATUS                        | UXUUUU           | UXLLLL           | UXUUUU  |        |                                              | VU                | VV 4 |

| Tag | Mn | MMI Block Name | MMI Parameter Name | Minimum | Maximum | Default | Units | Range                      | Note | es |
|-----|----|----------------|--------------------|---------|---------|---------|-------|----------------------------|------|----|
| 538 | oy | CURRENT LOOP   | CURRENT FBK.AMPS   | 0.0     | 0.0     | 0.0     | A     |                            | V0   | W4 |
| 539 | oz | FIELD CONTROL  | FIELD I FBK.AMPS   | 0.0     | 0.0     | 0.0     | A     |                            | V0   | W4 |
| 540 | p0 | ALARMS         | REM TRIP INHIBIT   | 0       | 1       | 0       |       | 0: ENABLED<br>1: INHIBITED | V0   | W0 |
| 541 | p1 | ALARMS         | REM TRIP DELAY     | 0.1     | 600.0   | 10.0    | S     |                            | V0   | W0 |
| 542 | p2 | ALARMS         | REMOTE TRIP        | 0       | 1       | 0       |       |                            | V0   | W4 |
| 545 | p5 | DRIVE INFO     | PCODE ID           | 0       | 255     | 3       |       |                            | V0   | W2 |
| 547 | p7 | SPEED LOOP     | SPD.FBK.FILTER     | 0.000   | 1.000   | 0.000   |       |                            | V0   | W0 |
| 549 | p9 | SPEED LOOP     | SPEED LOOP O/P     | 0.00    | 0.00    | 0.00    | %     |                            | V0   | W4 |
| 556 | pg | INERTIA COMP   | INERTIA            | 0.00    | 200.00  | 0.00    |       |                            | V0   | W0 |
| 557 | ph | INERTIA COMP   | FILTER             | 0       | 20000   | 0       |       |                            | V0   | W0 |
| 558 | pi | INERTIA COMP   | RATE CAL           | 0.00    | 200.00  | 100.00  |       |                            | V0   | W0 |
| 559 | рj | PRESET SPEEDS  | MAX SPEED          | 0.1     | 3000.0  | 100.0   | %     |                            | V0   | W0 |
| 560 | pk | PRESET SPEEDS  | SELECT 1           | 0       | 1       | 0       |       |                            | V0   | W0 |
| 561 | pl | PRESET SPEEDS  | SELECT 2           | 0       | 1       | 0       |       |                            | V0   | W0 |
| 562 | pm | PRESET SPEEDS  | SELECT 3           | 0       | 1       | 0       |       |                            | V0   | W0 |
| 563 | pn | PRESET SPEEDS  | INVERT O/P         | 0       | 1       | 0       |       |                            | V0   | W0 |
| 564 | ро | PRESET SPEEDS  | INPUT 0            | -3000.0 | 3000.0  | 0.0     |       |                            | V0   | W0 |
| 565 | pp | PRESET SPEEDS  | INPUT 1            | -3000.0 | 3000.0  | 0.0     |       |                            | V0   | W0 |
| 566 | pq | PRESET SPEEDS  | INPUT 2            | -3000.0 | 3000.0  | 0.0     |       |                            | V0   | W0 |
| 567 | pr | PRESET SPEEDS  | INPUT 3            | -3000.0 | 3000.0  | 0.0     |       |                            | V0   | W0 |
| 568 | ps | PRESET SPEEDS  | INPUT 4            | -3000.0 | 3000.0  | 0.0     |       |                            | V0   | W0 |
| 569 | pt | PRESET SPEEDS  | INPUT 5            | -3000.0 | 3000.0  | 0.0     |       |                            | V0   | W0 |
| 570 | pu | PRESET SPEEDS  | INPUT 6            | -3000.0 | 3000.0  | 0.0     |       |                            | V0   | W0 |
| 571 | pv | PRESET SPEEDS  | INPUT 7            | -3000.0 | 3000.0  | 0.0     |       |                            | V0   | W0 |
| 572 | pw | PRESET SPEEDS  | PRESET O/P         | 0.00    | 0.00    | 0.00    | %     |                            | V0   | W4 |
| 573 | px | LINK 39        | PRESET DEST        | 0       | 1276    | 0       |       |                            | V0   | W2 |
| 574 | ру | SRAMP          | INPUT              | -100.00 | 100.00  | 0.00    | %     |                            | V0   | W0 |
| 575 | pz | SRAMP          | RATE SELECT        | 0       | 1       | 0       |       |                            | V0   | W0 |
| 576 | q0 | SRAMP          | ACCEL 0            | 0.00    | 100.00  | 60.00   | %     |                            | V0   | W0 |
| 577 | q1 | SRAMP          | DECEL 0            | 0.00    | 100.00  | 60.00   | %     |                            | V0   | W0 |
| 578 | q2 | SRAMP          | ACCEL 0 JERK 1     | 0.00    | 100.00  | 20.00   | %     |                            | V0   | W0 |
| 579 | q3 | SRAMP          | ACCEL 1            | 0.00    | 100.00  | 30.00   | %     |                            | V0   | W0 |
| 580 | q4 | SRAMP          | DECEL 1            | 0.00    | 100.00  | 30.00   | %     |                            | V0   | W0 |

## B-22 Parameter Specification Tables

| Tag | Mn | MMI Block Name  | MMI Parameter Name | Minimum | Maximum | Default | Units | Range                      | Notes | S  |
|-----|----|-----------------|--------------------|---------|---------|---------|-------|----------------------------|-------|----|
| 581 | q5 | SRAMP           | ACCEL 1 JERK 1     | 0.00    | 100.00  | 20.00   | %     |                            | V0 V  | W0 |
| 582 | q6 | SRAMP           | AUTO RESET         | 0       | 1       | 1       |       |                            | V0 V  | W0 |
| 583 | q7 | SRAMP           | EXTERNAL RESET     | 0       | 1       | 0       |       |                            | V0 V  | W0 |
| 584 | q8 | SRAMP           | RESET VALUE        | -100.00 | 100.00  | 0.00    | %     |                            | V0 V  | W0 |
| 585 | q9 | SRAMP           | QUENCH             | 0       | 1       | 0       |       |                            | V0 V  | W0 |
| 586 | qa | SRAMP           | AT SPEED LEVEL     | 0.00    | 100.00  | 1.00    | %     |                            | V0 V  | W0 |
| 587 | qb | SRAMP           | AT SPEED           | 0       | 1       | 0       |       |                            | V0 V  | W4 |
| 588 | qc | SRAMP           | ACCEL OUTPUT       | 0.00    | 0.00    | 0.00    | %     |                            | V0 V  | W4 |
| 589 | qd | SRAMP           | SRAMP OUTPUT       | 0.00    | 0.00    | 0.00    | %     |                            | V0 V  | W4 |
| 900 | qe | LINK 40         | SRAMP DEST         | 0       | 1276    | 0       |       |                            | V0 V  | W2 |
| 593 | qh | PRESET SPEEDS   | OUTPUT FPM         | 0.0     | 0.0     | 0.0     |       |                            | V0 V  | W4 |
| 594 | qi | STOP RATES      | CURR DECAY RATE    | 0.00    | 200.00  | 0.00    |       |                            | V0 V  | W0 |
| 595 | qj | SPEED LOOP      | PRESET TORQUE      | -250.00 | 250.00  | 0.00    | %     |                            | V0 V  | W0 |
| 596 | qk | SRAMP           | DECEL 0 JERK 1     | 0.00    | 100.00  | 20.00   | %     |                            | V0 V  | W0 |
| 597 | ql | SRAMP           | DECEL 1 JERK 1     | 0.00    | 100.00  | 20.00   | %     |                            | V0 V  | W0 |
| 600 | qo | PRESET SPEEDS   | LIMIT              | 0       | 1       | 0       |       |                            | V0 V  | W0 |
| 601 | qp | INERTIA COMP    | DELTA              | 0.00    | 0.00    | 0.00    | %     |                            | V0 V  | W4 |
| 602 | qq | INERTIA COMP    | INERTIA COMP O/P   | 0.00    | 0.00    | 0.00    | %     |                            | V0 V  | W4 |
| 603 | qr | INERTIA COMP    | UNSCALED OUTPUT    | 0.00    | 0.00    | 0.00    | %     |                            | V0 V  | W4 |
| 604 | qs | SPEED LOOP      | PRESET T SCALE     | -200.00 | 200.00  | 100.00  | %     |                            | V0 V  | W0 |
| 605 | qt | FEEDBACKS       | ARM VOLTS FBK      | 0       | 0       | 0       | V     |                            | V0 V  | W4 |
| 609 | qx | AUTOTUNE        | METHOD             | 0       | 1       | 0       |       | 0: 4Q MULTI<br>1: 2Q MULTI | V1 V  | W1 |
| 610 | qy | PRESET SPEEDS   | GRAY SCALE         | 0       | 1       | 0       |       |                            | V0 V  | W0 |
| 611 | qz | SRAMP           | ACCEL 0 JERK 2     | 0.00    | 100.00  | 20.00   | %     |                            | V0 V  | W0 |
| 612 | r0 | SRAMP           | ACCEL 1 JERK 2     | 0.00    | 100.00  | 20.00   | %     |                            | V0 V  | W0 |
| 613 | r1 | SRAMP           | DECEL 0 JERK 2     | 0.00    | 100.00  | 20.00   | %     |                            | V0 V  | W0 |
| 614 | r2 | SRAMP           | DECEL 1 JERK 2     | 0.00    | 100.00  | 20.00   | %     |                            | V0 V  | W0 |
| 617 | r5 | FIELD CONTROL   | FIELD I THRESH     | 0.00    | 100.00  | 80.00   | %     |                            | V0 V  | W0 |
| 618 | r6 | FIELD CONTROL   | UP TO FIELD        | 0       | 1       | 0       |       |                            | V0 V  | W4 |
| 620 | r8 | RAMPS           | INVERT             | 0       | 1       | 0       |       |                            | V0 V  | W0 |
| 626 | re | DRIVE INFO      | FRAME ID           | 0       | 0       | 0       |       |                            | V0 V  | W4 |
| 628 | rg | CONFIGURE DRIVE | UDP USE OP PORT    | 0       | 1       | 0       |       |                            | V0 V  | W0 |
| 629 | rh | LINK 13         | DESTINATION TAG    | 0       | 1276    | 683     |       |                            | V0 V  | W2 |

| Tag | Mn | MMI Block Nai | MMI Parameter Name | Minimum | Maximum | Default | Units | Range | Notes |
|-----|----|---------------|--------------------|---------|---------|---------|-------|-------|-------|
| 630 | ri | LINK 14       | DESTINATION TAG    | 0       | 1276    | 684     |       |       | V0 W2 |
| 631 | rj | LINK 15       | DESTINATION TAG    | 0       | 1276    | 685     |       |       | V0 W2 |
| 632 | rk | LINK 17       | DESTINATION TAG    | 0       | 1276    | 678     |       |       | V0 W2 |
| 633 | rl | LINK 18       | DESTINATION TAG    | 0       | 1276    | 679     |       |       | V0 W2 |
| 634 | rm | LINK 19       | DESTINATION TAG    | 0       | 1276    | 699     |       |       | V0 W2 |
| 635 | rn | LINK 20       | SOURCE TAG         | -1276   | 1276    | 680     |       |       | V0 W2 |
| 636 | ro | LINK 21       | SOURCE TAG         | -1276   | 1276    | 681     |       |       | V0 W2 |
| 637 | rp | LINK 22       | SOURCE TAG         | -1276   | 1276    | 682     |       |       | V0 W2 |
| 638 | rq | LINK 23       | SOURCE TAG         | -1276   | 1276    | 674     |       |       | V0 W2 |
| 639 | rr | LINK 24       | SOURCE TAG         | -1276   | 1276    | 675     |       |       | V0 W2 |
| 640 | rs | LINK 25       | SOURCE TAG         | -1276   | 1276    | 676     |       |       | V0 W2 |
| 641 | rt | LINK 26       | SOURCE TAG         | -1276   | 1276    | 677     |       |       | V0 W2 |
| 642 | ru | LINK 27       | SOURCE TAG         | -1276   | 1276    | 264     |       |       | V0 W2 |
| 643 | rv | LINK 28       | SOURCE TAG         | -1276   | 1276    | 85      |       |       | V0 W2 |
| 644 | rw | LINK 29       | SOURCE TAG         | -1276   | 1276    | 86      |       |       | V0 W2 |
| 645 | rx | LINK 30       | SOURCE TAG         | -1276   | 1276    | 417     |       |       | V0 W2 |
| 646 | ry | LINK 31       | SOURCE TAG         | -1276   | 1276    | 427     |       |       | V0 W2 |
| 647 | rz | LINK 32       | SOURCE TAG         | -1276   | 1276    | 707     |       |       | V0 W2 |
| 648 | s0 | LINK 33       | SOURCE TAG         | -1276   | 1276    | 708     |       |       | V0 W2 |
| 649 | s1 | LINK 34       | SOURCE TAG         | -1276   | 1276    | 441     |       |       | V0 W2 |
| 650 | s2 | LINK 35       | SOURCE TAG         | -1276   | 1276    | 451     |       |       | V0 W2 |
| 651 | s3 | LINK 36       | SOURCE TAG         | -1276   | 1276    | 706     |       |       | V0 W2 |
| 652 | s4 | LINK 37       | SOURCE TAG         | -1276   | 1276    | 69      |       |       | V0 W2 |
| 653 | s5 | LINK 38       | SOURCE TAG         | -1276   | 1276    | 70      |       |       | V0 W2 |
| 654 | s6 | LINK 39       | SOURCE TAG         | -1276   | 1276    | 572     |       |       | V0 W2 |
| 655 | s7 | LINK 40       | SOURCE TAG         | -1276   | 1276    | 589     |       |       | V0 W2 |
| 656 | s8 | LINK 41       | DESTINATION TAG    | 0       | 1276    | 687     |       |       | V0 W2 |
| 657 | s9 | LINK 42       | DESTINATION TAG    | 0       | 1276    | 689     |       |       | V0 W2 |
| 658 | sa | LINK 43       | SOURCE TAG         | -1276   | 1276    | 712     |       |       | V0 W2 |
| 660 | sc | LINK 44       | SOURCE TAG         | -1276   | 1276    | 713     |       |       | V0 W2 |
| 662 | se | LINK 45       | SOURCE TAG         | -1276   | 1276    | 189     |       |       | V0 W2 |
| 664 | sg | LINK 46       | SOURCE TAG         | -1276   | 1276    | 700     |       |       | V0 W2 |
| 665 | sh | LINK 46       | DESTINATION TAG    | 0       | 1276    | 701     |       |       | V0 W2 |

B-24 Parameter Specification Tables

| Tag | Mn | MMI Block Name |    | MMI Parameter Name | Minimum   | Maximum  | Default | Units | Range | Note | ès |
|-----|----|----------------|----|--------------------|-----------|----------|---------|-------|-------|------|----|
| 666 | si | LINK           | 47 | SOURCE TAG         | -1276     | 1276     | 427     |       |       | V0   | W2 |
| 667 | sj | LINK           | 47 | DESTINATION TAG    | 0         | 1276     | 709     |       |       | V0   | W2 |
| 668 | sk | LINK           | 48 | SOURCE TAG         | -1276     | 1276     | 425     |       |       | V0   | W2 |
| 669 | sl | LINK           | 48 | DESTINATION TAG    | 0         | 1276     | 710     |       |       | V0   | W2 |
| 670 | sm | LINK           | 49 | SOURCE TAG         | -1276     | 1276     | 691     |       |       | V0   | W2 |
| 671 | sn | LINK           | 49 | DESTINATION TAG    | 0         | 1276     | 697     |       |       | V0   | W2 |
| 672 | so | LINK           | 50 | SOURCE TAG         | -1276     | 1276     | 475     |       |       | V0   | W2 |
| 673 | sp | LINK           | 50 | DESTINATION TAG    | 0         | 1276     | 711     |       |       | V0   | W2 |
| 674 | sq | ANALOG INPUT   | 1  | OUTPUT             | 0.00      | 0.00     | 0.00    | %     |       | V0   | W4 |
| 675 | sr | ANALOG INPUT   | 3  | OUTPUT             | 0.00      | 0.00     | 0.00    | %     |       | V0   | W4 |
| 676 | SS | ANALOG INPUT   | 4  | OUTPUT             | 0.00      | 0.00     | 0.00    | %     |       | V0   | W4 |
| 677 | st | ANALOG INPUT   | 5  | OUTPUT             | 0.00      | 0.00     | 0.00    | %     |       | V0   | W4 |
| 678 | su | ANALOG OUTPUT  | 1  | INPUT              | -300.00   | 300.00   | 0.00    | %     |       | V0   | W0 |
| 679 | sv | ANALOG OUTPUT  | 2  | INPUT              | -300.00   | 300.00   | 0.00    | %     |       | V0   | W0 |
| 680 | sw | DIGITAL INPUT  | 1  | OUTPUT             | 0.00      | 0.00     | 0.00    | %     |       | V0   | W4 |
| 681 | SX | DIGITAL INPUT  | 2  | OUTPUT             | 0.00      | 0.00     | 0.00    | %     |       | V0   | W4 |
| 682 | sy | DIGITAL INPUT  | 3  | OUTPUT             | 0.00      | 0.00     | 0.00    | %     |       | V0   | W4 |
| 683 | SZ | DIGITAL OUTPUT | 1  | INPUT              | -300.00   | 300.00   | 0.00    | %     |       | V0   | W0 |
| 684 | t0 | DIGITAL OUTPUT | 2  | INPUT              | -300.00   | 300.00   | 0.00    | %     |       | V0   | W0 |
| 685 | t1 | DIGITAL OUTPUT | 3  | INPUT              | -300.00   | 300.00   | 0.00    | %     |       | V0   | W0 |
| 686 | t2 | ADVANCED       | 1  | INPUT 1            | -32768.00 | 32768.00 | 0.00    | %     |       | V0   | W0 |
| 687 | t3 | ADVANCED       | 1  | INPUT 2            | -32768.00 | 32768.00 | 0.00    | %     |       | V0   | W0 |
| 688 | t4 | ADVANCED       | 2  | INPUT 1            | -32768.00 | 32768.00 | 0.00    | %     |       | V0   | W0 |
| 689 | t5 | ADVANCED       | 2  | INPUT 2            | -32768.00 | 32768.00 | 0.00    | %     |       | V0   | W0 |
| 691 | t7 | MIN SPEED      |    | OUTPUT             | 0.00      | 0.00     | 0.00    | %     |       | V1   | W4 |
| 693 | t9 | COMMS PORT     | 1  | ERROR REPORT       | 0x0000    | 0xFFFF   | 0x00C0  |       |       | V0   | W0 |
| 697 | td | RAMPS          |    | RAMP INPUT         | -105.00   | 105.00   | 0.00    | %     |       | V1   | W0 |
| 698 | te | JOG/SLACK      |    | JOG/SLACK          | 0.00      | 0.00     | 0.00    | %     |       | V1   | W4 |
| 699 | tf | STANDSTILL     |    | INPUT              | -300.00   | 300.00   | 0.00    | %     |       | V0   | W0 |
| 700 | tg | DEADBAND       |    | OUTPUT             | 0.00      | 0.00     | 0.00    | %     |       | V1   | W4 |
| 701 | th | SETPOINT SUM   | 1  | INPUT 1            | -300.00   | 300.00   | 0.00    | %     |       | V1   | W0 |
| 702 | ti | SETPOINT SUM   | 1  | OUTPUT 1           | 0.00      | 0.00     | 0.00    | %     |       | V0   | W4 |
| 703 | tj | SETPOINT SUM   | 1  | OUTPUT 0           | 0.00      | 0.00     | 0.00    | %     |       | V0   | W4 |

| Tag | Mn | MMI Block Name |    | MMI Parameter Name | Minimum | Maximum | Default | Units | Range                      | Not | tes |
|-----|----|----------------|----|--------------------|---------|---------|---------|-------|----------------------------|-----|-----|
| 704 | tk | SETPOINT SUM   | 2  | SIGN 1             | 0       | 1       | 1       |       | 0: NEGATIVE<br>1: POSITIVE | V1  | W0  |
| 705 | tl | SETPOINT SUM   | 2  | SIGN 0             | 0       | 1       | 1       |       | 0: NEGATIVE<br>1: POSITIVE | V1  | W0  |
| 706 | tm | DIAMETER CALC. |    | OUTPUT             | 0.00    | 0.00    | 0.00    | %     |                            | V1  | W4  |
| 707 | tn | TORQUE CALC.   |    | POS. I CLAMP       | 0.00    | 0.00    | 0.00    | V     |                            | V0  | W4  |
| 708 | to | TORQUE CALC.   |    | NEG. I CLAMP       | 0.00    | 0.00    | 0.00    | V     |                            | V0  | W4  |
| 709 | tp | PROFILED GAIN  |    | DIAMETER           | 0.00    | 100.00  | 10.00   | %     |                            | V1  | W0  |
| 710 | tq | PROFILED GAIN  |    | MIN DIAMETER       | 0.00    | 100.00  | 10.00   | %     |                            | V1  | W0  |
| 711 | tr | PID            |    | PROP. GAIN         | 0.0     | 100.0   | 1.0     |       |                            | V1  | W0  |
| 712 | ts | ADVANCED       | 1  | OUTPUT             | 0.00    | 0.00    | 0.00    | V     |                            | V0  | W4  |
| 713 | tt | ADVANCED       | 2  | OUTPUT             | 0.00    | 0.00    | 0.00    | V     |                            | V0  | W4  |
| 714 | tu | OUT            |    | INPUT              | -300.00 | 300.00  | 0.00    | %     |                            | V0  | W0  |
| 720 | u0 | LINK           | 51 | SOURCE TAG         | -1276   | 1276    | 0       |       |                            | V0  | W2  |
| 721 | u1 | LINK           | 51 | DESTINATION TAG    | 0       | 1276    | 0       |       |                            | V0  | W2  |
| 722 | u2 | LINK           | 52 | SOURCE TAG         | -1276   | 1276    | 0       |       |                            | V0  | W2  |
| 723 | u3 | LINK           | 52 | DESTINATION TAG    | 0       | 1276    | 0       |       |                            | V0  | W2  |
| 724 | u4 | LINK           | 53 | SOURCE TAG         | -1276   | 1276    | 0       |       |                            | V0  | W2  |
| 725 | u5 | LINK           | 53 | DESTINATION TAG    | 0       | 1276    | 0       |       |                            | V0  | W2  |
| 726 | u6 | LINK           | 54 | SOURCE TAG         | -1276   | 1276    | 0       |       |                            | V0  | W2  |
| 727 | u7 | LINK           | 54 | DESTINATION TAG    | 0       | 1276    | 0       |       |                            | V0  | W2  |
| 728 | u8 | LINK           | 55 | SOURCE TAG         | -1276   | 1276    | 0       |       |                            | V0  | W2  |
| 729 | u9 | LINK           | 55 | DESTINATION TAG    | 0       | 1276    | 0       |       |                            | V0  | W2  |
| 730 | ua | LINK           | 56 | SOURCE TAG         | -1276   | 1276    | 0       |       |                            | V0  | W2  |
| 731 | ub | LINK           | 56 | DESTINATION TAG    | 0       | 1276    | 0       |       |                            | V0  | W2  |
| 732 | uc | LINK           | 57 | SOURCE TAG         | -1276   | 1276    | 0       |       |                            | V0  | W2  |
| 733 | ud | LINK           | 57 | DESTINATION TAG    | 0       | 1276    | 0       |       |                            | V0  | W2  |
| 734 | ue | LINK           | 58 | SOURCE TAG         | -1276   | 1276    | 0       |       |                            | V0  | W2  |
| 735 | uf | LINK           | 58 | DESTINATION TAG    | 0       | 1276    | 0       |       |                            | V0  | W2  |
| 736 | ug | LINK           | 59 | SOURCE TAG         | -1276   | 1276    | 0       |       |                            | V0  | W2  |
| 737 | uh | LINK           | 59 | DESTINATION TAG    | 0       | 1276    | 0       |       |                            | V0  | W2  |
| 738 | ui | LINK           | 60 | SOURCE TAG         | -1276   | 1276    | 0       |       |                            | V0  | W2  |
| 739 | uj | LINK           | 60 | DESTINATION TAG    | 0       | 1276    | 0       |       |                            | V0  | W2  |
| 740 | uk | LINK           | 61 | SOURCE TAG         | -1276   | 1276    | 0       |       |                            | V0  | W2  |

B-26 Parameter Specification Tables

| Tag | Mn | MMI Block Nai | MMI Parameter Name | Minimum | Maximum | Default | Units | Range | Notes |
|-----|----|---------------|--------------------|---------|---------|---------|-------|-------|-------|
| 741 | ul | LINK 61       | DESTINATION TAG    | 0       | 1276    | 0       |       |       | V0 W2 |
| 742 | um | LINK 62       | SOURCE TAG         | -1276   | 1276    | 0       |       |       | V0 W2 |
| 743 | un | LINK 62       | DESTINATION TAG    | 0       | 1276    | 0       |       |       | V0 W2 |
| 744 | uo | LINK 63       | SOURCE TAG         | -1276   | 1276    | 0       |       |       | V0 W2 |
| 745 | up | LINK 63       | DESTINATION TAG    | 0       | 1276    | 0       |       |       | V0 W2 |
| 746 | uq | LINK 64       | SOURCE TAG         | -1276   | 1276    | 0       |       |       | V0 W2 |
| 747 | ur | LINK 64       | DESTINATION TAG    | 0       | 1276    | 0       |       |       | V0 W2 |
| 748 | us | LINK 65       | SOURCE TAG         | -1276   | 1276    | 0       |       |       | V0 W2 |
| 749 | ut | LINK 65       | DESTINATION TAG    | 0       | 1276    | 0       |       |       | V0 W2 |
| 750 | uu | LINK 66       | SOURCE TAG         | -1276   | 1276    | 0       |       |       | V0 W2 |
| 751 | uv | LINK 66       | DESTINATION TAG    | 0       | 1276    | 0       |       |       | V0 W2 |
| 752 | uw | LINK 67       | SOURCE TAG         | -1276   | 1276    | 0       |       |       | V0 W2 |
| 753 | ux | LINK 67       | DESTINATION TAG    | 0       | 1276    | 0       |       |       | V0 W2 |
| 754 | uy | LINK 68       | SOURCE TAG         | -1276   | 1276    | 0       |       |       | V0 W2 |
| 755 | uz | LINK 68       | DESTINATION TAG    | 0       | 1276    | 0       |       |       | V0 W2 |
| 756 | v0 | LINK 69       | SOURCE TAG         | -1276   | 1276    | 0       |       |       | V0 W2 |
| 757 | v1 | LINK 69       | DESTINATION TAG    | 0       | 1276    | 0       |       |       | V0 W2 |
| 758 | v2 | LINK 70       | SOURCE TAG         | -1276   | 1276    | 0       |       |       | V0 W2 |
| 759 | v3 | LINK 70       | DESTINATION TAG    | 0       | 1276    | 0       |       |       | V0 W2 |
| 760 | v4 | LINK 71       | SOURCE TAG         | -1276   | 1276    | 0       |       |       | V0 W2 |
| 761 | v5 | LINK 71       | DESTINATION TAG    | 0       | 1276    | 0       |       |       | V0 W2 |
| 762 | v6 | LINK 72       | SOURCE TAG         | -1276   | 1276    | 0       |       |       | V0 W2 |
| 763 | v7 | LINK 72       | DESTINATION TAG    | 0       | 1276    | 0       |       |       | V0 W2 |
| 764 | v8 | LINK 73       | SOURCE TAG         | -1276   | 1276    | 0       |       |       | V0 W2 |
| 765 | v9 | LINK 73       | DESTINATION TAG    | 0       | 1276    | 0       |       |       | V0 W2 |
| 766 | va | LINK 74       | SOURCE TAG         | -1276   | 1276    | 0       |       |       | V0 W2 |
| 767 | vb | LINK 74       | DESTINATION TAG    | 0       | 1276    | 0       |       |       | V0 W2 |
| 768 | vc | LINK 75       | SOURCE TAG         | -1276   | 1276    | 0       |       |       | V0 W2 |
| 769 | vd | LINK 75       | DESTINATION TAG    | 0       | 1276    | 0       |       |       | V0 W2 |
| 770 | ve | LINK 76       | SOURCE TAG         | -1276   | 1276    | 0       |       |       | V0 W2 |
| 771 | vf | LINK 76       | DESTINATION TAG    | 0       | 1276    | 0       |       |       | V0 W2 |
| 772 | vg | LINK 77       | SOURCE TAG         | -1276   | 1276    | 0       |       |       | V0 W2 |
| 773 | vh | LINK 77       | DESTINATION TAG    | 0       | 1276    | 0       |       |       | V0 W2 |

| Tag | Mn | MMI Block Name |    | MMI Parameter Name | Minimum | Maximum | Default | Units | Range                                                                                                    | Not | es |
|-----|----|----------------|----|--------------------|---------|---------|---------|-------|----------------------------------------------------------------------------------------------------|-----|----|
| 774 | vi | LINK           | 78 | SOURCE TAG         | -1276   | 1276    | 0       |       |                                                                                                    | V0  | W2 |
| 775 | vj | LINK           | 78 | DESTINATION TAG    | 0       | 1276    | 0       |       |                                                                                                    | V0  | W2 |
| 776 | vk | LINK           | 79 | SOURCE TAG         | -1276   | 1276    | 0       |       |                                                                                                    | V0  | W2 |
| 777 | vl | LINK           | 79 | DESTINATION TAG    | 0       | 1276    | 0       |       |                                                                                                    | V0  | W2 |
| 778 | vm | LINK           | 80 | SOURCE TAG         | -1276   | 1276    | 0       |       |                                                                                                    | V0  | W2 |
| 779 | vn | LINK           | 80 | DESTINATION TAG    | 0       | 1276    | 0       |       |                                                                                                    | V0  | W2 |
| 780 | vo | LOGIC FUNC     | 1  | INPUT A            | 0       | 1       | 0       |       |                                                                                                    | V0  | W0 |
| 781 | vp | LOGIC FUNC     | 1  | INPUT B            | 0       | 1       | 0       |       |                                                                                                    | V0  | W0 |
| 782 | vq | LOGIC FUNC     | 1  | INPUT C            | 0       | 1       | 0       |       |                                                                                                    | V0  | W0 |
| 783 | vr |                | 1  | ТҮРЕ               | 0       | 15      | 0       |       | 0: NOT(A) 1: AND(A,B,C) 2: NAND(A,B,C) 3: OR(A,B,C) 4: NOR(A,B,C) 5: XOR(A,B) 6: 0-1 EDGE(A) 7: 1-0 EDGE(A) 8: AND(A,B,!C) 9: OR(A,B,!C) 10: S FLIP-FLOP 11: R FLIP-FLOP 12: LATCH 13: SWITCH 14: (A AND B) OR C 15: (A OR B) AND C |     |    |
| 784 | vs | LOGIC FUNC     | 1  | OUTPUT             | 0       | 1       | 0       |       |                                                                                                    | V0  | W4 |
| 785 | vt | LOGIC FUNC     | 2  | INPUT A            | 0       | 1       | 0       |       |                                                                                                    | V0  | W0 |
| 786 | vu | LOGIC FUNC     | 2  | INPUT B            | 0       | 1       | 0       |       |                                                                                                    | V0  | W0 |
| 787 | vv | LOGIC FUNC     | 2  | INPUT C            | 0       | 1       | 0       |       |                                                                                                    | V0  | W0 |
| 788 | vw | LOGIC FUNC     | 2  | ТҮРЕ               | 0       | 15      | 0       |       | See Tag 783                                                                                                    | V0  | W0 |
| 789 | VX | LOGIC FUNC     | 2  | OUTPUT             | 0       | 1       | 0       |       |                                                                                                    | V0  | W4 |
| 790 | vy | LOGIC FUNC     | 3  | INPUT A            | 0       | 1       | 0       |       |                                                                                                    | V0  | W0 |
| 791 | VZ | LOGIC FUNC     | 3  | INPUT B            | 0       | 1       | 0       |       |                                                                                                    | V0  | W0 |
| 792 | w0 | LOGIC FUNC     | 3  | INPUT C            | 0       | 1       | 0       |       |                                                                                                    | V0  | W0 |
| 793 | w1 | LOGIC FUNC     | 3  | ТҮРЕ               | 0       | 15      | 0       |       | See Tag 783                                                                                                    | V0  | W0 |
| 794 | w2 | LOGIC FUNC     | 3  | OUTPUT             | 0       | 1       | 0       |       |                                                                                                    | V0  | W4 |

B-28 Parameter Specification Tables

| Tag | Mn | MMI Block Name |    | MMI Parameter Name | Minimum | Maximum | Default | Units | Range       | Notes |
|-----|----|----------------|----|--------------------|---------|---------|---------|-------|-------------|-------|
| 795 | w3 | LOGIC FUNC     | 4  | INPUT A            | 0       | 1       | 0       |       |             | V0 W0 |
| 796 | w4 | LOGIC FUNC     | 4  | INPUT B            | 0       | 1       | 0       |       |             | V0 W0 |
| 797 | w5 | LOGIC FUNC     | 4  | INPUT C            | 0       | 1       | 0       |       |             | V0 W0 |
| 798 | w6 | LOGIC FUNC     | 4  | TYPE               | 0       | 15      | 0       |       | See Tag 783 | V0 W0 |
| 799 | w7 | LOGIC FUNC     | 4  | OUTPUT             | 0       | 1       | 0       |       |             | V0 W4 |
| 800 | w8 | LOGIC FUNC     | 5  | INPUT A            | 0       | 1       | 0       |       |             | V0 W0 |
| 801 | w9 | LOGIC FUNC     | 5  | INPUT B            | 0       | 1       | 0       |       |             | V0 W0 |
| 802 | wa | LOGIC FUNC     | 5  | INPUT C            | 0       | 1       | 0       |       |             | V0 W0 |
| 803 | wb | LOGIC FUNC     | 5  | ТҮРЕ               | 0       | 15      | 0       |       | See Tag 783 | V0 W0 |
| 804 | wc | LOGIC FUNC     | 5  | OUTPUT             | 0       | 1       | 0       |       |             | V0 W4 |
| 805 | wd | LOGIC FUNC     | 6  | INPUT A            | 0       | 1       | 0       |       |             | V0 W0 |
| 806 | we | LOGIC FUNC     | 6  | INPUT B            | 0       | 1       | 0       |       |             | V0 W0 |
| 807 | wf | LOGIC FUNC     | 6  | INPUT C            | 0       | 1       | 0       |       |             | V0 W0 |
| 808 | wg | LOGIC FUNC     | 6  | ТҮРЕ               | 0       | 15      | 0       |       | See Tag 783 | V0 W0 |
| 809 | wh | LOGIC FUNC     | 6  | OUTPUT             | 0       | 1       | 0       |       |             | V0 W4 |
| 810 | wi | LOGIC FUNC     | 7  | INPUT A            | 0       | 1       | 0       |       |             | V0 W0 |
| 811 | wj | LOGIC FUNC     | 7  | INPUT B            | 0       | 1       | 0       |       |             | V0 W0 |
| 812 | wk | LOGIC FUNC     | 7  | INPUT C            | 0       | 1       | 0       |       |             | V0 W0 |
| 813 | wl | LOGIC FUNC     | 7  | TYPE               | 0       | 15      | 0       |       | See Tag 783 | V0 W0 |
| 814 | wm | LOGIC FUNC     | 7  | OUTPUT             | 0       | 1       | 0       |       |             | V0 W4 |
| 815 | wn | LOGIC FUNC     | 8  | INPUT A            | 0       | 1       | 0       |       |             | V0 W0 |
| 816 | wo | LOGIC FUNC     | 8  | INPUT B            | 0       | 1       | 0       |       |             | V0 W0 |
| 817 | wp | LOGIC FUNC     | 8  | INPUT C            | 0       | 1       | 0       |       |             | V0 W0 |
| 818 | wq | LOGIC FUNC     | 8  | TYPE               | 0       | 15      | 0       |       | See Tag 783 | V0 W0 |
| 819 | wr | LOGIC FUNC     | 8  | OUTPUT             | 0       | 1       | 0       |       |             | V0 W4 |
| 820 | ws | LOGIC FUNC     | 9  | INPUT A            | 0       | 1       | 0       |       |             | V0 W0 |
| 821 | wt | LOGIC FUNC     | 9  | INPUT B            | 0       | 1       | 0       |       |             | V0 W0 |
| 822 | wu | LOGIC FUNC     | 9  | INPUT C            | 0       | 1       | 0       |       |             | V0 W0 |
| 823 | wv | LOGIC FUNC     | 9  | TYPE               | 0       | 15      | 0       |       | See Tag 783 | V0 W0 |
| 824 | ww | LOGIC FUNC     | 9  | OUTPUT             | 0       | 1       | 0       |       |             | V0 W4 |
| 825 | wx | LOGIC FUNC     | 10 | INPUT A            | 0       | 1       | 0       |       |             | V0 W0 |
| 826 | wy | LOGIC FUNC     | 10 | INPUT B            | 0       | 1       | 0       |       |             | V0 W0 |
| 827 | WZ | LOGIC FUNC     | 10 | INPUT C            | 0       | 1       | 0       |       |             | V0 W0 |

| Tag | Mn | MMI Block Name | MMI Parameter Name | Minimum   | Maximum  | Default | Units | Range                                                                                                    | Not | es |
|-----|----|----------------|--------------------|-----------|----------|---------|-------|----------------------------------------------------------------------------------------------------|-----|----|
| 828 | x0 | LOGIC FUNC 10  | TYPE               | 0         | 15       | 0       |       | See Tag 783                                                                                                    | V0  | W0 |
| 829 | x1 | LOGIC FUNC 10  | OUTPUT             | 0         | 1        | 0       |       |                                                                                                    | V0  | W4 |
| 830 | x2 | VALUE FUNC 1   | INPUT A            | -32768.00 | 32768.00 | 0.00    |       |                                                                                                    | V0  | W0 |
| 831 | x3 | VALUE FUNC 1   | INPUT B            | -32768.00 | 32768.00 | 0.00    |       |                                                                                                    | V0  | W0 |
| 832 | x4 | VALUE FUNC 1   | INPUT C            | -32768.00 | 32768.00 | 0.00    |       |                                                                                                    | V0  | W0 |
| 833 | x5 | VALUE FUNC 1   | TYPE               |           | 46       |         |       | 0: IF(C) -A 1: ABS(A+B+C) 2: SWITCH(A,B) 3: (A*B)/C 4: A+B+C 5: A-B-C 6: B<=A<=C 7: A>B+/-C 8: A>=B 9: ABS(A)>B+/-C 10: ABS(A)>=B 11: A(1+B) 12: IF(C) HOLD(A) 13: BINARY DECODE 14: ON DELAY 15: OFF DELAY 16: TIMER 17: MINIMUM PULSE 18: PULSE TRAIN 19: WINDOW 20: UP/DWN COUNTER 21: (A*B)/C ROUND 22: WINDOW NO HYST 23: WIND A>=B,A<=C 24: A<=B 25: ((A*B)/100)+C 26: MIN(A,B,C) 27: MAX(A,B,C) 28: PROFILE SQRT 29: PROFILE LINEAR 30: PROFILE x^2 31: PROFILE x^4 33: ON A>B, OFF A <c (a+b)="" 34:="" c<="" clamped="" td=""><td>VO</td><td>W0</td></c> | VO  | W0 |

## B-30 Parameter Specification Tables

| Tag | Mn | MMI Block Name |   | MMI Parameter Name | Minimum   | Maximum  | Default | Units | Range                                                                                                    | Note | es |
|-----|----|----------------|---|--------------------|-----------|----------|---------|-------|----------------------------------------------------------------------------------------------------|------|----|
|     |    |                |   |                    |           |          |         |       | 35: (A-B) CLAMPED C 36: (A*B) CLAMPED C 37: (A/B) CLAMPED C 38: A>=B:A, A<=C:0 39: (A * B) + C 40: A * (B + C) 41: A * (B - C) 42: A * (1+B/C) 43: A * (1+(B * C)) 44: MONOSTABLE HIGH 45: MONOSTABLE LOW 46: FILTER |      |    |
| 834 | x6 | VALUE FUNC     | 1 | OUTPUT             | 0.00      | 0.00     | 0.00    |       |                                                                                                    | V0   | W4 |
| 835 | x7 | VALUE FUNC     | 2 | INPUT A            | -32768.00 | 32768.00 | 0.00    |       |                                                                                                    | V0   | W0 |
| 836 | x8 | VALUE FUNC     | 2 | INPUT B            | -32768.00 | 32768.00 | 0.00    |       |                                                                                                    | V0   | W0 |
| 837 | x9 | VALUE FUNC     | 2 | INPUT C            | -32768.00 | 32768.00 | 0.00    |       |                                                                                                    | V0   | W0 |
| 838 | xa | VALUE FUNC     | 2 | TYPE               | 0         | 46       | 0       |       | See Tag 833                                                                                                    | V0   | W0 |
| 839 | xb | VALUE FUNC     | 2 | OUTPUT             | 0.00      | 0.00     | 0.00    |       |                                                                                                    | V0   | W4 |
| 840 | xc | VALUE FUNC     | 3 | INPUT A            | -32768.00 | 32768.00 | 0.00    |       |                                                                                                    | V0   | W0 |
| 841 | xd | VALUE FUNC     | 3 | INPUT B            | -32768.00 | 32768.00 | 0.00    |       |                                                                                                    | V0   | W0 |
| 842 | xe | VALUE FUNC     | 3 | INPUT C            | -32768.00 | 32768.00 | 0.00    |       |                                                                                                    | V0   | W0 |
| 843 | xf | VALUE FUNC     | 3 | ТҮРЕ               | 0         | 46       | 0       |       | See Tag 833                                                                                                    | V0   | W0 |
| 844 | xg | VALUE FUNC     | 3 | OUTPUT             | 0.00      | 0.00     | 0.00    |       |                                                                                                    | V0   | W4 |
| 845 | xh | VALUE FUNC     | 4 | INPUT A            | -32768.00 | 32768.00 | 0.00    |       |                                                                                                    | V0   | W0 |
| 846 | xi | VALUE FUNC     | 4 | INPUT B            | -32768.00 | 32768.00 | 0.00    |       |                                                                                                    | V0   | W0 |
| 847 | хj | VALUE FUNC     | 4 | INPUT C            | -32768.00 | 32768.00 | 0.00    |       |                                                                                                    | V0   | W0 |
| 848 | xk | VALUE FUNC     | 4 | TYPE               | 0         | 46       | 0       |       | See Tag 833                                                                                                    | V0   | W0 |
| 849 | xl | VALUE FUNC     | 4 | OUTPUT             | 0.00      | 0.00     | 0.00    |       |                                                                                                    | V0   | W4 |
| 850 | xm | VALUE FUNC     | 5 | INPUT A            | -32768.00 | 32768.00 | 0.00    |       |                                                                                                    | V0   | W0 |
| 851 | xn | VALUE FUNC     | 5 | INPUT B            | -32768.00 | 32768.00 | 0.00    |       |                                                                                                    | V0   | W0 |
| 852 | xo | VALUE FUNC     | 5 | INPUT C            | -32768.00 | 32768.00 | 0.00    |       |                                                                                                    | V0   | W0 |
| 853 | xp | VALUE FUNC     | 5 | TYPE               | 0         | 46       | 0       |       | See Tag 833                                                                                                    | V0   | W0 |
| 854 | xq | VALUE FUNC     | 5 | OUTPUT             | 0.00      | 0.00     | 0.00    |       |                                                                                                    | V0   | W4 |
| 855 | xr | VALUE FUNC     | 6 | INPUT A            | -32768.00 | 32768.00 | 0.00    |       |                                                                                                    | V0   | W0 |
| 856 | xs | VALUE FUNC     | 6 | INPUT B            | -32768.00 | 32768.00 | 0.00    |       |                                                                                                    | V0   | W0 |

| Tag | Mn | MMI Block Name |    | MMI Parameter Name | Minimum   | Maximum  | Default | Units | Range       | Notes |
|-----|----|----------------|----|--------------------|-----------|----------|---------|-------|-------------|-------|
| 857 | xt | VALUE FUNC     | 6  | INPUT C            | -32768.00 | 32768.00 | 0.00    |       |             | V0 W0 |
| 858 | xu | VALUE FUNC     | 6  | TYPE               | 0         | 46       | 0       |       | See Tag 833 | V0 W0 |
| 859 | XV | VALUE FUNC     | 6  | OUTPUT             | 0.00      | 0.00     | 0.00    |       |             | V0 W4 |
| 860 | xw | VALUE FUNC     | 7  | INPUT A            | -32768.00 | 32768.00 | 0.00    |       |             | V0 W0 |
| 861 | XX | VALUE FUNC     | 7  | INPUT B            | -32768.00 | 32768.00 | 0.00    |       |             | V0 W0 |
| 862 | xy | VALUE FUNC     | 7  | INPUT C            | -32768.00 | 32768.00 | 0.00    |       |             | V0 W0 |
| 863 | XZ | VALUE FUNC     | 7  | TYPE               | 0         | 46       | 0       |       | See Tag 833 | V0 W0 |
| 864 | y0 | VALUE FUNC     | 7  | OUTPUT             | 0.00      | 0.00     | 0.00    |       |             | V0 W4 |
| 865 | y1 | VALUE FUNC     | 8  | INPUT A            | -32768.00 | 32768.00 | 0.00    |       |             | V0 W0 |
| 866 | y2 | VALUE FUNC     | 8  | INPUT B            | -32768.00 | 32768.00 | 0.00    |       |             | V0 W0 |
| 867 | у3 | VALUE FUNC     | 8  | INPUT C            | -32768.00 | 32768.00 | 0.00    |       |             | V0 W0 |
| 868 | y4 | VALUE FUNC     | 8  | TYPE               | 0         | 46       | 0       |       | See Tag 833 | V0 W0 |
| 869 | y5 | VALUE FUNC     | 8  | OUTPUT             | 0.00      | 0.00     | 0.00    |       |             | V0 W4 |
| 870 | у6 | VALUE FUNC     | 9  | INPUT A            | -32768.00 | 32768.00 | 0.00    |       |             | V0 W0 |
| 871 | у7 | VALUE FUNC     | 9  | INPUT B            | -32768.00 | 32768.00 | 0.00    |       |             | V0 W0 |
| 872 | y8 | VALUE FUNC     | 9  | INPUT C            | -32768.00 | 32768.00 | 0.00    |       |             | V0 W0 |
| 873 | у9 | VALUE FUNC     | 9  | TYPE               | 0         | 46       | 0       |       | See Tag 833 | V0 W0 |
| 874 | ya | VALUE FUNC     | 9  | OUTPUT             | 0.00      | 0.00     | 0.00    |       |             | V0 W4 |
| 875 | yb | VALUE FUNC     | 10 | INPUT A            | -32768.00 | 32768.00 | 0.00    |       |             | V0 W0 |
| 876 | yc | VALUE FUNC     | 10 | INPUT B            | -32768.00 | 32768.00 | 0.00    |       |             | V0 W0 |
| 877 | yd | VALUE FUNC     | 10 | INPUT C            | -32768.00 | 32768.00 | 0.00    |       |             | V0 W0 |
| 878 | ye | VALUE FUNC     | 10 | TYPE               | 0         | 46       | 0       |       | See Tag 833 | V0 W0 |
| 879 | yf | VALUE FUNC     | 10 | OUTPUT             | 0.00      | 0.00     | 0.00    |       |             | V0 W4 |
| 880 | уg | DEMULTIPLEXER  |    | OUTPUT 0           | 0         | 1        | 0       |       |             | V0 W4 |
| 881 | yh | DEMULTIPLEXER  |    | OUTPUT 1           | 0         | 1        | 0       |       |             | V0 W4 |
| 882 | yi | DEMULTIPLEXER  |    | OUTPUT 2           | 0         | 1        | 0       |       |             | V0 W4 |
| 883 | уj | DEMULTIPLEXER  |    | OUTPUT 3           | 0         | 1        | 0       |       |             | V0 W4 |
| 884 | yk | DEMULTIPLEXER  |    | OUTPUT 4           | 0         | 1        | 0       |       |             | V0 W4 |
| 885 | yl | DEMULTIPLEXER  |    | OUTPUT 5           | 0         | 1        | 0       |       |             | V0 W4 |
| 886 | ym | DEMULTIPLEXER  |    | OUTPUT 6           | 0         | 1        | 0       |       |             | V0 W4 |
| 887 | yn | DEMULTIPLEXER  |    | OUTPUT 7           | 0         | 1        | 0       |       |             | V0 W4 |
| 888 | yo | DEMULTIPLEXER  |    | OUTPUT 8           | 0         | 1        | 0       |       |             | V0 W4 |
| 889 | ур | DEMULTIPLEXER  |    | OUTPUT 9           | 0         | 1        | 0       |       |             | V0 W4 |

B-32 Parameter Specification Tables

| Tag  | Mn | MMI Block Name | MMI Parameter Name | Minimum   | Maximum  | Default | Units | Range | Notes |
|------|----|----------------|--------------------|-----------|----------|---------|-------|-------|-------|
| 890  | yq | DEMULTIPLEXER  | OUTPUT 10          | 0         | 1        | 0       |       |       | V0 W4 |
| 891  | yr | DEMULTIPLEXER  | OUTPUT 11          | 0         | 1        | 0       |       |       | V0 W4 |
| 892  | ys | DEMULTIPLEXER  | OUTPUT 12          | 0         | 1        | 0       |       |       | V0 W4 |
| 893  | yt | DEMULTIPLEXER  | OUTPUT 13          | 0         | 1        | 0       |       |       | V0 W4 |
| 894  | yu | DEMULTIPLEXER  | OUTPUT 14          | 0         | 1        | 0       |       |       | V0 W4 |
| 895  | yv | DEMULTIPLEXER  | OUTPUT 15          | 0         | 1        | 0       |       |       | V0 W4 |
| 896  | yw | DEMULTIPLEXER  | INPUT              | 0x0000    | 0xFFFF   | 0x0000  |       |       | V0 W0 |
| 897  | yx | OUT            | DELAY              | 0         | 1000     | 0       | ms    |       | V0 W0 |
| 1128 | hK | MULTIPLEXER    | OUTPUT             | 0x0000    | 0xFFFF   | 0x0000  |       |       | V0 W4 |
| 1129 | hL | MULTIPLEXER    | INPUT 0            | 0         | 1        | 0       |       |       | V0 W0 |
| 1130 | hM | MULTIPLEXER    | INPUT 1            | 0         | 1        | 0       |       |       | V0 W0 |
| 1131 | hN | MULTIPLEXER    | INPUT 2            | 0         | 1        | 0       |       |       | V0 W0 |
| 1132 | hO | MULTIPLEXER    | INPUT 3            | 0         | 1        | 0       |       |       | V0 W0 |
| 1133 | hP | MULTIPLEXER    | INPUT 4            | 0         | 1        | 0       |       |       | V0 W0 |
| 1134 | hQ | MULTIPLEXER    | INPUT 5            | 0         | 1        | 0       |       |       | V0 W0 |
| 1135 | hR | MULTIPLEXER    | INPUT 6            | 0         | 1        | 0       |       |       | V0 W0 |
| 1136 | hS | MULTIPLEXER    | INPUT 7            | 0         | 1        | 0       |       |       | V0 W0 |
| 1137 | hT | MULTIPLEXER    | INPUT 8            | 0         | 1        | 0       |       |       | V0 W0 |
| 1138 | hU | MULTIPLEXER    | INPUT 9            | 0         | 1        | 0       |       |       | V0 W0 |
| 1139 | hV | MULTIPLEXER    | INPUT 10           | 0         | 1        | 0       |       |       | V0 W0 |
| 1140 | hW | MULTIPLEXER    | INPUT 11           | 0         | 1        | 0       |       |       | V0 W0 |
| 1141 | hX | MULTIPLEXER    | INPUT 12           | 0         | 1        | 0       |       |       | V0 W0 |
| 1142 | hY | MULTIPLEXER    | INPUT 13           | 0         | 1        | 0       |       |       | V0 W0 |
| 1143 | hZ | MULTIPLEXER    | INPUT 14           | 0         | 1        | 0       |       |       | V0 W0 |
| 1144 | iA | MULTIPLEXER    | INPUT 15           | 0         | 1        | 0       |       |       | V0 W0 |
| 1145 | iB | SELECT 1       | INPUT 0            | -32768.00 | 32768.00 | 0.00    |       |       | V0 W0 |
| 1146 | iC | SELECT 1       | INPUT 1            | -32768.00 | 32768.00 | 0.00    |       |       | V0 W0 |
| 1147 | iD | SELECT 1       | INPUT 2            | -32768.00 | 32768.00 | 0.00    |       |       | V0 W0 |
| 1148 | iЕ | SELECT 1       | INPUT 3            | -32768.00 | 32768.00 | 0.00    |       |       | V0 W0 |
| 1149 | iF | SELECT 1       | INPUT 4            | -32768.00 | 32768.00 | 0.00    |       |       | V0 W0 |
| 1150 | iG | SELECT 1       | INPUT 5            | -32768.00 | 32768.00 | 0.00    |       |       | V0 W0 |
| 1151 | iH | SELECT 1       | INPUT 6            | -32768.00 | 32768.00 | 0.00    |       |       | V0 W0 |
| 1152 | iI | SELECT 1       | INPUT 7            | -32768.00 | 32768.00 | 0.00    |       |       | V0 W0 |

| Tag  | Mn | MMI Block Name  |    | MMI Parameter Name | Minimum   | Maximum  | Default | Units | Range                                                                                                    | Not | tes |
|------|----|-----------------|----|--------------------|-----------|----------|---------|-------|----------------------------------------------------------------------------------------------------|-----|-----|
| 1153 | iJ | SELECT          | 1  | SELECT             | 0         | 7        | 0       |       |                                                                                                    | V0  | W0  |
| 1154 | iK | SELECT          | 1  | OUTPUT 0           | 0.00      | 0.00     | 0.00    |       |                                                                                                    | V0  | W4  |
| 1155 | iL | SELECT          | 1  | OUTPUT 1           | 0.00      | 0.00     | 0.00    |       |                                                                                                    | V0  | W4  |
| 1156 | iM | SELECT          | 2  | INPUT 0            | -32768.00 | 32768.00 | 0.00    |       |                                                                                                    | V0  | W0  |
| 1157 | iN | SELECT          | 2  | INPUT 1            | -32768.00 | 32768.00 | 0.00    |       |                                                                                                    | V0  | W0  |
| 1158 | iO | SELECT          | 2  | INPUT 2            | -32768.00 | 32768.00 | 0.00    |       |                                                                                                    | V0  | W0  |
| 1159 | iP | SELECT          | 2  | INPUT 3            | -32768.00 | 32768.00 | 0.00    |       |                                                                                                    | V0  | W0  |
| 1160 | iQ | SELECT          | 2  | INPUT 4            | -32768.00 | 32768.00 | 0.00    |       |                                                                                                    | V0  | W0  |
| 1161 | iR | SELECT          | 2  | INPUT 5            | -32768.00 | 32768.00 | 0.00    |       |                                                                                                    | V0  | W0  |
| 1162 | iS | SELECT          | 2  | INPUT 6            | -32768.00 | 32768.00 | 0.00    |       |                                                                                                    | V0  | W0  |
| 1163 | iT | SELECT          | 2  | INPUT 7            | -32768.00 | 32768.00 | 0.00    |       |                                                                                                    | V0  | W0  |
| 1164 | iU | SELECT          | 2  | SELECT             | 0         | 7        | 0       |       |                                                                                                    | V0  | W0  |
| 1165 | iV | SELECT          | 2  | OUTPUT 0           | 0.00      | 0.00     | 0.00    |       |                                                                                                    | V0  | W4  |
| 1166 | iW | SELECT          | 2  | OUTPUT 1           | 0.00      | 0.00     | 0.00    |       |                                                                                                    | V0  | W4  |
| 1169 | iΖ | CONFIGURE DRIVE |    | DUMP CHANGED       | 0         | 1        | 0       |       |                                                                                                    | V1  | W1  |
| 1172 | jС | CONFIGURE DRIVE |    | DEBOUNCE DIGIN     | 0         | 1        | 1       |       |                                                                                                    | V0  | W0  |
| 1174 | jЕ | CURRENT LOOP    |    | PHASE ANGLE @ E    | 0.00      | 0.00     | 0.00    | DEG   |                                                                                                    | V0  | W4  |
| 1175 | jF | COMMS PORT      | 3  | REPLY DELAY        | 0         | 255      | 2       | ms    |                                                                                                    | V0  | W0  |
| 1185 | jР | FIELD CONTROL   |    | WEAK PID ERROR     | 0.00      | 0.00     | 0.00    | %     |                                                                                                    | V1  | W4  |
| 1186 | jQ | FIELD CONTROL   |    | WEAK PID OUT       | 0.00      | 0.00     | 0.00    | %     |                                                                                                    | V1  | W4  |
| 1187 | jR | FIELD CONTROL   |    | FIELD STATE        | 0         | 6        | 0       |       | 0: FIELD INIT 1: FIELD QUENCH 2: FIELD STANDBY 3: FIELD FULL FLD 4: FIELD TIMER 5: FIELD ERROR 6: LOCAL BEMF | V0  | W4  |
| 1188 | jS | LINK            | 11 | DESTINATION TAG    | 0         | 1276     | 686     |       |                                                                                                    | V0  | W2  |
| 1189 | jТ | LINK            | 12 | DESTINATION TAG    | 0         | 1276     | 688     |       |                                                                                                    | V0  | W2  |
| 1190 | jU | LINK            | 16 | DESTINATION TAG    | 0         | 1276     | 714     |       |                                                                                                    | V0  | W2  |

## B-34 Parameter Specification Tables

| Tag  | Mn | MMI Block Name  |   | MMI Parameter Name | Minimum | Maximum | Default | Units | Range                                                                                     | Not | es |
|------|----|-----------------|---|--------------------|---------|---------|---------|-------|-------------------------------------------------------------------------------------------|-----|----|
| 1198 | kC | PLL             |   | PLL STATE          | 0       | 6       | 0       |       | 0: STOPPED 1: 1ST CODING EDGE 2: READ EDGES 3: MAINS PERIOD 4: LOCKED 5: UNLOCKED 6: FAIL |     | W4 |
| 1199 | kD | PLL             |   | PHASE ERROR        | 0.00    | 0.00    | 0.00    |       |                                                                                           | V0  | W4 |
| 1201 | kF | PLL             |   | PLL MAINS FREQ     | 0.00    | 0.00    | 0.00    |       |                                                                                           | V0  | W4 |
| 1204 | kI | SEQUENCING      |   | COMMS TIMEOUT      | 0.0     | 60.0    | 0.0     | S     |                                                                                           | V0  | W0 |
| 1220 | kY | CONFIGURE DRIVE |   | AUTOMATIC SAVE     | 0       | 1       | 0       |       |                                                                                           | V0  | W0 |
| 1226 | 1E | AUTOTUNE        |   | STATE              | 0       | 3       | 0       |       | 0: IDLE<br>1: RUNNING<br>2: SUCCESS<br>3: FAILED                                          | V1  | W4 |
| 1227 | 1F | ENCODER         | 1 | SPEED FEEDBACK     | 0.0     | 0.0     | 0.0     | %     |                                                                                           | V0  | W4 |
| 1230 | 1I | ENCODER         | 2 | ENCODER LINES      | 10      | 5000    | 1000    |       |                                                                                           | V0  | W1 |
| 1231 | 1J | ENCODER         | 2 | ENCODER SIGN       | 0       | 1       | 1       |       | 0: NEGATIVE<br>1: POSITIVE                                                                | V0  | W1 |
| 1232 | lK | ENCODER         | 2 | ENCODER RPM        | 0       | 6000    | 1000    | RPM   |                                                                                           | V0  | W1 |
| 1235 | 1N | ENCODER         | 2 | UNFIL.ENCODER      | 0       | 0       | 0       | RPM   |                                                                                           | V0  | W4 |
| 1236 | 10 | ENCODER         | 2 | ENCODER            | 0       | 0       | 0       | RPM   |                                                                                           | V0  | W4 |
| 1237 | 1P | ENCODER         | 2 | SPEED FEEDBACK     | 0.0     | 0.0     | 0.0     | %     |                                                                                           | V0  | W4 |
| 1238 | lQ | DIGITAL INPUT   | 4 | OUTPUT             | 0.00    | 0.00    | 0.00    | %     |                                                                                           | V0  | W4 |
| 1239 | 1R | DIGITAL INPUT   | 4 | VALUE FOR TRUE     | -300.00 | 300.00  | 0.01    | %     |                                                                                           | V0  | W0 |
| 1240 | 1S | DIGITAL INPUT   | 4 | VALUE FOR FALSE    | -300.00 | 300.00  | 0.00    | %     |                                                                                           | V0  | W0 |
| 1241 | 1T | DIGITAL INPUT   | 5 | OUTPUT             | 0.00    | 0.00    | 0.00    | %     |                                                                                           | V0  | W4 |
| 1242 | lU | DIGITAL INPUT   | 5 | VALUE FOR TRUE     | -300.00 | 300.00  | 0.01    | %     |                                                                                           | V0  | W0 |
| 1243 | 1V | DIGITAL INPUT   | 5 | VALUE FOR FALSE    | -300.00 | 300.00  | 0.00    | %     |                                                                                           | V0  | W0 |
| 1246 | lY | ALARM HISTORY   |   | ALARM 1 NEWEST     | 0x0000  | 0xFFFF  | 0x0000  |       |                                                                                           | V0  | W4 |
| 1247 | 1Z | ALARM HISTORY   |   | ALARM 2            | 0x0000  | 0xFFFF  | 0x0000  |       |                                                                                           | V0  | W4 |
| 1248 | mA | ALARM HISTORY   |   | ALARM 3            | 0x0000  | 0xFFFF  | 0x0000  |       |                                                                                           | V0  | W4 |
| 1249 | mB | ALARM HISTORY   |   | ALARM 4            | 0x0000  | 0xFFFF  | 0x0000  |       |                                                                                           | V0  | W4 |
| 1250 | mC | ALARM HISTORY   |   | ALARM 5            | 0x0000  | 0xFFFF  | 0x0000  |       |                                                                                           | V0  | W4 |
| 1251 | mD | ALARM HISTORY   |   | ALARM 6            | 0x0000  | 0xFFFF  | 0x0000  |       |                                                                                           | V0  | W4 |

| Tag  | Mn | MMI Block Name | MMI Parameter Name | Minimum | Maximum | Default | Units | Range                                                                                                    | Not | es |
|------|----|----------------|--------------------|---------|---------|---------|-------|----------------------------------------------------------------------------------------------------|-----|----|
| 1252 | mЕ | ALARM HISTORY  | ALARM 7            | 0x0000  | 0xFFFF  | 0x0000  |       |                                                                                                    | V0  | W4 |
| 1253 | mF | ALARM HISTORY  | ALARM 8            | 0x0000  | 0xFFFF  | 0x0000  |       |                                                                                                    | V0  | W4 |
| 1254 | mG | ALARM HISTORY  | ALARM 9            | 0x0000  | 0xFFFF  | 0x0000  |       |                                                                                                    | V0  | W4 |
| 1255 | mН | ALARM HISTORY  | ALARM 10 OLDEST    | 0x0000  | 0xFFFF  | 0x0000  |       |                                                                                                    | V0  | W4 |
| 1259 | mL | PID            | HI RES PROP GAIN   | 0.000   | 100.000 | 0.000   |       |                                                                                                    | V1  | W0 |
| 1265 | mR | ?              | POSITIVE LIMIT     | 0.00    | 250.00  | 250.00  |       |                                                                                                    | ?   | ?  |
| 1266 | mS | ?              | NEGATIVE LIMIT     | -250.00 | 0.00    | -250.00 |       |                                                                                                    | ?   | ?  |
| 1267 | mT | ENCODER 1      | ENCODER TYPE       | 0       | 1       | 1       |       | 0: CLOCK/DIRECTION<br>1: QUADRATURE                                                                                                    | V0  | W1 |
| 1268 | mU | ENCODER 2      | ENCODER TYPE       | 0       | 1       | 1       |       | 0: CLOCK/DIRECTION<br>1: QUADRATURE                                                                                                    | V0  | W1 |
| 1273 | mZ | FIELD CONTROL  | BEMF SOURCE        | 0       | 1       | 0       |       | 0: LOCAL BEMF<br>1: BEMF INPUT                                                                                                    | V1  | W1 |
| 1274 | nA | FIELD CONTROL  | BEMF INPUT         | -200.00 | 200.00  | 0.00    | %     |                                                                                                    | V1  | W0 |
| 1275 | nB | CURRENT LOOP   | ISOL DMD SOURCE    | 0       | 1       | 0       |       | 0: ANIN 2 (A3)<br>1: FIELD I DEMAND                                                                                                    | V1  | W1 |
| 1276 | nC | AUTOTUNE       | ERROR TYPE         | 0       | 11      | 0       |       | 0: NO ERROR 1: OVER SPEED 2: FIELD ERROR 3: PULSE WIDTH 4: OVER CURRENT 5: TIMEOUT 6: AUTOTUNE ABORTED 7: FIRING ANGLE 8: PEAK/AVER. RATIO 9: UNBALANCED BRID. 10: NULL AVERAGE CUR 11: THYRISTOR OFF | V1  | W4 |

# Appendix C Programming

This Appendix provides an introduction to programming the drive. It describes the function blocks and parameters available in CACT. The FUNCTION BLOCKS menu on the MMI provides access to these programming tool menu structures.

| Programming Your Application                        | C-1 |
|-----------------------------------------------------|-----|
| <ul> <li>Programming with Block Diagrams</li> </ul> | C-1 |
| Function Block Descriptions                         |     |

MMI Menu Map

**CONFIGURE ENABLE** 

CONFIGURE I/O

SYSTEM

## **Programming Your Application**

### **Programming with Block Diagrams**

We recommend that you use a suitable programming tool (such as "CACT" which is 'DC900P Drives' block programming software) to program the Drive for specific applications. It is however possible to use the Keypad.

#### NOTE

The Menus on the MMI contain parameters that don't necessarily reside in similarly-named function blocks in our Configuration Tool. To locate the function block for a parameter when using the MMI, hold the "M" key down when editing the parameter. This will display the Tag number. You can find the details for every Tag in this Appendix: Parameter Specification Tables. Alternatively, the Parameter Table in Appendix C: "Parameter Specifications" provides a quick reference from the MMI list to the associated function block.

The Drive is supplied with a basic set-up which can be used as a starting point for application-specific programming. This programming could simply involve the inputting of parameter values, or it may require the making or breaking of programmable links, which is a feature of this unit.

Block diagram programming provides a visual method of planning the software to suit your application. The basic block diagram is provided at the end of this Appendix and shows the software connections consisting of *function blocks* and *links*:

- Each function block contains the parameters required for setting-up a particular processing feature. Sometimes more than one function block is provided for a feature, i.e. for multiple digital inputs.
- Software links are used to connect the function blocks. Each link transfers the value of an output parameter to an input parameter of another (or the same) function block.

Each individual block is a processing feature: it takes the input parameter, processes the information, and makes the result available as one or more output parameters.

### **Modifying a Block Diagram**

### **Operating and Configuration Modes**

There are two modes of operation used while modifying a block diagram: Operating and Configuration modes.

The CONFIGURE ENABLE command is used to toggle between these two modes of operation.

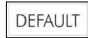

#### Operating Mode (CONFIGURE ENABLE = DISABLED)

In Operating mode you can change parameter values. The Drive can be running or stopped. Note that some parameters can only be changed when the Drive is stopped. It is not possible to modify the internal links when the Drive is in Operating mode.

#### Configuration Mode (CONFIGURE ENABLE = ENABLED)

In the configuration mode you can modify connections between the function blocks in the drive. You can also change parameter values, as above. The Drive cannot run in this mode. Output values are notupdated.

### **Making and Breaking Function Block Connections**

Links can be changed, added or deleted from a block diagram whilst in the Configuration mode. There are 80 general-purpose links available, each has its own identification number ("link" number). You make a link by setting the link's "source" and "destination" tags to be the two parameter tag numbers to be linked. The outputs of function blocks are not updated whilst in this mode.

NOTE Links 1 to 50 are pre-connected between certain blocks and form the connections shown in the Default Block Diagram. Any of these links can be re-used elsewhere in the block diagram.

The functions of the special links in previous software versions, (LINK 11 and LINK 12), are replaced by the ADVANCED 1 AND ADVANCED 2 function blocks.

In previous software versions, certain links were single-ended "special links". This is no longer the case. All links can now be re-used anywhere in the block diagram.

### **Programming Rules**

The following rules apply when programming:

#### Operating Mode (CONFIGURE ENABLE = DISABLED)

- Function block output parameter values cannot be changed (because they are a result of the function block's processing)
- Function block input parameter values that receive their values from a link cannot be changed (as the link will overwrite the value when the Drive is running).

#### Configuration Mode (CONFIGURE ENABLE = ENABLED)

- A link's destination tag must be set to an input parameter (only one link per input parameter).
- A link's source tag may be set to any parameter. Both input and output parameters can be used as a source.
- Disable a link/function block by setting the "destination" and "source" tag to zero.
- To mark a link as a feedback link, set the source to the negative value of the tag to be connected. Feedback links are ignored when the function block execution order is determined.

#### **Execution Rules**

The complete block diagram is executed every 5ms, with individual control blocks executing within 1ms. Just before a function block is executed, all the links that have that block as their destination are executed, thereby copying new values in to the block's parameter inputs. The input parameters are then processed to produce a new set of output parameters. The execution order of the blocks is automatically arranged for minimal delay.

The output value transferred by a link on execution is clamped to be between the maximum and minimum value for its destination input parameter.

The setting of the EMULATE 900P parameter (tag 162) in the CONFIGURE DRIVE function block affects the time constants of the PID block and the linking of parameters in the function block diagram:

- ➤ When non-zero the drive emulates the functionality of links in earlier firmware versions of the 900P, (firmware Versions 5.x and 7.x)
- > When zero (0x0000) the behaviour changes so that the value is transferred, preserving the decimal place, (firmware Version 8.x and onwards).

Refer to "Compatibility with Earlier Versions of Firmware", page D-7, for more information.

To maintain compatibility, the new firmware emulates the functionality and behavior of links in earlier firmware versions by defaulting the EMULATE 900P parameter to 0x0001 (non-zero).

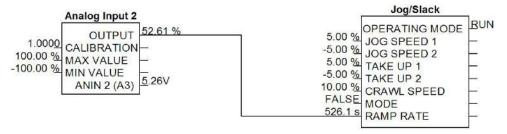

Figure 1 Operation of links (EMULATE 900P = non-zero : firmware Versions 5.x, 7.x, 8.x and onwards)

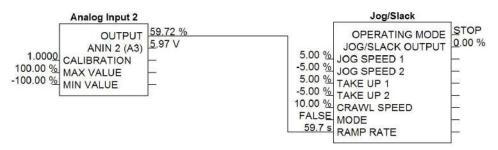

Figure 2 Operation of links (EMULATE 900P = zero : firmware Version 8.x and onwards)

The operation of a link is determined by the number of decimal places of each parameter. Previous firmware versions ignored the decimal place when linking two parameters. For example, linking Analog Input 2 to the Jog Ramp rate gave a Ramp Rate of 526.1s for an input value of 52.61%. Compare the Figure above.

An additional enhancement is that all values are now held to over 4 decimal places of precision. This is also true of values transferred via links. In the above example, although the Jog Ramp Rate is shown as 59.7s, internally the value will match that of the output of Analog Input 2, to over 4 decimal places.

### **Saving Your Modifications**

Ensure that CONFIGURE ENABLE = DISABLED before performing a PARAMETER SAVE.

If AUTOMATIC SAVE is set TRUE then changes made via the Operator Station are automatically saved.

If parameter values or links have been modified, the new settings must be saved. The Drive will then retain the new settings during power-down. Refer to Chapter 6: "The Keypad" - Saving Your Application.

### **Understanding the Function Block Description**

The following function blocks show the parameter information necessary for programming the Drive. Input parameters are shown on the left hand side, and output parameters are shown on the right hand side of the block.

| Default Value                                                        | The default value of the unmodified factory set-up |  |
|----------------------------------------------------------------------|----------------------------------------------------|--|
| Input/Output Parameter Name                                          | Output Parameter Name The name shown on CACT       |  |
| Tag Number Unique identification used for linking and communications |                                                    |  |

Decimal Places - some parameters are held in memory with two decimal places but are displayed with one decimal place. These parameters are indicated in the Parameter Description tables. The Range parameter highlights these with a " (h) " suffix.

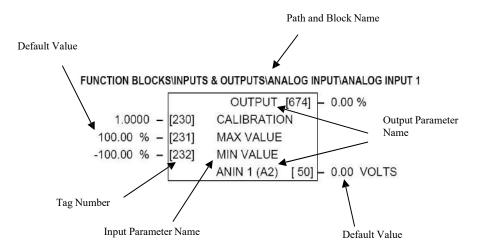

Figure D-3 Function Block Parameter Information

### **MMI Menu Maps**

The function block descriptions include an easy-find menu showing the menu levels and titles encountered to find the appropriate menu title, and the parameters contained in the menu(s).

The Menu Maps are shown as if the view level is STANDARD.

Where there is more than one sub-menu, i.e. ANALOG INPUTS as illustrated, the parameters shown will be for the last sub-menu. In many cases, these parameters will reflect the name and number of the last sub-menu.

MMI parameters are named intuitively to make the keypad easier to use, however, they may vary slightly from function block names.

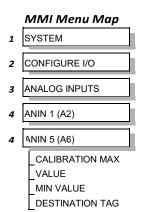

A function block may contain parameters that are contained within more than one MMI menu, for example FIELD CONTROL. In this case, the extra menus are indicated by >> in the MMI Menu Map.

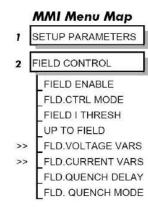

### **Function Blocks By Category**

The function blocks described in this Appendix are arranged in alphabetical order, however, they are listed below by Category. They each appear as a Menu in the FUNCTION BLOCKS menu. To view the FUNCTION BLOCKS Menu, ADVANCED view level must be selected

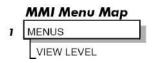

| Alarms           |       |                |       |                 |       |
|------------------|-------|----------------|-------|-----------------|-------|
| ALARM HISTORY    | D-17  | ALARMS         | D-18  |                 |       |
| Communications   |       |                |       |                 |       |
| IN               | D-12  | COMMS PORT     | D-32  | TEC OPTION      | D-133 |
| OUT              | D-13  | miniLINK       | D-85  |                 |       |
| Inputs & Outputs |       |                |       |                 |       |
| ANALOG INPUTS    | D-22  | AUX I/O        | D-28  | DIGITAL OUTPUTS | D-54  |
| ANALOG OUTPUTS   | D-24  | DIGITAL INPUTS | D-51  |                 |       |
| Menus            |       |                |       |                 |       |
| MENUS            | D-83  | OP STATION     | D-87  |                 |       |
| Miscellaneous    |       |                |       |                 |       |
| ADVANCED         | D-14  | DRIVE INFO     | D-57  | MULTIPLEXER     | D-86  |
| CONFIGURE DRIVE  | D-34  | LINKS          | D-72  | VALUE FUNC      | D-136 |
| DEMULITPLEXER    | D-42  | LOGIC FUNC     | D-77  |                 |       |
| Motor Control    |       |                |       |                 |       |
| AUTOTUNE         | D-25  | ENCODER        | D-59  | INVERSE TIME    | D-73  |
| CALIBRATION      | D-29  | FEEDBACKS      | D-62  | PLL             | D-94  |
| CURRENTLOOP      | D-35  | FIELD CONTROL  | D-64  | SPEED LOOP      | D-117 |
| CURRENT PROFILE  | D-40  | INERTIA COMP   | D-71  |                 |       |
| Seq & Ref        |       |                |       |                 |       |
| JOG/SLACK        | D-74  | SEQUENCING     | D-111 | STOP RATES      | D-130 |
| RAMPS            | D-104 | STANDSTILL     | D-127 |                 |       |
| Setpoint Funcs   |       |                |       |                 |       |
| DEADBAND         | D-41  | PRESET SPEEDS  | D-96  | SETPOINTSUM     | D-114 |
| MIN SPEED        | D-84  | RAISE/LOWER    | D-101 | SRAMP           | D-124 |
| PID              | D-89  | SELECT         | D-110 |                 |       |
| Winder           |       |                |       |                 |       |
| DIAMETER CALC    | D-43  | PROFILED GAIN  | D-99  | TORQUE CALC     | D-135 |

## **Function Block Descriptions**

NOTE

Remember to select the correct mode, Setup or Configuration, whilst editing. Refer to "Modifying a Block Diagram", page D-1. To view the FUNCTION BLOCKS Menu, ADVANCED view level must be selected.

|   | MMI Menu Map |
|---|--------------|
| 1 | MENUS        |
|   | VIEW LEVEL   |

#### **MMI Menu Map**

SYSTEM

2 CONFIGURE I/O

INTERNAL LINKS

LINK 11

4 LINK 12

SOURCE TAG
DESTINATION TAG
ADVANCED
MODE
AUX. SOURCE

#### **ADVANCED**

These two blocks perform some simple functions. They are compatible with the special Link 11 and Link12 used in earlier versions of this product.

For new configurations, consider using the new VALUE and LOGIC function blocks.

#### FUNCTION BLOCKS\MISCELLANEOUS\ADVANCED\ADVANCED 1 FUNCTION BLOCKS\MISCELLANEOUS\ADVANCED\ADVANCED 2

|        |   |       | OUTPUT   | [712] | - 0.00 |
|--------|---|-------|----------|-------|--------|
| 0.00 % | - | [686] | INPUT 1  |       |        |
| 0.00 % | - | [687] | INPUT 2  |       |        |
| OFF    | _ | [392] | ADVANCED |       |        |
| SWITCH | _ | [393] | MODE     |       |        |

OUTPUT [713] - 0.00 V 0.00 % - [688] INPUT 1 0.00 % - [689] INPUT 2 OFF - [397] ADVANCED SWITCH - [398] MODE

#### **ADVANCED**

| Parameter                              | Tag                                             | Range                                               |
|----------------------------------------|-------------------------------------------------|-----------------------------------------------------|
| INPUT 1                                | 686, 688                                        | -32768.00 to 32768.00 %                             |
| General purpose input.                 |                                                 |                                                     |
| INPUT 2                                | 687, 689                                        | -32768.00 to 32768.00 %                             |
| General purpose input.                 |                                                 |                                                     |
| ADVANCED                               | 392, 397                                        | OFF/ON                                              |
| Controls the OUTPUT parameter. V MODE. | When OFF, OUTPUT is the same as INPUT 1. When O | N, OUTPUT is the result of the function selected by |
| MODE                                   | 393, 398                                        | See below                                           |

This determines which operation is performed on the INPUT 1 and INPUT 2. It can be combined with ADVANCED to dynamically switch the

## C-8 Programming

OUTPUT between INPUT 1 and the result of the selected function. The functionality of the various MODE selections are shown in the table.

0: SWITCH

1:INVERTER

2: AND (logic)

3 : OR (boolean)

4 : SIGN CHANGER

5: MODULUS

6: COMPARATOR

OUTPUT 712, 713 – .xx V

Result of the selected function on the inputs.

## **Functional Description**

| MODE                                                                                                    | Description                                                                                                    |
|----------------------------------------------------------------------------------------------------|----------------------------------------------------------------------------------------------------|
| SWITCH - switches the signal source between auxilliary and source analog or logic tags                                   | If ADVANCED = OFF OUTPUT = SOURCE If ADVANCED = ON OUTPUT = INPUT 2                                                   |
| INVERTER - inverts the source logic signal                                                                               | If ADVANCED = OFF OUTPUT = INPUT 1 If ADVANCED = ON OUTPUT = Logic Inversion of INPUT 1                               |
| AND - gives AND-ed result of source logic signal and an auxilliary source logic signal                                   | If ADVANCED = OFF OUTPUT = INPUT 1 If ADVANCED = ON OUTPUT = INPUT 1 AND INPUT 2                                      |
| OR - gives OR-ed result of source logic signal and an auxilliary source logic signal                                     | If ADVANCED = OFF OUTPUT = INPUT 1 If ADVANCED = ON OUTPUT = INPUT 1 OR INPUT 2                                       |
| SIGN CHANGER - reverses the sign of the source logic signal                                                              | If ADVANCED = OFF OUTPUT = INPUT 1 If ADVANCED = ON OUTPUT = Value sign change of INPUT 1                             |
| MODULUS - produces the modulus of the source logic signal                                                                | If ADVANCED = OFF OUTPUT = INPUT 1 If ADVANCED = ON OUTPUT = Modulus of INPUT 1                                       |
| COMPARATOR - changes destination logic signal to TRUE when source analog signal is greater than auxilliary analog signal | If ADVANCED = OFF OUTPUT = INPUT 1  If ADVANCED = ON If INPUT 1 ≤ INPUT 2 OUTPUT = 0  If INPUT 1 > INPUT 2 OUTPUT = 1 |

### C-10 Programming

### **Functional Description**

The following diagram shows the internal schematic for a special link.

ADVANCED 1 & ADVANCED 2 (Link 11 & Link 12)

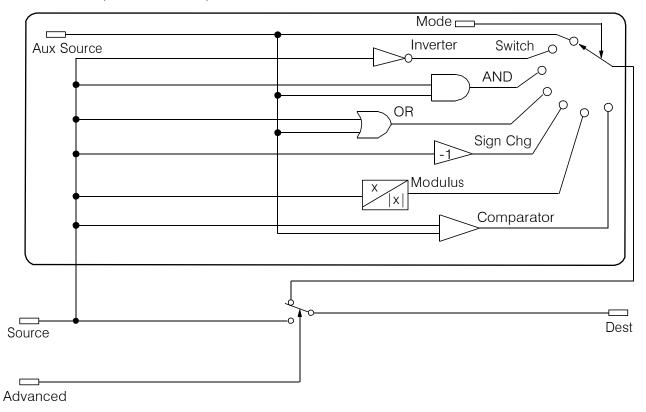

1 FUNCTION BLOCKS

2 ALARMS

3 ALARM HISTORY

ALARM 1 NEWEST

ALARM 2

ALARM 3

ALARM 4

ALARM 5

ALARM 6

ALARM 7

ALARM 8

ALARM 9

ALARM 10 OLDEST

#### **ALARM HISTORY**

ALADM HISTORY

The tenth most recent alarm.

This function block records the last ten alarms. ALARM 1 NEWEST is the most recent alarm and will be the same as the ALARMS::LAST ALARM parameter when an alarm is active.

#### FUNCTION BLOCKS\ALARMS\ALARM HISTORY

| ALARM 1 NEWEST  | [1246] - 0x0000 |
|-----------------|-----------------|
| ALARM 2         | [1247] - 0x0000 |
| ALARM 3         | [1248] - 0x0000 |
| ALARM 4         | [1249] - 0x0000 |
| ALARM 5         | [1250] - 0x0000 |
| ALARM 6         | [1251] - 0x0000 |
| AIARM 7         | [1252] - 0x0000 |
| ALARM 8         | [1253] - 0x0000 |
| ALARM 9         | [1254] - 0x0000 |
| ALARM 10 OLDEST | [1255] - 0x0000 |

| ALARM 10 OLDEST                          | 1255                                                              | 0x0000 to 0xFFFF |
|------------------------------------------|-------------------------------------------------------------------|------------------|
| The second to ninth most recent alarms.  |                                                                   |                  |
| ALARM 2 - ALARM 9                        | 1247, 1248, 1249, 1250, 1251, 1252,1253,<br>1254                  | 0x0000 to 0xFFFF |
| The hexadecimal value of the most recent | alarm. Refer to Chapter 7: "Trips and Fault Finding" - Alarm Mess | ages.            |
| ALARM 1 NEWEST                           | 1246                                                              | 0x0000 to 0xFFFF |
| Parameter                                | Tag                                                               | Range            |
| ALARIVI HISTORY                          |                                                                   |                  |

# C-12 Programming

#### **MMI Menu Map**

ALARM STATUS

LAST ALARM
HEALTH WORD

HEALTH STORE

THERMISTOR STATE

SPEED FBK STATE

STALL TRIP

REMOTE TRIP

#### MMI Menu Map

1 SETUP PARAMETERS

2 INHIBIT ALARMS

FIELD FAIL

5703 RCV ERROR

STALL TRIP

TRIP RESET

SPEED FBK ALARM

**ENCODER ALARM** 

REM TRIP INHIBIT

#### **MMI Menu Map**

1 SETUP PARAMETERS

2 CALIBRATION

SPDFBK ALM LEVEL STALL THRESHOLD STALL TRIP DELAY REM TRIP DELAY

#### MMI Menu Map

DIAGNOSTICS

HEALTH LED

#### **ALARMS**

This block allows you to disable certain alarms and leave drive operation un-interrupted if the related fault occurs.

#### **Caution**

Do NOT inhibit any alarms if this might result in danger to personnel or equipment.

#### FUNCTION BLOCKS\ALARMS\ALARMS

THERMISTOR STATE [337] - FALSE
SPEED FBK STATE [472] - FALSE
HEALTH LED [122] - FALSE
HEALTH WORD [115] - 0x0000
HEALTH STORE [116] - 0x0000
REMOTE TRIP [542] - FALSE
STALL TRIP [112] - FALSE

LAST ALARM [528] - 0x0000 **ENABLED** [ 19] FIELD FAIL **ENABLED** [111] 5703 RCV ERROR **ENABLED** [28] STALL TRIP TRUE [305] TRIP RESET **ENABLED** [81] SPEED FBK ALARM **ENABLED** [92] ENCODER ALARM **ENABLED** [540] REM TRIP INHIBIT 10.0 s [541] REM TRIP DELAY 95.00 % [263] STALL THRESHOLD 30.0 s [224] STALL TRIP DELAY

[180] SPDFBK ALM LEVEL

50.0 %

#### **ALARMS**

| Parameter                      | Tag | Range               |
|--------------------------------|-----|---------------------|
| FIELD FAIL                     | 19  | ENABLED / INHIBITED |
| Inhibits the field fail alarm. |     |                     |
| RCV ERROR                      | 111 | ENABLED / INHIBITED |
|                                |     |                     |

STALL TRIP 28 ENABLED / INHIBITED

Inhibits the stall trip alarm from tripping out the contactor. This is useful in applications requiring extended operation at zero speed.

TRIP RESET 305 FALSE / TRUE

When FALSE: faults are latched permanently and the HEALTHY output remains inactive, even when toggling the Start/Run input (C3) off/on. Once the drive is stopped the sequencing state remains in the SEQ HOLD state if any fault has been stored.

Changing from FALSE to TRUE clears any stored faults. Also, when TRUE: stored faults are cleared whenever a Run signal is given to terminal C3. This feature can be used in applications where you want to reset the faults under your own control, rather than automatically with the Start/Run command.

SPEED FBK ALARM 81 ENABLED / INHIBITED
Inhibits the speed feedback alarm.

| ALADRAS                                                                          |                                                                                                    |                                                          |
|----------------------------------------------------------------------------------|----------------------------------------------------------------------------------------------------|----------------------------------------------------------|
| ALARMS                                                                           |                                                                                                    |                                                          |
| Parameter                                                                        | Tag                                                                                                    | Range                                                    |
| ENCODER ALARM                                                                    | 92                                                                                                    | ENABLED / INHIBITED                                      |
| Inhibits the encoder option board a                                              | larm.                                                                                                    |                                                          |
| REM TRIP INHIBIT                                                                 | 540                                                                                                    | ENABLED / INHIBITED                                      |
| Inhibits the remote trip.                                                        |                                                                                                    |                                                          |
| REM TRIP DELAY                                                                   | 541                                                                                                    | 0.1 to 600.0 s                                           |
| The delay between the remote trip                                                | alarm being activated and the drive tripping.                                                                                      |                                                          |
| STALL THRESHOLD                                                                  | 263                                                                                                    | 0.00 to 200.00 %                                         |
| Stall comparator current feedback                                                | threshold level.                                                                                                    |                                                          |
| STALL TRIP DELAY                                                                 | 224                                                                                                    | 0.1 to 600.0 s                                           |
| Stall comparator time-out delay be                                               | fore stall output becomes true.                                                                                                    |                                                          |
|                                                                                  | AT ZERO SETPOINT                                                                                                    |                                                          |
|                                                                                  |                                                                                                    | ALL TRIP DELAY                                           |
| SPDFBK ALM LEVEL                                                                 | 180                                                                                                    | 0.0 to 100.0 % (h)                                       |
| The speed feedback alarm compare<br>ignals should exceed for the alarm           | es speed feedback to armature voltage. The alarm level is the not oactivate.                                                       | he threshold which the difference between the two        |
| THERMISTOR STATE                                                                 | 337                                                                                                    | FALSE / TRUE                                             |
| TRUE if the thermistor input is act                                              | ive, FALSE otherwise.                                                                                                    |                                                          |
| SPEED FBK STATE                                                                  | 472                                                                                                    | FALSE / TRUE                                             |
| *                                                                                | ate of the speed feedback alarm. This output is updated ever                                                                       | en when the alarm is disabled.                           |
| HEALTH LED                                                                       | 122                                                                                                    | FALSE / TRUE                                             |
| State of Health LED on Keypad.                                                   |                                                                                                    |                                                          |
|                                                                                  |                                                                                                    |                                                          |
|                                                                                  | 115                                                                                                    | 0x0000 to 0xFFFF                                         |
| <del>-</del>                                                                     | ns present. Refer to Chapter 7: "Trips and Fault Finding" - A                                                                      | Alarm Messages.                                          |
| The hexadecimal sum of any alarm                                                 | ns present. Refer to Chapter 7: "Trips and Fault Finding" - A                                                                      | Alarm Messages.  0x0000 to 0xFFFF                        |
| The hexadecimal sum of any alarm HEALTH STORE The hexadecimal value of the first | ns present. Refer to Chapter 7: "Trips and Fault Finding" - A  116  (or only) alarm. Refer to Chapter 7: "Trips and Fault Finding" | Alarm Messages.  0x0000 to 0xFFFF  ng" - Alarm Messages. |
| The hexadecimal sum of any alarm                                                 | ns present. Refer to Chapter 7: "Trips and Fault Finding" - A                                                                      | Alarm Messages.  0x0000 to 0xFFFF                        |

# C-14 Programming

| Parameler                                                                                                    | ALARMS                                      |                                          |                                |
|----------------------------------------------------------------------------------------------------|---------------------------------------------|------------------------------------------|--------------------------------|
| Armature current is above STALL THRESHOLD and AT ZERO SPEED but not AT ZERO SETPOINT.   LAST ALARM                                                                                                    | Parameter                                   | Tag                                      | Range                          |
| The hexadecimal value of the last (or only) alarm. Refer to Chapter 7: "Trips and Fault Finding" - Alarm Messages.   No000: NO ACTIVE ALARMS     0x0001: OVER SPEED     0x0002: MISSING PULSE     0x0004: FIELD OVER I     0x0008: HEATSINK TRIP     0x0010: THERMISTOR     0x0020: OVER VOLTS (VA)     0x0040: SPD FEEDBACK     0x0080: ENCODER FAILED     0x0100: FIELD FAILED     0x0100: FIELD FAILED     0x0400: PHASE LOCK     0x0800: RCV ERROR     0x1000: STALL TRIP     0x2000: OVER I TRIP     0x2000: OVER I TRIP     0x2000: OVER I TRIP     0x5000: ACCTS FAILED     0x600: ACCTS FAILED     0x600: ACCTS FAIL | STALL TRIP                                  | 112                                      | FALSE / TRUE                   |
| The hexadecimal value of the last (or only) alarm. Refer to Chapter 7: "Trips and Fault Finding" - Alarm Messages.   0x0000 : NO ACTIVE ALARMS     0x0001 : OVER SPEED     0x0002 : MISSING PULSE     0x0004 : FIELD OVER I     0x0008 : HEATSINK TRIP     0x0010 : THERMISTOR     0x0020 : OVER VOLTS (VA)     0x0040 : SPD FEEDBACK     0x0080 : ENCODER FAILED     0x0100 : FIELD FAILED     0x0100 : FIELD FAILED     0x0400 : PHASE LOCK     0x0800 : RCV ERROR     0x1000 : STALL TRIP     0x2000 : OVER I TRIP     0x2000 : OVER I TRIP     0x5000 : ACCTS FAILED     0x600 : ACCTS FAILED     0x600 : ACCTS FAILED     0x600 : ACCTS FAILED     0x600 : ACCTS FAILED     0x600 : ACCTS FAILED     0x600 : ACCTS FAILED     0x600 : ACCTS FAILED     0x600 : ACCTS FAILED     0x600 : ACCTS FAILED     0x600 : ACCTS FAILED     0x600 : CONTACTOR DELAY     0x600 : EXTERNAL TRIP     0x600 : EXTERNAL TRIP     0x600 : EXTERNAL TRIP     0x600 : CONTACTOR DELAY     0x600 : EXTERNAL TRIP     0x600 : CONTACTOR DELAY     0x600 : EXTERNAL TRIP     0x600 : CONTACTOR DELAY     0x600 : CONTACTOR DELAY     0x600 : CONTACT | Armature current is above STALL THRES       | HOLD and AT ZERO SPEED but not A         | T ZERO SETPOINT.               |
| 0x0000 : NO ACTIVE ALARMS 0x0001 : OVER SPEED 0x0002 : MISSING PULSE 0x0004 : FIELD OVER I 0x0008 : HEATSINK TIP 0x0010 : THERMISTOR 0x0020 : OVER VOLTS (VA) 0x0040 : SPD FEEDBACK 0x0080 : ENCODER FAILED 0x0100 : FIELD FAILED 0x0200 : 3 PHASE FAILED 0x0400 : PHASE ALCE 0x0400 : PHASE ALCE 0x0400 : RCV ERROR 0x1000 : STALL TRIP 0x2000 : OVER I TRIP 0x2000 : OVER I TRIP 0x8000 : ACCTS FAILED 0x6001 : AUTOTUNE ERROR 0xF001 : AUTOTUNE ERROR 0xF002 : AUTOTUNE ABORTED 0xF003 : SEQ PRE READY 0xF004 : CONTACTOR DELAY 0xF005 : EXTERNAL TRIP 0xF006 : REMOTE TRIP 0xF007 : ENABLE LOW 0xF009 : SEQUENCING 0xF001 : COMMS TIMEOUT 0xF200 : COMMS TIMEOUT 0xF200 : COMMS TIMEOUT 0xF200 : COMMS TIMEOUT 0xF200 : COMMS TIMEOUT 0xF200 : CONFIG ENABLED 0xF300 : CALIBRATION 0xF400 : NO OP-STATION                                                                                                    | LAST ALARM                                  | 528                                      | 0x0000 to 0xFFFF               |
| 0x0001 : OVER SPEED 0x0002 : MISSING PULSE 0x0004 : FIELD OVER I 0x0008 : HEATSINK TRIP 0x0010 : THERMISTOR 0x0020 : OVER VOLTS (VA) 0x0040 : SPD FEEDBACK 0x0080 : ENCODER FAILED 0x0100 : FIELD FAILED 0x0100 : FIELD FAILED 0x0200 : 3 PHASE FAILED 0x0400 : PHASE LOCK 0x0800 : RCV ERROR 0x1000 : STALL TRIP 0x2000 : OVER I TRIP 0x2000 : OVER I TRIP 0x5001 : AUTOTUNE ERROR 0xF001 : AUTOTUNE ABORTED 0xF001 : AUTOTUNE ABORTED 0xF003 : SEQ PRE READY 0xF004 : CONTACTOR DELAY 0xF004 : CONTACTOR DELAY 0xF006 : REMOTE TRIP 0xF007 : ENABLE LOW 0xF009 : SEQUENCING 0xF010 : COMMS TIMEOUT 0xF200 : COMFIG ENABLED 0xF300 : CALIBRATION 0xF400 : NO OP-STATION                                                                                                    | The hexadecimal value of the last (or only) | alarm. Refer to Chapter 7: "Trips and Fa | ult Finding" - Alarm Messages. |
| 0x0002 : MISSING PULSE 0x0004 : FIELD OVER I 0x0008 : HEATSINK TRIP 0x0010 : THERMISTOR 0x0020 : OVER VOLTS (VA) 0x0040 : SPD FEEDBACK 0x0080 : ENCODER FAILED 0x0100 : FIELD FAILED 0x0100 : FIELD FAILED 0x0200 : 3 PHASE FAILED 0x0400 : PHASE LOCK 0x0800 : RCV ERROR 0x1000 : STALL TRIP 0x2000 : OVER 1 TRIP 0x2000 : OVER 1 TRIP 0x8000 : ACCTS FAILED 0xF001 : AUTOTUNE ERROR 0xF002 : AUTOTUNE ABORTED 0xF003 : SEQ PRE READY 0xF004 : CONTACTOR DELAY 0xF005 : EXTERNAL TRIP 0xF006 : REMOTE TRIP 0xF007 : ENABLE LOW 0xF009 : SEQUENCING 0xF010 : COMMS TIMEOUT 0xF200 : CONFIG ENABLED 0xF300 : CALIBRATION 0xF400 : NO OP-STATION                                                                                                    | 0x0000 : NO ACTIVE ALARMS                   |                                          |                                |
| 0x0004 : FIELD OVER I 0x0008 : HEATSINK TRIP 0x0010 : THERMISTOR 0x0020 : OVER VOLTS (VA) 0x0040 : SPD FEEDBACK 0x0080 : ENCODER FAILED 0x0100 : FIELD FAILED 0x0200 : 3 PHASE FAILED 0x0200 : 3 PHASE FAILED 0x0400 : PHASE LOCK 0x0800 : RCV ERROR 0x1000 : STALL TRIP 0x2000 : OVER I TRIP 0x2000 : OVER I TRIP 0x8000 : ACCTS FAILED 0xF001 : AUTOTUNE ERROR 0xF001 : AUTOTUNE ABORTED 0xF003 : SEQ PRE READY 0xF004 : CONTACTOR DELAY 0xF005 : EXTERNAL TRIP 0xF006 : REMOTE TRIP 0xF007 : ENABLE LOW 0xF007 : ENABLE LOW 0xF007 : COMMS TIMEOUT 0xF001 : COMMS TIMEOUT 0xF000 : COMFIG ENABLED 0xF300 : CALIBRATION 0xF400 : NO OP-STATION                                                                                                    | 0x0001 : OVER SPEED                         |                                          |                                |
| 0x0008 : HEATSINK TRIP 0x0010 : THERMISTOR 0x0020 : OVER VOLTS (VA) 0x0040 : SPD FEEDBACK 0x0080 : ENCODER FAILED 0x0100 : FIELD FAILED 0x0200 : 3 PHASE FAILED 0x0400 : PHASE LOCK 0x0800 : RCV ERROR 0x1000 : STALL TRIP 0x2000 : OVER I TRIP 0x2000 : OVER I TRIP 0x2000 : ACCTS FAILED 0xF001 : AUTOTUNE ERROR 0xF002 : AUTOTUNE BRORE 0xF003 : SEQ PRE READY 0xF004 : CONTACTOR DELAY 0xF005 : EXTERNAL TRIP 0xF006 : REMOTE TRIP 0xF007 : ENABLE LOW 0xF009 : SEQUENCING 0xF010 : COMMS TIMEOUT 0xF000 : CONFIG ENABLED 0xF010 : CALIBRATION 0xF400 : NO OP-STATION                                                                                                    | 0x0002 : MISSING PULSE                      |                                          |                                |
| 0x0010: THERMISTOR 0x0020: OVER VOLTS (VA) 0x0040: SPD FEEDBACK 0x0080: ENCODER FAILED 0x0100: FIELD FAILED 0x0100: FIELD FAILED 0x0200: 3 PHASE FAILED 0x0400: PHASE LOCK 0x0800: RCV ERROR 0x1000: STALL TRIP 0x2000: OVER 1 TRIP 0x2000: OVER 1 TRIP 0x8000: ACCTS FAILED 0xF001: AUTOTUNE ERROR 0xF002: AUTOTUNE ABORTED 0xF003: SEQ PRE READY 0xF004: CONTACTOR DELAY 0xF005: EXTERNAL TRIP 0xF006: REMOTE TRIP 0xF007: ENABLE LOW 0xF007: ENABLE LOW 0xF001: COMMS TIMEOUT 0xF001: COMMS TIMEOUT 0xF200: CONFIG ENABLED 0xF300: CALIBRATION 0xF400: NO OP-STATION                                                                                                    | 0x0004 : FIELD OVER I                       |                                          |                                |
| 0x0020: OVER VOLTS (VA) 0x0040: SPD FEEDBACK 0x0080: ENCODER FAILED 0x0100: FIELD FAILED 0x0200: 3 PHASE FAILED 0x0400: PHASE LOCK 0x0800: RCV ERROR 0x1000: STALL TRIP 0x2000: OVER I TRIP 0x2000: OVER I TRIP 0x8000: ACCTS FAILED 0xF001: AUTOTUNE ERROR 0xF002: AUTOTUNE ABORTED 0xF003: SEQ PRE READY 0xF004: CONTACTOR DELAY 0xF005: EXTERNAL TRIP 0xF006: REMOTE TRIP 0xF007: ENABLE LOW 0xF007: ENABLE LOW 0xF007: COMMS TIMEOUT 0xF200: COMMS TIMEOUT 0xF200: COMMS TIMEOUT 0xF200: CALIBRATION 0xF400: NO OP-STATION                                                                                                    | 0x0008 : HEATSINK TRIP                      |                                          |                                |
| 0x0040: SPD FEEDBACK 0x0080: ENCODER FAILED 0x0100: FIELD FAILED 0x0200: 3 PHASE FAILED 0x0400: PHASE LOCK 0x0800: RCV ERROR 0x1000: STALL TRIP 0x2000: OVER I TRIP 0x2000: OVER I TRIP 0x8000: ACCTS FAILED 0xF001: AUTOTUNE ERROR 0xF002: AUTOTUNE ABORTED 0xF003: SEQ PRE READY 0xF003: SEQ PRE READY 0xF005: EXTERNAL TRIP 0xF006: REMOTE TRIP 0xF006: REMOTE TRIP 0xF007: ENABLE LOW 0xF007: ENABLE LOW 0xF009: SEQUENCING 0xF010: COMMS TIMEOUT 0xF200: CONFIG ENABLED 0xF300: CALIBRATION 0xF400: NO OP-STATION                                                                                                    |                                             |                                          |                                |
| 0x0080 : ENCODER FAILED 0x0100 : FIELD FAILED 0x0200 : 3 PHASE FAILED 0x0400 : PHASE LOCK 0x0800 : RCV ERROR 0x1000 : STALL TRIP 0x2000 : OVER I TRIP 0x8000 : ACCTS FAILED 0xF001 : AUTOTUNE ERROR 0xF002 : AUTOTUNE ABORTED 0xF003 : SEQ PRE READY 0xF003 : SEQ PRE READY 0xF005 : EXTERNAL TRIP 0xF006 : REMOTE TRIP 0xF007 : ENABLE LOW 0xF007 : ENABLE LOW 0xF009 : SEQUENCING 0xF010 : COMMS TIMEOUT 0xF200 : CONFIG ENABLED 0xF300 : CALIBRATION 0xF400 : NO OP-STATION                                                                                                    | 0x0020: OVER VOLTS (VA)                     |                                          |                                |
| 0x0100: FIELD FAILED 0x0200: 3 PHASE FAILED 0x0400: PHASE LOCK 0x0800: RCV ERROR 0x1000: STALL TRIP 0x2000: OVER I TRIP 0x8000: ACCTS FAILED 0xF001: AUTOTUNE ERROR 0xF002: AUTOTUNE ABORTED 0xF003: SEQ PRE READY 0xF004: CONTACTOR DELAY 0xF005: EXTERNAL TRIP 0xF006: REMOTE TRIP 0xF007: ENABLE LOW 0xF009: SEQUENCING 0xF010: COMMS TIMEOUT 0xF200: CONFIG ENABLED 0xF300: CALIBRATION 0xF400: NO OP-STATION                                                                                                    |                                             |                                          |                                |
| 0x0200 : 3 PHASE FAILED 0x0400 : PHASE LOCK 0x0800 : RCV ERROR 0x1000 : STALL TRIP 0x2000 : OVER I TRIP 0x8000 : ACCTS FAILED 0xF001 : AUTOTUNE ERROR 0xF002 : AUTOTUNE ABORTED 0xF003 : SEQ PRE READY 0xF004 : CONTACTOR DELAY 0xF005 : EXTERNAL TRIP 0xF006 : REMOTE TRIP 0xF007 : ENABLE LOW 0xF009 : SEQUENCING 0xF010 : COMMS TIMEOUT 0xF200 : COMFIG ENABLED 0xF300 : CALIBRATION 0xF400 : NO OP-STATION                                                                                                    |                                             |                                          |                                |
| 0x0400: PHASE LOCK 0x0800: RCV ERROR 0x1000: STALL TRIP 0x2000: OVER I TRIP 0x8000: ACCTS FAILED 0xF001: AUTOTUNE ERROR 0xF002: AUTOTUNE ABORTED 0xF003: SEQ PRE READY 0xF004: CONTACTOR DELAY 0xF005: EXTERNAL TRIP 0xF006: REMOTE TRIP 0xF007: ENABLE LOW 0xF009: SEQUENCING 0xF010: COMMS TIMEOUT 0xF200: CONFIG ENABLED 0xF300: CALIBRATION 0xF400: NO OP-STATION                                                                                                    |                                             |                                          |                                |
| 0x0800: RCV ERROR 0x1000: STALL TRIP 0x2000: OVER I TRIP 0x8000: ACCTS FAILED 0xF001: AUTOTUNE ERROR 0xF002: AUTOTUNE ABORTED 0xF003: SEQ PRE READY 0xF004: CONTACTOR DELAY 0xF005: EXTERNAL TRIP 0xF006: REMOTE TRIP 0xF006: REMOTE TRIP 0xF007: ENABLE LOW 0xF009: SEQUENCING 0xF010: COMMS TIMEOUT 0xF200: CONFIG ENABLED 0xF300: CALIBRATION 0xF400: NO OP-STATION                                                                                                    |                                             |                                          |                                |
| 0x1000: STALL TRIP 0x2000: OVER I TRIP 0x8000: ACCTS FAILED 0xF001: AUTOTUNE ERROR 0xF002: AUTOTUNE ABORTED 0xF003: SEQ PRE READY 0xF004: CONTACTOR DELAY 0xF005: EXTERNAL TRIP 0xF006: REMOTE TRIP 0xF007: ENABLE LOW 0xF009: SEQUENCING 0xF010: COMMS TIMEOUT 0xF200: CALIBRATION 0xF400: NO OP-STATION                                                                                                    |                                             |                                          |                                |
| 0x2000 : OVER I TRIP 0x8000 : ACCTS FAILED 0xF001 : AUTOTUNE ERROR 0xF002 : AUTOTUNE ABORTED 0xF003 : SEQ PRE READY 0xF004 : CONTACTOR DELAY 0xF005 : EXTERNAL TRIP 0xF006 : REMOTE TRIP 0xF007 : ENABLE LOW 0xF009 : SEQUENCING 0xF010 : COMMS TIMEOUT 0xF200 : CONFIG ENABLED 0xF300 : CALIBRATION 0xF400 : NO OP-STATION                                                                                                    |                                             |                                          |                                |
| 0x8000 : ACCTS FAILED 0xF001 : AUTOTUNE ERROR 0xF002 : AUTOTUNE ABORTED 0xF003 : SEQ PRE READY 0xF004 : CONTACTOR DELAY 0xF005 : EXTERNAL TRIP 0xF006 : REMOTE TRIP 0xF007 : ENABLE LOW 0xF009 : SEQUENCING 0xF010 : COMMS TIMEOUT 0xF200 : CONFIG ENABLED 0xF300 : CALIBRATION 0xF400 : NO OP-STATION                                                                                                    |                                             |                                          |                                |
| 0xF001: AUTOTUNE ERROR 0xF002: AUTOTUNE ABORTED 0xF003: SEQ PRE READY 0xF004: CONTACTOR DELAY 0xF005: EXTERNAL TRIP 0xF006: REMOTE TRIP 0xF007: ENABLE LOW 0xF009: SEQUENCING 0xF010: COMMS TIMEOUT 0xF200: CONFIG ENABLED 0xF300: CALIBRATION 0xF400: NO OP-STATION                                                                                                    |                                             |                                          |                                |
| 0xF002 : AUTOTUNE ABORTED 0xF003 : SEQ PRE READY 0xF004 : CONTACTOR DELAY 0xF005 : EXTERNAL TRIP 0xF006 : REMOTE TRIP 0xF007 : ENABLE LOW 0xF009 : SEQUENCING 0xF010 : COMMS TIMEOUT 0xF200 : CONFIG ENABLED 0xF300 : CALIBRATION 0xF400 : NO OP-STATION                                                                                                    |                                             |                                          |                                |
| 0xF003 : SEQ PRE READY 0xF004 : CONTACTOR DELAY 0xF005 : EXTERNAL TRIP 0xF006 : REMOTE TRIP 0xF007 : ENABLE LOW 0xF009 : SEQUENCING 0xF010 : COMMS TIMEOUT 0xF200 : CONFIG ENABLED 0xF300 : CALIBRATION 0xF400 : NO OP-STATION                                                                                                    |                                             | _                                        |                                |
| 0xF004 : CONTACTOR DELAY 0xF005 : EXTERNAL TRIP 0xF006 : REMOTE TRIP 0xF007 : ENABLE LOW 0xF009 : SEQUENCING 0xF010 : COMMS TIMEOUT 0xF200 : CONFIG ENABLED 0xF300 : CALIBRATION 0xF400 : NO OP-STATION                                                                                                    |                                             | )                                        |                                |
| 0xF005 : EXTERNAL TRIP 0xF006 : REMOTE TRIP 0xF007 : ENABLE LOW 0xF009 : SEQUENCING 0xF010 : COMMS TIMEOUT 0xF200 : CONFIG ENABLED 0xF300 : CALIBRATION 0xF400 : NO OP-STATION                                                                                                    |                                             |                                          |                                |
| 0xF006: REMOTE TRIP 0xF007: ENABLE LOW 0xF009: SEQUENCING 0xF010: COMMS TIMEOUT 0xF200: CONFIG ENABLED 0xF300: CALIBRATION 0xF400: NO OP-STATION                                                                                                    |                                             |                                          |                                |
| 0xF007 : ENABLE LOW 0xF009 : SEQUENCING 0xF010 : COMMS TIMEOUT 0xF200 : CONFIG ENABLED 0xF300 : CALIBRATION 0xF400 : NO OP-STATION                                                                                                    |                                             |                                          |                                |
| 0xF009 : SEQUENCING 0xF010 : COMMS TIMEOUT 0xF200 : CONFIG ENABLED 0xF300 : CALIBRATION 0xF400 : NO OP-STATION                                                                                                    |                                             |                                          |                                |
| 0xF010 : COMMS TIMEOUT 0xF200 : CONFIG ENABLED 0xF300 : CALIBRATION 0xF400 : NO OP-STATION                                                                                                    |                                             |                                          |                                |
| 0xF200 : CONFIG ENABLED<br>0xF300 : CALIBRATION<br>0xF400 : NO OP-STATION                                                                                                    |                                             |                                          |                                |
| 0xF300 : CALIBRATION<br>0xF400 : NO OP-STATION                                                                                                    |                                             |                                          |                                |
| 0xF400 : NO OP-STATION                                                                                                    |                                             |                                          |                                |
|                                                                                                    |                                             |                                          |                                |
| VALUE ALON BUILDI                                                                                                    |                                             |                                          |                                |
| 0xFF05: PCB VERSION                                                                                                    |                                             |                                          |                                |
| 0xFF06: PRODUCT CODE                                                                                                    |                                             |                                          |                                |

# **Functional Description**

#### **INHIBIT ALARMS** TO ALARM STATUS DEFAULT TAG# SETTING PARAMETER FIELD FAIL FIELD FAIL **ENABLED** FIELD CURRENT LESS THAN 6% [1] RCV ERROR 111 RCV ERROR **ENABLED** SLAVE MODE AND COMMS ERROR STALL TRIP STALL TRIP INHIBIT **ENABLED** FROM CAUBRATION STALL DELAY AND STALL THRESHOLD SPEED FBK ALARM **ENABLED** 81 SPEED FBK ALARM FROM CALIBRATION SPDFBK ALM LEVEL ENCODER ALARM **ENCODER ALARM ENABLED** ENCODER FEEDBACK SELECTED AND ERROR DETECTED HEALTH RESET 305 TRIP RESET TRUE DRIVE START NOTE [1]: FIELD FAIL THRESHOLD IS 6% IN CURRENT CONTROL 12% IN VOLTAGE CONTROL

# C-16 Programming

#### MMI Menu Map

#### SYSTEM

- CONFIGURE I/O
- 3 ANALOG INPUTS
- ANIN 1 (A2)
- 4 ANIN 2 (A3)
- 4 ANIN 3 (A4)
- ANIN 4 (A5)
- 4 ANIN 5 (A6)

CALIBRATION

MAX VALUE

MIN VALUE

DESTINATION

#### **ANALOG INPUTS**

The analog input block is used to scale and clamp the inputs for terminals A2 to A6.

#### FUNCTION BLOCKS\INPUTS & OUTPUTS\ANALOG INPUT\ANALOG INPUT 1

|             |       | OUTPUT [674] - 0.00 %         |
|-------------|-------|-------------------------------|
| 1.0000 -    | [230] | CALIBRATION                   |
| 100.00 % -  | [231] | MAX VALUE                     |
| -100.00 % - |       | MIN VALUE                     |
|             |       | ANIN 1 (A2) [50] - 0.00 VOLTS |

#### FUNCTION BLOCKS\INPUTS & OUTPUTS\ANALOG INPUT\ANALOG INPUT 3

|           |   |       | OUTPUT [675] - 0.00 %         |
|-----------|---|-------|-------------------------------|
| 1.0000    | - | [236] | CALIBRATION                   |
| 100.00 %  | - | [237] | MAX VALUE                     |
| -100.00 % | _ | [238] | MIN VALUE                     |
|           |   |       | ANIN 3 (A4) [52] - 0.00 VOLTS |

#### FUNCTION BLOCKS\INPUTS & OUTPUTS\ANALOG INPUT\ANALOG INPUT 5

|                |         | OUTPUT      | [677] | 0.00 | %     |
|----------------|---------|-------------|-------|------|-------|
| 1.0000 - [2    | 242] CA | ALIBRATION  |       |      |       |
| 200.00 % - [2  |         |             |       |      |       |
| -200.00 % - [2 | 244] MI | N VALUE     |       |      |       |
|                |         | ANIN 5 (A6) | [54]  | 0.00 | VOLTS |

#### FUNCTION BLOCKS\INPUTS & OUTPUTS\ANALOG INPUT\ANALOG INPUT 2

|           |   |       | OUTPUT [493] - 0.00 %         |  |
|-----------|---|-------|-------------------------------|--|
| 1.0000    | - | [233] | CALIBRATION                   |  |
| 100.00 %  | - | [234] | MAX VALUE                     |  |
| -100.00 % | _ | [235] | MIN VALUE                     |  |
|           |   |       | ANIN 2 (A3) [51] - 0.00 VOLTS |  |

#### FUNCTION BLOCKS\INPUTS & OUTPUTS\ANALOG INPUT\ANALOG INPUT 4

|             |       | OUTPUT [676] - 0.00 %         |
|-------------|-------|-------------------------------|
| 1.0000 -    | [239] | CALIBRATION                   |
| 200.00 % -  | [240] | MAX VALUE                     |
| -200.00 % - | [241] | MIN VALUE                     |
|             |       | ANIN 4 (A5) [53] - 0.00 VOLTS |

#### NOTE

Terminal ANIN 2 (A3) is permanently connected to SETPOINT 2 (A3) in the SPEED LOOP function block and to the Current Demand via I DEMAND ISOLATE (the current demand isolate switch) in the CURRENT LOOP function block.

To avoid interference with other drive functions when not required: the parameter RATIO 2 (A3) (Tag 7 in the SPEED LOOP function block) must be set to zero; and the I DMD. ISOLATE parameter (Tag 119 in the CURRENT LOOP function block) must be set to DISABLED, i.e. selecting the Speed Loop as shown in the Main Block Diagram.

Because ANIN 2 (A3) is scanned synchronously with the current loop (typically every 3.3/2.6ms, 50/60Hz), it should be used for any signal whose response is critical e.g. a trim input from an external positioning system or load share.

#### Configurable Analog Inputs

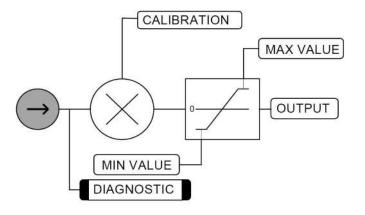

| ANALOG INPUTS                                                                       |                                                                   |                                                    |
|-------------------------------------------------------------------------------------|-------------------------------------------------------------------|----------------------------------------------------|
| Parameter                                                                           | Tag                                                               | Range                                              |
| CALIBRATION                                                                         | 230, 233, 236, 239, 242                                           | -3.0000 to 3.0000                                  |
| The analog input scaling ratio. For a value of 1                                    | 100, 10V = 100%.                                                  |                                                    |
| MAX VALUE                                                                           | 231, 234, 237, 240, 243                                           | -300.00 to 300.00 %                                |
| The maximum value of the scaled analog input.                                       |                                                                   |                                                    |
| MIN VALUE                                                                           | 232, 235, 238, 241, 244                                           | -300.00 to 300.00 %                                |
| The minimum value of the scaled analog input.                                       |                                                                   |                                                    |
| OUTPUT                                                                              | 674, 493, 675, 676, 677                                           | xx %                                               |
| These parameters is the output diagnostic ANA adjust the CALIBRATION, MAX VALUE and | LOG INPUT 1 to ANALOG INPUT 5. Note by def IMIN VALUE parameters. | Fault $10V = 100\%$ . To obtain a different range, |
| ANIN 1 (A2) to ANIN 5 (A6)                                                          | 50, 51, 52, 53, 54                                                | xx VOLTS                                           |
| Actual volts measured on the analog input.                                          |                                                                   |                                                    |

# C-18 Programming

# 

## **ANALOG OUTPUTS**

This function block converts the demand percentage into 1-10V, suitable for driving the analog output electronics of the drive.

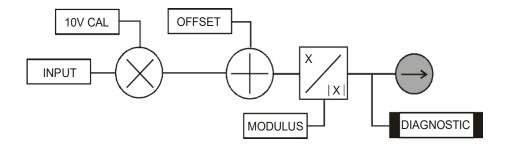

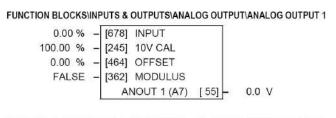

# FUNCTION BLOCKSINPUTS & OUTPUTS\ANALOG OUTPUT\ANALOG OUTPUT 2 0.00 % - [679] INPUT 100.00 % - [248] 10V CAL 0.00 % - [465] OFFSET FALSE - [363] MODULUS ANOUT 2 (A8) [56] - 0.0 V

| ANALOG OUTPUTS                                |                                                    |                     |
|-----------------------------------------------|----------------------------------------------------|---------------------|
| Parameter                                     | Tag                                                | Range               |
| INPUT                                         | 678, 679                                           | -300.00 to 300.00 % |
| Analog output value as a percentage of range. |                                                    |                     |
| 10V CAL                                       | 245, 248                                           | -300.00 to 300.00 % |
| (% TO GET 10V)                                |                                                    |                     |
| Scaler value which produces 10V output. Set 1 | 0V CAL to be 50% to get $\pm 10$ V out for $\pm 5$ | 50% in.             |
| OFFSET                                        | 464, 465                                           | -100.00 to 100.00 % |
| Offset value added to the normal output value | after the scaler and before the modulus.           |                     |
| MODULUS                                       | 362, 363                                           | FALSE / TRUE        |
| Unipolar analog output enable. If TRUE, then  | -10% gives +1V out.                                |                     |
| ANOUT 1 (A7) to ANOUT 2 (A8)                  | 55, 56                                             | xx V (h)            |
| Actual voltage output to the terminal.        |                                                    |                     |

1 SETUP PARAMETERS

2 CURRENT LOOP AUTOTUNE

#### **MMI Menu Map**

FUNCTION BLOCKS

2 MOTOR CONTROL

3 AUTOTUNE

\_STATE \_METHOD ERROR TYPE

#### **AUTOTUNE**

The Autotune feature is used to correctly set up the current loop controller parameters for the motor load.

The process consists of the drive generating a series of current pulses in the armature in order to determine:

STATE [1226] - IDLE
ERROR TYPE [1276] - NO ERROR
OFF - [18] AUTOTUNE
4Q MULTI - [609] METHOD

FUNCTION BLOCKS\MOTOR CONTROL\AUTOTUNE

- 1. The optimal proportional term and integral terms gains in the current controller, and storing these values as PROP. GAIN and INT. GAIN.
- 2. The average value at which the normal running pulses would just join up (stop being discontinuous), and storing this value as the DISCONTINUOUS parameter.

The Autotune is by default performed with the motor field off, and so the final proportional term gain is reduced by 30% to allow for some armature inductance fall-off when the field is re-applied.

Refer to Chapter 4: Performance Adjustment for details of how to perform an Autotune.

#### **AUTOTUNE**

| Parameter | Tag | Range                  |
|-----------|-----|------------------------|
| AUTOTUNE  | 18  | OFF / ARMATURE / FIELD |

Turns the AUTOTUNE procedure on, and selects if field or armature tuning is required. Refer to Chapter 4: Performance Adjustment.

STATE 1226 See below

Indicates the current operating state of the Autotune function block. The FAILED state indicates failure or abort of the Autotune process (for causes refer to Chapter 4: Performance Adjustment).

0: IDLE

1 : RUNNING

2 : SUCCESS

3 : FAILED

METHOD 609 See below

Controls the method of operation of the Autotune process.

- The default method 4QMULTI uses both thyristor bridges to generate balanced forward and reverse armature current pulses.
- The 2QMULTI method only uses the forward thyristor bridge.

Note that the 2Q MULTI method is always used on a 2Q drive (591) irrespective of the setting of this parameter.

0 : 4Q MULTI 1 : 2Q MULTI

# C-20 Programming

#### **AUTOTUNE**

| Parameter Tag Range | ERROR TYPE | 4070 |       |
|---------------------|------------|------|-------|
|                     | Parameter  | Tag  | Range |

Indicates the cause of an autotune error condition.

0: NO ERROR

1: OVER SPEED

2: FIELD ERROR

3: PULSE WIDTH

4: OVER CURRENT

5: TIMEOUT

6: AUTOTUNE ABORTED

7: FIRING ANGLE

8: PEAK/AVER. RATIO

9: UNBALANCED BRID.

10: NULL AVERAGE CUR

11: THYRISTOR OFF (missing pulse)

# **Functional Description**

OVER SPEED Motor speed detected at greater than 20% during autotune.

FIELD ERROR Armature Autotune:

For a field-off armature autotune, it means that the field current was measured at greater than 6% of the calibration value (which, if the field is calibrated to a low current, can be a very low threshold).

For a field-on armature autotune, it means that the field was not up to current when expected during the autotune process.

Field Autotune: Field volts found to be less than 10% for 50% of rated field current flowing, or Field current measured at > 105% of rated during autotune.

PULSE WIDTH Less than 12 pulses have been measured during the autotune that meeting the pulse width angle tolerance requirements – likely unstable/unbalanced supply or motor shaft moving.

OVER CURRENT Equivalent discontinuous armature current level measured at greater than 200% of either the stack rating or ARMATURE

CURRENT setting;

TIMEOUT Various timeouts.

AUTOTUNE ABORTED User abort of the process.

FIRING ANGLE Firing angle has reached 60deg. before zero voltage crossing, in an attempt to derive a 60deg. wide pulse – likely

absent armature or severely resistive load.

PEAK/AVER.RATIO Badly shaped current pulse, where the pk/average current ratio is more than 30% away from expected 1.5.

UNBALANCED BRID. Pulse size imbalance greater than that from a motor BEMF equivalent to 5deg. from zero voltage crossing – likely

poorly balanced supply phases or motor shaft turning.

NULL AVERAGE CUR No current pulses detected.

THYRISTOR OFF Missing pulse detected – likely missing firing pulses from one or more thyristors.

# C-22 Programming

# AUX I/O

MMI Menu Map
SETUP PARAMETERS

AUX DIGOUT 1
AUX DIGOUT 2
AUX DIGOUT 3
ANOUT 1

ANOUT 2

The auxiliary I/O parameters are primarily intended to extend the functionality of the serial links by allowing them access to the drive analog and digital terminals.

#### AUX I/O

| Parameter    | Tag | Range        |
|--------------|-----|--------------|
| AUX DIGOUT 1 | 94  | FALSE / TRUE |

Software digital output 1. For example, to directly drive the configurable digital output DIGOUT1, connect the Source of DIGOUT1 to this parameter, Tag 94.

AUX DIGOUT 2 95 FALSE / TRUE

Software digital output 2. For example, to directly drive the configurable digital output DIGOUT2, connect the Source of DIGOUT2 to this parameter, Tag 95.

AUX DIGOUT 3 96 FALSE / TRUE

Software digital output 3. For example, to directly drive the configurable digital output DIGOUT3, connect the Source of DIGOUT3 to this parameter, Tag 96.

ANOUT 1 128 -100.00 to 100.00 %

Software analog output 1. For example, to directly drive the configurable analog output ANOUT1, connect the Source of ANOUT1 to this parameter, Tag 128. ANOUT 1 can also be used as a general "staging post" for connecting inputs to outputs. For example, connect Analog Input 1 (A2) directly to Analog Output 1 (A7)

ANOUT 2 129 -100.00 to 100.00 %

Software analog output 2. For example, to directly drive the configurable analog output ANOUT2, connect the Source of ANOUT2 to this parameter, Tag 129. ANOUT 2 can also be used as a general "staging post" for connecting inputs to outputs. For example, connect Analog Input 1 (A2) directly to Analog Output 2 (A8)

## **CALIBRATION**

# MMI Menu Map

SETUP PARAMETERS

2 CALIBRATION

ARMATURE V CAL.
IR COMPENSATION
ANALOG TACH CAL
ZERO SPD. OFFSET
ARMATURE I (A9)
FIELD I CAL.

#### **MMI Menu Map**

DIAGNOSTICS

TERMINAL VOLTS
BACK EMF
UNFIL. TACH INPUT

#### This function block contains motor-specific parameters.

When CONFIGURE ENABLE = TRUE, the operation of the Block Diagram is suspended and all Keypad LEDs will flash.

#### FUNCTION BLOCKS\MOTOR CONTROL\CALIBRATION TERMINAL VOLTS [57] - 0.0% UNFIL. TACH INPUT [58] - 0.0% BACK EMF [60] - 0.0% 1.0000 [20] ARMATURE V CAL. 0.00 % [21] IR COMPENSATION 1.0000 [23] ANALOG TACH CAL 0.00 % [ 10] ZERO SPD. OFFSET **BIPOLAR** [25] ARMATURE I (A9) [182] FIELD I CAL 1.0000

#### **CALIBRATION**

Parameter Tag Range

ARMATURE V CAL. 20 0.9800 to 1.1000

Trim adjustment of the motor armature volts to give exactly 100% at the required actual voltage value (e.g. 460V etc.).

Note: - Primary voltage calibration is achieved by adjusting the NOM MOTOR VOLTS parameter (CONFIGURE DRIVE function block).

IR COMPENSATION 21 0.00 to 100.00 %

Compensation for motor IR drop to improve regulation when using armature voltage feedback as the speed feedback. This is also used in field weakening applications to improve dynamic response and speed holding stability, refer to "Initial Start-up Routine" in Chapter 4, Item 16.

ANALOG TACH CAL 23 0.9800 to 1.1000

Trim adjustment of the motor speed to give exactly 100% at the required actual speed value (e.g. 1500 RPM etc). *Note: Primary tacho calibration is achieved by adjusting SW1 - 3 on the tacho calibration board.* 

ZERO SPD. OFFSET 10 -5.00 to 5.00 %

If the speed feedback is not zero when the motor is stationary (possibly due to hardware offsets etc.) the setting of this parameter to the value of the offset will result in a zero reading from the speed feedback.

ARMATURE I (A9) 25 UNIPOLAR / BIPOLAR

Selects operation of the current meter output (terminal A9), either bipolar or unipolar.

Bipolar mode: +10V = 200% output current forward, -10V = 200% output current reverse

Unipolar mode : +10V = 200% output current

FIELD I CAL. 182 0.9800 to 1.1000

Trim adjustment of the motor field current to give exactly 100% at the required actual current value (e.g. 1.5A etc.). Note:- Primary field calibration is achieved by adjusting the FIELD CURRENT parameter (CONFIGURE DRIVE function block).

# D-24 Programming

| CALIBRATION                                                        |                             |           |  |  |
|--------------------------------------------------------------------|-----------------------------|-----------|--|--|
| Parameter                                                          | Tag                         | Range     |  |  |
| TERMINAL VOLTS                                                     | 57                          | x % (h)   |  |  |
| Refer to Chapter 6: "The Keypad" - The                             | Keypad Menus (DIAGNOSTICS). |           |  |  |
| UNFIL. TACH INPUT                                                  | 58                          | −.x % (h) |  |  |
| Refer to Chapter 6: "The Keypad" - The                             | Keypad Menus (DIAGNOSTICS). |           |  |  |
| BACK EMF                                                           | 60                          | x % (h)   |  |  |
| Refer to Chapter 6: "The Keypad" - The Keypad Menus (DIAGNOSTICS). |                             |           |  |  |

# **Functional Description**

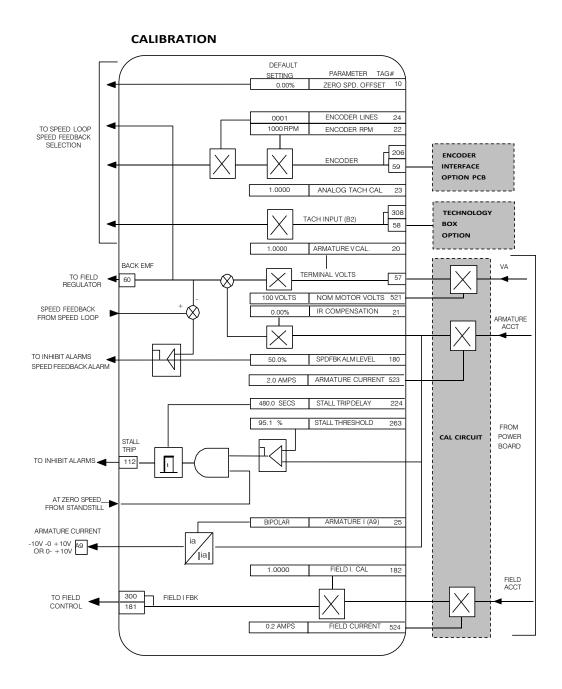

# C-26 Programming

#### **MMI Menu Map**

SETUP PARAMETERS

2 SERIAL LINKS

3 SYSTEM PORT (P3)

MODE

GROUP ID (UID)

UNIT ID (UID)

ERROR REPORT

BAUD RATE

#### **MMI Menu Map**

FUNCTION BLOCKS

2 COMMUNICATIONS

COMMS PORT

4 COMMS PORT 3

MODE BAUD RATE

GROUP ID (GID)
UNIT ID (UID)

ERROR REPORT

REPLY DELAY

#### **COMMS PORT**

Use this block to configure the drive's P3 port.

Refer to Appendix A: "Serial Communications" - System Port P3 for further information.

The P3 port is a non-isolated serial communications port built in to the drive's Control Board.

It is used off-line (while the drive is stopped) for transferring and saving drive configuration files using a personal computer (PC) running a serial communications program.

You can also use the P3 port to transfer configuration files by connecting to a PC running the Windows <sup>TM</sup> compatible software package "CACT". Refer to the CACT manual.

#### FUNCTION BLOCKS\COMMUNICATIONS\COMMS PORT\COMMS PORT 3

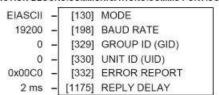

| CO | $\mathbf{R}\mathbf{A}$ | $\mathbf{R}\mathbf{\Lambda}$ | C | D |   | D'                | т  |
|----|------------------------|------------------------------|---|---|---|-------------------|----|
|    | IVI                    | IVI                          | 3 |   | U | $\mathbf{\Gamma}$ | ц, |

Parameter Tag Range

MODE 130 See below

Used the set the protocol on this port.

0: DISABLED

1: MASTER

2:SLAVE

3 : EIASCII

4: EIBINARY

BAUD RATE 198 See below

329

Transmission rate. Options available are:

0:300

1:600

2:1200

3:2400

4:4800

5:9600 (default)

6:19200

7:38400

8:57600

9:115200

The DC900P Drives protocol group identity address.

**GROUP ID (GID)** 

0 to 7

| COMMS PORT                                                         |                                        |                                                                           |
|--------------------------------------------------------------------|----------------------------------------|---------------------------------------------------------------------------|
| Parameter                                                          | Tag                                    | Range                                                                     |
| UNIT ID (UID)                                                      | 330                                    | 0 to 255                                                                  |
| The DC900P Drives protocol un                                      | t identity address.                    |                                                                           |
| ERROR REPORT                                                       | 332                                    | 0x0000 to 0xFFFF                                                          |
| Displays the last error as a hexad "Serial Communications" - Refer | <b>.</b>                               | is parameter will set the value to >00C0 (No Error). Refer to Appendix A: |
| DELAY                                                              | 1175                                   | 0 to 255 ms                                                               |
| A programmable delay inserted by                                   | by the drive before replying to a requ | est.                                                                      |

# C-28 Programming

#### **MMI Menu Map**

CONFIGURE DRIVE

CONFIGURE ENABLE
NOM MOTOR VOLTS
ARMATURE CURRENT
FIELD CURRENT

#### **MMI Menu Map**

SERIAL LINKS

2 SYSTEM PORT (P3)
DUMP CHANGED

#### **MMI Menu Map**

- FUNCTION BLOCKS
- 2 MISCELLANEOUS
- 3 CONFIGURE DRIVE

AUTOMATIC SAVE
UDP USE OP PORT
EMULATE 900 P
DEBOUNCE DIGIN

#### **CONFIGURE DRIVE**

This block contains many of the parameters required for configuring the drive.

NOTE The CONFIGURE DRIVE menu on the MMI contains a different set of parameters, for set-up using the keypad.

CONFIGURE ENABLE: The operation of the Block Diagram is suspended and all Keypad LEDs will flash whilst CONFIGURE ENABLE = TRUE.

NOTE The CONFIGURE ENABLE parameter is also available in the following MMI menus for ease of use: CALIBRATION, CONFIGURE I/O

#### FUNCTION BLOCKS\MISCELLANOUS\CONFIGURE DRIVE

| DISABLED | _ | [ 39]  | CONFIGURE ENABLE |
|----------|---|--------|------------------|
| 100 V    | _ | [521]  | NOM MOTOR VOLTS  |
| 1.0 A    | - | [523]  | ARMATURE CURRENT |
| 0.2 A    | - | [524]  | FIELD CURRENT    |
| FALSE    | - | [1220] | AUTOMATIC SAVE   |
| FALSE    | - | [1169] | DUMP CHANGED     |
| FALSE    | _ | [628]  | UDP USE OP PORT  |
| TRUE     | _ | [1172] | DEBOUNCE DIGIN   |

#### **CONFIGURE DRIVE**

Parameter Tag Range

CONFIGURE ENABLE 39 FALSE / TRUE

Selects Operating Mode (FALSE) or Configuration Mode (TRUE). Refer to "Modifying a Block Diagram", page D-1.

NOM MOTOR VOLTS 521 100 to 875 VOLTS

Sets the 100% value for Armature Volts VA. Set this value to match the motor in use. (Refer to ARMATURE V CAL in the CALIBRATION function block).

ARMATURE CURRENT 523 Product code dependent AMPS

Sets the 100% value for Armature Current IA. Set this value to match the motor in use.

FIELD CURRENT 524 Product code dependent AMPS

Sets the 100% value for Field Current IF. Set this value to match the motor in use. Note: this should be set to a minimum value if in Field Voltage control - see FLD. CTRL MODE in the FIELD CONTROL function block.

AUTOMATIC SAVE 1220 FALSE/TRUE

When TRUE, changes made to parameters using the operator station are automatically saved to the drive's non-volatile memory.

DUMP CHANGED 1169 FALSE /TRUE

This parameter is used in conjunction with DUMP MMI (TX) and DUMP BLOCKS. When TRUE, only those parameters that have been modified from their default value are included in the dump.

UDP USE OP PORT 628 FALSE/TRUE

When TRUE the UDP transfer will be re-directed to the operator station port.

DEBOUNCE DIGIN 1172 FALSE/TRUE

When TRUE the drive adds a 3ms debounce filter to the digital inputs. This affects terminals C3 to C8, B8 and B9. The hardware connection between terminal B9, (COAST STOP) and the control of the external contactor is not affected.

1 SETUP PARAMETERS

2 CURRENT LOOP

MAIN CURR. LIMIT
PROP. GAIN
INT. GAIN
DISCONTINUOUS
ADDITIONAL DEM
BIPOLAR CLAMPS

REGEN ENABLE MASTER BRIDGE

POS. I CLAMP IN NEG. I CLAMP IN

I DMD. ISOLATE

CUR. LIMIT/SCALER

#### MMI Menu Map

DIAGNOSTICS

CURRENT DEMAND
CURRENT FBK. AMPS
laFbk UNFILTERED
laDmd UNFILTERED
POS. I CLAMP
NEG. I CLAMP
ACTUAL POS I LIM
ACTUAL NEG I LIM
AT CURRENT LIMIT

#### MMI Menu Map

FUNCTION BLOCKS

BACK EMF

2 MOTOR CONTROL

3 CURRENT LOOP

PHASE ANGLE @ E
ISOL DMD SOURCE

#### **CURRENT LOOP**

Use this to setup the drive's conventional current/torque loop.

It takes the current demand, imposes limits through four clamps, and then uses a PI loop to control the output.

The four separate clamps - current profile, inverse time overload, bipolar clamps and main current clamp - the clamps are in series and lowest clamp takes effect. The resultant clamp value can be seen in the diagnostics ACTUAL POS I LIM and ACTUAL NEG ILIM.

The internal inputs to this block are:

- the current demand from the speed loop or terminal A3 (selected via IDMD. ISOLATE)
- the current limit clamps from CURRENT PROFILE and INVERSE TIME (note that the bipolar clamps and main current clamp are resident in the CURRENT LOOP block)
- current feedback from CALIBRATION.

The default configuration uses DIGIN 1 and DIGIN 3 for switching modes (BIPOLAR CLAMPS and I DMD. ISOLATE respectively), ANIN 5 for setting the symmetrical positive and negative current clamps.

#### FUNCTION BLOCKS\MOTOR CONTROL\CURRENT LOOP

|         |     |   | ΑT                                      | CURRENT LIMIT   | [ 42]  | - FALSE    |
|---------|-----|---|-----------------------------------------|-----------------|--------|------------|
|         |     |   | la                                      | md UNFILTERED   | [ 66]  | - 0.00 %   |
|         |     |   | CL                                      | RRENT DEMAND    | [299]  | - 0.00 %   |
|         |     |   | la                                      | Fbk UNFILTERED  | [ 65]  | - 0.0 %    |
|         |     |   | CUF                                     | RENT FBK.AMPS   | [538]  | - 0.0 A    |
|         |     |   |                                         | MASTER BRIDGE   | [527]  | - TRUE     |
|         |     |   |                                         | BACK EMF        | [1173] | - 0.00 V   |
|         |     |   | PH                                      | ASE ANGLE @ E   | [1174] | - 0.00 DEG |
|         |     |   |                                         | POS. I CLAMP    | [ 87]  | - 0.0 %    |
|         |     |   |                                         | NEG. I CLAMP    | [88]   | - 0.0 %    |
|         |     |   | Α                                       | CTUAL POS I LIM | [67]   | - 0.0 %    |
|         |     |   | A                                       | CTUAL NEG I LIM | [ 61]  | - 0.0 %    |
| 00.00   | %   | _ | [ 15]                                   | CUR. LIMIT/SCAL | ER     |            |
| 10.00   | %   | - | [421]                                   | MAIN CURR. LIMI | Т      |            |
| 45.     | 00  | - | [ 16]                                   | PROP. GAIN      |        |            |
| 3.      | 50  | - | [ 17]                                   | INT. GAIN       |        |            |
| 12.00   | %   | - | [137]                                   | DISCONTINUOUS   | 6      |            |
| 0.00    | %   | - | [30]                                    | ADDITIONAL DEM  | 1      |            |
|         |     |   |                                         | BIPOLAR CLAMPS  | S      |            |
| (REGE   | N)  | - | [201]                                   | REGEN ENABLE    |        |            |
| 250.00  | %   | - | [301]                                   | POS. I CLAMP IN |        |            |
|         |     |   | 0.5000000000000000000000000000000000000 | NEG. I CLAMP IN |        |            |
|         |     |   |                                         | I DMD. ISOLATE  |        |            |
| IN 2 (A | 43) | - | [1275]                                  | ISOL DMD SOUR   | CE     |            |
|         |     |   |                                         |                 |        |            |

DI

DI

AN

4Q (

#### **CURRENT LOOP**

| Parameter                                 | Tag                        | Range                                                               |
|-------------------------------------------|----------------------------|---------------------------------------------------------------------|
| CUR. LIMIT/SCALER                         | 15                         | 0.00 to 200.00 %                                                    |
| Current limit scaler. It scales bipolar/u | nipolar clamps. To achieve | 200% current limit, the current limit scaler should be set to 200%. |
| MAIN CURR LIMIT                           | 421                        | 0.00 to 200.00 %                                                    |

Indian dorth. Ellin 1 421 0.00 to 200.00

Independent symmetric current clamp. Sets symmetric clamps outside scaling from the CUR. LIMIT/SCALER parameter.

PROP GAIN

16

0.00 to 200.00

Proportional gain control for armature current PI loop. This parameter is set during the autotune function.

INT. GAIN 17 0.00 to 200.00

Integral gain control for armature current PI loop, set during the autotune function.

# C-30 Programming

|                                                                             | Tag      | Range                                                               |
|-----------------------------------------------------------------------------|----------|---------------------------------------------------------------------|
| DISCONTINUOUS                                                               | 137      | 0.00 to 200.00 %                                                    |
| Sets the boundary current between the performance of the adaptive algorithm | <u> </u> | operation. This is set during the autotune function and affects the |
| ADDITIONAL DEM                                                              | 30       | -200.00 to 200.00 %                                                 |
| Additional current demand input.                                            |          |                                                                     |
| RIDOLAR CLAMPS                                                              | 90       | DIGABLED / ENABLED                                                  |

BIPOLAR CLAMPS DISABLED / ENABLED 90

Selects between bipolar (asymmetric) or unipolar (symmetric) current clamps for the 4 quadrants of operation. Default setting of DISABLED means UNIPOLAR clamps selected.

> DISABLED - unipolar (symmetric) ENABLED - bipolar (asymmetric)

With BIPOLAR CLAMPS disabled, the clamps are symmetrical and are set by POS. I CLAMP IN. With BIPOLAR CLAMPS enabled, the clamps are assymmetrical, bipolar. In bipolar mode, POS. I CLAMP IN sets the maximum positive current and NEG. I CLAMP IN sets the maximum negative current. Both clamps can be positive or negative, however, the POS I CLAMP IN value is internally prevented from going numerically below the NEG I CLAMP IN. CUR. LIMIT/SCALER scales both POS. I CLAMP IN and NEG. I CLAMP IN.

**REGEN ENABLE** See below

When REGEN ENABLE is 2Q (NON-REGEN), negative current demands are clamped to zero. Current feedback is subtracted from the current demand and the result is controlled by the PI loop. The result provides SCR phase angle control.

> 2Q (NON-REGEN) - non-regenerative (2-quadrant) 4Q (REGEN) - regenerative (4-quadrant)

POS. I CLAMP IN 301 -200.00 to 200.00 % Positive current clamp when BIPOLAR CLAMPS is ENABLED. -200.00 to 200.00 % **NEG. I CLAMP IN** 

Negative current clamp when BIPOLAR CLAMPS is ENABLED.

Note on bipolar current clamps: these clamps in bipolar mode can cross-over onto the same quadrant. The POS. I CLAMP IN value is internally prevented from going numerically below the NEG. I CLAMP IN.

#### **CURRENT LOOP**

Parameter Tag Range
I DMD. ISOLATE 119 DISABLED / ENABLED

Speed loop bypass; the current demand is taken from ANIN 2 (A3).

With I DMD. ISOLATE disabled, the current loop uses the current demand from the speed loop. With I DMD. ISOLATE enabled, ANALOG I/P 2, terminal A3, supplies the current demand. With default scaling, 10V dc on terminal A3 is 100% current demand. An additional current input, ADDITIONAL DEM, can be added to the current demand. The simplified diagram below, with reference to the default Block Diagram, shows how the I DMD ISOLATE parameter selects the controlling loop.

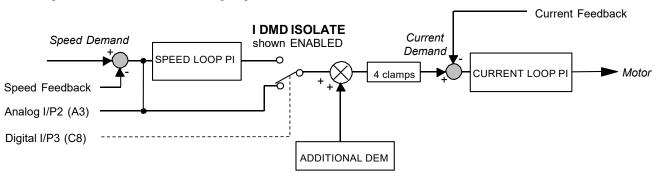

| AT CURRENT LIMIT                            | 42                                       | FALSE / TRUE |
|---------------------------------------------|------------------------------------------|--------------|
| Refer to Chapter 6: "The Keypad" - T        | The Keypad Menus (DIAGNOSTICS).          |              |
| laDmd UNFILTERED                            | 66                                       | x % (h)      |
| Refer to Chapter 6: "The Keypad" - T        | The Keypad Menus (DIAGNOSTICS).          |              |
| CURRENT DEMAND                              | 299                                      | xx %         |
| Refer to Chapter 6: "The Keypad" - T        | The Keypad Menus (DIAGNOSTICS).          |              |
| laFbk UNFILTERED                            | 65                                       | x % (h)      |
| Refer to Chapter 6: "The Keypad" - T        | The Keypad Menus (DIAGNOSTICS).          |              |
| CURRENT FBK. AMPS                           | 538                                      | x AMPS       |
| Refer to Chapter 6: "The Keypad" - T        | The Keypad Menus (DIAGNOSTICS).          |              |
| MASTER BRIDGE                               | 527                                      | FALSE/TRUE   |
| A diagnostic indicating currently activated | ve bridge; master = TRUE, slave = FALSE. |              |
| BACK EMF                                    | 1173                                     | – .x V       |
| Refer to Chapter 6: "The Keypad" - T        | The Keypad Menus (DIAGNOSTICS).          |              |
| PHASE ANGLE @ E                             | 1174                                     | x DEG        |
|                                             |                                          |              |

The motor back EMF, presented as the angle at which the supply volts matches it. This is the instantaneous angle above which firing the thyristor would just start to make armature current.

# C-32 Programming

| <b>CURRENT LOOP</b>             |                                     |                              |
|---------------------------------|-------------------------------------|------------------------------|
| Parameter                       | Tag                                 | Range                        |
| POS. I CLAMP                    | 87                                  | x %                          |
| Refer to Chapter 6: "The Keypad | " - The Keypad Menus (DIAGNOSTICS). |                              |
| NEG. I CLAMP                    | 88                                  | x %                          |
| Refer to Chapter 6: "The Keypad | " - The Keypad Menus (DIAGNOSTICS). |                              |
| ACTUAL POS I LIM                | 67                                  | x %                          |
| Refer to Chapter 6: "The Keypad | " - The Keypad Menus (DIAGNOSTICS). |                              |
| ACTUAL NEG I LIM                | 61                                  | x %                          |
| Refer to Chapter 6: "The Keypad | " - The Keypad Menus (DIAGNOSTICS). |                              |
| ISOL DMD SOURCE                 | 1275                                | ANIN 2 (A3) / FIELD I DEMAND |

Selects the source of the isolated current demand.

- > Setting ANIN 2 (A3) makes use of the A3 analogue input terminal as the current demand.
- > Setting FIELD I DEMAND makes use of the current demand (%) at the field current controller, as the percentage armature current demand.

The use of this parameter is typically combined with parameters BEMF SOURCE, BEMF INPUT and 3-PHASE FIELD to apply the drive to field weakening control of a motor field.

# **Functional Description**

Note 1: I DMD. ISOLATE removes speed loop demand and selects analog I/P 2 as current regulator demand.

I DMD. ISOLATE is overridden by program stop and stop to return drive to speed regulation.

Note 2: REGEN ENABLE = 2Q (NON-REGEN) prevents negative current demand. Non-regenerative drives use non-regen mode irrespective of the REGEN ENABLE parameter setting.

## **CURRENT LOOP**

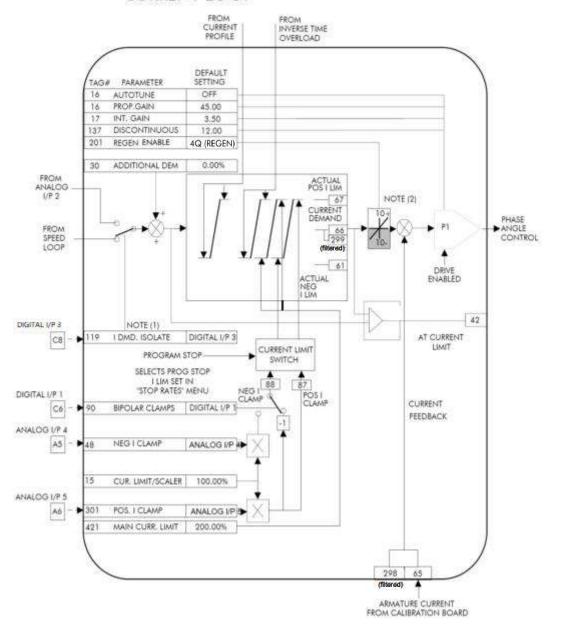

1 SETUP PARAMETERS

2 CURRENT PROFILE

SPD BRK1 (LOW)
SPD BRK2 (HIGH)
IMAX BRK1(SPD1)
IMAX BRK2(SPD2)

#### **CURRENT PROFILE**

Use this to clamp the current limit for applications where motors have a reduced ability to commutate armature current at low field currents.

Normally this is required when using Field Weakening, although some motors exhibit commutation limitations at higher speeds even with rated field current.

The input to the block is SPEED FEEDBACK from the SPEED LOOP function block. The output of the block changes the current limit clamp in the current loop.

- When SPEED FEEDBACK exceeds SPD BRK 1 (LOW), the current profile begins scaling the current limit as set by IMAX BRK 1 (SPD1).
- As the SPEED FEEDBACK increases toward SPD BRK2 (HIGH), the current limit is reduced linearly toward IMAX BRK2 (SPD2).
- When the speed exceeds SPD BRK2 (HIGH), the current limit remains at the IMAX BRK2 (SPD2) setting.

#### FUNCTION BLOCKS\MOTOR CONTROL\CURRENT PROFILE

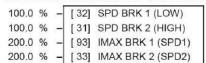

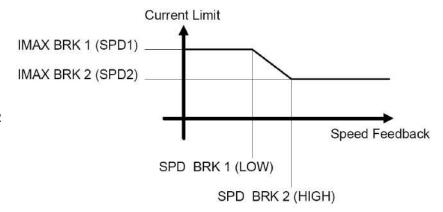

| CURRENT PROFILE                      |                                  |                    |
|--------------------------------------|----------------------------------|--------------------|
| Parameter                            | Tag                              | Range              |
| SPD BRK 1 (LOW)                      | 32                               | 0.0 to 100.0 % (h) |
| This is the motor speed at which cu  | rrent limit profiling begins.    |                    |
| SPD BRK 2 (HIGH)                     | 31                               | 0.0 to 100.0 % (h) |
| This is the upper speed limit at whi | ch current limit profiling ends. |                    |
| IMAX BRK 1 (SPD1)                    | 93                               | 0.0 to 200.0 % (h) |

This sets the current limit value at or below speed break-point 1, provided the other current limit clamps (inverse time overload, bipolar clamps and main current clamps) are greater than this setting.

IMAX BRK 2 (SPD2) 33 0.0 to 200.0 % (h)

This sets the current limit value at or above speed break-point 2, provided the other current limit clamps setting (inverse time overload, bipolar clamps and main current clamps) are greater than this.

1 SETUP PARAMETERS

2 SETPOINT SUM 1

DEADBAND WIDTH

INPUT 1

#### MMI Menu Map

FUNCTION BLOCKS

2 SETPOINT FUNCS

3 DEADBAND OUTPUT

## **DEADBAND**

When the input is within the deadband, the output is clamped to zero to ignore any noise. The limits are symmetrical around zero. The limits are set by the DEADBAND parameter.

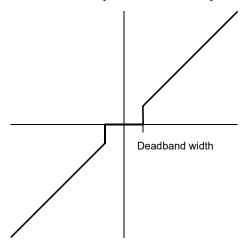

#### FUNCTION BLOCKS\SETPOINT FUNCS\DEADBAND

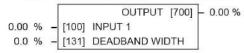

| DEADBAND                                                                     |     |                     |  |  |
|------------------------------------------------------------------------------|-----|---------------------|--|--|
| Parameter                                                                    | Tag | Range               |  |  |
| INPUT 1                                                                      | 100 | -200.00 to 200.00 % |  |  |
| Input 1 value. By default this is connected to Analog Input 1 (terminal A2). |     |                     |  |  |
| DEADBAND                                                                     | 131 | 0.0 to 100.0 %      |  |  |
| Range within which the output is clamped at zero.                            |     |                     |  |  |
| OUTPUT                                                                       | 700 | xx %                |  |  |
| Modified value of input.                                                     |     |                     |  |  |

# C-42 Programming

#### **MMI Menu Map** 1 FUNCTION BLOCKS 2 MISCELLANEOUS 3 DEMULTIPLEXER INPUT OUTPUT 0 **OUTPUT 1 OUTPUT 2 OUTPUT 3 OUTPUT 4 OUTPUT** 5 **OUTPUT** 6 **OUTPUT 7 OUTPUT 8 OUTPUT 9 OUTPUT 10 OUTPUT 11 OUTPUT 12 OUTPUT 13 OUTPUT 14** OUTPUT 15

#### **DEMULTIPLEXER**

The demultiplexer function block splits the input word into 16 individual bits.

This may be used to extract the individual trip bits from the ACTIVE TRIPS parameter, for example.

#### FUNCTION BLOCKS\MISCELLANEOUS\DEMULTIPLEXER OUTPUT 0 [880] - FALSE OUTPUT 1 [881] - FALSE OUTPUT 2 [882] - FALSE OUTPUT 3 [883] - FALSE OUTPUT 4 [884] - FALSE OUTPUT 5 [885] - FALSE OUTPUT 6 [886] - FALSE **OUTPUT 7** [887] - FALSE OUTPUT 8 [888] - FALSE [889] - FALSE OUTPUT 9 OUTPUT 10 [890] - FALSE **OUTPUT 11** [891] - FALSE **OUTPUT 12** [892] - FALSE [893] - FALSE OUTPUT 14 [894] - FALSE OUTPUT 15 [895] - FALSE 0000 - [896] INPUT

| DEMULTIPLEXER                           |                               |                  |
|-----------------------------------------|-------------------------------|------------------|
| Parameter                               | Tag                           | Range            |
| INPUT                                   | 896                           | 0x0000 to 0xFFFF |
| The input to be split into its componen | tbits.                        |                  |
| OUTPUT 0 to OUTPUT 15                   | 880 to 895                    | FALSE / TRUE     |
| Each output returns the corresponding   | bit of the 16 bit input word. |                  |

SETUP PARAMETERS

SPECIAL BLOCKS

NAMETER CALC. 3

> LINE SPEED REEL SPEED MIN DIAMETER MIN SPEED RESET VALUE EXTERNAL RESET RAMP RATE DIAMETER

MOD OF LINE SPD

MOD OF REEL SPD

UNFILT DIAMETER

# **MMI Menu Map**

1 SETUP PARAMETERS

2 SPECIAL BLOCKS

3 TAPER CALC.

TAPER TENSION SPT TAPERED DEMAND **TENSION TRIM** TOT. TENS. DEMAND

#### DIAMETER CALC.

This block performs three functions.

DIAMETER CALC: Used to calculate roll diameters in winder applications.

TAPER CALC: Used to profile the tension demand with diameter.

TENS+COMP CALC: Used to provide additional torque to compensate for static and dynamic

friction, as well as load inertia.

These three functions are combined into one function block as they are functionally closely coupled.

DIAMETER CALC calculates the diameter of a reel as a function of the reel speed and the line speed. The resulting diameter is a percentage of the maximum full roll diameter. A lead section, adjacent line section, or surface driven speed sensing device is required to supply the line speed signal. The winder or unwind drive's motor speed feedback provides the reel speed input.

The ratio of the minimum core diameter to the maximum roll diameter determines the operating range of the diameter calculator. Set MIN DIAMETER to that ratio using the expression:

Minimum Core Outside Diameter ÷ Maximum Full Roll Diameter x 100%

The magnitude of LINE SPEED is compared with MIN SPEED to determine when the diameter calculator will operate:

- When LINE SPEED is above MIN SPEED the calculator is on
- When LINE SPEED is below MIN SPEED, DIAMETER is held at the last calculated diameter

When EXTERNAL RESET is ENABLED, RESET VALUE is used as the diameter output.

NOTE In turret winder applications, LINE SPEED will usually be above MIN SPEED. During roll changes, EXTERNAL RESET must be held ENABLED for the new spindle until the web has been transferred and the diameter is calculated properly. RESET VALUE must be set to the appropriate new core value for a rewind, or new roll diameter for an unwind.

RAMP RATE adjusts the filtering of the diameter output. Its setting is the time it takes for a 100% change in DIAMETER. For example, at the default setting of 5.0 seconds, a 50% step change in diameter would take 2.5 seconds for the output diameter output to display the change.

#### FUNCTION BLOCKS\WINDER\DIAMETER CALC.

DIAMETER [427] - 0.00 % MOD OF LINE SPD [428] - 0.00 % MOD OF REEL SPD [429] - 0.00 % UNFILT DIAMETER [430] - 0.00 % TAPERED DEMAND [452] - 0.00 % TOT. TENS. DEMAND [441] - 0.00 % INERTIA COMP O/P [485] - 0.00 % OUTPUT [706] - 0.00 %

0.00 % [424] LINE SPEED 0.00 % [437] REEL SPEED 10.00 % [425] MIN DIAMETER 5.00 % [426] MIN SPEED 10.00 % [462] RESET VALUE FALSE

[463] EXTERNAL RESET 5.0 s - [453] RAMP RATE [438] TAPER 0.00 %

[439] TENSION SPT. 0.00 % [440] TENSION TRIM 0.00 % 0.00 % [487] STATIC COMP

0.00 % [488] DYNAMIC COMP TRUE [489] REWIND

0.00 % [479] FIX. INERTIA COMP 0.00 % [480] VAR. INERTIA COMP 100.00 % [481] ROLL WIDTH/MASS [498] LINE SPEED SPT

0.00 % 10 - [482] FILTER T.C. [483] RATE CAL 10.00

0.00 % [484] NORMALISED dv/dt - [486] TENSION SCALER 1.0000

# C-44 Programming

#### **MMI Menu Map**

SETUP PARAMETERS

2 SPECIAL BLOCKS

3 TENS+COMP CALC.

STATIC COMP DYNAMIC COMP REWIND FIX. INERTIA COMP

VAR. INERTIA COMP ROLL WIDTH/MASS

LINE SPEED SPT

FILTER T.C.

RATE CAL

\_NORMALISED dv/dt

INERTIA COMP O/P
TENSION SCALER

#### MMI Menu Map

1 FUNCTION BLOCKS

2 WINDER

OUTPUT

#### DIAMETER CALC.

| Parameter  | Tag | Range               |
|------------|-----|---------------------|
| LINE SPEED | 424 | -105.00 to 105.00 % |

This will usually be configured to be the analog tacho input and scaled appropriately during calibration.

REEL SPEED 437 -105.00 to 105.00 %

This will usually be configured to be the drive's own speed feedback, i.e. encoder or armature volts feedback.

MIN DIAMETER 425 0.00 to 100.00 %

Set to the minimum core diameter (normally the empty core diameter) as a percentage of the maximum roll diameter.

MIN SPEED 426 0.00 to 100.00 %

This is the minimum LINE SPEED level below which the diameter calculation is frozen.

RESET VALUE 462 0.00 to 100.00 %

Normally for winders this will be set to the MIN DIAMETER value. It is the diameter preset used when changing rolls. This value will be preloaded into the ramp (filter) output when EXTERNAL RESET is enabled.

EXTERNAL RESET 463 DISABLED / ENABLED

Sets and holds the diameter to the RESET VALUE when ENABLED.

RAMP RATE 453 0.1 to 600.0 s

This is used to smooth the output of the diameter calculator.

TAPER 438 -100.00 to 100.00 %

This defines the amount of tapering in the tension demand with diameter variation. When TAPER is positive, the tension demand is hyperbolically decreased as diameter increases.

TENSION SPT. 439 0.00 to 100.00 %

This is the required tension setpoint.

TENSION TRIM 440 -100.00 to 100.00 %

This is the additional tension demand in the form of a trim.

STATIC COMP 487 -300.00 to 300.00 %

Static friction compensation set-up parameter.

DYNAMIC COMP 488 -300.00 to 300.00 %

Dynamic friction compensation set-up parameter.

REWIND 489 DISABLED / ENABLED

Switches the sign of the friction compensations when the motor changes direction. Set to DISABLED only when the winder reverses.

SETUP PARAMETERS

2 SPECIAL BLOCKS

3 TENS+COMP CALC.

STATIC COMP DYNAMIC COMP REWIND FIX. INERTIA COMP VAR. INERTIA COMP ROLL WIDTH/MASS LINE SPEED SPT FILTER T.C. RATE CAL NORMALISED dv/dt

INERTIA COMP O/P

TENSION SCALER

| DIAMETER CALC.                        |                                   |                                       |
|---------------------------------------|-----------------------------------|---------------------------------------|
| Parameter                             | Tag                               | Range                                 |
| FIX. INERTIA COMP                     | 479                               | -300.00 to 300.00 %                   |
| Fixed inertia compensation set-upp    | parameter.                        |                                       |
| VAR. INERTIA COMP                     | 480                               | -300.00 to 300.00 %                   |
| Variable inertia compensation set-u   | ip parameter.                     |                                       |
| ROLL WIDTH/MASS                       | 481                               | 0.00 to 100.00 %                      |
| Scales the inertia fixed and variable | compensations based on roll       | vidth. 100% = maximum roll width.     |
| LINE SPEED SPT                        | 498                               | -105.00 to 105.00 %                   |
| Used to calculate the line speed acc  | eleration rate value for the fixe | d and variable inertia compensations. |
| FILTER T.C.                           | 482                               | 0 to 20000                            |

The line speed acceleration rate value is calculated from the line speed input. The calculated rate value may have a large ripple content that can disturb the motor torque. The rate signal is therefore filtered, and this filter has a time constant set by this parameter.

**RATE CAL** 483 -100.00 to 100.00

Scales the inertia compensation acceleration/deceleration rate value to 100% of the maximum line ramp rate. This parameter should be set to the maximum time required to ramp from zero to full speed in seconds. If RATE CAL = 0.00, then this parameter is set externally through NORMALISED dv/dt, otherwise, RATE CAL sets the inertia compensation acceleration/deceleration rate.

Note - Inertia compensation does not work well for line ramp rates above 100 seconds and therefore this parameter is limited to 100.00.

#### -300.00 to 300.00 % NORMALISED dv/dt 484

Useful for large line ramp rates (>100 Secs). Tag an external signal to NORMALISED dv/dt to set the inertia compensation acceleration/deceleration rate externally from the drive. Useful for ramp rates exceeding 100 seconds. The external signal must be normalised to 100% = the maximum line ramp rate. Active *only* when RATE CAL = 0.00.

| TENSION SCALER                          | 486                          | -3.0000 to 3.0000               |
|-----------------------------------------|------------------------------|---------------------------------|
| Scales the TENSION DEMAND which         | h is directly connected from | the TAPER CALC. function block. |
| DIAMETER                                | 427                          | xx %                            |
| This is the output of the block.        |                              |                                 |
| MOD OF LINE SPEED                       | 428                          | xx %                            |
| Modulus of line speed.                  |                              |                                 |
| MOD OF REEL SPEED                       | 429                          | xx %                            |
| Modulus of reel speed.                  |                              |                                 |
| UNFILTERED DIAMETER                     | 430                          | xx %                            |
| Unfiltered value of "diameter" (before  | RAMP RATE filter).           |                                 |
| TAPERED DEMAND                          | 452                          | −.xx %                          |
| This is the output of the TAPER calcula | ation on the TENSION SPT     | (before adding TENSION TRIM).   |

# C-46 Programming

#### MMI Menu Map

1 SETUP PARAMETERS

2 SPECIAL BLOCKS

3 TENS+COMP CALC.

STATIC COMP DYNAMIC COMP REWIND FIX. INERTIA COMP VAR. INERTIA COMP ROLL WIDTH/MASS LINE SPEED SPT FILTER T.C. RATE CAL NORMALISED dv/dt INERTIA COMP O/P

TENSION SCALER

#### DIAMETER CALC.

| Parameter                                                                                                    | Tag | Range |  |
|----------------------------------------------------------------------------------------------------|-----|-------|--|
| TOT. TENS. DEMAND                                                                                                    | 441 | xx %  |  |
| This is the final output of this block (total tension demand) which can be connected to the appropriate points in the block diagram. |     |       |  |

**INERTIA COMP O/P** 485 -.xx %

Monitors the sum of all inertia compensations.

**OUTPUT** 706 -.xx %

The sum of the diameter-scaled TENSION DEMAND after the TENSION SCALER scaling and the compensation losses. For open loop winder applications, connect this output to the TORQUE DEMAND (Tag 432) in the TORQUE CALC. function block. (This output is located in the SYSTEM::CONFIGURE I/O::BLOCK DIAGRAM menu).

# **Functional Description**

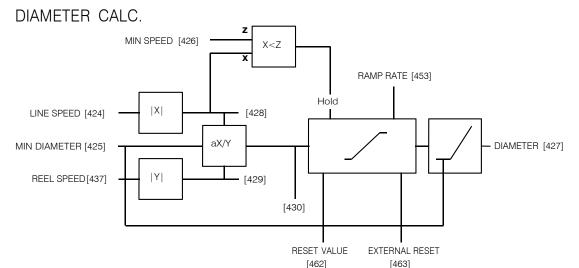

Circumference = 
$$\pi D$$
 or Line Speed (S) = Reel Speed ( $\omega r$ ) x D

Thus D =  $\frac{S}{\omega r}$ 

i.e. D  $\propto$   $\frac{\text{Line Speed (S)}}{\text{Reel Speed (}\omega r\text{ )}}$ 

Therefore with the web intact we can calculate the diameter from the two speeds.

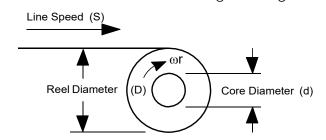

#### **TAPER CALC**

#### Use this to profile the tension demand with diameter.

The function uses two inputs, tension setpoint and taper setpoint, to create the tension demand. The operator usually controls these setpoints.

Taper is a common requirement for winders. It reduces the tension as the roll diameter increases.

A profiler adjusts the tension using the equation:

Tapered Demand = Tension Spt 
$$\times$$
  $\left[ 100\% - \frac{\text{Taper}}{\text{Diameter}} \times \left( \text{Diameter} - \text{Min Diameter} \right) \right]$ 

to yield a hyperbolic taper output. The taper tension characteristics are shown below:

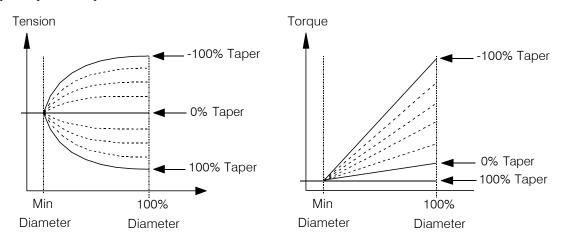

The result is multiplied by TENSION SPT. to get TAPER DEMAND. When the taper setpoint is at 100%, the motor produces constant torque. That is, a constant torque from core to full roll, and the tension falls off as the roll builds.

TENSION TRIM allows the tension demand to be adjusted, for example, when using closed loop trim. The result is TOT. TENS DEMAND.

# \*Permanently linked to Diameter Calc. Diameter\* Taper Function Tension Spt. [439] Taper Function Tension Trim [440] Taper [438]

#### **TENS+COMP CALC**

This provides additional torque to compensate for static and dynamic friction, as well as the load inertia.

Add these losses to the diameter-scaled tension demand to produce a compensated torque demand for open loop winder applications.

The inputs to this function are DIAMETER, TOT. TENS. DEMAND, and SPEED FEEDBACK from the SPEED LOOP function block.

For open loop winder applications, connect OUTPUT to TORQUE DEMAND (Tag 432) in the TORQUE CALC. function block.

## **Static and Dynamic Frictional Losses**

Static and dynamic friction are due to gearbox resistance and mechanical binding in the winder spindle and motor bearings. Both absorb motor output torque and require compensation to maintain accurate winder tension.

Static friction, or "stiction", is a constant offset most noticeable at or near zero speed. The compensation torque required to overcome static friction is fixed over an entire operating speed range. You can ignore "stiction" for winders which do not normally operate at zero speeds.

Dynamic friction results from friction losses within the drive train, which includes gearboxes and chain belting linkages. The oil viscosity in gearboxes and windage losses in the motor armature fans also contribute to dynamic frictional losses.

The effects of static and dynamic friction are shown opposite.

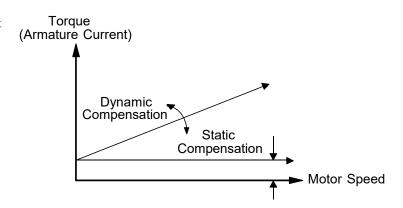

#### **Inertia Compensation**

Many winders need inertia compensation to add or subtract torque during acceleration and deceleration to maintain constant tension, especially at large roll diameters. Without compensation, the tension holding capability of open loop winders diminishes during speed changes causing tensionsag.

The inertia compensation characteristics is shown opposite.

For winder applications, inertia compensation is split into two components:

- 1. Fixed inertia compensation for the fixed motor, transmission and load components.
- 2. Variable inertia compensation for the changing roll inertia. This is especially necessary for high diameter build unwinds and winders.

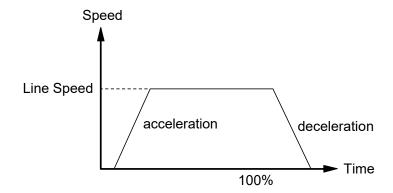

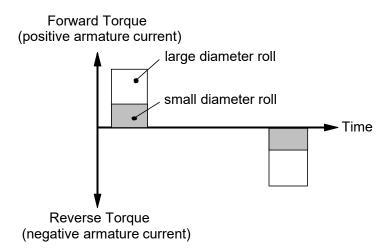

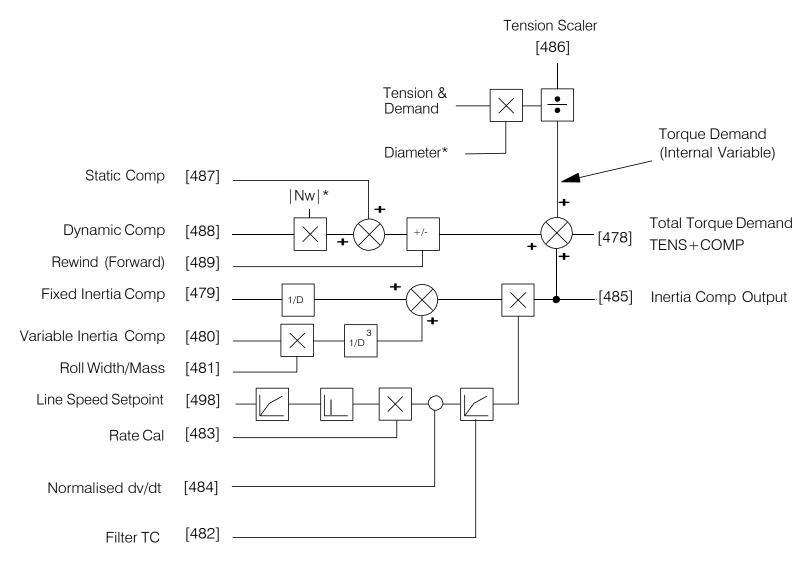

- & Internally connected to Taper Calculator
- \* Internally connected to Diameter Calculator

TENS + COMP Block Diagram

# MMI Menu Map 1 SYSTEM 2 CONFIGURE I/O 3 DIGITAL INPUTS 4 DIGIN 1 (C6) 4 DIGIN 2 (C7) 4 DIGIN 3 (C8) VALUE FOR TRUE VALUE FOR FALSE

# DIGITAL INPUTS

Use this block to control the digital operating parameters of the software.

The digital input can be configured to point to a destination location, and to set that destination TRUE or FALSE depending upon programmable values.

# FUNCTION BLOCKS\INPUTS & OUTPUTS\DIGITAL INPUT\DIGITAL INPUT 1

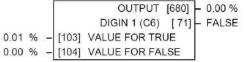

#### FUNCTION BLOCKS\INPUTS & OUTPUTS\DIGITAL INPUT\DIGITAL INPUT 3

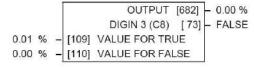

#### FUNCTION BLOCKS\INPUTS & OUTPUTS\DIGITAL INPUT\DIGITAL INPUT 2

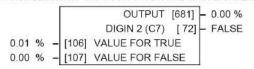

#### FUNCTION BLOCKS\INPUTS & OUTPUTS\DIGITAL INPUT\DIGITAL INPUT 4

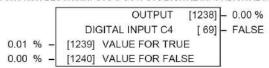

#### FUNCTION BLOCKS\INPUTS & OUTPUTS\DIGITAL INPUT\DIGITAL INPUT 5

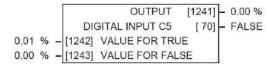

-.xx %

#### **DIGITAL INPUTS**

**OUTPUT** 

| Parameter Tag                       |                                                    | Range               |  |
|-------------------------------------|----------------------------------------------------|---------------------|--|
| VALUE FOR TRUE                      | 103, 106, 109, 1239                                | -300.00 to 300.00 % |  |
| The output value when input is TRU  | E, that is:                                        |                     |  |
| Digital Input 2, to                 | erminal C6 = 24V (True)<br>erminal C7 = 24V (True) |                     |  |
| VALUE FOR FALSE                     | erminal C8 = 24V (True)  104, 107, 110, 1240       | -300.00 to 300.00 % |  |
| The output value when input is FALS | SE, that is:                                       |                     |  |
| Digital Input 1 to                  | erminal $C6 = 0V(False)$                           |                     |  |

Digital Input 1, terminal C6 = 0V (False) Digital Input 2, terminal C7 = 0V (False) Digital Input 3, terminal C8 = 0V (False)

680, 681, 682, 1238

The output value, this is either VALUE FOR TRUE or VALUE FOR FALSE.

DIGIN 1 (C6) to DIGITAL INPUT C5 71, 72, 73, 69 OFF / ON

The Boolean representation of the actual voltage applied to the terminal.

# **Digital Input Examples**

#### Using Digital Inputs with LOGIC Parameters

Logic parameters have values of 1/0: TRUE/FALSE, ON/OFF, ENABLED/DISABLED etc.

For example, the default connections in the drive allow the Digital Inputs to switch LOGIC parameters. These are the connections from:

- Terminal C6 to Tag 90 (BIPOLAR CLAMPS)
- Terminal C7 to Tag 118 (RAMP HOLD)
- Terminal C8 to Tag 119 (I DMD. ISOLATE)

In each case, the state of the terminal (24V or 0V) switches the destination parameter by sending a 1 or 0.

The format for the VALUE FOR TRUE and VALUE FOR FALSE parameters is in percent, thus 0.00% = 0 and 0.01% (or any other non-zero positive number) = 1.

#### Inverting the Input Signal

The default setting is for VALUE FOR TRUE to be 0.01% and VALUE FOR FALSE to be 0.00%. Inverting the digital input is therefore simple; set VALUE FOR TRUE to 0.00% and VALUE FOR FALSE to 0.01% (or any other non-zero number).

#### To do this:

- 1. Set CONFIGURE I/O::CONFIGURE ENABLE to TRUE
- 2. Set DIGIN 1 (C6)::VALUE FOR TRUE to 0.00%
- 3. Set VALUE FOR FALSE to 0.01%
- 4. Reset CONFIGURE I/O::CONFIGURE ENABLE to FALSE

Digital Input 1 now sends a 0 when the input signal is TRUE, and 1 when it is FALSE.

#### **Using Digital Inputs with VALUE Parameters**

Value parameters have values such as 100.00, or with units like 50.00%, 10.0 SECS etc.

You can use a Digital Input to send two fixed values to a VALUE parameter depending upon the state of the input terminal, 24V or 0V. You set the two fixed values you require in the VALUE FOR TRUE and VALUE FOR FALSE parameters.

For example, to connect Digital Input 1 to SPEED LOOP::SPD.PROP.GAIN:

- 1. Set CONFIGURE I/O::CONFIGURE ENABLE to TRUE
- 2. Find the tag number for SPD.PROP.GAIN either from the function block detail in this chapter, or from the Parameter Table: MMI Order refer to Appendix C. (It is 14).
- 3. Set DIGIN 1 (C6)::DESTINATION TAG to 14
- 4. Set VALUE FOR TRUE to 10.00%
- 5. Set VALUE FOR FALSE to 30.00%
- 6. Reset CONFIGURE I/O::CONFIGURE ENABLE to FALSE

Digital Input 1 will now set SPD.PROP.GAIN to two values depending upon the state of the input signal:

- When the input terminal is at 24V, SPD.PROP.GAIN is set to 10.00
- When the input terminal is at 0V, SPD.PROP.GAIN is set to 30.00

#### **DIGITAL INPUT C5**

NOTE

# **Caution**

If you are isolating power on the drive output using a DC contactor, you must use an auxiliary, normally-open contact connected to terminal C5 to immediately disable the drive's current loop when the contactor coil de-energises. Free-up terminal C5 for other uses **only** when isolating main power on the input side of the drive using an AC contactor.

Some 900 DRV models isolate power on the 900 drive output using a DC contactor, so you cannot use terminal C5 as an additional digital input.

# **Additional Digital Inputs**

It is possible to use an Analog Input as a Digital Input to extend the number of Digital Inputs available. Again, 0.00% is regarded as Logic 0 and 0.01% (or any other non-zero positive value) is regarded as Logic 1.

Using Analog I/P as Digital I/P

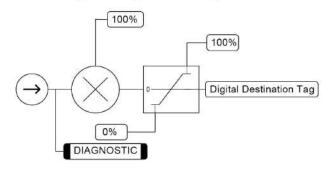

# C-54 Programming

# MMI Menu Map 1 SYSTEM 2 CONFIGURE I/O 3 DIGITAL OUTPUTS 4 DIGOUT 1 (B5) 4 DIGOUT 2 (B6) 4 DIGOUT 3 (B7) THRESHOLD (>) MODULUS SOURCE TAG

INVERTED

# DIGITAL OUTPUTS

These function block allows you to output digital parameters within the software to other equipment.

A digital output can be configured to point to any digital value within the software system and to output information depending upon the status of that value.

#### FUNCTION BLOCKS\INPUTS & OUTPUT\DIGITAL OUTPUT\DIGITAL OUTPUT 1 FUNCTION BLOCKS\INPUTS & OUTPUT\DIGITAL OUTPUT\DIGITAL OUTPUT

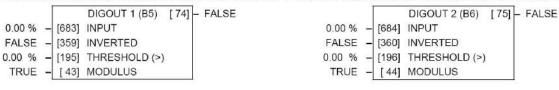

#### FUNCTION BLOCKS\INPUTS & OUTPUTS\DIGITAL OUTPUT\DIGITAL OUTPUT 3

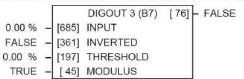

#### **DIGITAL OUTPUTS** Parameter Tag Range **INPUT** 683, 684, 685 -.xx % The unprocessed value to output. **INVERTED** 359, 360, 361 **FALSE / TRUE** Selects to invert the output when TRUE. **THRESHOLD** 195, 196, 197 -300.00 to 300.00 % (THRESHOLD (>)) The threshold which the input value must exceed to set the output to TRUE. **MODULUS** 43, 44, 45 **FALSE / TRUE** When TRUE, the absolute value of INPUT is used for the threshold test. DIGOUT 1 (B5) to DIGOUT 3 (B7) 74, 75, 76 OFF / ON The actual Boolean value sent to the output terminal.

# **Functional Description**

# Configurable Digital Outputs

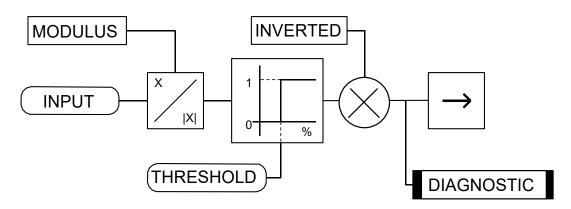

# **Digital Output Examples**

# Using Digital Outputs with LOGIC Parameters

Logic parameters have values of 1/0: TRUE/FALSE, ON/OFF, ENABLED/DISABLED etc.

For example, the (logic) default connections in the drive allow the Digital Outputs to provide (source) 24V or 0V dc depending upon the state of following tag connections:

- Terminal B5, Digital Output 1 is linked to Tag Number 77 (AT ZERO SPEED)
- Terminal B6, Digital Output 2 is linked to Tag Number 122 (HEALTH LED)
- Terminal B7, Digital Output 3 is linked to Tag Number 125 (READY)

In each case, the state of the source parameter defines the voltage available at the terminal (TRUE = 24V, FALSE = 0V when INVERTED = FALSE). Inverting the digital output is simple; set INVERTED to TRUE.

# C-56 Programming

# Using Digital Outputs with VALUE Parameters (Up-to-speed Detector)

Value parameters have values such as 100.00, or with units like 50.00%, 10.0 SECS etc.

For example, to connect Digital Output 1 to read UNFIL.SPD.FBK:

- 1. Set CONFIGURE I/O::CONFIGURE ENABLE to TRUE
- 2. Find the tag number for UNFIL.SPD.FBK either from the function block detail in this chapter, or from the Parameter Table: MMI Order refer to Appendix C. (It is 62).
- 3. Set DIGITAL OUTPUTS::DIGOUT 1 (B5)::SOURCE TAG to 62
- 4. Set DIGITAL OUTPUTS::DIGOUT 1 (B5)::THRESHOLD(>) to 50.00%
- 5. Set DIGITAL OUTPUTS::DIGOUT 1 (B5)::MODULUS to TRUE
- 6. Set DIGITAL OUTPUTS::DIGOUT 1 (B5)::INVERTED to FALSE
- 7. Set CONFIGURE I/O::CONFIGURE ENABLE to FALSE

This option is useful for generating an "up-to-speed" output. The MODULUS removes the sign from the value (so -100 becomes 100). The THRESHOLD(>) parameter determines when the output is 24V or 0V dc (the input signal must exceed this setting for the output to go high). Set INVERTED to TRUE to invert the result of the output.

# **DRIVE INFO**

#### FUNCTION BLOCKS\MISCELLANEOUS\DRIVE INFO

PRODUCT CODE [510] -1
FRAME ID [626] -0
VERSION NUMBER [155] -0x00000
1 - [545] PCODE ID

# MMI Menu Map

1 SERIAL LINKS

# MMI Menu Map

1 FUNCTION BLOCKS

2 MISCELLANEOUS

3 DRIVE INFO

PCODE ID
PRODUCT CODE
FRAME ID

This block provides information to identify the drive hardware and firmwareversion.

| DRIVE INFO                                                                                                    |                                                                                                    |                                                                                                    |                                                                                                    |                                                                                                    |
|----------------------------------------------------------------------------------------------------|----------------------------------------------------------------------------------------------------|----------------------------------------------------------------------------------------------------|----------------------------------------------------------------------------------------------------|----------------------------------------------------------------------------------------------------|
| Parameter                                                                                                    | Tag                                                                                                    |                                                                                                    | Range                                                                                                    |                                                                                                    |
| PCODE ID                                                                                                    | 545                                                                                                    |                                                                                                    | 0 to 100                                                                                                    |                                                                                                    |
| 0: INVALID 1: DC 4Q 20A 2: DC 2Q 20A 3: DC 4Q 35A 4: DC 2Q 35A 5: DC 4Q 40A                                                                                           | sentation is guaranteed to be un<br>21: DC 4Q 35A D<br>22: DC 2Q 35A D<br>23: DC 4Q 80A D<br>24: DC 2Q 80A D<br>25: DC 4Q 120A D<br>26: DC 2Q 120A D                                                                 | 41: DC 4Q 450A D<br>42: DC 2Q 450A D<br>43: DC 4Q 750A D<br>43: DC 4Q 750A D<br>44: DC 2Q 750A D<br>45: DC 4Q 850A D<br>46: DC 2Q 850A D                                                                                                    | 61: DC 4Q 2200A 40 D<br>62: DC 2Q 2200A 40 D<br>63: DC 4Q 2700A 40 D<br>64: DC 2Q 2700A 40 D<br>65: DC 4Q 1200A 60 D<br>66: DC 2Q 1200A 60 D                                                                      | 81: DC RETRO 4Q 128A<br>82: DC RETRO 2Q 128A<br>83: DC 2Q 40A<br>84: DC 4Q 40A<br>85: DC 4Q 750A<br>86: DC 2Q 750A                                                                         |
| 6: DC 2Q 40A<br>7: DC 4Q 60A<br>8: DC 2Q 60A<br>9: DC 4Q 80A<br>10: DC 2Q 80A<br>11: DC 4Q 90A<br>12: DC 2Q 90A<br>13: DC 4Q 120A<br>14: DC 2Q 120A<br>15: DC 4Q 125A | 27: DC 4Q 160A D<br>28: DC 2Q 160A D<br>29: DC 4Q 200A D<br>30: DC 2Q 200A D<br>31: DC 4Q 280A D<br>32: DC 2Q 280A D<br>33: DC 4Q 128* 20* D<br>34: DC 2Q 128* 20* D<br>35: DC 4Q 1024* 20*D<br>36: DC 2Q 1024* 20*D | 47: DC 4Q 1024* 30*D<br>48: DC 2Q 1024* 30*D<br>49: DC 4Q 1200A 20 D<br>50: DC 2Q 1200A 20 D<br>51: DC 4Q 1700A 20 D<br>52: DC 2Q 1700A 20 D<br>53: DC 4Q 2200A 20 D<br>54: DC 2Q 2200A 20 D<br>55: DC 4Q 2700A 20 D<br>56: DC 2Q 2700A 20 D | 67: DC 4Q 1700A 60 D 68: DC 2Q 1700A 60 D 69: DC 4Q 2200A 60 D 70: DC 2Q 2200A 60 D 71: DC 4Q 2700A 60 D 72: DC 2Q 2700A 60 D 73: DC 4Q 1200A 80 D 74: DC 2Q 1200A 80 D 75: DC 4Q 1700A 80 D 76: DC 2Q 1700A 80 D | 87: DC 4Q 850A<br>88: DC 2Q 850A<br>89: DC 4Q 1580A<br>90: DC 2Q 1580A<br>91: DC 4Q 400A<br>92: DC 2Q 400A<br>93: DC 4Q 550A<br>94: DC 2Q 550A<br>95: DC 4Q 750A 40D<br>96: DC 2Q 750A 40D |
| 16: DC 2Q 125A<br>17: DC 4Q 162A<br>18: DC 2Q 162A<br>19: DC 4Q 160A<br>20: DC 2Q 160A                                                                                | 37: DC 4Q 1024* 30*D<br>38: DC 2Q 1024* 30*D<br>39: DC 4Q 360A D<br>40: DC 2Q 360A D                                                                                                    | 57: DC 4Q 1200A 40 D<br>58: DC 2Q 1200A 40 D<br>59: DC 4Q 1700A 40 D<br>60: DC 2Q 1700A 40 D                                                                                                    | 77: DC 4Q 2200A 80 D<br>78: DC 2Q 2200A 80 D<br>79: DC 4Q 2700A 80 D<br>80: DC 2Q 2700A 80 D                                                                                                    |                                                                                                    |

# C-58 Programming

| DRIVE INFO                 |                               |                                  |                       |                      |
|----------------------------|-------------------------------|----------------------------------|-----------------------|----------------------|
| Parameter                  | Tag                           |                                  | Range                 |                      |
| PRODUCT CODE               | 510                           |                                  | 0 to 96               |                      |
| An internal representation | of the product code. This rep | resentation may change between   | en software versions. |                      |
| 0: INVALID                 | 21: DC 4Q 35A D               | 41: DC 4Q 450A D                 | 61: DC 4Q 2200A 40 D  | 81: DC RETRO 4Q 128A |
| 1: DC 4Q 20A               | 22: DC 2Q 35A D               | 42: DC 2Q 450A D                 | 62: DC 2Q 2200A 40 D  | 82: DC RETRO 2Q 128A |
| 2: DC 2Q 20A               | 23: DC 4Q 80A D               | 43: DC 4Q 750A D                 | 63: DC 4Q 2700A 40 D  | 83: DC 2Q 40A        |
| 3: DC 4Q 35A               | 24: DC 2Q 80A D               | 44: DC 2Q 750A D                 | 64: DC 2Q 2700A 40 D  | 84: DC 4Q 40A        |
| 4: DC 2Q 35A               | 25: DC 4Q 120A D              | 45: DC 4Q 850A D                 | 65: DC 4Q 1200A 60 D  | 85: DC 4Q 750A       |
| 5: DC 4Q 40A               | 26: DC 2Q 120A D              | 46: DC 2Q 850A D                 | 66: DC 2Q 1200A 60 D  | 86: DC 2Q 750A       |
| 6: DC 2Q 40A               | 27: DC 4Q 160A D              | 47: DC 4Q 1024* 30*D             | 67: DC 4Q 1700A 60 D  | 87: DC 4Q 850A       |
| 7: DC 4Q 60A               | 28: DC 2Q 160A D              | 48: DC 2Q 1024* 30*D             | 68: DC 2Q 1700A 60 D  | 88: DC 2Q 850A       |
| 8: DC 2Q 60A               | 29: DC 4Q 200A D              | 49: DC 4Q 1200A 20 D             | 69: DC 4Q 2200A 60 D  | 89: DC 4Q 1580A      |
| 9: DC 4Q 80A               | 30: DC 2Q 200A D              | 50: DC 2Q 1200A 20 D             | 70: DC 2Q 2200A 60 D  | 90: DC 2Q 1580A      |
| 10: DC 2Q 80A              | 31: DC 4Q 280A D              | 51: DC 4Q 1700A 20 D             | 71: DC 4Q 2700A 60 D  | 91: DC 4Q 400A       |
| 11: DC 4Q 90A              | 32: DC 2Q 280A D              | 52: DC 2Q 1700A 20 D             | 72: DC 2Q 2700A 60 D  | 92: DC 2Q 400A       |
| 12: DC 2Q 90A              | 33: DC 4Q 128* 20* D          | 53: DC 4Q 2200A 20 D             | 73: DC 4Q 1200A 80 D  | 93: DC 4Q 550A       |
| 13: DC 4Q 120A             | 34: DC 2Q 128* 20* D          | 54: DC 2Q 2200A 20 D             | 74: DC 2Q 1200A 80 D  | 94: DC 2Q 550A       |
| 14: DC 2Q 120A             | 35: DC 4Q 1024* 20*D          | 55: DC 4Q 2700A 20 D             | 75: DC 4Q 1700A 80 D  | 95: DC 4Q 750A 40D   |
| 15: DC 4Q 125A             | 36: DC 2Q 1024* 20*D          | 56: DC 2Q 2700A 20 D             | 76: DC 2Q 1700A 80 D  | 96: DC 2Q 750A 40D   |
| 16: DC 2Q 125A             | 37: DC 4Q 1024* 30*D          | 57: DC 4Q 1200A 40 D             | 77: DC 4Q 2200A 80 D  |                      |
| 17: DC 4Q 162A             | 38: DC 2Q 1024* 30*D          | 58: DC 2Q 1200A 40 D             | 78: DC 2Q 2200A 80 D  |                      |
| 18: DC 2Q 162A             | 39: DC 4Q 360A D              | 59: DC 4Q 1700A 40 D             | 79: DC 4Q 2700A 80 D  |                      |
| 19: DC 4Q 160A             | 40: DC 2Q 360A D              | 60: DC 2Q 1700A 40 D             | 80: DC 2Q 2700A 80 D  |                      |
| 20: DC 2Q 160A             |                               |                                  |                       |                      |
| FRAME ID                   | 626                           |                                  |                       |                      |
| An internal representation | of the frame size.            |                                  |                       |                      |
| VERSION NUMBER             | 155                           |                                  | 0x0801                |                      |
| The drive's version number | r as seen via communications  | s. Version 8.01 is represented a | as 0x0801.            |                      |
|                            | emonic = V0. The version nu   | 1                                |                       |                      |

# MMI Menu Map (from ENCODER 1)

CONFIGURE DRIVE

\_ENCODER LINES \_ENCODER RPM ENCODER SIGN

# **ENCODER**

This block allows the Speed Feedback to be measured using a quadrature encoder when a Speed Feedback Option is fitted - refer to Chapter 3: Speed Feedback and Technology Options.

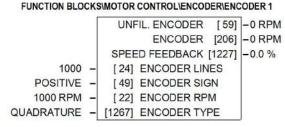

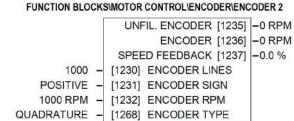

### MMI Menu Map (from ENCODER 1)

DIAGNOSTICS

\_ENCODER UNFIL. ENCODER The ENCODER 1 function block is associated with the speed feedback option.

The ENCODER 2 function block is associated with Digital Input 2 (terminal C7) and Digital Input 3 (terminal C8) where:

- Digital Input 2 provides the clock.
- Digital Input 3 is used as a direction input.

# **MMI Menu Map**

1 FUNCTION BLOCKS

MOTOR CONTROL

ENCODER

4 ENCODER 1

4 ENCODER 2

SPEED FEEDBACK
ENCODER TYPE

# **ENCODER**

| ENCODER LINES | 24, 1230 | 10 to 5000 |
|---------------|----------|------------|
| Parameter     | Tag      | Range      |
| LINCODLIN     |          |            |

The number of lines must be set to match the type of encoder being used. Incorrect setting of this parameter will result in an erroneous speed measurement. Proprietary encoders of specifications can be normalised by setting this parameter as appropriate.

ENCODER SIGN 49, 1231 NEGATIVE / POSITIVE

Since the encoder feedback cannot be reversed electrically, the signal polarity can be reversed by the control software.

It is necessary to set up this parameter when in CLOSED-LOOP VEC mode, as the encoder direction must be correct for this mode to operate.

| ENCODER RPM                        | 22, 1232                                            | 0 to 6000                              |
|------------------------------------|-----------------------------------------------------|----------------------------------------|
| Motor top speed setting (100%) wh  | en using encoderfeedback.                           |                                        |
| UNFIL. ENCODER                     | 59, 1235                                            | —. RPM                                 |
| Unfiltered encoder speed in RPM    |                                                     |                                        |
| ENCODER                            | 206, 1236                                           | −.RPM                                  |
| Encoder speed in RPM               |                                                     |                                        |
| SPEED FEEDBACK                     | 1227, 1237                                          | x %                                    |
| Encoder speed in %. A speed of 100 | 0% indicates that the encoder is rotating at the va | alue set in the ENCODER RPM parameter. |

# C-60 Programming

# **ENCODER**

| ENCODER TYPE | 1267, 1268 | See below |
|--------------|------------|-----------|
| Parameter    | Tag        | Range     |
| LITCODEIX    |            |           |

Selects the operating mode of the encoder input. Both of these encoder function blocks can be used in either QUADRATURE or CLOCK/DIRECTION modes of operation. When in CLOCK/DIRECTION mode, the CLOCK input is applied to terminal A on the speed feedback option (for ENCODER 1) or to Digital Input 2 (for ENCODER 2), and every rising edge of the CLOCK is counted.

0 : CLOCK/DIRECTION 1 : QUADRATURE

# **Functional Description**

You must configure Digital Input 2 and 3 which, by default, provide "Ramp Hold" and "Current Demand Isolate" functionality. In the default configuration they are linked using LINK 21 and LINK 22 respectively. The Encoder blocks are connected to terminals C7 and C8 internally and thus don't require these links. Use the Configurator Tool to delete the links.

Alternatively when the default configuration is loaded, this can be done using the Keypad as shown below:

Navigate to the SYSTEM::CONFIGURE I/O menu. Select the CONFIGURE ENABLE parameter and set to ENABLED. All LEDS on the Keypad will flash. Press the key. Use the key to navigate to the DIGITAL INPUTS menu.

In this menu, select the DIGIN 2 (C7) menu. Navigate to the DESTINATION TAG parameter and set this value to 0 (zero). Repeat this operation for the DIGIN 3 (C8) parameter.

Remember to perform a Parameter Save.

# ENCODER TYPE = CLOCK/DIRECTION

This (pulse-counting mode) Encoder Type can be set in the ENCODER 2 function block only.

Digital Input 2 (terminal C7) is used to provide the clock - the pulses are applied on C7

Digital Input 3 (terminal C8) is used as a direction input:

- When C8 is high, (24V), the count is incremented
- When C8 is low, (0V), the count is decremented

Each full pulse received increments the encoder count.

A full pulse is the pulse input going from low to high, and then back to low.

Speed is calculated using the following function:

# **ENCODER TYPE = QUADRATURE**

A quadrature encoder uses 2 input signals (A and B), phase shifted by a quarter of a cycle (90°).

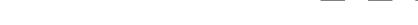

Direction is obtained by looking at the combined state of A and B.

Each edge received from the encoder increments the encoder count. There are 4 counts per line. Speed is calculated using the following function:

SPEED HZ = filter 
$$\begin{bmatrix} \frac{\text{CountsPerSecond}}{\text{Lines x 4}} \end{bmatrix}$$
, FilterTime

# C-62 Programming

# MMI Menu Map

1 DIAGNOSTICS

SPEED FEEDBACK
CURRENT FEEDBACK
UNFIL.FIELD FBK
ARM VOLTS FBK
TACH INPUT

# **FEEDBACKS**

Diagnostics for the motor feedbacks.

#### FUNCTION BLOCKS\MOTOR CONTROL\FEEDBACKS

| ARM VOLTS FBK    | [605] | - 0 V    |
|------------------|-------|----------|
| UNFIL.FIELD FBK  | [181] | - 0.00 % |
| SPEED FEEDBACK   | [207] | - 0.00 % |
| CURRENT FEEDBACK | [298] | - 0.00 % |
| TACH INPUT       | [308] | - 0.0 %  |

| FEEDBACKS                                    |     |       |
|----------------------------------------------|-----|-------|
| Parameter                                    | Tag | Range |
| ARM VOLTS FBK                                | 605 | x V   |
| Back EMF scaled by NOM MOTOR VOLT            | S.  |       |
| UNFIL.FIELD FBK                              | 181 | xx %  |
| Scaled field current feedback                |     |       |
| SPEED FEEDBACK                               | 207 | xx %  |
| Speed feedback.                              |     |       |
| CURRENT FEEDBACK                             | 298 | xx %  |
| Scaled and filtered armature current feedbac | k.  |       |
| TACH INPUT                                   | 308 | x %   |
| Scaled analog tachogenerator feedback.       |     |       |

#### **MMI Menu Map**

1 SETUP PARAMETERS

2 FIELD CONTROL

FIELD ENABLE FLD.CTRL MODE FIELD I THRESH UP TO FIELD

>> FLD.VOLTAGE VARS

FLD.QUENCH DELAY
FLD.QUENCH MODE

# FIELD CONTROL

This function block contains all the parameters for the field operating mode.

It controls the drive's full wave, single phase, motor field thyristor bridge circuit.

The FIELD CONTROL function block is viewed in three sub-menus on the MMI: FLD VOLTAGE VARS, FLD CURRENT VARS and FLD WEAK VARS.

In the FIELD CONTROL menu, you select the field operating mode: open loop voltage control or closed loop current control.

The inputs to the FIELD CONTROL block come from FLD VOLTAGE VARS and FLD CURRENT VARS.

FIELD ENABLE controls the field thyristor bridge and is set to DISABLED in permanent field motor applications. Disabling the field automatically overrides the field fail alarm. If FIELD ENABLE is enabled, you can select between voltage and current control using the FLD CTRL MODE parameter. The default is VOLTAGE CONTROL.

The diagnostic DRIVE ENABLE (Tag 84) is also used by the FLD. QUENCH DELAY to delay disabling the field when Run is removed.

# MMI Menu Map

1 SETUP PARAMETERS

2 FIELD CONTROL

FLD.VOLTAGE VARS

# FLD VOLTAGE VARS: MMI Sub-Menu

Contains the parameter for the open loop VOLTAGE CONTROL mode.

In VOLTAGE CONTROL mode, set the value of FLD.VOLTS RATIO to provide the correct field voltage. This control mode provides open-loop phase angle control of the thyristor bridge. To calculate FLD.VOLTS RATIO, divide the desired DC field voltage by the line-to-line RMS AC input voltage and multiply by 100.Note that supply voltage variations are not compensated for in the field supply when in this mode of operation.

#### FUNCTION BLOCKS\MOTOR CONTROL\FIELD CONTROL

[169] - DISABLED FIELD ENABLED [183] - 0.00 % FIELD DEMAND FLD.FIRING ANGLE [184] - 0.00 DEG FIELD I FBK [300] - 0.00 % FIELD I FBK.AMPS [539] - 0.0 A UP TO FIELD [618] - FALSE WEAK PID ERROR [1185] - 0.00 % WEAK PID OUT [1186] - 0.00 % FIELD STATE [1187] - FIELD INIT BEMF INPUT [1274] - 0.00 % ENABLED - [170] FIELD ENABLE 100.00 % - [171] SETPOINT 0.10 - [173] PROP, GAIN 1.28 - [172] INT, GAIN DISABLED - [174] FLD. WEAK ENABLE 2.00 - [175] **EMF LEAD** 40.00 - [176] EMF LAG 0.30 - [177] EMF GAIN 90.00 % - [179] MIN FLD.CURRENT 100.00 % - [178] MAX VOLTS 100 - [191] BEMF FBK LEAD 100 - [192] BEMF FBK LAG 0.0 s - [185] FLD.QUENCH DELAY QUENCH - [186] FLD.QUENCH MODE 80.00 % - [617] FIELD I THRESH VOLTAGE CONTROL - [209] FLD. CTRL MODE 90.0% - [210] FLD. VOLTS RATIO LOCAL BEMF - [1273] BEMF SOURCE

# **MMI Menu Map**

SETUP PARAMETERS

2 FIELD CONTROL

3 FLD.CURRENT VARS

SETPOINT
PROP. GAIN
INT. GAIN

>> FLD.WEAK VARS

# FLD CURRENT VARS: MMI Sub-Menu

Contains the parameters for the closed loop current control mode.

CURRENT CONTROL mode uses actual field current feedback for closed-loop control giving accurate motor field control independent of motor temperature. This mode makes use of a simple PI controller and is a pre-requisite for field weakening.

# C-64 Programming

# **MMI Menu Map**

1 SETUP PARAMETERS

2 FIELD CONTROL

3 FLD.CURRENT VARS

4 FLD.WEAK VARS

FLD. WEAK ENABLE

EMF LEAD

EMF GAIN

MIN FLD.CURRENT

MAX VOLTS

BEMF FBK LEAD

BEMF FBK LAG

# MMI Menu Map

DIAGNOSTICS

FIELD ENABLED

FIELD DEMAND

FIELD I FBK

FIELD I FBK.AMPS

FLD.FIRING ANGLE

# MMI Menu Map

1 FUNCTION BLOCKS

2 MOTOR CONTROL

3 FIELD CONTROL

WEAK PID ERROR WEAK PID OUT FIELD STATE

BEMF SOURCE

BEMF INPUT

# FLD WEAK VARS: MMI Sub-Menu

In certain applications of a DC motor controller, high speeds can only be achieved by reducing the field current and therefore the resultant torque. This is termed as the Constant-Horsepower region or Field-Weakening region, and the speed at which it begins is known as the Base Speed.

### FIELD CONTROL

| Parameter                         | Tag                                             | Range                                            |
|-----------------------------------|-------------------------------------------------|--------------------------------------------------|
| FIELD ENABLE                      | 170                                             | DISABLED / ENABLED                               |
| Enables and disables the drive i  | motor Field Control.                            |                                                  |
| SETPOINT                          | 171                                             | 0.00 to 100.00 %                                 |
| Field current setpoint as percen  | tage of calibrated value.                       |                                                  |
| PROP. GAIN                        | 173                                             | 0.00 to 100.00                                   |
| This is the proportional gain ad  | justment of the field current PI loop. The defa | ault of 0.10 is equivalent to a real gain of 10. |
| INT. GAIN                         | 172                                             | 0.00 to 100.00                                   |
| This is the integral gain adjustn | nent of the field current PI loop.              |                                                  |

# FLD. WEAK ENABLE 174

Activates the additional motor back-emf, gain-limited PI loop for field weakening (field spillover) control.

STANDARD mode uses the control loop to convert the back-emf in excess of the MAX VOLTS setting, into a reduction of the demanded field current.

ADVANCED mode also adds in a feedforward control term, based on a comparison of the speed feedback to the calculated basespeed, and uses adaptive gain, in both the back-emf and speed control loops, to compensate for the gain effects of reduced field operation.

EMF LEAD 175 0.10 to 50.00

With field weakening control enabled, a gain-limited PI loop is brought into operation. This is the lead time constant adjustment of the field weakening PI loop. With a default of 2.00, real time constant = 200ms.

Refer to Chapter 5: "Control Loops" for details of Tuning.

EMF LAG 176 0.00 to 200.00

This is the lag time constant adjustment of the field weakening PIloop

With a default of 40.00, real time constant = 4000ms.

Refer to Chapter 5: "Control Loops" for details of Tuning.

EMF GAIN 177 0.00 to 100.00

This is the steady-state gain adjustment of the field weakening PIloop.

With a default of 0.30, real gain = 30.

Refer to Chapter 5: "Control Loops" for details of Tuning.

DISABLED/STANDARD/ADVANCED

#### FIELD CONTROL

| Parameter        | Tag | Range            |
|------------------|-----|------------------|
| MIN FLD. CURRENT | 179 | 0.00 to 100.00 % |

Protects against motor overspeeding due to unintended excessive field weakening.

The field weakening loop reduces the field current to achieve speed control above base speed. At top speed the field reaches a minimum value. MIN FIELD CURRENT should be set below this minimum value to allow reasonable margin for transient control near the top speed but not lower than 6% as this could then cause the "Field Fail" alarm to operate.

MAX VOLTS 178 0.00 to 100.00 %

Maximum volts is the back-emf voltage level at which field weakening begins. It is also known as "Spillover Bias". The default value is 100% of the nominal value as set by the armature voltage calibration value. This value might be reduced due to the known IR drop included in the armature voltage calibration value. Additionally for commissioning purposes, this value may be set to another (lower) desirable level, and subsequently returned to the original value.

BEMF FBK LEAD 191 20 to 5000

This is the lead time constant of the back emf feedback filter which is used for reducing armature voltage overshoots when accelerating fast through base speed with a default of 100 (ms).

Refer to Chapter 5: "Control Loops" for details of Tuning.

BEMF FBK LAG 192 20 to 5000

This is the lag time constant of the above feedback filter. If the filter is active, the ratio of lead / lag should always be greater than 1 to give an overall lead action which reduces the voltage overshoot and less than, typically, 3 for stable control. The default values cancel each other and make the filter inactive with a default of 100 (ms).

Refer to Chapter 5: "Control Loops" for details of Tuning.

#### FLD. QUENCH DELAY 185 0.0 to 600.0 s

If dynamic breaking is used the field must be maintained for a period after the drive is disabled until the motor reaches zero speed. The field quench delay is the period of time that the field is maintained for when the drive is disabled.

#### FLD. QUENCH MODE 186 QUENCH / STANDBY

After the field quench delay has expired, the field can be entirely quenched or put into a standby mode at 50% of rated current or volts depending whether in current or voltage control mode respectively. (The default standby value of 50% can be modified through the "SYSTEM / Reserved" Menu which is primarily for factory use only and requires the "super" password.)

FIELD I THRESH 617 0.00 to 100.00 %

Threshold for UP TO FIELD diagnostic as a percentage of calibrated field current (see below).

FLD. CTRL MODE 209 See below

Selects between open-loop VOLTAGE CONTROL or closed-loop CURRENT CONTROL.

FLD. VOLTS RATIO 210 0.0 to 100.0 %

Sets the output dc field voltage as a percentage of the RMS FIELD supply voltage (line-to-line) when FLD CTRL MODE is set to VOLTAGE CONTROL.

FIELD ENABLED 169 DISABLED / ENABLED

Refer to Chapter 6: "The Keypad" - The Keypad Menus (DIAGNOSTICS).

# C-66 Programming

| FIELD CONTROL                                                             |                                |                                                                               |
|---------------------------------------------------------------------------|--------------------------------|-------------------------------------------------------------------------------|
| Parameter                                                                 | Tag                            | Range                                                                         |
| FIELD DEMAND                                                              | 183                            | −.xx %                                                                        |
| Refer to Chapter 6: "The Keypad" - T                                      | he Keypad Menus(DIAGNOS        | STICS).                                                                       |
| FLD. FIRING ANGLE                                                         | 184                            | −.xx DEG                                                                      |
| Refer to Chapter 6: "The Keypad" - T                                      | he Keypad Menus(DIAGNOS        | STICS).                                                                       |
| FIELD I FBK.                                                              | 300                            | −.xx %                                                                        |
| Field current feedback, as a percentage                                   | e of the calibrated level.     |                                                                               |
| FIELD I FBK.AMPS                                                          | 539                            | – .x A                                                                        |
| FIELD I FBK calibrated in Amps.                                           |                                |                                                                               |
| UP TO FIELD                                                               | 618                            | FALSE / TRUE                                                                  |
| Field current feedback is above FIELI                                     | O I THRESHOLD when TRU         | JE. This may be used as part of a mechanical brake release strategy.          |
| WEAK PID ERROR                                                            | 1185                           | −.xx %                                                                        |
| Input error, as a percentage of calibrat MAX VOLTS setting.               | ed Volts, to the field weakeni | ing controller. This is formed from the spill-over of filtered BEMF above the |
| WEAK PID OUT                                                              | 1186                           | −.xx %                                                                        |
| Output field reduction demand, as a p                                     | ercentage of calibrated field  | current, from the field weakening controller.                                 |
| FIELD STATE                                                               | 1187                           | See below                                                                     |
| State of the field controller.                                            |                                |                                                                               |
| 0 : FIELD INIT                                                            |                                |                                                                               |
| 1 : FIELD QUENC                                                           |                                |                                                                               |
| 2 : FIELD STANDI                                                          |                                |                                                                               |
| 3 : FIELD FULL FI                                                         |                                | OUTDIGHT DELAY (*                                                             |
| 4 : FIELD TIMER                                                           | indicates that the FLD         | O.QUENCH DELAY timer is counting down                                         |
| 5 : FIELD ERROR                                                           |                                |                                                                               |
| 6 : LOCAL BEMF                                                            | 4070                           | LOCAL DEME / DEME INDUIT                                                      |
| BEMF SOURCE                                                               | 1273                           | LOCAL BEMF / BEMF INPUT                                                       |
| Selects the source of the back-emf fee<br>Setting LOCAL BEMF makes use of |                                |                                                                               |
| 9                                                                         |                                |                                                                               |
| Setting BEIMF INPUT uses the value                                        | in the parameter BEMF INPU     | JT as the feedback for the field weakening control.                           |

# **FIELD CONTROL**

| Parameter  | Tag  | Range |
|------------|------|-------|
| BEMF INPUT | 1274 | xx %  |

The feedback value of back-emf used for the field weakening control, when BEMF SOURCE is set to BEMF INPUT. It allows for the use of the field weakening control structure on motors not directly connected to the armature terminals. It can be wired within the block diagram to an analogue input or a communications path.

The use of this parameter is typically combined with parameters ISOL DMD SOURCE and 3-PHASE FIELD (CURRENT LOOP function block) to apply the drive to field weakening control of a motor field.

Note: If the ADVANCED field weakening mode is being used with an external back-emf feedback, ensure to apply the speed feedback so that the base speed calculator can function correctly.

# **Functional Description**

# FIELD CONTROL MODE: VOLTAGE

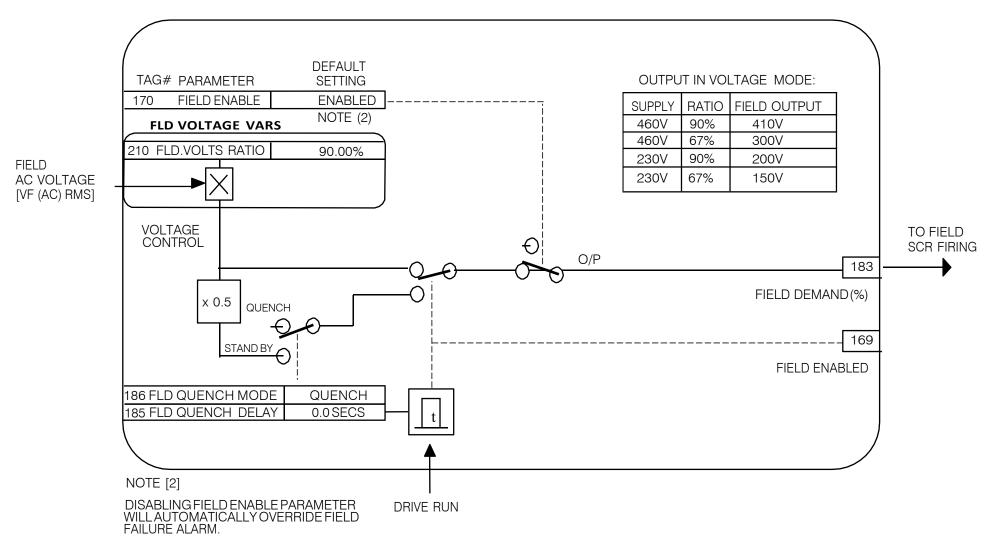

#### FIELD CONTROL MODE: CURRENT DEFAULT SETTING TAG# PARAMETER ENABLED 170 FIELD ENABLE 173 PROP. GAIN 0.10 172 INT. GAIN 1.28 DISABLED 174 FLD WEAK ENABLE 179 MIN FLD CURRENT 100.00 % FIELD CURRENT **FEEDBACK** FLD FIRING $\bigcirc$ **ANGLE** WEAK PID OUT O/P 184 183 Ы FIELD DEMAND QUENCH 50% 169 STANDBY FIELD ENABLED SETPOINT 171 100.00% 186 FLD QUENCH MODE QUENCH 0.0 SECS 186 FLD QUENCH DELAY **DRIVE RUN**

# C-70 Programming

# **FLD WEAKVARS**

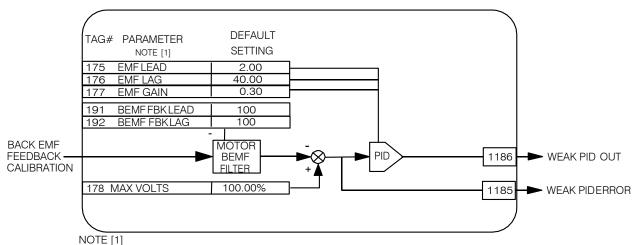

FIELD WEAKENING OPERATION REQUIRES ENCODER OR ANALOG TACH FEEDBACK

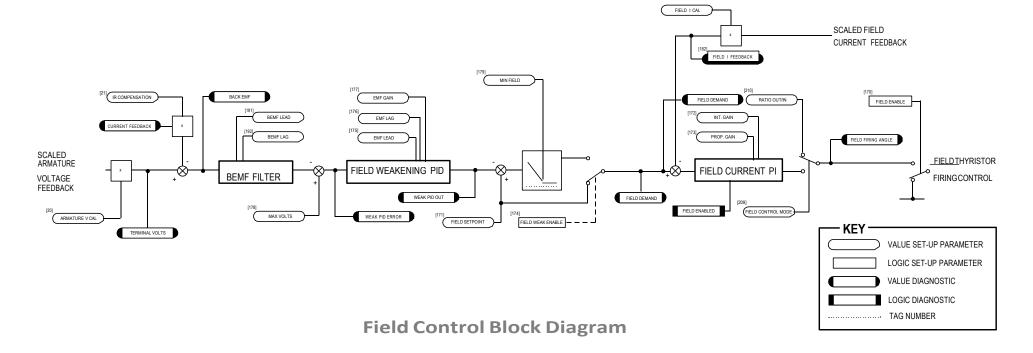

# **MMI Menu Map**

1 SETUP PARAMETERS

2 SPEED LOOP

3 ADVANCED

4 INERTIA COMP

INERTIA

FILTER RATE CAL

DELTA

UNSCALED OUTPUT

INERTIA COMP O/P

# **INERTIA COMP**

This function block directly compensates for load inertia during acceleration.

This is particularly useful in high accuracy applications such as positioning systems and elevators. The block calculates its output at the same rate as the current loop for maximum performance.

# FUNCTION BLOCKS/MOTOR CONTROL/INERTIA COMP INERTIA COMP O/P [602] - 0.00 % UNSCALED OUTPUT [603] - 0.00 % DELTA [601] - 0.00 % 0.00 - [556] INERTIA 0 - [557] FILTER 100.00 - [558] RATE CAL

| INERTIA COMP                             |                                       |                |
|------------------------------------------|---------------------------------------|----------------|
| Parameter                                | Tag                                   | Range          |
| INERTIA                                  | 556                                   | 0.00 to 200.00 |
| The value of current necessary to accele | erate load to 100% speed in 1 second. |                |
| FILTER                                   | 557                                   | 0 to 20000     |
| Low pass filter acting on the DELTA pa   | arameter.                             |                |
| RATE CAL                                 | 558                                   | 0.00 to 200.00 |
| Inertia compensation scaling factor.     |                                       |                |
| INERTIA COMP O/P                         | 602                                   | xx %           |
| Inertia compensation directly added to t | the speed loop output.                |                |
| UNSCALED OUTPUT                          | 603                                   | xx %           |
| Unscaled inertia compensation.           |                                       |                |
| DELTA                                    | 601                                   | xx %           |
| Rate of change of speed demand in %/s    | 2.                                    |                |

# **Functional Description**

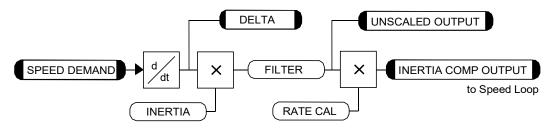

# C-72 Programming

# MMI Menu Map I FUNCTION BLOCKS 2 MISCELLANEOUS 3 LINK 4 LINK 1 4 LINK 80 SOURCE TAG DESTINATION TAG LINK 1 - 80

# LINK

Use internal links to connect between function block parameters.

FUNCTION BLOCKS\MISCELLANEOUS\LINK\LINK1

0 - [364] SOURCE TAG 0 - [365] DESTINATION TAG

FUNCTION BLOCKS\MISCELLANEOUS\LINK\LINK80

0 - [778] SOURCE TAG

0 - [779] DESTINATION TAG

Parameter Tag Range

SOURCE TAG Refer to Parameter Table -1276 to 1276

Enter the tag number of the source input value. Refer to "Making and Breaking Function Block Connections", page D-2.

DESTINATION TAG Refer to Parameter Table 0 to 1276

Enter the tag number for the destination output value. Refer to "Making and Breaking Function Block Connections", page D-2.

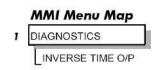

# **INVERSETIME**

FUNCTION BLOCKS/MOTOR CONTROL/INVERSE TIME

INVERSE TIME [203] - 0.00 %

The purpose of the inverse time is to automatically reduce the current limit in response to prolonged overload conditions.

As the motor current exceeds an internal threshold of 103%, the excess current is integrated. The inverse time output remains unchanged until the integrated value is equivalent to an overload of 200% current for 60s. Once this limit is reached the integral value is clamped, and the inverse time output is decreased towards 103% at 10% per second.

Should the current drop below the 103% threshold the integrator value starts to discharge. As soon as the integrated value is less than the maximum overload level the inverse time output is allowed to ramp back up to 200% at a rate of 10% per second.

The inverse time output parameter is internally used by the current loop.

| INVERSE TIME                     |     |       |
|----------------------------------|-----|-------|
| Parameter                        | Tag | Range |
| INVERSE TIME                     | 203 | xx %  |
| Inverse time clamp output level. |     |       |

# C-74 Programming

# **MMI Menu Map** SETUP PARAMETERS 2 JOG/SLACK JOG SPEED 1 JOG SPEED 2 TAKE UP 1 TAKE UP 2 CRAWL SPEED MODE

# **MMI Menu Map**

UNCTION BLOCKS

RAMP RATE

SEQ & REF

3 JOG/SLACK

JOG/SLACK OUTPUT

# JOG/SLACK

### This block can be used to provide jog, take up slack and crawl speed functions.

The inputs to this block are the Start and Jog signals via the SEQUENCING function block, and the speed demand from the RAMPS function block. The output of this block is connected to the RAMPS function block.

The JOG/SLACK parameters modify or replace the ramp input speed demand. You should use a spare digital input to switch between modes to achieve full functionality.

output is the modified value of the speed demand as required by MODE, Start, and Jog. These settings are shown in the Setpoint Selection table.

#### -5.00 % - [219] JOG SPEED 2 5.00 % - [253] TAKE UP 1 -5.00 % [254] TAKE UP 2 10.00 % - [225] CRAWL SPEED FALSE - [228] MODE 1.0 s - [355] RAMP RATE The JOG/SLACK OUTPUT parameter is internally connected to the RAMPS function block. This

- Jog: With the Start signal OFF, the jog speed demand replaces the ramp input speed demand. MODE selects between jog setpoints 1 and 2. The jog RAMP RATE replaces the RAMP ACCEL TIME and RAMP DECEL TIME in the RAMPS function block. % S-RAMP is also set to 0.00%.
- Take Up Slack: With the Start signal ON, the jog signal performs a "take up slack" function. When a jog signal is received, the take up slack setpoint is added to the ramp input speed demand. MODE and Jog settings, from the table, select between the two take-up slack setpoints.
- Crawl: CRAWL SPEED replaces the ramp input speed demand as the output signal when both Start and Jog signals are ON, and MODE is TRUE.

# JOG/SLACK

| Parameter                                  | Tag                                       | Range                                                      |
|--------------------------------------------|-------------------------------------------|------------------------------------------------------------|
| JOG SPEED 1                                | 218                                       | -100.00 to 100.00 %                                        |
| Jog speed setpoint 1.                      |                                           |                                                            |
| JOG SPEED 2                                | 219                                       | -100.00 to 100.00 %                                        |
| Jog speed setpoint 2.                      |                                           |                                                            |
| TAKE UP 1                                  | 253                                       | -100.00 to 100.00 %                                        |
| Take-up slack speed setpoint 1.            |                                           |                                                            |
| TAKE UP 2                                  | 254                                       | -100.00 to 100.00 %                                        |
| Take-up slack speed setpoint 2.            |                                           |                                                            |
| CRAWL SPEED                                | 225                                       | -100.00 to 100.00 %                                        |
| Crawl speed setpoint.                      |                                           |                                                            |
| MODE                                       | 228                                       | FALSE / TRUE                                               |
| Selects jog speed setpoints, take up setpo | oints, and the crawl setpoint. To achieve | full functionality, connect MODE to a spare digital input. |

FUNCTION BLOCKS\SEQ & REF\JOG/SLACK

[218] JOG SPEED 1

5.00 %

OPERATING MODE [212] - STOP

JOG/SLACK OUTPUT [698] - 0.00 %

| JOG | /SL | ACK |
|-----|-----|-----|
|-----|-----|-----|

| Parameter | Tag | Range          |
|-----------|-----|----------------|
| RAMP RATE | 355 | 0.1 to 600.0 s |

The ramp rate used while jogging. This is independent of the main ramp rate during normal running. The acceleration and deceleration times in jog are always equal.

OPERATING MODE 212 See below

Refer to Chapter 6: "The Keypad" - The Keypad Menus (DIAGNOSTICS).

0: STOP

1:STOP

2: JOG SP. 1

3 : JOG SP. 2

4: RUN

5: TAKE UP SP. 1

6: TAKE UP SP. 2

7: CRAWL

**JOG/SLACK OUTPUT** 

698

.00 %

The setpoint combined with the JOG / SLACK function.

# **Functional Description**

#### NOTE

The setpoint column in the table below refers to the Ramp Input ONLY, as indicated in the table. Any "direct" setpoints present will also add to this setpoint to make the total speed setpoint. If you don't want this to happen, for example during jogging, then disconnect the direct setpoint(s) during the appropriate conditions.

# **Setpoint Selection Table**

| OPERATING MODE [2 <sup>-</sup> | 12] - diagnostic  | Start C3 | Jog C4 | MODE [228] | Ramp Input          | Ramp Time | Contactor |
|--------------------------------|-------------------|----------|--------|------------|---------------------|-----------|-----------|
| 0 : STOP                       |                   | OFF      | OFF    | False      | Setpoint            | Default   | OFF       |
| 1:STOP                         |                   | OFF      | OFF    | True       | Setpoint            | Default   | OFF       |
| 2 : JOG SP. 1                  | (inch/jog 1)      | OFF      | ON     | False      | JOG SPEED 1         | RAMP RATE | ON        |
| 3 : JOG SP. 2                  | (inch/jog 2)      | OFF      | ON     | True       | JOG SPEED2          | RAMP RATE | ON        |
| 4 : RUN                        |                   | ON       | OFF    | False      | Setpoint            | Default   | ON        |
| 5 : TAKE UP SP. 1              | (take-up slack 1) | ON *     | ON *   | False      | Setpoint + TAKE UP1 | Default   | ON        |
| 6: TAKE UP SP. 2               | (take-up slack 2) | ON       | OFF    | True       | Setpoint + TAKE UP2 | Default   | ON        |
| 7 : CRAWL                      |                   | ON *     | ON *   | True       | CRAWL SPEED         | Default   | ON        |

<sup>\*</sup> Start (C3) and Jog (C4) must be applied (ON) simultaneously in the cases of TAKE UP SP.1 and CRAWL.

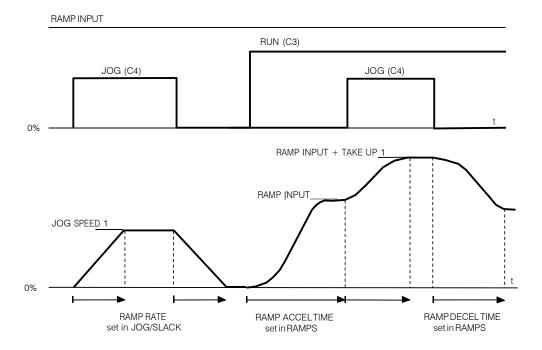

# **Block Diagram**

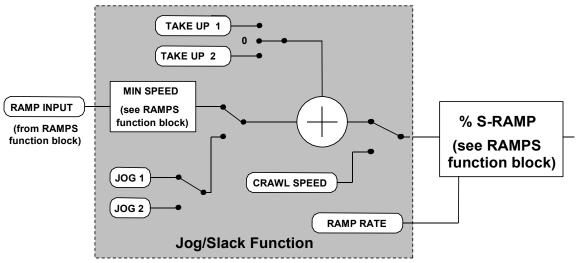

# **MMI Menu Map** 1 FUNCTION BLOCKS 2 MISCELLANEOUS 3 LOGIC FUNC 4 LOGIC FUNC 1 4 LOGIC FUNC 2 4 LOGIC FUNC 3 4 LOGIC FUNC 4 4 LOGIC FUNC 5 4 LOGIC FUNC 6 4 LOGIC FUNC 7 4 LOGIC FUNC 8 4 LOGIC FUNC 9 4 LOGIC FUNC 10 INPUT A INPUT B INPUT C TYPE

OUTPUT

# **LOGIC FUNC**

These generic function blocks can be configured to perform one of a number of simple functions upon a fixed number of inputs.

| FUNCTION BLOCKS\MIS | CELLANEOUS\LOG | IC FUNC\LOGIC FUNC 1 | FUNCTION BLOCKS\MISC  | ELLANEOUS\LOG  | IC FUNC\LOGIC FUNC 2 |
|---------------------|----------------|----------------------|-----------------------|----------------|----------------------|
|                     | OUTPUT         | [784] - FALSE        |                       | OUTPUT         | [789] - FALSE        |
| FALSE - [780        | ] INPUT A      | _                    | FALSE - [785]         | INPUT A        | -                    |
| FALSE - [781        | ] INPUT B      | -                    | FALSE - [786]         | INPUT B        | L-                   |
| FALSE - [782        |                | -                    | FALSE - [787]         | INPUT C        | -                    |
| NOT(A) - [783       | ] TYPE         |                      | NOT(A) - [788]        | TYPE           |                      |
| FUNCTION BLOCKS\MIS | CELLANEOUS\LOG | IC FUNC\LOGIC FUNC 3 | FUNCTION BLOCKS\MISC  | ELLANEOUS\LOGI | C FUNC\LOGIC FUNC 4  |
| 0                   | OUTPUT         | [794] - FALSE        |                       | OUTPUT         | [799] - FALSE        |
| FALSE - [790        | ] INPUT A      | -                    | FALSE - [795]         | INPUT A        | -                    |
| FALSE - [791        | ] INPUT B      | -                    | FALSE - [796]         | INPUT B        | <del>-</del>         |
| FALSE - [792        | INPUT C        | -                    | FALSE - [797]         | INPUT C        | <del>-</del> -       |
| NOT(A) - [793       | ] TYPE         |                      | NOT(A) - [798]        | TYPE           |                      |
| FUNCTION BLOCKS\MIS | CELLANEOUS\LOG | IC FUNC\LOGIC FUNC 5 | FUNCTION BLOCKS\MISC  | ELLANEOUS\LOG  | IC FUNC\LOGIC FUNC 6 |
|                     | OUTPUT         | [804] - FALSE        |                       | OUTPUT         | [809] - FALSE        |
| FALSE - [800        | ] INPUT A      | _                    | FALSE - [805]         | INPUT A        | -                    |
| FALSE - [801        |                | _                    | FALSE - [806]         | INPUT B        | -                    |
| FALSE - [802        | ] INPUT C      | -                    | FALSE - [807]         | INPUT C        | -                    |
| NOT(A) - [803       | TYPE           |                      | NOT(A) - [808]        | TYPE           | -                    |
| FUNCTION BLOCKS\MIS | CELLANEOUS\LOG | IC FUNC\LOGIC FUNC 7 | FUNCTION BLOCKS\MISC  | ELLANEOUS\LOG  | IC FUNC\LOGIC FUNC 8 |
|                     | OUTPUT         | [814] - FALSE        |                       | OUTPUT         | [819] - FALSE        |
| FALSE - [810        | ] INPUT A      |                      | FALSE - [815]         | INPUT A        | -0                   |
| FALSE - [811        | ] INPUT B      | _                    | FALSE - [816]         |                | - 2                  |
| FALSE - [812        | INPUT C        | _                    | FALSE - [817]         | INPUT C        | -11                  |
| NOT(A) - [813       | ] TYPE         |                      | NOT(A) - [818]        |                |                      |
| FUNCTION BLOCKS\MIS | CELLANEOUS\LOG | C FUNC\LOGIC FUNC 9  | FUNCTION BLOCKS\MISCE | LLANEOUS\LOGIC | FUNC\LOGIC FUNC 10   |
|                     | OUTPUT         | [824] - FALSE        |                       | OUTPUT         | [829] - FALSE        |
| FALSE - [820]       |                |                      | FALSE - [825]         |                |                      |
| FALSE - [821]       |                |                      | FALSE - [826]         |                | -                    |
| FALSE - [822]       |                | L                    | FALSE - [827]         |                | -                    |
| NOT(A) - [823]      |                | _                    | NOT(A) - [828]        | TYPE           | <u></u> 8            |
| 1 1020              |                |                      |                       |                |                      |

# C-78 Programming

| LOGIC FUNC                                      |                                                            |                  |
|-------------------------------------------------|------------------------------------------------------------|------------------|
| Parameter                                       | Tag                                                        | Range            |
| INPUT A                                         | 780, 785, 790, 795, 800, 805, 810, 815,820,<br>825         | FALSE / TRUE     |
| General purpose logic input.                    |                                                            |                  |
| INPUT B                                         | 781, 786, 791, 796, 801, 806, 811, 816,821,<br>826         | FALSE / TRUE     |
| General purpose logic input.                    |                                                            |                  |
| INPUT C                                         | 782, 787, 792, 797, 802, 807, 812, 817, 822, 827           | FALSE / TRUE     |
| General purpose logic input.                    |                                                            |                  |
| TYPE                                            | 783, 788, 793, 798, 803, 808, 813, 818, 823, 828           | See below        |
| The operation to be performed on the three in   | uputs to produce the output value. The operations that can | be selected are: |
| 0: NOT(A)                                       |                                                            |                  |
| 1: AND(A,B,C)                                   |                                                            |                  |
| 2: NAND(A,B,C)                                  |                                                            |                  |
| 3: OR(A,B,C)                                    |                                                            |                  |
| 4: NOR(A,B,C)                                   |                                                            |                  |
| 5: XOR(A,B)                                     |                                                            |                  |
| 6: 0-1 EDGE(A)                                  |                                                            |                  |
| 7: 1-0 EDGE(A)                                  |                                                            |                  |
| 8: AND(A,B,!C)                                  |                                                            |                  |
| 9: OR(A,B,!C)                                   |                                                            |                  |
| 10: S FLIP-FLOP                                 |                                                            |                  |
| 11: R FLIP-FLOP                                 |                                                            |                  |
| 12: LATCH                                       |                                                            |                  |
| 13: SWITCH                                      |                                                            |                  |
| 14: (A AND B) OR C                              |                                                            |                  |
| 15: (A OR B) AND C                              |                                                            |                  |
| OUTPUT                                          | 784, 789, 794, 799, 804, 809, 814, 819, 824, 829           | FALSE / TRUE     |
| The result of performing the selected operation |                                                            |                  |

# **Functional Description**

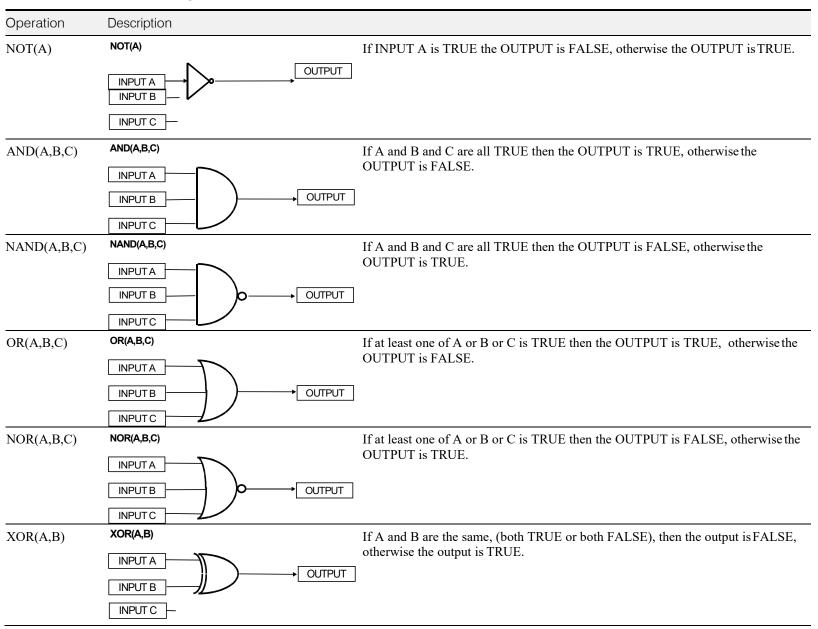

# C-80 Programming

Operation Description

# 1-1 EDGE(A)

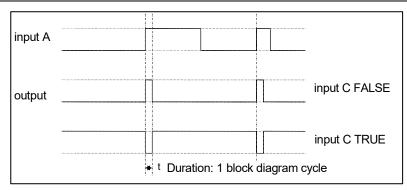

#### Rising Edge Trigger

Input B is not used.

This function outputs a pulse of 5ms duration when INPUT A to the block becomes TRUE. When INPUT C is TRUE, the output is inverted.

The output is held TRUE for one execution of the function block diagram.

# 1-0 EDGE(A)

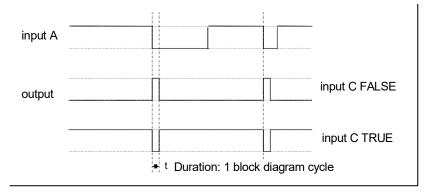

# Falling Edge Trigger

Input B is not used.

This function outputs a pulse of 20ms duration when INPUT A to the block becomes FALSE. When INPUT C is TRUE, the output is inverted.

The output is held TRUE for one execution of the function block diagram.

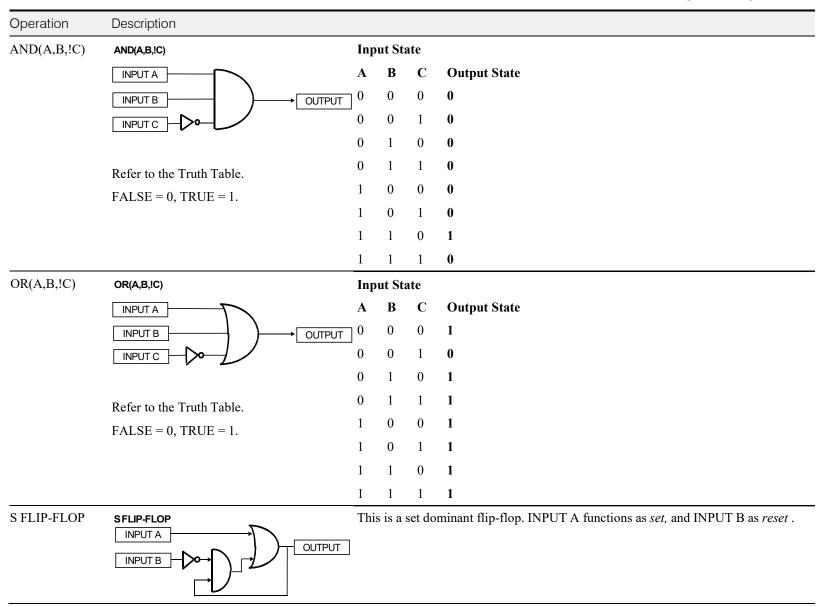

# C-82 Programming

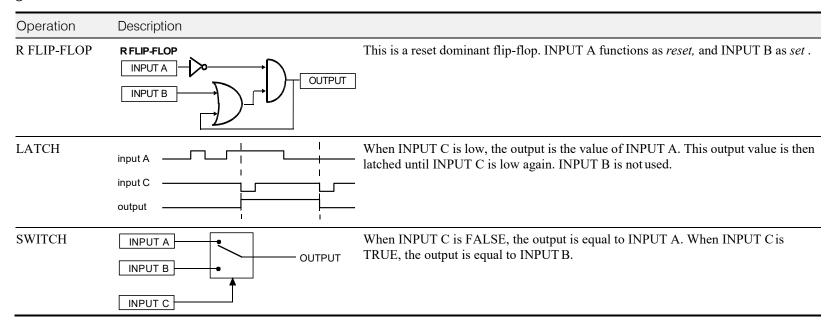

# MMI Menu Map MENUS VIEW LEVEL LANGUAGE ENTER PASSWORD CHANGE PASSWORD

# **MENUS**

Use this block to select one of three MMI menu structures, to set a display language, and to protect the Keypad with a password.

|                |     | FUNCTION BLOCKS\MENUS\MENUS |                 |  |
|----------------|-----|-----------------------------|-----------------|--|
| STANDARD       | _   | [ 37]                       | VIEW LEVEL      |  |
| <b>ENGLISH</b> | _   | [304]                       | LANGUAGE        |  |
| 0x0000         | -   | [120]                       | ENTER PASSWORD  |  |
| 0x0000         | 100 | [121]                       | CHANGE PASSWORD |  |

| MENUS                                                        |                                                |                                                                       |
|--------------------------------------------------------------|------------------------------------------------|-----------------------------------------------------------------------|
| Parameter                                                    | Tag                                            | Range                                                                 |
| VIEW LEVEL                                                   | 37                                             | BASIC / STANDARD / ADVANCED                                           |
| This parameter controls which p effects of these selections. | arameters and menus are visible on the MM      | I. Refer to Chapter 6: "The Keypad" -The Menu System Map to see the   |
| LANGUAGE                                                     | 304                                            | ENGLISH / OTHER                                                       |
| Selects the MMI display languag the Display Language.        | ge. Other languages are available, please con  | tact DC900P Drives. Refer also to Chapter 6: "The Keypad" - Selecting |
| ENTER PASSWORD                                               | 120                                            | 0x0000 to 0xFFFF                                                      |
| Refer to Chapter 6: "The Keypao                              | d" - Password Protection for further instructi | on.                                                                   |
| CHANGE PASSWORD                                              | 121                                            | 0x0000 to 0xFFFF                                                      |
| Refer to Chapter 6: "The Keypao                              | d" - Password Protection for further instructi | on.                                                                   |

# C-84 Programming

# MMI Menu Map

1 FUNCTION BLOCKS

2 SETPOINT FUNCTIONS

3 MIN SPEED
OUTPUT

# MMI Menu Map

SETUP PARAMETERS

2 RAMPS
INPUT
MIN SPEED

# **MIN SPEED**

The Min Speed function block may be used to prevent the drive running with a zero setpoint.

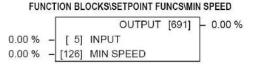

# **MIN SPEED**

| Parameter    | Tag | Range               |
|--------------|-----|---------------------|
| INPUT        | 5   | -105.00 to 105.00 % |
| Input value. |     |                     |
| MIN SPEED    | 126 | 0.00 to 100.00 %    |

The minimum speed clamp is fully bi-directional and operates with a 0.5% hysterisis. If this parameter is less than 0.5% it is ignored and OUTPUT = INPUT.

#### Minimum Speed

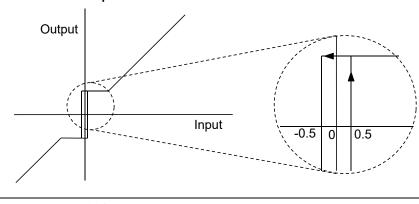

OUTPUT 691 -.xx %

Clamped value of input.

# MMI Menu Map

1 SYSTEM

miniLINK 2

VALUE 1 VALUE 2 VALUE 3 VALUE 4 VALUE 5 VALUE 6 VALUE 7 VALUE 8

VALUE 9 VALUE 10 VALUE 11 VALUE 12 VALUE 13 VALUE 14

LOGIC 2 LOGIC 3 LOGIC 4 LOGIC 5 LOGIC 6

LOGIC 7 LOGIC 8

LOGIC 1

# miniLINK

These parameters are general purposetags.

These parameters are used extensively in conjunction with communications masters in order to map the field bus parameters into the drive. Refer to the appropriate Tech Box manual.

#### FUNCTION BLOCKS\COMMUNICATIONS\miniLINK

| 0.00 % | _[  | [339] | VALUE 1  |
|--------|-----|-------|----------|
| 0.00 % | _   | S     | VALUE 2  |
| 0.00 % | _   | 70    | VALUE 3  |
| 0.00 % | _   | [342] | VALUE 4  |
| 0.00 % | _   | [343] | VALUE 5  |
| 0.00 % | -   | [344] | VALUE 6  |
| 0.00 % | -   | [345] | VALUE 7  |
| 0.00 % | -   | [379] | VALUE 8  |
| 0.00 % | -   | [380] | VALUE 9  |
| 0.00 % | 100 | [381] | VALUE 10 |
| 0.00 % | _   | [382] | VALUE 11 |
| 0.00 % | -   | [383] | VALUE 12 |
| 0.00 % | -   | [384] | VALUE 13 |
| 0.00 % | -   | [385] | VALUE 14 |
| OFF    | -   | [346] | LOGIC 1  |
| OFF    | _   | [347] | LOGIC 2  |
| OFF    | 1   | [348] | LOGIC 3  |
| OFF    | -   | [349] | LOGIC 4  |
| OFF    | -   | [350] | LOGIC 5  |
| OFF    | -   | [351] | LOGIC 6  |
| OFF    | -   | [352] | LOGIC 7  |
| OFF    | -   | [353] | LOGIC 8  |

# miniLINK

| Parameter                     | Tag        | Range               |
|-------------------------------|------------|---------------------|
| VALUE 1 to VALUE 14           | 339 to 385 | -300.00 to 300.00 % |
| General purpose inputs.       |            |                     |
| LOGIC 1 to LOGIC 8            | 346 to 353 | OFF / ON            |
| General purpose logic inputs. |            |                     |

# C-86 Programming

# **MMI Menu Map** 1 FUNCTION BLOCKS

2 MISCELLANEOUS

# 3 MULTIPLEXER

INPUT 0 INPUT 1

INPUT 2

INPUT 3 INPUT 4

INPUT 5

INPUT 6

INPUT 7

INPUT 8 INPUT 9

INPUT 10

INPUT 11

INPUT 12 INPUT 13

INPUT 14

INPUT 15

OUTPUT

# **MULTIPLEXER**

Each block collects together 16 Boolean input values into a single word.

For example, one may be used to collect individual bits within a word for efficient access from a communications master.

#### FUNCTION BLOCKS\MISCELLANEOUS\MULITPLEXER

|      | ſ                                                    |                                                                                                    | OUTPUT                                                                                                    | [1128]                                                                                                    | - 0x0000                                                                                                    |
|------|------------------------------------------------------|----------------------------------------------------------------------------------------------------|----------------------------------------------------------------------------------------------------|----------------------------------------------------------------------------------------------------|----------------------------------------------------------------------------------------------------|
| ALSE | -                                                    | [1129]                                                                                                    | INPUT 0                                                                                                    |                                                                                                    |                                                                                                    |
| ALSE |                                                      | [1130]                                                                                                    | INPUT 1                                                                                                    |                                                                                                    |                                                                                                    |
| ALSE | 2                                                    | [1131]                                                                                                    | INPUT 2                                                                                                    |                                                                                                    |                                                                                                    |
| ALSE | -                                                    | [1132]                                                                                                    | INPUT 3                                                                                                    |                                                                                                    |                                                                                                    |
| ALSE | -                                                    | [1133]                                                                                                    | INPUT 4                                                                                                    |                                                                                                    |                                                                                                    |
| ALSE | 1                                                    | [1134]                                                                                                    | INPUT 5                                                                                                    |                                                                                                    |                                                                                                    |
| ALSE | -                                                    | [1135]                                                                                                    | INPUT 6                                                                                                    |                                                                                                    |                                                                                                    |
| ALSE | -                                                    | [1136]                                                                                                    | INPUT 7                                                                                                    |                                                                                                    |                                                                                                    |
| ALSE | =                                                    | [1137]                                                                                                    | INPUT 8                                                                                                    |                                                                                                    |                                                                                                    |
| ALSE | -                                                    | [1138]                                                                                                    | INUPT 9                                                                                                    |                                                                                                    |                                                                                                    |
| ALSE | -                                                    | [1139]                                                                                                    | INPUT 10                                                                                                    |                                                                                                    |                                                                                                    |
| ALSE | -                                                    | [1140]                                                                                                    | INPUT 11                                                                                                    |                                                                                                    |                                                                                                    |
| ALSE |                                                      | [1141]                                                                                                    | INPUT 12                                                                                                    |                                                                                                    |                                                                                                    |
| ALSE | -                                                    | [1142]                                                                                                    | INPUT 13                                                                                                    |                                                                                                    |                                                                                                    |
| ALSE | -                                                    | [1143]                                                                                                    | INPUT 14                                                                                                    |                                                                                                    |                                                                                                    |
| ALSE | -                                                    | [1144]                                                                                                    | INPUT 15                                                                                                    |                                                                                                    |                                                                                                    |
|      | ALSE<br>ALSE<br>ALSE<br>ALSE<br>ALSE<br>ALSE<br>ALSE | ALSE - ALSE - ALSE - ALSE - ALSE - ALSE - ALSE - ALSE - ALSE - ALSE - ALSE - ALSE - ALSE - ALSE - ALSE - ALSE - | ALSE - [1130] ALSE - [1131] ALSE - [1132] ALSE - [1133] ALSE - [1134] ALSE - [1136] ALSE - [1137] ALSE - [1138] ALSE - [1139] ALSE - [1140] ALSE - [1141] ALSE - [1142] ALSE - [1143] | ALSE - [1129] INPUT 0  ALSE - [1130] INPUT 1  ALSE - [1131] INPUT 2  ALSE - [1132] INPUT 3  ALSE - [1133] INPUT 4  ALSE - [1134] INPUT 5  ALSE - [1136] INPUT 6  ALSE - [1136] INPUT 7  ALSE - [1137] INPUT 8  ALSE - [1138] INUT 9  ALSE - [1139] INPUT 10  ALSE - [1140] INPUT 11  ALSE - [1141] INPUT 12  ALSE - [1141] INPUT 13  ALSE - [1142] INPUT 13  ALSE - [1143] INPUT 14 | ALSE - [1130] INPUT 1  ALSE - [1131] INPUT 2  ALSE - [1132] INPUT 3  ALSE - [1133] INPUT 4  ALSE - [1134] INPUT 5  ALSE - [1135] INPUT 6  ALSE - [1136] INPUT 7  ALSE - [1137] INPUT 8  ALSE - [1137] INPUT 8  ALSE - [1138] INUPT 9  ALSE - [1139] INPUT 10  ALSE - [1140] INPUT 11  ALSE - [1141] INPUT 12  ALSE - [1142] INPUT 13  ALSE - [1143] INPUT 14 |

# MULTIPLEXER

| Parameter                          | Tag                 | Range            |
|------------------------------------|---------------------|------------------|
| INPUT 0 to INPUT 15                | 1129 to 1144        | FALSE / TRUE     |
| The Boolean inputs to be assembled | into a single word. |                  |
| OUTPUT                             | 1128                | 0x0000 to 0xFFFF |
| The resulting word.                |                     |                  |

FUNCTION BLOCKS/MENUS/OP-STATION

# MMI Menu Map SETUP PARAMETERS 2 OP-STATION 3 SET UP SETPOINT JOG SETPOINT LOCAL KEY ENABLE

# **OPSTATION**

MMI Set-up options and Local setpoint information.

|         | • | UNUTIO | NA DEOCKOMIENCOIOI -OTATION |
|---------|---|--------|-----------------------------|
| TRUE    |   | [511]  | LOCAL KEY ENABLE            |
| 0.00 %  | - | [512]  | SETPOINT                    |
| 5.00 %  | _ | [513]  | JOG SETPOINT                |
| 10.0 s  | - | [514]  | RAMP ACCEL TIME             |
| 10.0 s  | - | [515]  | RAMP DECEL TIME             |
| FORWARD | - | [516]  | INITIAL DIR                 |
| REMOTE  | - | [517]  | INITIAL MODE                |
| LOCAL   | - | [518]  | INITIAL VIEW                |
| 0.00 %  | - | [519]  | INITIAL SETPOINT            |
| 5.00 %  | - | [520]  | INITIAL JOG                 |

# **MMI Menu Map**

SETUP PARAMETERS

2 OP-STATION

3 START UP VALUES

INITIAL SETPOINT INITIAL JOG INITIAL DIRECTION INITIAL VIEW INITIAL MODE

1 SETUP PARAMETERS

2 OP-STATION

OCAL RAMP

RAMP ACCEL TIME RAMP DECEL TIME

# **OP STATION**

Parameter Tag Range **LOCAL KEY ENABLE** 511 FALSE / TRUE Enables the LOCAL/REMOTE control key on the op-station. Set to TRUE to allow the operator to toggle between local and remote modes. SETPOINT 512 0.00 to 100.00 % SET UP menu - Actual value of local setpoint. This value is not persistent. 0.00 to 100.00 % 513 JOG SETPOINT

SET UP menu - Actual value of local jog setpoint. This value is not persistent.

RAMP ACCEL TIME 514 0.1 to 600.0 s

Acceleration time used while in Local mode.

RAMP DECEL TIME 515 0.1 to 600.0 s

Deceleration time used while in Local mode.

NINTERILLED ALUES menu - Start-up mode of logal direction on power-up. Set to TRUE for Forward. REVERSE / FORWARD

**INITIAL MODE** 517 **REMOTE / LOCAL** 

START UP VALUES menu - Start-up mode of Keypad LOCAL/REMOTE control key on power-up. Set to TRUE for Local mode.

518 LOCAL / PROGRAM **INITIAL VIEW** 

START UP VALUES menu - Start-up mode of Keypad PROG key on power-up. Set to TRUE for Program mode to see the local setpoint.

# C-88 Programming

# **OP STATION**

| Parameter                                                                                                 | Tag | Range            |  |  |  |
|----------------------------------------------------------------------------------------------------|-----|------------------|--|--|--|
| INITIAL SETPOINT 519 0.00 to 100.00 % START UP VALUES menu - Default value of local setpoint on power-up. |     |                  |  |  |  |
| INITIAL JOG                                                                                               | 520 | 0.00 to 100.00 % |  |  |  |
| START UP VALUES menu - Default Value of local jog setpoint on powerup.                                    |     |                  |  |  |  |

# **Functional Description**

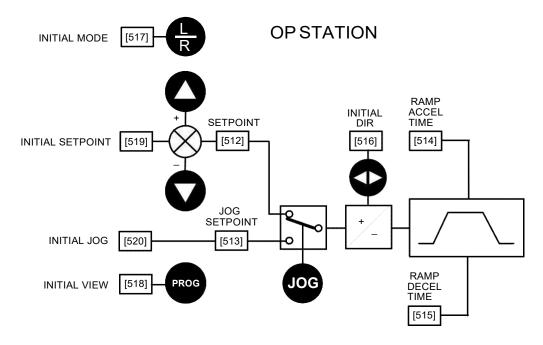

Local Setpoint (only active when the drive is in Local mode)

# MMI Menu Map

2 SPECIAL BLOCKS

3 PID

PROP. GAIN
INT.TIME.CONST
DERIVATIVE TC
POSITIVE LIMIT
NEGATIVE LIMIT

O/P SCALER(TRIM)

\_INPUT 1 INPUT 2

RATIO 1

RATIO 2 DIVIDER 1

DIVIDER 2

ENABLE

INT. DEFEAT

FILTER T.C.

# MMI Menu Map

DIAGNOSTICS

PID OUTPUT
PID CLAMPED
PID ERROR

MMI Menu Map

HI RES PROP GAIN

# PID

This is a general purpose PID block which can be used for many different closed loop control applications.

The PID feedback can be loadcell tension, dancer position or any other transducer feedback such as pressure, flow etc.

This block is ignored by the drive unless SYSTEM::CONFIGURE I/O::BLOCK DIAGRAM::PID O/P DEST is connected to a non-zero tag.

#### Features:

- Independent adjustment of gain and time constants.
- Additional first-order filter (F).
- Functions P, PI, PD, PID with/without F individually selected.
- Ratio and divider for scaling each input.
- Independent positive and negative limits.
- Output scaler (Trim).
- Gain profiled by diameter for centre-driven winder control.

#### FUNCTION BLOCKS\SETPOINT FUNCS\PID

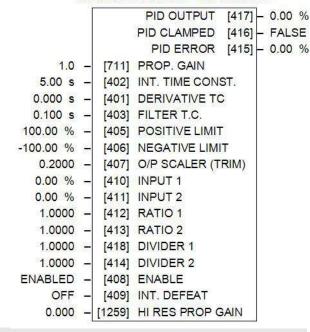

# PID

| Parameter  | Tag | Range        |
|------------|-----|--------------|
| PROP. GAIN | 711 | 0.0 to 100.0 |

The maximum limit of the proportional gain. This is a pure gain factor which shifts up or down the whole Bode PID transfer function leaving the time constants unaffected. A value of P = 10.0 means that, for an error of 5%, the proportional part (initial step) of the PID output will be:  $10 \times [1 + (Td/Ti)] \times 5\%$ , i.e. approx. 50% for Td << Ti. Also refer to HI RES PROP GAIN below.

| INT. TIME CONST.                    | 402                                             | 0.01 to 100.00 s  |  |
|-------------------------------------|-------------------------------------------------|-------------------|--|
| The integral time constant (Ti)     |                                                 |                   |  |
| DERIVATIVE TC                       | 401                                             | 0.000 to 10.000 s |  |
| The derivative time constant (Td) S | et this value to 0 000 to remove the derivative | term              |  |

The derivative time constant (Td). Set this value to 0.000 to remove the derivative term.

FILTER T.C. 403 0.000 to 10.000 s

A first-order filter for removing high frequency noise from the PID output. When set to 0.000 the filter is removed. The high frequency lift of the transfer function is determined by the ratio k of the Derivative Time Const (Td) over the Filter Time Constant (Tf) - typically 4 of 5.

# C-90 Programming

| PID                                                           |                                                        |                                                 |
|---------------------------------------------------------------|--------------------------------------------------------|-------------------------------------------------|
| Parameter                                                     | Tag                                                    | Range                                           |
| POSITIVE LIMIT                                                | 405                                                    | 0.00 to 105.00 %                                |
| The upper limit of the PID algorithm.                         |                                                        |                                                 |
| NEGATIVE LIMIT                                                | 406                                                    | -105.00 to 0.00 %                               |
| The lower limit of the PID algorithm.                         |                                                        |                                                 |
| O/P SCALER (TRIM)                                             | 407                                                    | -3.0000 to 3.0000                               |
|                                                               | ied by in order to give the final PID Output. Normally |                                                 |
| INPUT 1                                                       | 410                                                    | -300.00 to 300.00 %                             |
| PID setpoint input. This can be either a position             |                                                        |                                                 |
| INPUT 2                                                       | 411                                                    | -300.00 to 300.00 %                             |
| PID feedback input. This can be either a positi               | on/tension feedback or a reference/offset              |                                                 |
| RATIO 1                                                       | 412                                                    | -3.0000 to 3.0000                               |
| This multiplies Input 1 by a factor (Ratio 1).                |                                                        |                                                 |
| RATIO 2                                                       | 413                                                    | -3.0000 to 3.0000                               |
| This multiplies Input 2 by a factor (Ratio 2).                |                                                        |                                                 |
| DIVIDER 1                                                     | 418                                                    | -3.0000 to 3.0000                               |
| This divides Input 1 by a factor (Divider 1).                 |                                                        |                                                 |
| DIVIDER 2                                                     | 414                                                    | -3.0000 to 3.0000                               |
| This divides Input 2 by a factor (Divider 2).                 |                                                        |                                                 |
| ENABLE                                                        | 408                                                    | DISABLED / ENABLED                              |
| Enables or disables the PID output.                           |                                                        |                                                 |
| INT. DEFEAT                                                   | 409                                                    | OFF / ON                                        |
| When ON, the Integral term is disabled. The bl                | ock transfer function then becomes P+D only.           |                                                 |
| HI RES PROP GAIN                                              | 1259                                                   | 0.000 to 100.000                                |
| Additive, high resolution, proportional term ga 1.1 (unused). | in. This value is added to PROP GAIN to form the total | al proportional term gain. Its default value is |
| PID OUTPUT                                                    | 417                                                    | xx %                                            |
| Refer to Chapter 6: "The Keypad" - The Keypa                  | ad Menus (DIAGNOSTICS).                                |                                                 |
| PID CLAMPED                                                   | 416                                                    | FALSE / TRUE                                    |
| Refer to Chapter 6: "The Keypad" - The Keypa                  | nd Menus (DIAGNOSTICS).                                |                                                 |
| PID ERROR                                                     | 415                                                    | xx %                                            |
| Refer to Chapter 6: "The Keypad" - The Keypa                  | nd Menus (DIAGNOSTICS).                                |                                                 |

# **Functional Description**

The following block diagram shows the internal structure of the PID block.

PID is used to control the response of any closed loop system. It is used specifically in system applications involving the control of drives to allow zero steady state error between Reference and Feedback, together with good transient performance.

The block executes a Proportional Gain + Integral + Derivative control algorithm, with an added filter to attenuate high-frequency noise. You can select P, PD, PI or PID as required.

#### Proportional Gain (PROP. GAIN)

This is used to adjust the basic response of the closed loop control system. It is defined as the portion of the loop gain fed back to make the complete control loop stable. The PID error is multiplied by the Proportional Gain to produce an output.

#### Integral (INT. TIME CONST.)

The Integral term is used to give zero steady state error between the setpoint and feedback values of the PID. If the integral is set to a small value, this will cause an underdamped or unstable control system.

#### **D**erivative (DERIVATIVE TC)

This is used to correct for certain types of control loop instability, and therefore improve response. It is sometimes used when heavy or large

inertia rolls are being controlled. The derivative term has an associated filter to suppress high frequency signals.

The algorithm modifies the error between the setpoint and the feedback with the proportional, integral, and derivative terms. The error is clamped internally to  $\pm 105\%$  maximum.

The proportional, integral, and derivative terms are scaled by PROP. GAIN, INT. TIME CONST., and DERIVATIVE TC respectively. An additional gain profiler can modify the proportional gain as the roll diameter changes. The block diagram shows how the proportional gain changes when using the profiler.

# **Proportional Gain**

Proportional gain scales the output based upon the input error. Increasing PROP. GAIN will improve the response time while increasing overshoot. MODE selects the proportional gain profile. When set to 0, the proportional gain remains constant over the entire roll. Changing the value of MODE increases the profile as shown opposite.

You should try to achieve a critically damped response which allows the mechanics to track as precisely as possible a step change on the setpoint.

# Critically Damped Response

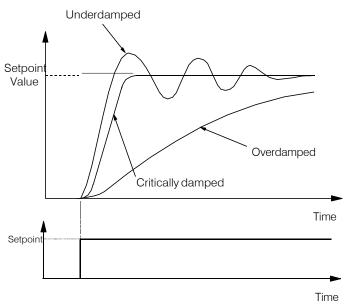

# C-92 Programming

# **Integral Gain**

Integral eliminates steady-state error. Reducing INT. TIME CONST. improves the response, however, if it is set too short it will cause instability. The integral value is clamped internally by the settings of POSITIVE LIMIT and NEGATIVE LIMIT. It is also held at the last value when the PID CLAMPED output is TRUE. Setting INT. DEFEAT to ON will disable the integral gain term.

# **Derivative Gain**

Derivative gain instantaneously boosts the PID output signal. Increasing DERIVATIVE TC decreases the damping, which in most cases causes overshoot and oscillations resulting in an unacceptable system response.

#### NOTE For most applications, derivative gain is never used and is usually left at its default value of 0.000 seconds.

Derivative gain can improve response in some dancer tension controlled systems, particularly those systems with high inertia dancers which need an instantaneous response to overcome the weight of the dancer roll. For loadcell controlled tension systems, derivative gain is almost *never* used.

- In underdamped systems, the output oscillates and the settling time increases.
- Critically damped systems have no overshoot or oscillations. They reach the setpoint within the desired response time.
- Overdamped systems do not oscillate but do not reach the setpoint within the desired response time.

# NOTE The EMULATE 900P parameter in the CONFIGURE DRIVE function block affects the time constants used in the PID. If this parameter is non-zero, the filter, integral and derivative time constants used within the PID are four times greater than those shown on the input parameters. This emulates the behaviour of earlier versions of the 900P. Refer to "Execution Rules", D-2.

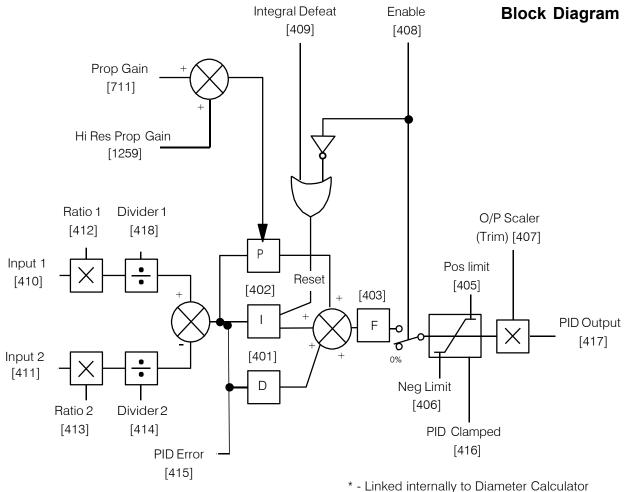

- Linked internally to Diameter Odicalator

Operators can read the PID error, PID output, setpoint and feedback on the drive's MMI by monitoring the following values:

- PID ERROR : displayed in the DIAGNOSTICS menu
- PID OUTPUT : displayed in the DIAGNOSTICS menu
- SETPOINT: monitored at SETUP PARAMETERS::SPECIAL BLOCKS::PID::INPUT 1
- FEEDBACK: monitored at SETUP PARAMETERS::SPECIAL BLOCKS::PID::INPUT 2

# C-94 Programming

# MMI Menu Map

2 MOTOR CONTROL

PLL STATE
PHASE ERROR
PLL MAINS FREQ

# PLL (PHASE LOCKED LOOP)

The phase locked loop function block allows the drive to ride through short disturbances to the supply voltage, frequency or phase and provides immunity to waveform distortion.

#### FUNCTION BLOCKS\MOTOR CONTROL\PLL

| Γ | PLL STATE      | [1198] | - | STOPPED |
|---|----------------|--------|---|---------|
|   | PHASE ERROR    | [1199] | - | 0.00    |
|   | PLL MAINS FREQ | [1201] | - | 0.00    |

# PLL (PHASE LOCKED LOOP)

| Parameter Tag Range | DIL STATE | 1198 |       |
|---------------------|-----------|------|-------|
|                     | Parameter | Tag  | Range |

Indicates the current operating state of the phase locked loop function block. Normally the PLL will reside in the LOCKED state after close of the 3-phase line contactor. The FAIL state results if the supply frequency moves beyond the acceptable operating range.

- 0:STOPPED
- 1:1ST CODING EDGE
- 2: READ EDGES
- 3: MAINS PERIOD
- 4: LOCKED
- 5: UNLOCKED
- 6: FAIL

PHASE ERROR 1199 -.xx

The instantaneous angle error between the zero-crossing detection of the line supply and the reference output from the PLL function block.

PLL MAINS FREQ 1201 -.xx

The measured 3-phase line supply frequency at the output of the PLL function block.

#### **MMI Menu Map**

1 SERIAL LINKS

2 PNO CONFIG

PNO 112 PNO 113

PNO 114 PNO 115

PNO 116

PNO 117

PNO 118

\_PNO 120

PNO 121

PNO 122 PNO 123

PNO 124

PNO 125

PNO 126

PNO 127

# **PNO CONFIG**

The PNO parameters are used in conjunction with the EI ASCII and EI BINARY communications protocols.

Refer to Appendix A: "Serial Communications".

#### FUNCTION BLOCKS\COMMUNICATIONS\PNO CONFIG 0 [312] PNO 112 0 [313] PNO 113 0 -[314] PNO 114 0 -[315] PNO 115 0 -[316] PNO 116 [317] PNO 117 0 -[318] PNO 118 0 -[319] PNO 119 379 -[320] PNO 120 380 -[321] PNO 121 381 -[322] PNO 122 382 -[323] PNO 123 383 -[324] PNO 124 384 -[325] PNO 125 385 -[326] PNO 126 [327] PNO 127

# **PNO CONFIG**

| Parameter                   | Tag        | Range         |
|-----------------------------|------------|---------------|
| PNO 112 - 127               | 312 to 327 | -1276 to 1276 |
| Indirect access parameters. |            |               |

# C-96 Programming

# **MMI Menu Map** 1 SETUP PARAMETERS 2 PRESET SPEEDS SELECT 1 SELECT 2 SELECT 3 INVERT O/P MAX SPEED LIMIT **GRAY SCALE** INPUT 0 INPUT 1 INPUT 2 INPUT 3 INPUT 4 INPUT 5 INPUT 6 INPUT 7 PRESET O/P OUTPUT

# **PRESET SPEEDS**

The Preset Speeds block allows you to select one of eight preset inputs, which in turn may be connected to other blocks of inputs.

#### FUNCTION BLOCKS\SETPOINT FUNCS\PRESET SPEEDS PRESET O/P [572] - 0.00 % OUTPUT FPM [593] - 0.0 FALSE - [560] SELECT 1 **FALSE** - [561] SELECT 2 FALSE - [562] SELECT 3 FALSE - [563] INVERT O/P [559] MAX SPEED 100.0 RPM FALSE - [600] LIMIT **FALSE** - [610] GRAY SCALE 0.0 -[564] INPUT 0 0.0 - [565] INPUT 1 0.0 - [566] INPUT 2 0.0 - [567] INPUT 3 0.0 - [568] INPUT 4 0.0 - [569] INPUT 5 0.0 - [570] INPUT 6 0.0 - [571] INPUT 7

| PRESET SPEEDS                           |                                               |                   |
|-----------------------------------------|-----------------------------------------------|-------------------|
| Parameter                               | Tag                                           | Range             |
| SELECT 1                                | 560                                           | FALSE / TRUE      |
| Select inputs 1.                        |                                               |                   |
| SELECT 2                                | 561                                           | FALSE / TRUE      |
| Select inputs 2.                        |                                               |                   |
| SELECT 3                                | 562                                           | FALSE / TRUE      |
| Select inputs 3.                        |                                               |                   |
| INVERT O/P                              | 563                                           | FALSE / TRUE      |
| Changes the sign of the output. If TRUE | , the output is of the opposite sign to the s | selected input.   |
| MAX SPEED                               | 559                                           | 0.1 to 3000.0 RPM |
| Scaler for PRESET OP (%).               |                                               |                   |

| PRESET SPEEDS                                                               |                                                                          |                                             |
|-----------------------------------------------------------------------------|--------------------------------------------------------------------------|---------------------------------------------|
| Parameter                                                                   | Tag                                                                      | Range                                       |
| LIMIT                                                                       | 600                                                                      | FALSE / TRUE                                |
| Clamp output to MAX SPEED if TR                                             | UE.                                                                      |                                             |
| GRAY SCALE                                                                  | 610                                                                      | FALSE / TRUE                                |
| Selects Gray Scale encoding when TI preventing the mis-selection of interre | RUE, Binary encoding when FALSE. When gray scale is sele nediate states. | ected, only one input changes between state |
| INPUT 0 to INPUT 7                                                          | 564, 565, 566, 567, 568, 569, 570, 571                                   | -3000.0 to 3000.0                           |
| Pre-set input variables.                                                    |                                                                          |                                             |
|                                                                             |                                                                          |                                             |
| PRESET O/P                                                                  | 572                                                                      | xx %                                        |
| PRESET O/P Scales the selected preset input by M                            |                                                                          | −.xx %                                      |
|                                                                             |                                                                          | xx %                                        |

# **Functional Description**

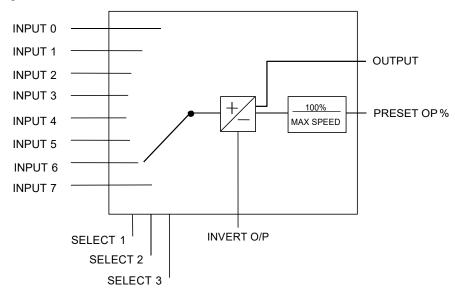

# C-98 Programming

# **Selection Table**

Three Boolean variables used to select between one of the 8 preset values.

| BINARY ENCODING |          |          |       |
|-----------------|----------|----------|-------|
| Select 3        | Select 2 | Select 1 | Input |
| FALSE           | FALSE    | FALSE    | 0     |
| FALSE           | FALSE    | TRUE     | 1     |
| FALSE           | TRUE     | FALSE    | 2     |
| FALSE           | TRUE     | TRUE     | 3     |
| TRUE            | FALSE    | FALSE    | 4     |
| TRUE            | FALSE    | TRUE     | 5     |
| TRUE            | TRUE     | FALSE    | 6     |
| TRUE            | TRUE     | TRUE     | 7     |

| GRAY SCALE ENCODING |          |          |       |
|---------------------|----------|----------|-------|
| Select 3            | Select 2 | Select 1 | Input |
| FALSE               | FALSE    | FALSE    | 0     |
| FALSE               | FALSE    | TRUE     | 1     |
| FALSE               | TRUE     | TRUE     | 2     |
| FALSE               | TRUE     | FALSE    | 3     |
| TRUE                | TRUE     | FALSE    | 4     |
| TRUE                | TRUE     | TRUE     | 5     |
| TRUE                | FALSE    | TRUE     | 6     |
| TRUE                | FALSE    | FALSE    | 7     |

# MMI Menu Map 1 SETUP PARAMETERS 2 SPECIAL BLOCKS 3 PID PROP. GAIN MODE MIN PROFILE GAIN PROFILED GAIN PROFILED GAIN FUNCTION BLOCKS

2 WINDER

3 PROFILED GAIN
DIAMETER

MIN DIAMETER

# **PROFILED GAIN**

This function block may be used to profile the proportional gain input to the PID block.

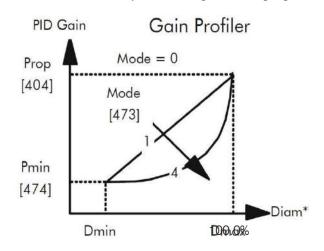

#### FUNCTION BLOCKS\WINDER\PROFILED GAIN

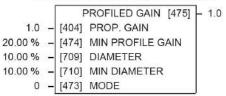

# **PROFILED GAIN**

| Parameter                            | Tag | Range            |
|--------------------------------------|-----|------------------|
| PROP. GAIN                           | 404 | 0.0 to 100.0     |
| The nominal gain prior to profiling. |     |                  |
| MIN PROFILE GAIN                     | 474 | 0.00 to 100.00 % |

This expresses the minimum gain required at minimum diameter (core) as a percentage of the (maximum) P gain at full diameter (100%), when MODE > 0.

DIAMETER 709 0.00 to 100.00 %

The actual measured diameter. If appropriate, this may be connected to the DIAMETER output parameter in the DIAMETER CALC function block.

MIN DIAMETER 710 0.00 to 100.00 %

Set to the minimum core diameter (normally the empty core diameter) as a percentage of the maximum roll diameter. If appropriate, this may be connected to the MIN DIAMETER parameter in the DIAMETER CALC function block.

# C-100 Programming

# **PROFILED GAIN**

| Parameter                                   | Tag                                                 | Range                                            |
|---------------------------------------------|-----------------------------------------------------|--------------------------------------------------|
| MODE                                        | 473                                                 | 0 to 4                                           |
| This determines the shape of                | f the proportional gain profile. The higher the set | ing, the steeper the curve of the profiled gain. |
| For Mode = 0, Profiled Gain = constant = P. |                                                     |                                                  |
| For Mode = 1 Profiled Gair                  | a = A * (diameter - min diameter) + B               |                                                  |

For Mode = 1, Profiled Gain = A \* (diameter - min diameter) + B.

For Mode = 2, Profiled Gain =  $A * (diameter - min diameter)^2 + B$ .

For Mode = 3, Profiled Gain =  $A * (diameter - min diameter)^3 + B$ .

For Mode = 4, Profiled Gain =  $A * (diameter - min diameter)^4 + B$ .

**PROFILED GAIN** 475 -.x

The proportional gain after profiling by a profiler block which varies the gain versus diameter. This is primarily to be used with Speed Profiled Winders for compensation against varying diameter and therefore inertia.

- When MODE is not ZERO (see above) this overrides the P gain above.
- When MODE = 0, then PROFILED GAIN = PROP. GAIN.

# MMI Menu Map 1 SETUP PARAMETERS 2 RAISE/LOWER RESET VALUE INCREASE RATE DECREASE RATE RAISE INPUT LOWER INPUT MIN VALUE MAX VALUE

# **MMI Menu Map**

EXTERNAL RESET

1 FUNCTION BLOCKS

2 SETPOINT FUNCS

3 RAISE/LOWER

RAISE/LOWER O/P

# RAISE/LOWER

This function block acts as an internal motorised potentiometer (MOP).

The OUTPUT is not preserved when the drive is powered-down.

| FUNCT     | OI | N BLOC | KS\SETPOINT FUNC | SIRAIS | E/LOWE | ₹ . |
|-----------|----|--------|------------------|--------|--------|-----|
|           | 1  | RAI    | ISE/LOWER O/P    | [264]  | - 0.00 | %   |
| 0.00 %    | -  | [255]  | RESET VALUE      | 81 000 |        |     |
| 10.0 s    | _  | [256]  | INCREASE RAT     | E      |        |     |
| 10.0 s    | -  | [257]  | DECREASE RAT     | ΓE     |        |     |
| FALSE     | -  | [261]  | RAISE INPUT      |        |        |     |
| FALSE     | -  | [262]  | LOWER INPUT      |        |        |     |
| -100.00 % | -  | [258]  | MIN VALUE        |        |        |     |
| 100.00 %  | -  | [259]  | MAX VALUE        |        |        |     |
| FALSE     | _  | [307]  | EXTERNAL RES     | ET     |        |     |

| RAISE/LOWER       |     |                     |
|-------------------|-----|---------------------|
| Parameter         | Tag | Range               |
| RAISE/LOWER O/P   | 264 | xx %                |
| The output value. |     |                     |
| RESET VALUE       | 255 | -300.00 to 300.00 % |

This reset value is pre-loaded directly into the output when EXTERNAL RESET is TRUE, or at power-up. It is clamped by MIN VALUE and MAX VALUE.

INCREASE RATE 256 0.1 to 600.0 s

Rate of change of an increasing output value. An increasing value is defined as the output ramping away from zero.

DECREASE RATE 257 0.1 to 600.0 s

Rate of change of a decreasing output value. A decreasing value is defined as the output ramping towards zero.

RAISE INPUT 261 FALSE / TRUE

Command to raise the output value. When TRUE, increases the output at the rate determined by INCREASE RATE.

LOWER INPUT 262 FALSE / TRUE

Command to lower the output value. When TRUE, decreases the output at the rate determined by DECREASE RATE.

# C-102 Programming

| RAISE/LOWER                                                                         |     |                     |  |
|-------------------------------------------------------------------------------------|-----|---------------------|--|
| Parameter                                                                           | Tag | Range               |  |
| MIN VALUE                                                                           | 258 | -300.00 to 300.00 % |  |
| Minimum ramp output clamp. This is a plain clamp, not a ramped "min speed" setting. |     |                     |  |
| MAX VALUE                                                                           | 259 | -300.00 to 300.00 % |  |
| Maximum ramp output clamp.                                                          |     |                     |  |
| EXTERNAL RESET 307 FALSE / TRUE                                                     |     |                     |  |
| When TRUE, sets the output of the Raise/Lower block to the RESETVALUE.              |     |                     |  |

# **Functional Description**

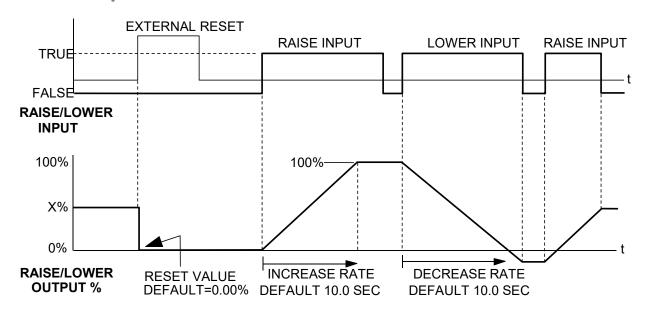

The diagram above illustrates the raise/lower functionality.

When EXTERNAL RESET is set TRUE, the raise/lower output resets to RESET VALUE (default = 0.00%).

When RAISE INPUT is TRUE, the output increases at INCREASE RATE. The output cannot exceed MAX VALUE.

The reverse is true when LOWER INPUT is TRUE: LOWER INPUT reduces the output at DECREASE RATE. The output cannot drop below MIN VALUE.

The ramp is held at its last value when the RAISE and LOWER INPUT are removed.

Setting both RAISE INPUT and LOWER INPUT to TRUE at the same time creates a ramp hold condition.

If MIN VALUE is greater than MAX VALUE the output is forced to zero.

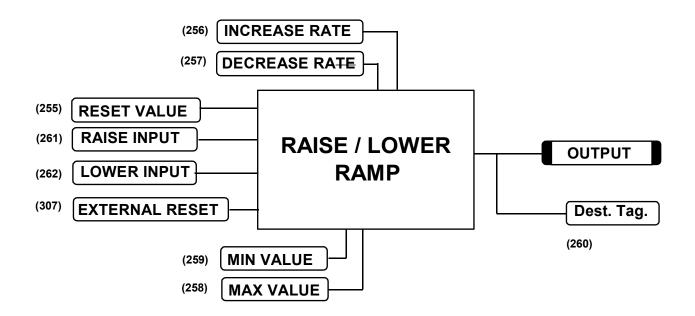

If Reset, Output = Reset Value (Clamped)

# C-104 Programming

# MMI Menu Map SETUP PARAMETERS RAMPS RAMP ACCEL TIME RAMP DECEL TIME RAMP HOLD INVERT % S-RAMP RAMPING THRESH. AUTO RESET

# MMI Menu Map

RESET VALUE

EXTERNAL RESET

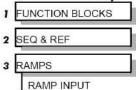

# MMI Menu Map

PAMPING
RAMP OUTPUT

# **RAMPS**

The RAMPS parameters set the shape and duration of the ramp used for starting and changing speeds.

NOTE The STOP RATES function block contains a separate deceleration rate for controlled stopping of the drive.

By default the inputs are ANIN 3 (A4) for a ramped speed input, and DIGIN 2 (C7) to switch RAMP HOLD. The input signal to the block is clamped by MIN SPEED, which sets the minimum ramp input speed when the drive is enabled. The default output connection is to SPEEDLOOP:: SETPOINT 3.

RAMP INPUT is internally routed to the JOG/SLACK function block to be modified as determined by the JOG inputs. The RAMPS block then shapes the signal to produce the RAMP OUTPUT signal.

RAMP OUTPUT [85] - 0.00 % RAMPING [113] - FALSE 10.0 s [ 2] RAMP ACCEL TIME 10.0 s [ 3] RAMP DECEL TIME OFF [118] RAMP HOLD FALSE [620] INVERT 0.00 % [697] RAMP INPUT 2.50 % [266] % S-RAMP 0.50 % [286] RAMPING THRESH. ENABLED [287] AUTO RESET DISABLED [288] EXTERNAL RESET 0.00 % - [422] RESET VALUE

FUNCTION BLOCKS\SEQ & REF\RAMPS

The RAMPING output becomes TRUE when the absolute value of the difference between RAMP OUTPUT and the JOG/SLACK function block output exceeds RAMPING THRESH.

RAMP ACCEL TIME and RAMP DECEL TIME set the acceleration and deceleration times taken for input changes. % S-RAMP adds a "S" shaped section to the linear ramp. When set to 0.00%, the ramp will be linear. As the percentage is increased, 350% of the S-RAMP time is added to the linear ramp creating more gradual starting and stopping. The formula for the actual ramp time is shown below. Ramp time is the value of parameters RAMP ACCEL TIME or RAMP DECEL TIME.

Actual Ramp Time = RAMP TIME x (3.5 x % S-RAMP/100 + 1)

RAMP HOLD stops the ramp from changing. When DIGIN 2 (C7) is ON, the ramp stays at the last ramp value.

The reset signal can have two sources, a RUN signal or an external reset signal. When AUTO RESET is ENABLED, the ramp resets whenever a Run signal is given at terminal C3. Connecting a digital input to EXTERNAL RESET allows an external source to reset the ramp.

| RAMPS                                  |     |                |
|----------------------------------------|-----|----------------|
| Parameter                              | Tag | Range          |
| RAMP ACCEL TIME                        | 2   | 0.1 to 600.0 s |
| The acceleration time for 100% change. |     |                |
| RAMP DECEL TIME                        | 3   | 0.1 to 600.0 s |
| The deceleration time for 100% change. |     |                |

| RAMPS                                |                                                                                  |                                                                       |
|--------------------------------------|----------------------------------------------------------------------------------|-----------------------------------------------------------------------|
| Parameter                            | Tag                                                                              | Range                                                                 |
| RAMP HOLD                            | 118                                                                              | OFF / ON                                                              |
| When ON, the ramp output is held a   | t its last value. This is overridden by a ran                                    | np reset.                                                             |
| INVERT                               | 620                                                                              | FALSE / TRUE                                                          |
| Inverts the RAMP INPUT signal.       |                                                                                  |                                                                       |
| RAMP INPUT                           | 5                                                                                | -105.00 to 105.00 %                                                   |
| Input value.                         |                                                                                  |                                                                       |
| % S-RAMP                             | 266                                                                              | 0.00 to 100.00 %                                                      |
| Percentage of ramp with S-shaped ra  | ate of change. A value of zero is equivaler                                      | t to a linear ramp. Changing this value affects the ramp times.       |
| RAMPING THRESH.                      | 286                                                                              | 0.00 to 100.00 %                                                      |
| Ramping flag threshold level. The tl | nreshold is used to detect whether the ram                                       | p isactive.                                                           |
| AUTO RESET                           | 287                                                                              | DISABLED / ENABLED                                                    |
|                                      | whenever SYSTEM RESET is TRUE. (Senabled, i.e. every time the drive is starte    | SYSTEM RESET Tag 374 is an internal flag that is set TRUE for one d). |
| EXTERNAL RESET                       | 288                                                                              | DISABLED / ENABLED                                                    |
| When ENABLED, the ramp is reset      | to RESET VALUE. EXTERNAL RESET                                                   | does not depend on AUTO RESET for its operation.                      |
| RESET VALUE                          | 422                                                                              | -300.00 to 300.00 %                                                   |
|                                      | or when the ramp is reset. In order to cate RESET VALUE Tag No. 422 (destination | h a spinning load smoothly ('bumpless transfer') connect SPEED n).    |
| RAMP OUTPUT                          | 85                                                                               | xx %                                                                  |
| Setpoint ramp output.                |                                                                                  |                                                                       |
| Setpoint rump output.                |                                                                                  |                                                                       |
| RAMPING                              | 113                                                                              | FALSE / TRUE                                                          |

# **Functional Description**

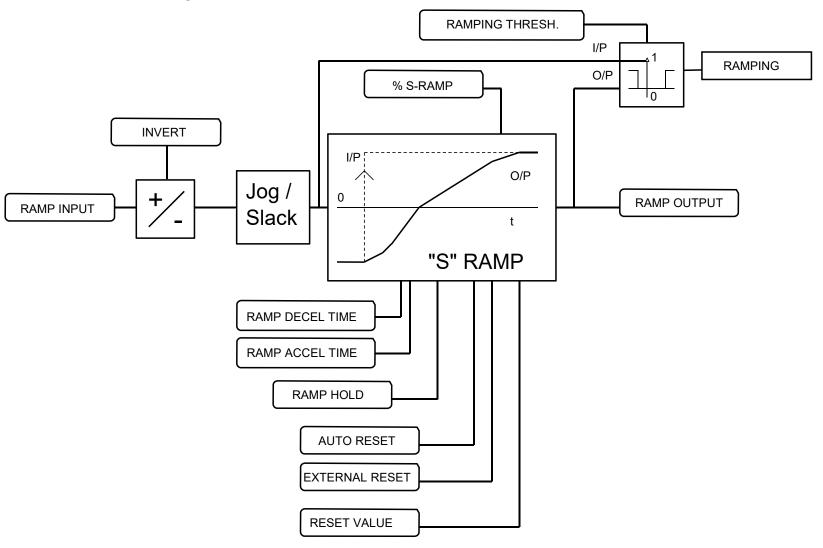

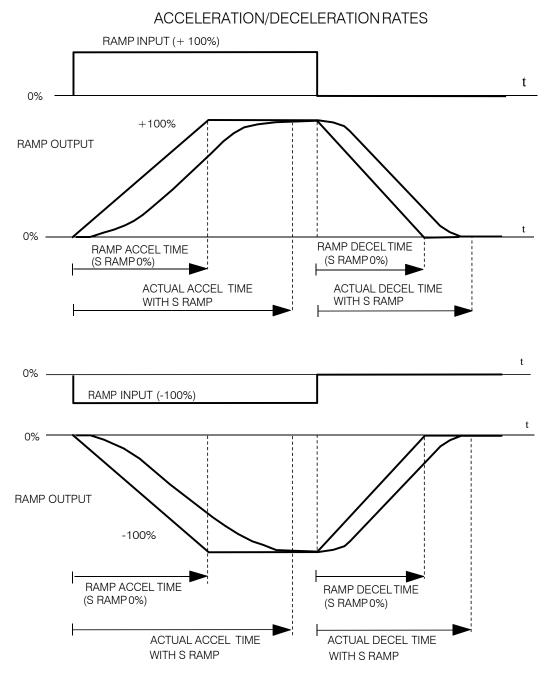

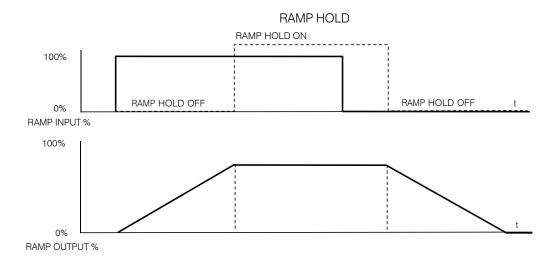

The ramp will function when a ramp input is present. When DIGIN 2 (C7) is ON, RAMP HOLD stops the ramp from changing. Even when the ramp input signal is removed, RAMP HOLD keeps the ramp output from changing. Once RAMP HOLD is OFF, the ramp resumes.

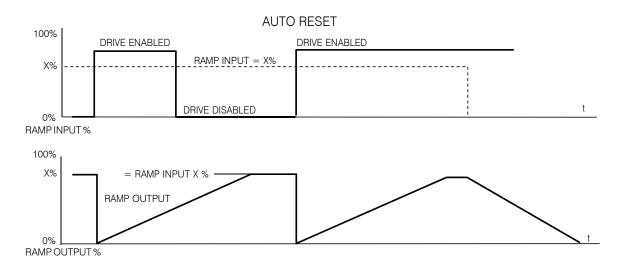

When AUTO RESET is ENABLED, ramp output resets to RESET VALUE each time the drive is enabled. In this example RESET VALUE is 0.00%. It does not reset if the drive is disabled.

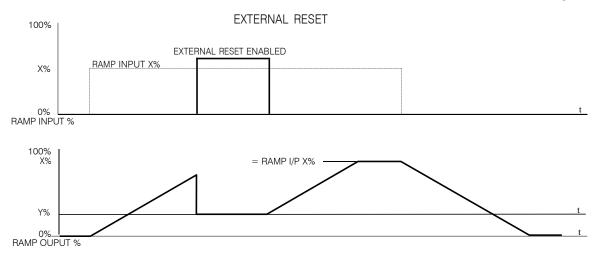

The ramp input is set to X% at time  $t_0$ . The ramp output will increase at the ramp rate. While EXTERNAL RESET is ENABLED, the ramp output resets to RESET VALUE (Y%). When EXTERNAL RESET is DISABLED, the ramp output continues to follow the input signal.

# C-110 Programming

# MMI Menu Map FUNCTION BLOCKS SETPOINT FUNCS 3 SELECT 4 SELECT 1 4 SELECT 2 INPUT 0 INPUT 1 INPUT 2 INPUT 3 INPUT 4 INPUT 5 INPUT 6 INPUT 7 SELECT OUTPUT 0 OUTPUT 1

# **SELECT**

Used to select a value from one of eight inputs, depending on the value of the select input. A second output is provided to allow the block to be used as two banks of four inputs.

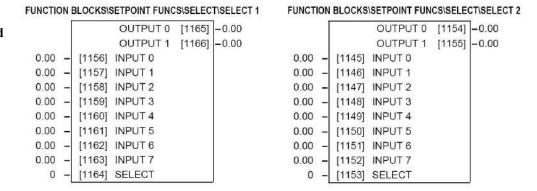

| SELECT                                                              |                                             |                                                                 |
|---------------------------------------------------------------------|---------------------------------------------|-----------------------------------------------------------------|
| Parameter                                                           | Tag                                         | Range                                                           |
| INPUT 0 to INPUT 7                                                  | 1156 to 1163                                | -32768.00 to 32768.00                                           |
| Inputs to the select block                                          |                                             |                                                                 |
| SELECT                                                              | 1164                                        | 0 to 7                                                          |
| Determines which of the inputs is r routed to OUTPUT 2, otherwise O |                                             | IPUT is in the range 0 to 3, INPUT 4 to INPUT 7 respectively is |
| OUTPUT 0                                                            | 1165                                        | xx                                                              |
| Selected output                                                     |                                             |                                                                 |
| OUTPUT 1                                                            | 1166                                        | xx                                                              |
| Alternative selected output from IN                                 | IPUT 4 to INPUT 7 if SELECT is less than 4. |                                                                 |

# MMI Menu Map SETUP PARAMETERS

# 2 AUX I/O

AUX START

AUX ENABLE

JOG SLACK

**ENABLE** 

REM.SEQ.ENABLE

REM. SEQUENCE

SEQ STATUS

# MMI Menu Map

DIAGNOSTICS

PROGRAM STOP

COAST STOP

DRIVE START
DRIVE ENABLE

START (C3)

CONTACTOR CLOSED

READY

DRIVE RUNNING

SYSTEM RESET

# MMI Menu Map

1 FUNCTION BLOCKS

2 SEQ & REF

3 SEQUENCING

COMMS TIMEOUT
SEQ STATE

# **SEQUENCING**

This function block contains all the parameters relating to the sequencing (start and stop) of the drive.

#### FUNCTION BLOCKS\SEQ & REF\SEQUENCING SEQ STATUS [537] 0x0000 DRIVE START [82] OFF CONTACTOR CLOSED [83] - FALSE DRIVE ENABLE [84] FALSE DRIVE RUNNING [376] FALSE SYSTEM RESET [374] - FALSE **READY** [125] - FALSE SEQ STATE [114] - SEQ INIT START (C3) [68] OFF PROGRAM STOP [80] FALSE COAST STOP [525] - FALSE ON [161] AUX START ON [227] AUX JOG ON [168] AUX ENABLE OFF [496] JOG/SLACK OFF [497] ENABLE OFF [535] REM.SEQ.ENABLE 0x8000 [536] REM.SEQUENCE [1204] COMMS TIMEOUT 0.0s -

# **SEQUENCING**

| Parameter | Tag | Range    |
|-----------|-----|----------|
| AUX START | 161 | OFF / ON |

Software Start/Run command. Auxiliary Start is ANDed with the Start input, C3, to generate Drive Start. This should normally be left ON.

AUX JOG 227 OFF / ON

Software Jog command. Auxiliary Jog is ANDed with the Jog input, Tag 496 (by default C4), to generate Drive Jog. This should normally be left ON.

AUX ENABLE 168 OFF / ON

Software Enable command. Auxiliary Enable is ANDed with the Enable input, Tag 497 (by default C5), to generate Drive Enable. This should normally be left ON.

# C-112 Programming

| SF | $\Omega$ | IFN | CI | NG |
|----|----------|-----|----|----|
| JL | W.       |     |    |    |

| Parameter | Tag | Range    |
|-----------|-----|----------|
| JOG/SLACK | 496 | OFF / ON |

Main jog input which is connected to DIGITAL INPUT C4 by default. The Jog input is ANDed with Auxiliary Jog input, Tag 227, to generate Drive Jog.

ENABLE 497 OFF / ON

Enable input which is connected to DIGITAL INPUT C5 by default. The Enable input is ANDed with Auxiliary Enable input, Tag 168, to generate Drive Enable.

REM.SEQ.ENABLE 535 FALSE / TRUE

(Refer to Chapter 4: "External Control of the Drive"). When enabled, the drive will accept Sequencing commands exclusively from the REM. SEQUENCE parameter, Tag 536.

FALSE - disables REM. SEQUENCE TRUE - enables REM. SEQUENCE

REM.SEQUENCE 536 0x0000 to 0xFFFF

A control word that allows the device to be operated remotely over a field bus.

REM. SEQ. ENABLE must be TRUE to enable this function. (Refer to Chapter 4: "External Control of the Drive")

COMMS TIMEOUT 1204 0.0 to 60.0 s

A watchdog timeout that may be used when the drive is in remote sequencing mode. The watchdog feature is enabled by selecting a non-zero time in this parameter. The watchdog is reset every time the REM.SEQUENCE word, (Tag 536), is written.

SEQ STATUS 537 0x0000 to 0xFFFF

An data word that reports the status of the important system flags that can be read over a field bus. (Refer to Chapter 4: "External Control of the Drive")

DRIVE START 82 OFF / ON

Logical OR of the START and JOG inputs.

CONTACTOR CLOSED 83 FALSE / TRUE

When ON, the main contactor coil is energised. Refer to Terminal Information for D5 & D6 in Appendix E: "Technical Specifications" - Terminal Information.

DRIVE ENABLE 84 FALSE / TRUE

Drive speed and current loop are enabled/quenched.

DRIVE RUNNING 376 FALSE / TRUE

When TRUE, the stack is switched on and enabled.

| SEQUENCING                                                                                                    |                                          |              |
|----------------------------------------------------------------------------------------------------|------------------------------------------|--------------|
| Parameter                                                                                                    | Tag                                      | Range        |
| SYSTEM RESET                                                                                                    | 374                                      | FALSE / TRUE |
| Set for one cycle as the drive is enabled.                                                                                                    |                                          |              |
| READY                                                                                                    | 125                                      | FALSE / TRUE |
| The drive is ready to accept an enable signal.                                                                                                    |                                          |              |
| SEQ STATE                                                                                                    | 114                                      | See below    |
| 0: SEQ INIT 1: SEQ INIT 2: SEQ HOLD 3: SEQ STANDBY 4: SEQ PRE READY 5: SEQ READY 6: SEQ AUTOTUNING 7: SEQ RUN 8: SEQ AT ZERO SPD. 9: SEQ QUENCH 10: SEQ PROGRAM STOP 11: SEQ STOP 12: SEQ DELAY STOP 13: CURRENT DECAY 14: SEQ COAST STOP 15: SEQ ERROR |                                          |              |
| START (C3)                                                                                                    | 68                                       | OFF / ON     |
| State of the Start/Run terminal.                                                                                                    |                                          |              |
| PROGRAM STOP                                                                                                    | 80                                       | FALSE / TRUE |
| State of program stop (Terminal B8). When B8                                                                                                    | B is at 24V, then PROGRAM STOP is FALSE. |              |
| COAST STOP                                                                                                    | 525                                      | FALSE / TRUE |
| State of coast stop (Terminal B9). When B9 is                                                                                                    | at 24V, then COAST STOP is FALSE.        |              |

# C-114 Programming

### **MMI Menu Map**

SETUP PARAMETERS

### 2 SETPOINT SUM 1

RATIO 1

RATIO 0

SIGN 1

SIGN 0

DIVIDER 1

DIVIDER 0

LIMIT INPUT 2

INPUT 1

INPUT 0

# **SETPOINT SUM**

Use this menu to sum and scale up to three analog inputs to produce the SPT. SUM output.

INPUT 0 and INPUT 1 have individual ratio and divider scalers, and signs. The inputs have symmetrical limits set by LIMIT. INPUT 2 has no scaling or limits.

The output, after INPUT 0, INPUT 1 and INPUT 2 are summed, is also clamped by LIMIT before producing the SPT. SUM output.

#### FUNCTION BLOCKS\SETPOINT FUNCS\SETPOINT SUM\SETPOINT SUM 1 FUNCTION BLOCKS\SETPOINT FUNCS\SETPOINT SUM\SETPOINT SUM 2

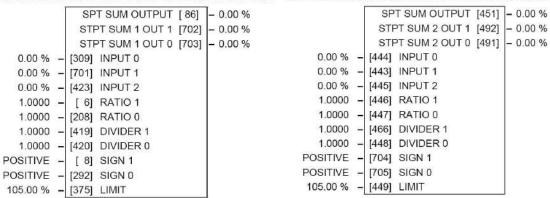

#### MMI Menu Map

1 FUNCTION BLOCKS

2 SETPOINT FUNCS

3 SETPOINT SUM

4 SETPOINT SUM 1

SPT SUM OUTPUT STPT SUM 1 OUT 1 STPT SUM 1 OUT 0

# **SETPOINT SUM**

| Parameter                                | Tag                                | Range               |
|------------------------------------------|------------------------------------|---------------------|
| INPUT 0                                  | 309                                | -300.00 to 300.00 % |
| Input 0 value.                           |                                    |                     |
| INPUT 1                                  | 701                                | -300.00 to 300.00 % |
| Input 1 value.                           |                                    |                     |
| INPUT 2                                  | 423                                | -300.00 to 300.00 % |
| Input 2 value.                           |                                    |                     |
| RATIO 1                                  | 6                                  | -3.0000 to 3.0000   |
| Multiplier term for INPUT 1.             |                                    |                     |
| RATIO 0                                  | 208                                | -3.0000 to 3.0000   |
| Multiplier term for INPUT 0.             |                                    |                     |
| DIVIDER 1                                | 419                                | -3.0000 to 3.0000   |
| Divider scaling for INPUT 1. Dividing by | 0 (zero) results in a zero output. |                     |
| DIVIDER 0                                | 420                                | -3.0000 to 3.0000   |
| Divider scaling for INPUT 0. Dividing by | 0 (zero) results in a zero output. |                     |
| SIGN 1                                   | 8                                  | NEGATIVE / POSITIVE |
| Polarity for INPUT 1.                    |                                    |                     |
| SIGN 0                                   | 292                                | NEGATIVE / POSITIVE |
| Polarity for INPUT 0.                    |                                    |                     |

# **SETPOINT SUM**

| Parameter | Tag | Range            |
|-----------|-----|------------------|
| LIMIT     | 375 | 0.00 to 200.00 % |

The Setpoint Sum programmable limit is symmetrical and has the range 0.00% to 200.00%. The limit is applied both to the intermediate results of the RATIO calculation and the total output.

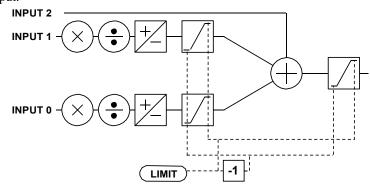

SPT SUM OUTPUT 86 -.xx %

The sum of input 0, 1 and 2 after the limit clamp.

STPT SUM 1 OUT 1 702 -.xx %

An additional output provided to gain access to Input 1 channel sub-calculations. The result of (INPUT 1 x RATIO 1) / DIVIDER 1 clamped to within  $\pm$  LIMIT.

STPT SUM 1 OUT 0 703 -.xx %

An additional output provided to gain access to Input 0 channel sub-calculations. The result of (INPUT 0 x RATIO 0) / DIVIDER 0 clamped to within  $\pm$  LIMIT.

# MMI Menu Map

FUNCTION BLOCKS

2 SETPOINT FUNCS

3 SETPOINT SUM

4 SETPOINT SUM 2

INPUT 0

INPUT 1

INPUT 2

RATIO 1 RATIO 0

DIVIDER 1

DIVIDER 0

SIGN 1

SIGN 0

LIMIT

SPT SUM OUTPUT

STPT SUM 2 OUT 1

STPT SUM 2 OUT 0

# C-116 Programming

# **Functional Description**

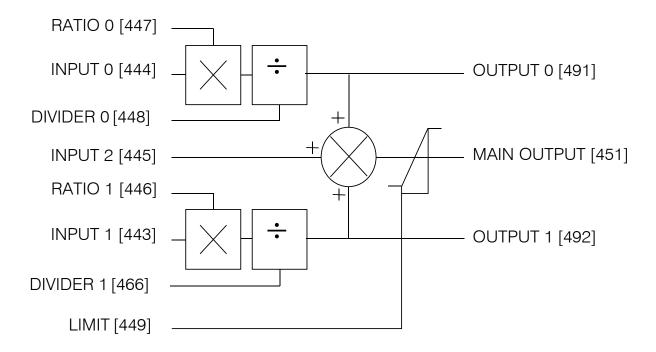

# MMI Menu Map 1 SETUP PARAMETERS 2 SPEED LOOP SPD.PROP.GAIN SPD.INT.TIME INT. DEFEAT PRESET TORQUE PRESET T SCALE SPEED FBK SELECT ENCODER SIGN SPD.FBK.FILTER >> ADVANCED

# MMI Menu Map SETUP PARAMETERS

SETPOINTS

SPEED LOOP

3 SETPOINTS

SETPOINT 1 SIGN 2 (A3)

RATIO 2 (A3)

SETPOINT 2 (A3)

SETPOINT 3

SETPOINT 4

MAX DEMAND

MIN DEMAND

# SPEED LOOP

Use this block to tune the speed loop PI to produce a current demand.

This function block has five main functions:

1. Combining the 4 speed setpoints into a single speed setpoint.

Note that the speed demand is created from the combined speed setpoints and modified by any prevailing stop condition according to the STOPRATES function block settings.

2. Selection of the speed feedback method.

ZERO SPD OFFSET from the CALIBRATION function block is applied to the selected speed feedback to null out any remaining feedback at zero actual speed.

3. Implementation of the PI speed controller.

SPEED DEMAND is summed algebraically with SPEED FEEDBACK to produce SPEED ERROR. When the drive is enabled, SPEED ERROR is controlled by the PI loop. The resulting current demand signal is routed to the CURRENT LOOP function block and to the ADVANCED::ZERO SPD. QUENCH sub-menu.

The PI output is accessible via Tag No. 356, TOTAL I DMD. This point is before the I Limit clamps and the summing of the additional current demand. (This tag is not visible on the MMI).

4. Speed controller gain and integral time constant profiling with speed.

The gains change when the motor speed feedback reaches the thresholds set by SPD BRK 1 (LOW) and SPD BRK 2 (HIGH).

- At or below SPD BRK 1 (LOW), the speed loop uses the PROP. GAIN and INT. TIME CONST. values as its PI loop gains.
- Between SPD BRK 1 (LOW) and SPD BRK 2 (HIGH), profiling occurs and the speed loop gains are determined by another parameter value (according to the selection of the MODE parameter).
- Above SPD BRK 2 (HIGH), the SPD. PROP. GAIN and SPD. INT. TIME settings are used.

MODE selects the parameter for profiling the speed loop PI gains when the motor speed is between the two speed breakpoints.

#### FUNCTION BLOCKS\MOTOR CONTROL\SPEED LOOP

| SPEED SETPOINT [63] – UNFIL.SPD.ERROR [64] – SETPOINT 2 (A3) [290] – 10.00 – [14] SPD PROP GAIN                                               | 0.00 %<br>0.00 %<br>0.00 %<br>0.00 %<br>0.00 % |
|----------------------------------------------------------------------------------------------------|------------------------------------------------|
| SPEED DEMAND [89] –  UNFIL.SPD.FBK [62] –  SPEED SETPOINT [63] –  UNFIL.SPD.ERROR [64] –  SETPOINT 2 (A3) [290] –  10.00 – [14] SPD PROP GAIN | 0.00 %<br>0.00 %<br>0.00 %<br>0.00 %           |
| UNFIL.SPD.FBK [62] – SPEED SETPOINT [63] – UNFIL.SPD.ERROR [64] – SETPOINT 2 (A3) [290] – 10.00 – [14] SPD PROP GAIN                          | 0.00 %<br>0.00 %<br>0.00 %                     |
| SPEED SETPOINT [63] – UNFIL.SPD.ERROR [64] – SETPOINT 2 (A3) [290] – 10.00 – [14] SPD PROP GAIN                                               | 0.00 %                                         |
| UNFIL.SPD.ERROR [64] –<br>SETPOINT 2 (A3) [290] –<br>10.00 – [14] SPD PROP GAIN                                                               | 0.00 %                                         |
| SETPOINT 2 (A3) [290] -<br>10.00 - [14] SPD PROP GAIN                                                                                         |                                                |
| 10.00 - [14] SPD PROP GAIN                                                                                                    | 0.00 %                                         |
|                                                                                                    |                                                |
| 0 FOO - LAST COD INT TIME                                                                                                    |                                                |
| 0.500 s - [13] SPD INT TIME                                                                                                    |                                                |
| OFF - [202] INT. DEFEAT                                                                                                    |                                                |
| 0.000 - [547] SPD.FBK.FILTER                                                                                                    |                                                |
| 0.00 % - [289] SETPOINT 1                                                                                                    |                                                |
| POSITIVE - [ 9] SIGN 2 (A3)                                                                                                    |                                                |
| 1.0000 - [7] RATIO 2 (A3)                                                                                                    |                                                |
| 0.00 % - [291] SETPOINT 3                                                                                                    |                                                |
| 0.00 % - [41] SETPOINT 4                                                                                                    |                                                |
| 105.00 % - [357] MAX DEMAND                                                                                                    |                                                |
| -105.00 % - [358] MIN DEMAND                                                                                                    |                                                |
| 0.00 % - [595] PRESET TORQUE                                                                                                    |                                                |
| 100.00 % - [604] PRESETT SCALE                                                                                                    |                                                |
| DISABLED - [268] MODE                                                                                                    |                                                |
| 1.00 % - [269] SPD BRK1 (LOW)                                                                                                    |                                                |
| 5.00 % - [270] SPD BRK2 (HIGH)                                                                                                    |                                                |
| 5.00 - [271] PROP. GAIN                                                                                                    |                                                |
| 0.500 s - [272] INT TIME CONST                                                                                                    |                                                |
| 1.0000 - [274] I GAIN IN RAMP                                                                                                    |                                                |
| 0.50 % - [284] ZERO SPD. LEVEL                                                                                                    |                                                |
| 1.50 % - [285] ZERO IAD LEVEL                                                                                                    |                                                |
| ARM VOLTS FBK - [47] SPEED FBK SELECT                                                                                                    |                                                |

# C-118 Programming

# MMI Menu Map SETUP PARAMETERS

- 2 SPEED LOOP
- 3 ADVANCED
- >> ADAPTION
  I GAIN IN RAMP
- >> ZERO SPD. QUENCH

### MMI Menu Map

- 1 SETUP PARAMETERS
- SPEED LOOP
- ADVANCED
- 4 ADAPTION

MODE

SPD BRK 1 (LOW) SPD BRK 2 (HIGH)

PROP. GAIN

INT.TIME. CONST

# **MMI Menu Map**

- 1 SETUP PARAMETERS
- 2 SPEED LOOP
- 3 ADVANCED
- ZERO SPD. QUENCH

ZERO IAD LEVEL

#### 5. Zero speed/current disabling of thyristor firing

The current loop is disabled when SPEED DEMAND, SPEED FEEDBACK and CURRENT DEMAND have all dropped to the threshold levels set by ZERO SPD. LEVEL and ZERO IAD LEVEL.

This is similar to Standstill logic (it stops making current but the contactor stays energised) except that the speed loop remains enabled and this will cause the current loop to unquench very quickly.

# SPEED LOOP

| Parameter                             | Tag                                     | Range                      |
|---------------------------------------|-----------------------------------------|----------------------------|
| SPD PROP GAIN                         | 14                                      | 0.00 to 200.00             |
| Speed loop PI proportional gain adj   | justment.                               |                            |
| SPD INT TIME                          | 13                                      | 0.001 to 30.000 s          |
| Speed loop PI integral gain adjustm   | ient.                                   |                            |
| INT. DEFEAT                           | 202                                     | OFF / ON                   |
| When ON it inhibits the integral part | rt of the speed loop PI control to give | proportional only control. |
| SPEED FBK FILTER                      | 547                                     | 0.000 to 1.000             |
| (SPD.FBK.FILTER)                      |                                         |                            |

A simple filter function that is applied to speed feedback to reduce ripple caused by low line count encoders and noisy tachos. A value of 0 disables the filter action, and 1.00 is the maximum value. A typical value would be between 0.5 and 0.75.

INCREASING THE FILTER VALUE MAY MAKE THE SPEED LOOP UNSTABLE.

The filter time constant  $\tau$  in milliseconds can be calculated from the following equation:

$$\tau = \frac{3.3}{Log_e \left(\frac{1}{\alpha}\right)}$$

Where  $\alpha$  is the value of SPD FBK FILTER. A value of 0.5 equates to a filter time of 4.8ms, 0.8 to 14.7ms, and 0.9 to 31.2ms.

| SETPOINT 1                                     | 289 | -105.00 to 105.00 % |  |  |
|------------------------------------------------|-----|---------------------|--|--|
| Speed Setpoint 1 (Default Setpoint Sum 1 O/P). |     |                     |  |  |
| SIGN 2 (A3)                                    | 9   | NEGATIVE / POSITIVE |  |  |
| Speed Setpoint 2 Sign.                         |     |                     |  |  |

| Parameter                                                                                                    | Tag                                                                                                    | Range                                                                                                    |
|----------------------------------------------------------------------------------------------------|----------------------------------------------------------------------------------------------------|----------------------------------------------------------------------------------------------------|
| RATIO 2 (A3)<br>Speed Setpoint 2 Ratio.                                                                                          | 7                                                                                                    | -3.0000 to 3.0000                                                                                                    |
| SETPOINT 3 Speed Setpoint 3 (Defau                                                                                               | <b>291</b> lt Ramp O/P).                                                                                                    | -105.00 to 105.00 %                                                                                                    |
| SETPOINT 4 Speed Setpoint 4.                                                                                                    | 41                                                                                                    | -105.00 to 105.00 %                                                                                                    |
| MAX DEMAND                                                                                                    | 357                                                                                                    | 0.00 to 105.00 %                                                                                                    |
| Sets the maximum input                                                                                                    | to the speed loop. It is clamped at 10                                                                                                    | 5% to allow for overshoot in the external loops.                                                                                                    |
| MIN DEMAND                                                                                                    | 358                                                                                                    | -105.00 to 105.00 %                                                                                                    |
| Sets the minimum input                                                                                                    | to the speed loop.                                                                                                    |                                                                                                    |
| PRESET TORQUE                                                                                                    | 595                                                                                                    | -200.00 to 200.00 %                                                                                                    |
| m                                                                                                    |                                                                                                    |                                                                                                    |
| The PRESET TORQUE                                                                                                    | is pre-loaded into the speed loop inte                                                                                                    | gral store as the speed loop in enabled. This is scaled by PRESET T SCALE.                                                                                                    |
| This may be used to pre-                                                                                                    |                                                                                                    | levator/hoist applications to prevent the load from falling back when the brake is                                                                                                    |
| This may be used to pre-<br>released. PRESET T SC                                                                                | load the output of the speed loop in e                                                                                                    | levator/hoist applications to prevent the load from falling back when the brake is                                                                                                    |
| This may be used to pre-<br>released. PRESET T SC<br>PRESET T SCALE                                                              | load the output of the speed loop in e<br>ALE may be used in situations where                                                                                                    | levator/hoist applications to prevent the load from falling back when the brake is the load may vary.                                                                                      |
| This may be used to pre-<br>released. PRESET T SC<br>PRESET T SCALE<br>Scaler for PRESET TOP                                     | load the output of the speed loop in e<br>ALE may be used in situations where                                                                                                    | levator/hoist applications to prevent the load from falling back when the brake is the load may vary.                                                                                      |
| This may be used to pre-                                                                                                    | load the output of the speed loop in eALE may be used in situations where  604  RQUE.  268                                                                                                    | levator/hoist applications to prevent the load from falling back when the brake is the load may vary.  -200.00 to 200.00 %                                                                 |
| This may be used to pre-<br>released. PRESET T SC<br>PRESET T SCALE<br>Scaler for PRESET TOP<br>MODE                             | cload the output of the speed loop in eALE may be used in situations where  604  RQUE.  268  coint input signal.  0 : DISABLED  1 : SPD FBK DEP  2 : SPD ERR DEP  Speed I                                                                                                    | levator/hoist applications to prevent the load from falling back when the brake is the load may vary.  -200.00 to 200.00 %                                                                 |
| This may be used to pre-<br>released. PRESET T SC<br>PRESET T SCALE<br>Scaler for PRESET TOF<br>MODE<br>Selects the speed breakp | cload the output of the speed loop in eALE may be used in situations where  604  RQUE.  268  coint input signal.  0 : DISABLED  1 : SPD FBK DEP  2 : SPD ERR DEP  Speed I                                                                                                    | levator/hoist applications to prevent the load from falling back when the brake is the load may vary.  -200.00 to 200.00 %  See below  Geedback Dependent Error Dependent                  |
| This may be used to pre-<br>released. PRESET T SC<br>PRESET T SCALE<br>Scaler for PRESET TOP<br>MODE                             | cload the output of the speed loop in eALE may be used in situations where  604  RQUE.  268  Point input signal.  0 : DISABLED  1 : SPD FBK DEP Speed IN Speed IN Spe | levator/hoist applications to prevent the load from falling back when the brake is the load may vary.  -200.00 to 200.00 %  See below  Geedback Dependent Error Dependent Demand Dependent |
| This may be used to pre-<br>released. PRESET T SC<br>PRESET T SCALE<br>Scaler for PRESET TOF<br>MODE<br>Selects the speed breakp | cload the output of the speed loop in eALE may be used in situations where  604  RQUE.  268  Point input signal.  0 : DISABLED  1 : SPD FBK DEP Speed IN Speed IN Spe | levator/hoist applications to prevent the load from falling back when the brake is the load may vary.  -200.00 to 200.00 %  See below  Geedback Dependent Error Dependent Demand Dependent |

# C-120 Programming

| SPEED LOOP                                                         |                                       |                                                                                                    |  |  |
|--------------------------------------------------------------------|---------------------------------------|----------------------------------------------------------------------------------------------------|--|--|
| Parameter                                                          | Tag                                   | Range                                                                                                    |  |  |
| PROP. GAIN                                                         | 271                                   | 0.00 to 200.00                                                                                                    |  |  |
| Proportional gain used below SPD BR                                | K 1 (LOW)                             |                                                                                                    |  |  |
| INT. TIME CONST.                                                   | 272                                   | 0.001 to 30.000 s                                                                                                    |  |  |
| Integral time constant used below SPD                              | BRK 1 (LOW)                           |                                                                                                    |  |  |
| I GAIN IN RAMP                                                     | 274                                   | 0.0000 to 2.0000                                                                                                    |  |  |
|                                                                    |                                       | Γag No. 113) is TRUE, the integral gain from ADAPTION is switched ral wind-up while the drive is ramping (particularly high inertia loads). |  |  |
| ZERO SPD. LEVEL                                                    | 284                                   | 0.00 to 200.00 %                                                                                                    |  |  |
| Sets the threshold of SPEED DEMAN                                  | D and SPEED FEEDBACK for suspe        | ending the current output.                                                                                                    |  |  |
| ZERO IAD LEVEL                                                     | 285                                   | 0.00 to 200.00 %                                                                                                    |  |  |
| Sets the current demand threshold for s                            | suspending the current output.        |                                                                                                    |  |  |
| SPEED ERROR FILTERED                                               | 297                                   | xx %                                                                                                    |  |  |
| Refer to Chapter 6: "The Keypad" - Th                              | e Keypad Menus (DIAGNOSTICS).         |                                                                                                    |  |  |
| SPEED LOOP O/P                                                     | 549                                   | xx %                                                                                                    |  |  |
| Refer to Chapter 6: "The Keypad" - Th                              | e Keypad Menus (DIAGNOSTICS).         |                                                                                                    |  |  |
| SPEED DEMAND                                                       | 89                                    | xx %                                                                                                    |  |  |
| Refer to Chapter 6: "The Keypad" - The Keypad Menus (DIAGNOSTICS). |                                       |                                                                                                    |  |  |
| UNFIL.SPD.FBK                                                      | 62                                    | xx %                                                                                                    |  |  |
| Refer to Chapter 6: "The Keypad" - Th                              | e Keypad Menus (DIAGNOSTICS).         |                                                                                                    |  |  |
| SPEED SETPOINT                                                     | 63                                    | xx %                                                                                                    |  |  |
| Refer to Chapter 6: "The Keypad" - Th                              | e Keypad Menus (DIAGNOSTICS).         |                                                                                                    |  |  |
| UNFIL.SPD.ERROR                                                    | 64                                    | xx %                                                                                                    |  |  |
| Refer to Chapter 6: "The Keypad" - Th                              | e Keypad Menus (DIAGNOSTICS).         |                                                                                                    |  |  |
| SETPOINT 2 (A3)                                                    | 290                                   | xx %                                                                                                    |  |  |
| Speed Setpoint 2 - Fixed (non-configur                             | rable) setpoint scanned synchronously | y with the current loop                                                                                                    |  |  |

# **SPEED LOOP**

Parameter Tag Range

SPEED FBK SELECT 47 See below

Determines the source of the speed feedback signal. The default, ARM VOLTS FBK, uses internal circuitry to derive the speed feedback. The other selections require the appropriate external device to provide the feedback signal.

- 0 : ARM VOLTS FBK
- 1: ANALOG TACH
- 2: ENCODER
- 3: ENCODER/ANALOG for DC900P Drives use

# **Functional Description**

# Speed Loop PI with Current Demand Isolate

The speed loop output is still valid (active) with the I DMD. ISOLATE parameter enabled.

#### NOTE

- 1 The speed loop is reset by unquenching the speed loop/current loop.
- 2 I DMD. ISOLATE is overridden by Program Stop (B8) or Normal Stop (C3).
- The speed loop PI holds the integral term as soon as the PI output reaches current limit. This is true even in Current Demand Isolate mode where it may interfere depending on the way the speed PI is used. This feature is currently not suppressible.

# SPEED LOOP Parameter Tag Range

# 105% Speed Demands

The speed demand clamping allows the speed setpoint to reach 105%. This applies only to the final summing junction immediately before the speed loop and also to the Setpoint Sum 1 output. Individual speed setpoints are still clamped to 100%.

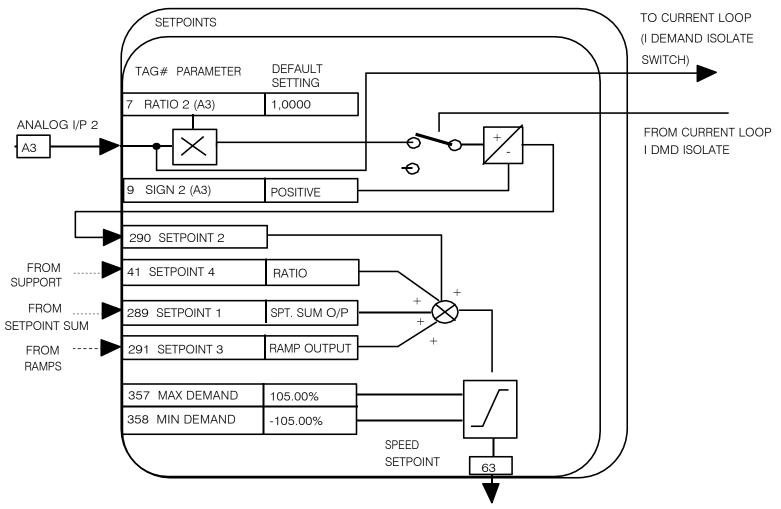

TO STOP RATES (PROGRAM STOP AND NORMAL STOP RAMPS TO ZERO SPEED

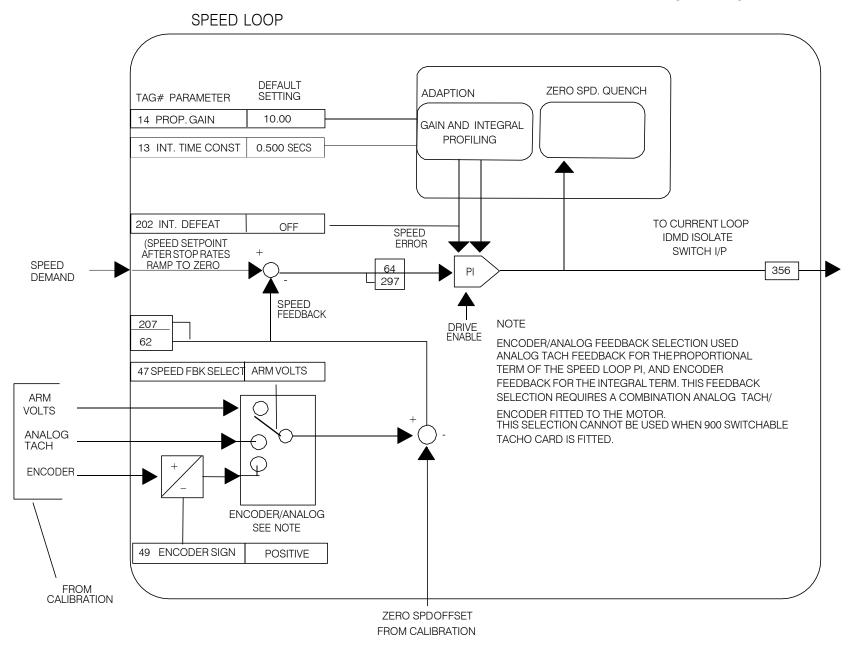

# C-124 Programming

#### **SRAMP MMI Menu Map** FUNCTION BLOCKS\SETPOINT FUNCS\SRAMP This function block limits the rate of change of an input by limiting the acceleration and SETUP PARAMETERS SRAMP OUTPUT [589] - 0.00 % the jerk (rate of change of acceleration). ACCEL OUTPUT [588] - 0.00 % 2 SRAMP AT SPEED [587] - FALSE INPUT 0.00 % - [574] INPUT 0 - [575] RATE SELECT RATE SELECT TRUE - [582] AUTO RESET RATE SET 0 FALSE - [583] EXTERNAL RESET RATE SET 1 0.00 % - [584] RESET VALUE AUTO RESET FALSE - [585] QUENCH EXTERNAL RESET 1.00 % -[586] AT SPEED LEVEL RESET VALUE 60.00 % [576] ACCEL 0 QUENCH 60.00 % [577] DECEL 0 AT SPEED LEVEL 20.00 % -[578] ACCEL 0 JERK 1 AT SPEED 20.00 % [611] ACCEL 0 JERK 2 20.00 % - [596] DECEL 0 JERK 1 ACCEL OUTPUT 20.00 % -[613] DECEL 0 JERK 2 SRAMP OUTPUT 30.00 % -[579] ACCEL 1 **MMI Menu Map** 30.00 % - [580] DECEL 1 SETUP PARAMETERS 20.00 % -[581] ACCEL 1 JERK 1 20.00 % - [612] ACCEL 1 JERK 2 2 SRAMP 20.00 % - [597] DECEL 1 JERK 1 20.00 % - [614] DECEL 1 JERK 2 RATE SET 0 ACCEL 0 **SRAMP** DECEL 0 Parameter Tag Range ACCEL 0 JERK 1 ACCEL 0 JERK 2 574 **INPUT** -100.00 to 100.00 % DECEL 0 JERK 1 Input value. DECEL 0 JERK 2 575 **RATE SELECT** 0 to 1 **MMI Menu Map** Selects between one of two parameter sets. This allows you to have two operating modes (RATE SET 0 or RATE SET 1) with independent ramp SETUP PARAMETERS parameters. 2 SRAMP **AUTO RESET** 582 **FALSE / TRUE** 3 RATE SET 1 The ramp is reset automatically when the drive is enabled if set to TRUE. ACCEL 1 **EXTERNAL RESET** 583 **FALSE / TRUE** DECEL 1 Resets the ramp output. ACCEL 1 JERK 1 ACCEL 1 JERK 2 DECEL 1 JERK 1 DECEL 1 JERK 2

| SRAMP                                                             |                                                                                                    |                                                                                          |
|-------------------------------------------------------------------|----------------------------------------------------------------------------------------------------|------------------------------------------------------------------------------------------|
| Parameter                                                         | Tag                                                                                                    | Range                                                                                    |
| RESET VALUE                                                       | 584                                                                                                    | -100.00 to 100.00 %                                                                      |
|                                                                   | RUE also used as initial value on start up                                                              | . If this is linked to speed feedback, the initial ramp output will be set               |
| QUENCH                                                            | 585                                                                                                    | FALSE / TRUE                                                                             |
| If TRUE forces the ramp input to ze                               | ero.                                                                                                    |                                                                                          |
| AT SPEED LEVEL                                                    | 586                                                                                                    | 0.00 to 100.00 %                                                                         |
| Threshold for AT SPEED diagnosti                                  | c output.                                                                                               |                                                                                          |
| ACCEL 0                                                           | 576                                                                                                    | 0.00 to 100.00 %                                                                         |
|                                                                   | t per second <sup>2</sup> . i.e. $75.00 \%$ means that the eleration will be $1.25 * 75.0\% = 0.9375$ m | maximum acceleration will be 75.00% per second <sup>2</sup> if the full speed of $s^2$ . |
| DECEL 0                                                           | 577                                                                                                    | 0.00 to 100.00 %                                                                         |
| Deceleration rate, only active if SY                              | MMETRIC =TRUE.                                                                                          |                                                                                          |
| ACCEL 0 JERK 1                                                    | 578                                                                                                    | 0.00 to 100.00 %                                                                         |
| acceleration will be 1.25 * 50.0% = If SYMMETRIC = TRUE then this |                                                                                                    |                                                                                          |
| ACCEL 0 JERK 2                                                    | 611                                                                                                    | 0.00 to 100.00 %                                                                         |
| Rate of change of acceleration in un                              | aits of percent per second <sup>3</sup> for segment 2.                                                  | Only applicable if SYMMETRIC = FALSE.                                                    |
| DECEL 0 JERK 1                                                    | 596                                                                                                    | 0.00 to 100.00 %                                                                         |
| Rate of change of acceleration in un                              | its of percent per second <sup>3</sup> for segment 3.                                                   | Only applicable if SYMMETRIC = FALSE.                                                    |
| DECEL 0 JERK 2                                                    | 613                                                                                                    | 0.00 to 100.00 %                                                                         |
| Rate of change of acceleration in un                              | its of percent per second <sup>3</sup> for segment 4.                                                   | Only applicable if SYMMETRIC = FALSE.                                                    |
| ACCEL 1                                                           | 579                                                                                                    | 0.00 to 100.00 %                                                                         |
| Refer to ACCEL 0.                                                 |                                                                                                    |                                                                                          |
| DECEL 1                                                           | 580                                                                                                    | 0.00 to 100.00 %                                                                         |
| Refer to DECEL 0.                                                 |                                                                                                    |                                                                                          |
| ACCEL 1 JERK 1                                                    | 581                                                                                                    | 0.00 to 100.00 %                                                                         |
| Refer to ACCEL 0 JERK 1.                                          |                                                                                                    |                                                                                          |

# C-126 Programming

| SRAMP                                  |                                         |                  |
|----------------------------------------|-----------------------------------------|------------------|
| Parameter                              | Tag                                     | Range            |
| ACCEL 1 JERK 2                         | 612                                     | 0.00 to 100.00 % |
| Refer to ACCEL 0 JERK 2.               |                                         |                  |
| DECEL 1 JERK 1                         | 597                                     | 0.00 to 100.00 % |
| Refer to DECEL 0 JERK 1.               |                                         |                  |
| DECEL 1 JERK 2                         | 614                                     | 0.00 to 100.00 % |
| Refer to DECEL 0 JERK 2.               |                                         |                  |
| SRAMP OUTPUT                           | 589                                     | xx %             |
| Diagnostic, ramp output.               |                                         |                  |
| ACCEL OUTPUT                           | 588                                     | xx %             |
| Acceleration diagnostic.               |                                         |                  |
| AT SPEED                               | 587                                     | FALSE / TRUE     |
| Diagnostic output indicating the Abs ( | input - output) is less than AT SPEEDLI | EVEL.            |

### **Useful Equations**

### NOTE

These only hold true if Jerk = Jerk2 for acceleration or Jerk 3 = Jerk 4 for deceleration.

V is the maximum speed the drive must reach. In % / sec

A is the maximum allowable acceleration in %/sec<sup>2</sup>

J is the maximum allowable value for jerk, in %/sec<sup>3</sup>

The time needed to stop or accelerate is:

$$t = \frac{V}{A} + \frac{A}{J} [Seconds]$$

as the speed is symmetrical the average speed is V/2, therefore the stopping / acceleration distance can be calculated.

$$s = \frac{V}{2} \left| \begin{array}{c} \underline{V} + \underline{A} \\ A \end{array} \right| \quad [Meters]$$

### S-Ramp

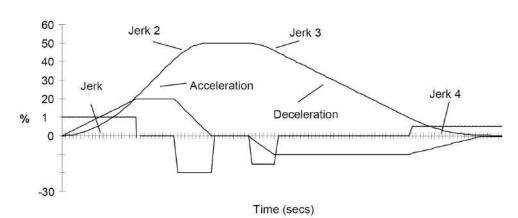

Example acceleration graph for a velocity 60 %/s maximum Acceleration of 20 %/s² and a jerk of 10 %/s³

### MMI Menu Map SETUP PARAMETERS

2 STANDSTILL

STANDSTILL LOGIC ZERO THRESHOLD

### MMI Menu Map

1 FUNCTION BLOCKS

2 SEQ & REF

3 STANDSTILL ZERO SETPOINT

### **MMI Menu Map**

DIAGNOSTICS

AT ZERO SPEED
AT ZERO SETPOINT
AT STANDSTILL

### **STANDSTILL**

Set a ZERO THRESHOLD defining when the speed setpoint is at zero to inhibit motor rotation.

The inputs to this block are SPEED FEEDBACK from the SPEED LOOP function block and SPEED SETPOINT from setpoints.

The outputs are AT ZERO SPEED, AT STANDSTILL, and AT ZERO SETPOINT. AT ZERO SPEED is connected to DIGOUT 1 (B5) in the default configuration. A "not at standstill" signal is sent to the drive enable logic.

When SPEED FEEDBACK is less than ZERO THRESHOLD, AT ZERO SPEED is TRUE.

When SPEED SETPOINT is less than ZERO THRESHOLD, AT ZERO SETPOINT is TRUE.

When both AT ZERO SPEED and AT ZERO SETPOINT are TRUE, AT STANDSTILL is TRUE signalling the motor has stopped.

If AT STANDSTILL is TRUE and STANDSTILL LOGIC is ENABLED, then the speed and current loops are quenched. The SCR (Silicon Controlled Rectifier)/thyristor firing circuits are disabled, the main contactor remains energised and the RUN LED stays on when the drive is at standstill. The drive remains in this state until standstill drops out. That is, when the speed setpoint or speed feedback rise above the zero threshold.

STANDSTILL LOGIC is useful in maintaining absolute zero speed and aids in preventing gearbox wear due to "chattering".

However, it can cause problems in web handling applications using tension feedback: at zero speed, the SCR/thyristors turn off allowing the web tension to pull the driven roll in reverse. When the drive no longer senses it is at zero speed, the SCR/thyristors turn back on causing the motor to move forward and regulate tension. An oscillation condition can result as the drives SCR/thyristors turn on and off trying to maintain a fixed position.

### **STANDSTILL**

| Parameter     | Tag | Range               |
|---------------|-----|---------------------|
| ZERO SETPOINT | 699 | -300.00 to 300.00 % |

The input to the standstill function. By default this is connected to the speed demand parameter from the speed loop function block.

STANDSTILL LOGIC 11 DISABLED / ENABLED

If ENABLED, the Drive is quenched (although the contactor remains in) when the Speed Feedback and Speed Setpoint values are less than ZERO THRESHOLD.

ZERO THRESHOLD 12 0.00 to 100.00 %

Threshold level which defines zero setpoint and zero speed diagnostic outputs and also controls the zero speed relay output.

AT ZERO SETPOINT 78 FALSE / TRUE

Logic output, TRUE when INPUT is below ZERO THRESHOLD. There is hysteresis of 0.5% on this test.

AT ZERO SPEED 77 FALSE / TRUE

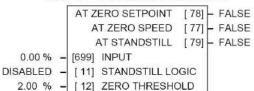

# C-128 Programming

### **STANDSTILL**

Parameter Tag Range

Logic output, TRUE when speed feedback is below ZERO THRESHOLD. There is hysteresis of 0.5% on this test. The speed feedback parameter is internally connected to the PERCENT RPM parameter in the FEEDBACKS block.

AT STANDSTILL 79 FALSE / TRUE

Logic output that is TRUE when standstill is detected.

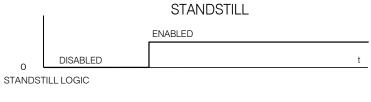

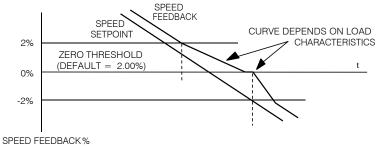

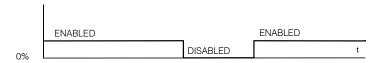

DRIVE ENABLE

# Programming C-129

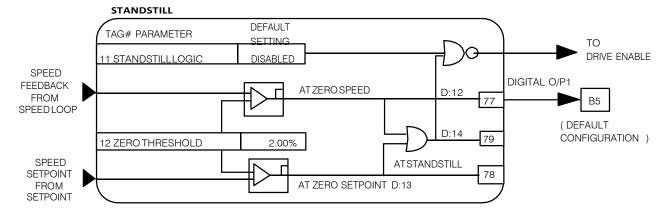

### **MMI Menu Map**

SETUP PARAMETERS

### 2 STOP RATES

STOP TIME
STOP LIMIT
CONTACTOR DELAY
CURR DECAY RATE
PROG STOP TIME
PROG STOP LIMIT
PROG STOP I LIM
STOP ZERO SPEED

### **STOP RATES**

These parameters are used by a regenerative drive when stopping with Normal Stop or Program Stop.

The stopping methods of the drive are described in more detail in Chapter 4: "Operating the Drive"-Starting and Stopping Methods.

The internal inputs to this block are SPEED SETPOINT and SPEED FEEDBACK from the SPEED LOOP function block, the Run signal from terminal C3, and PROGRAM STOP from terminal B8.

The internal outputs are SPEED DEMAND to the speed loop, PROG STOP I LIM to the current loop, and signals to the coast stop and drive enable logic.

### FUNCTION BLOCKS\SEQ & REF\STOP RATES

|          |   |       | STOP TIME                          |
|----------|---|-------|------------------------------------|
| 60.0 s   | _ | [217] | STOP LIMIT                         |
| 1.0 s    | - | [302] | CONTACTOR DELAY                    |
| 0.00     | - | [594] | CONTACTOR DELAY<br>CURR DECAY RATE |
| 0.1 s    | - | [26]  | PROG STOP TIME                     |
| 60.0 s   | - | [216] | PROG STOP LIMIT                    |
| 100.00 % | _ | [91]  | PROG STOP I LIM                    |
| 2.00 %   | - | [29]  | STOP ZERO SPEED                    |
|          |   |       |                                    |

### **Normal Stop**

A Normal Stop occurs when the Run signal is removed from terminal C3. It ramps the speed demand to zero at a rate set by STOP TIME.

- Non-regenerative drives can stop no faster than the coast stop rate.
- Regenerative drives use STOP TIME to set the duration of the stop.

After the stop, the contactor de-energises and the drive disables.

The STOP LIMIT timer starts when C3 goes to 0V (the Run signal is removed). If the drive speed has not reached STOP ZERO SPEED within the STOP LIMIT time, the contactor de-energises and the drive disables.

During Normal Stops, after the motor reaches zero speed, CONTACTOR DELAY delays the de-energising of the contactor. When STOP ZERO SPEED is set above 0.25% and the CURRENT DECAY RATE is not zero, the drive disables during the contactor delay. Otherwise the drive disables after the contactor delay. This is useful when using the Jog function to prevent multiple operations of the contactor. CONTACTOR DELAY is overridden when terminal C5 (Enable Input) is at 0V.

### **Program Stop**

PROGRAM STOP provides a controlled fast stop for regenerative drives. The stop time is set by PROG STOP TIME. This timer starts once terminal B8 (Program Stop) goes to 0V. When the drive reaches STOP ZERO SPEED, the contactor de-energises and the drive disables. PROG STOP LIMIT sets the maximum time the Program Stop can take before the contactor de-energises and the drive disables.

PROG STOP I LIM sets the current limit in the current loop during a Program Stop. Other current limits can override it.

| STOP RATES                                                                 |                                              |                                                                       |
|----------------------------------------------------------------------------|----------------------------------------------|-----------------------------------------------------------------------|
| Parameter                                                                  | Tag                                          | Range                                                                 |
| STOP TIME                                                                  | 27                                           | 0.1 to 600.0 s                                                        |
| Time to reach zero speed from 100%                                         | 6 set speed in normal stop mode (terminal    | C3 = 0V).                                                             |
| STOP LIMIT                                                                 | 217                                          | 0.0 to 600.0 s                                                        |
| The maximum time a controlled stop when terminal $C3 = 0V$ .               | o can take in a Normal Stop (regenerative b  | oreaking) before the drive will coast to stop. The timer is triggered |
| CONTACTOR DELAY                                                            | 302                                          | 0.1 to 600.0 s                                                        |
| This defines the time the contactor s <b>delay.</b>                        | tays energised for after the STOP ZERO S     | PEED limit is reached. Maintain zero speed during contactor           |
| CURR DECAY RATE                                                            | 594                                          | 0.00 to 200.00 %/s                                                    |
| This is the rate at which the current is                                   | s quenched when the current loop is disab    | led.                                                                  |
| A value of 100% will ramp the current A value of 50% will ramp the current |                                              |                                                                       |
| PROG STOP TIME                                                             | 26                                           | 0.1 to 600.0 s                                                        |
| Time to reach zero speed from 100%                                         | % set speed in Program Stop mode (B8 = $0$   | V).                                                                   |
| PROG STOP LIMIT                                                            | 216                                          | 0.0 to 600.0 s                                                        |
| The maximum time a Program Stop triggered when terminal $B8 = 0V$ .        | (regenerative breaking) can take before the  | e contactor is de-energised and the drive is disabled. The timer is   |
| PROG STOP I LIM                                                            | 91                                           | 0.00 to 200.00 %                                                      |
| Main current limit level (assuming c                                       | eurrent limit not overridden by I Profile or | Inverse Time limits) when performing a Program Stop.                  |
| STOP ZERO SPEED                                                            | 29                                           | 0.00 to 100.00 %                                                      |
| The threshold at which the CONTA                                           | CTOR DELAY timer starts in Program Sto       | op and Normal Stop modes. See also CONTACTOR DELAY above.             |

### **Functional Description**

### **Stop Hierarchy**

# 

### **Coast Stop - Terminal B9**

• Disables the drive and opens the contactor via the pilot output

### **Enable - Terminal C5**

• Suspends and resets the Control Loops

### **Program Stop - Terminal B8**

- Independent ramp time
- Stop Timer
- Independent Current Limit that may be higher than normal CurrentLimit
- Independent zero speed

### Normal Run/Stop - Terminal C3

- Independent ramp time
- Contactor Delay

The Drive's reaction to commands is defined by a state machine. This determines which commands provide the demanded action, and in which sequence. Consequently, COAST STOP and PROGRAM STOP must be FALSE, i.e. the drive is not in Coast or Program mode, before a Run signal is applied otherwise the controller assumes a Stop mode and remains disabled. Refer to Chapter 4: "Operating the Drive" - Stopping Methods for descriptions of Coast Stop and Program Stop.

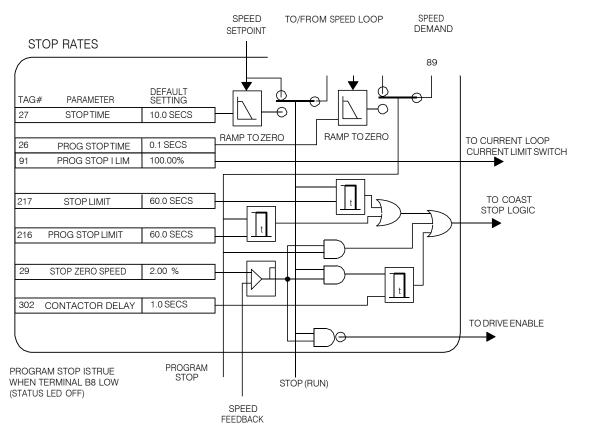

# TEC OPTION

**TEC OPTION IN 1 to TEC OPTION IN 5** 

MMI Menu Map
SERIAL LINKS

2 TEC OPTION

TEC OPTION TYPE
TEC OPTION IN 1
TEC OPTION IN 2
TEC OPTION IN 3
TEC OPTION IN 4
TEC OPTION IN 5
TEC OPTION FAULT
TEC OPTION VER
TEC OPTION OUT 1
TEC OPTION OUT 2

This function block is used to configure the inputs and outputs of the various Technology Options that can be fitted.

The Technology Option provides a communications interface for external control of the Drive.

Refer to the appropriate Technology Option Technical Manual supplied with the option for further details.

# FUNCTION BLOCKS\COMMUNICATIONS\TEC OPTION TEC OPTION FAULT [506] - NONE TEC OPTION VER [507] - 0x0000 TEC OPTION OUT 1 [508] - 0 TEC OPTION OUT 2 [509] - 0 NONE - [500] TEC OPTION TYPE 0 - [501] TEC OPTION IN 1 0 - [502] TEC OPTION IN 2 0 - [503] TEC OPTION IN 3 0 - [504] TEC OPTION IN 4

- [505] TEC OPTION IN 5

-32768 to 32767

| TEC OPTION                |                                                                                                    |                                                                         |           |
|---------------------------|----------------------------------------------------------------------------------------------------|-------------------------------------------------------------------------|-----------|
| Parameter                 |                                                                                                    | Tag                                                                     | Range     |
| TEC OPTION TYPE           |                                                                                                    | 500                                                                     | See below |
| Selects the type of Techn | nology Option.                                                                                                    |                                                                         |           |
|                           | 0: NONE 1: RS485 2: PROFIBUS 3: LINK 4: DEVICE NET 5: CAN OPEN 6: LONWORKS 7: CONTROLNET 8: MODBUS PLUS 9: ETHERNET | 10: TYPE 10 11: TYPE 11 12: TYPE 12 13: TYPE 13 14: TYPE 14 15: TYPE 15 |           |

The use of these input parameters depends upon the type of Technology Option fitted. Refer to the Technology Option Technical Manual.

501, 502, 503, 504, 505

# C-134 Programming

| TEC OPTION                                                                                                    |                                                                           |                                                                                                    |                                                     |  |  |  |
|----------------------------------------------------------------------------------------------------|---------------------------------------------------------------------------|----------------------------------------------------------------------------------------------------|-----------------------------------------------------|--|--|--|
| Parameter                                                                                                    |                                                                           | Tag                                                                                                    | Range                                               |  |  |  |
| TEC OPTION FAULT                                                                                                    |                                                                           | 506                                                                                                    | See below                                           |  |  |  |
| The fault state of the Tec                                                                                                    | hnology Option.                                                           |                                                                                                    |                                                     |  |  |  |
|                                                                                                    | 0: NONE 1: PARAMETER 2: TYPE MISMATCH 3: SELF TEST 4: HARDWARE 5: MISSING | no faults parameter out-of-range TYPE parameter mismatch hardware fault - internal hardware fault - external no option fitted |                                                     |  |  |  |
| If the VERSION NUMB DC900P Drives.                                                                                                    | ER error message is displaye                                              | d, the Technology Option is using softw                                                                                       | rare that doesn't fully support the drive; refer to |  |  |  |
| TEC OPTION VER                                                                                                    |                                                                           | 507                                                                                                    | 0x0000 to 0xFFFF                                    |  |  |  |
| The version of the Technology Option. If no option is fitted then the version is reset to zero.                                        |                                                                           |                                                                                                    |                                                     |  |  |  |
| TEC OPTION OUT 1 t                                                                                                    | TEC OPTION OUT 1 to TEC OPTION OUT 2 508, 509 – .                         |                                                                                                    |                                                     |  |  |  |
| The use of these output parameters depends upon the type of Technology Option fitted. Refer to the Technology Option Technical Manual. |                                                                           |                                                                                                    |                                                     |  |  |  |

### MMI Menu Map

SETUP PARAMETERS

2 SPECIAL BLOCKS

3 TORQUE CALC.

TORQUE DEMAND
TENSION ENABLE
OVER WIND

### MMI Menu Map

SYSTEM

2 CONFIGURE I/O

3 BLOCK DIAGRAM

POS. I CLAMP NEG. I CLAMP

### TORQUE CALC.

This block switches the drive between Speed and Tension mode. It also switches the current limits as required for over and under winding.

# FUNCTION BLOCKS\WINDER\TORQUE CALC. POS. I CLAMP [707] - 0.00 V NEG. I CLAMP [708] - 0.00 V 0.00 % - [432] TORQUE DEMAND TRUE - [433] TENSION ENABLE TRUE - [434] OVER WIND

### TORQUE CALC.

| Parameter                         | Tag           | Range               |
|-----------------------------------|---------------|---------------------|
| TORQUE DEMAND                     | 432           | -200.00 to 200.00 % |
| This is the TOPOLIE CALC function | on blockinnut |                     |

This is the TORQUE CALC function block input.

TENSION ENABLE 433 DISABLED / ENABLED

When TENSION ENABLE is ENABLED, it is set by the TORQUE DEMAND signal, tag 432. When DISABLED, it is set by the default current limit. Switch using a free digital input.

OVER WIND 434 DISABLED / ENABLED

Reverses the sign of the output clamps for over/under winding. Switch using a free digital input.

Negative current clamp

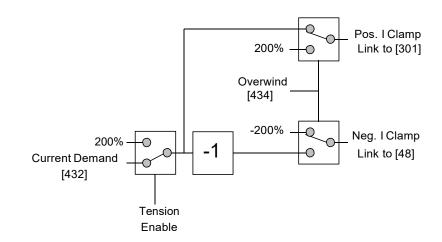

# C-136 Programming

### **MMI Menu Map**

- 1 FUNCTION BLOCKS
- 2 MISCELLANEOUS
- 3 VALUE FUNC
- 4 VALUE FUNC 1
- 4 VALUE FUNC 2
- 4 VALUE FUNC 3
- 4 VALUE FUNC 4
- 4 VALUE FUNC 5
- 4 VALUE FUNC 6
- 4 VALUE FUNC 7
- 4 VALUE FUNC 8
- 4 VALUE FUNC 9
- 4 VALUE FUNC 10

INPUT A

INPUT B

INPUT C

TYPE

OUTPUT

### **VALUE FUNC**

The value function blocks can be configured to perform one of a number of functions upon a fixed number of inputs.

Boolean inputs and outputs are

Outputs:

FALSE = 0.00TRUE = 0.01

Inputs:

-0.005 < x < 0.005 = FALSE, Else TRUE

### FUNCTION BLOCKS\MISCELLANEOUS\VALUE FUNC\VALUE FUNC 1

|          |       | OUTPUT  | [834] | - 0.00 |
|----------|-------|---------|-------|--------|
| 0.00     | [830] | INPUT A |       |        |
| 0.00 -   | [831] | INPUT B |       |        |
| 0.00 -   | [832] | INPUT C |       |        |
| IF(C) -A | [833] | TYPE    |       |        |

### FUNCTION BLOCKS\MISCELLANEOUS\VALUE FUNC\VALUE FUNC 3

|         |       | OUTPUT  | [844] | - 0.00 |
|---------|-------|---------|-------|--------|
| 0.00 -  | [840] | INPUT A |       |        |
| 0.00    | [841] | INPUT B |       |        |
| 0.00 -  | [842] | INPUT C |       |        |
| F(C) -A | [843] | TYPE    |       |        |

### FUNCTION BLOCKS\MISCELLANEOUS\VALUE FUNC\VALUE FUNC 5

|          |       | OUTPUT  | [854] | - 0.00 |
|----------|-------|---------|-------|--------|
| 0.00 -   | [850] | INPUT A |       |        |
| 0.00     | [851] | INPUT B |       |        |
| 0.00     | [852] | INPUT C |       |        |
| IF(C) -A | [853] | TYPE    |       |        |

### FUNCTION BLOCKS\MISCELLANEOUS\VALUE FUNC\VALUE FUNC 7

|            |       | OUTPUT  | [864] | - 0.00 |
|------------|-------|---------|-------|--------|
| 0.00 -     | [860] | INPUT A |       |        |
| 0.00 -     | [861] | INPUT B |       |        |
| 0.00 -     | [862] | INPUT C |       |        |
| IF(C) -A - | [863] | TYPE    |       |        |

### FUNCTION BLOCKS\MISCELLANEOUS\VALUE FUNC\VALUE FUNC 9

|            |       | OUTPUT  | [874] | 0.00 |
|------------|-------|---------|-------|------|
| 0.00 -     | [870] | INPUT A |       |      |
| 0.00 -     | [871] | INPUT B |       |      |
| 0.00 -     | [872] | INPUT C |       |      |
| IF(C) -A - |       |         |       |      |

### FUNCTION BLOCKS\MISCELLANEOUS\VALUE FUNC\VALUE FUNC 2

|            | Ž.    | OUTPUT  | [839] | -0.00 |
|------------|-------|---------|-------|-------|
| 0.00 -     |       | INPUT A |       |       |
| 0.00 -     | [836] | INPUT B |       |       |
| 0.00 -     | [837] | INPUT C |       |       |
| IF(C) -A - | [838] | TYPE    |       |       |

### FUNCTION BLOCKS\MISCELLANEOUS\VALUE FUNC\VALUE FUNC 4

|            |       | OUTPUT  | [849] | -0.00 |
|------------|-------|---------|-------|-------|
| 0.00 -     | [845] | INPUT A |       |       |
| 0.00 -     | [846] | INPUT B |       |       |
| 0.00 -     | [847] | INPUT C |       |       |
| IF(C) -A - | [848] | TYPE    |       |       |

### FUNCTION BLOCKS\MISCELLANEOUS\VALUE FUNC\VALUE FUNC 6

|            |       | OUTPUT  | [859] | -0.00 |
|------------|-------|---------|-------|-------|
| 0.00 -     | [855] | INPUT A |       |       |
| 0.00 -     | [856] | INPUT B |       |       |
| 0.00 -     | [857] | INPUT C |       |       |
| IF(C) -A - | [858] | TYPE    |       |       |

### FUNCTION BLOCKS\MISCELLANEOUS\VALUE FUNC\VALUE FUNC 8

|            |       | OUTPUT  | [869] | -0.00 |
|------------|-------|---------|-------|-------|
| 0.00 -     | [865] |         |       |       |
| 0.00 -     | [866] | INPUT B |       |       |
| 0.00 -     | [867] | INPUT C |       |       |
| IF(C) -A - | [868] | TYPE    |       |       |

### FUNCTION BLOCKS\MISCELLANEOUS\VALUE FUNC\VALUE FUNC 10

|            | -     | OUTPUT  | [879] | -0.00 |
|------------|-------|---------|-------|-------|
| 0.00 -     | [875] | INPUT A |       |       |
| 0.00 -     | [876] | INPUT B |       |       |
| 0.00 -     | [877] | INPUT C |       |       |
| IF(C) -A - | [878] | TYPE    |       |       |

| Parameter                            | Tag                                                 | Range                             |
|--------------------------------------|-----------------------------------------------------|-----------------------------------|
| INPUT A                              | 830, 835, 840, 845, 850, 855, 860, 865, 870,<br>875 | -32768 to 32768                   |
| General purpose input.               |                                                     |                                   |
| INPUT B                              | 831, 836, 841, 846, 851, 856, 861, 866, 871,<br>876 | -32768 to 32768                   |
| General purpose input.               |                                                     |                                   |
| INPUT C                              | 832, 837, 842, 847, 852, 857, 862, 867, 872,<br>877 | -32768 to 32768                   |
| General purpose input.               |                                                     |                                   |
| ТҮРЕ                                 | 833, 838, 843, 848, 853, 858, 863, 868, 873,<br>878 | See below                         |
| The operation to be performed on the | three inputs to produce the output value.           |                                   |
| 0: IF(C) -A                          | 16: TIMER                                           | 31: PROFILE x^3                   |
| 1: ABS(A+B+C)                        | 17: MINIMUM PULSE                                   | 32: PROFILE x^4                   |
| 2: SWITCH(A,B)                       | 18: PULSE TRAIN                                     | 33: ON A>B, OFF A <c< td=""></c<> |
| 3: (A*B)/C                           | 19: WINDOW                                          | 34: (A+B) CLAMPED C               |
| 4: A+B+C                             | 20: UP/DWN COUNTER                                  | 35: (A-B) CLAMPED C               |
| 5: A-B-C                             | 21: (A*B)/C ROUND                                   | 36: (A*B) CLAMPED C               |
| 6: B<=A<=C                           | 22: WINDOW NO HYST                                  | 37: (A/B) CLAMPED C               |
| 7: A>B+/-C                           | 23: WIND A>=B,A<=C                                  | 38: A>=B:A, A<=C:0                |
| 8: A>=B                              | 24: A<=B                                            | 39: (A * B) + C                   |
| 9: ABS(A)>B+/-C                      | 25: ((A*B)/100)+C                                   | 40: A * (B + C)                   |
| 10: ABS(A) >= B                      | 26: MIN(A,B,C)                                      | 41: A * (B - C)                   |
| 11: A(1+B)                           | 27: MAX(A,B,C)                                      | 42: A * (1+B/C)                   |
| 12: IF(C) HOLD(A)                    | 28: PROFILE SQRT                                    | 43: A * (1+(B * C))               |
| 13: BINARY DECODE                    | 29: PROFILE LINEAR                                  | 44: MONOSTABLE HIGH               |
| 14: ON DELAY                         | 30: PROFILE x^2                                     | 45: MONOSTABLE LOW                |
| 15: OFF DELAY                        |                                                     | 46: FILTER                        |
| OUTPUT                               | 834, 839, 844, 849, 854, 859, 864, 869, 874,<br>879 | xx                                |

# C-138 Programming

### **Functional Description**

OUTPUT is generated from the inputs according to the operation type selected. The output is always limited to be within the range -32768.00 to +32767.00.

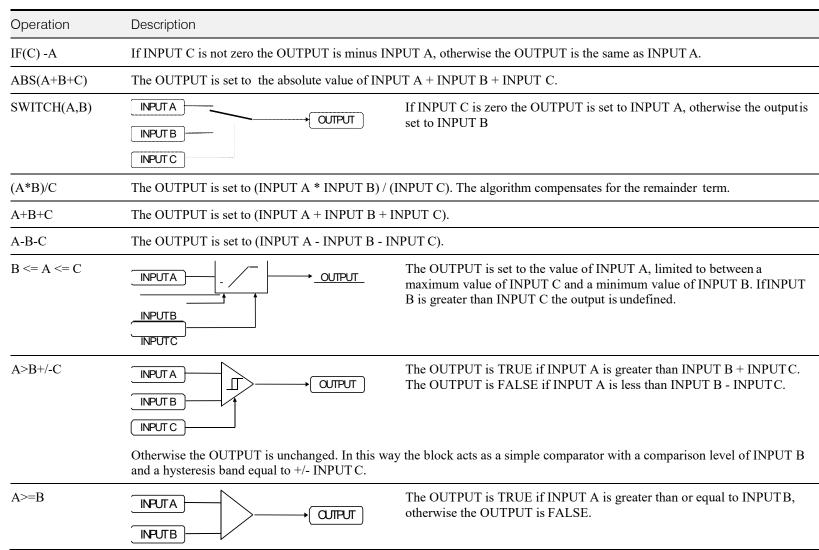

| Description                                                                                                    | ı                                                                                                    |                                                                                                    |                                                                                                    |  |  |
|----------------------------------------------------------------------------------------------------|----------------------------------------------------------------------------------------------------|----------------------------------------------------------------------------------------------------|----------------------------------------------------------------------------------------------------|--|--|
| [INPUTA]  [INPUTB]  INPUTC                                                                                                    |                                                                                                    | → OUTPUT                                                                                                    | The OUTPUT is TRUE if the magnitude of INPUT A is greater than or equal to the magnitude of INPUT B - INPUT C.                                                                                                    |  |  |
| The OUTPUT is FALSE if the magnitude of INPUT A is less than the magnitude of INPUT B - INPUT C. Otherwise the OUTPUT is unchanged. In this way the block acts as a magnitude comparator with a comparison level of INPUT B and a hysteresis band equal to +/- INPUT C. |                                                                                                    |                                                                                                    |                                                                                                    |  |  |
| [INPUTA]                                                                                                    |                                                                                                    | OUTPUT                                                                                                    | The OUTPUT is TRUE if the magnitude of INPUT A is greater than or equal to the magnitude of INPUT B, otherwise the OUTPUT is FALSE.                                                                                                    |  |  |
| The OUTPUT is set to INPUT A + ( INPUT A * INPUT B / 100.00 ).                                                                                                    |                                                                                                    |                                                                                                    |                                                                                                    |  |  |
| If INPUT C is zero, the OUTPUT is set to INPUT A, otherwise the OUTPUT is unchanged.                                                                                                    |                                                                                                    |                                                                                                    |                                                                                                    |  |  |
| On powerin                                                                                                    | g up the drive                                                                                                    | , the output will b                                                                                                    | e pre-loaded with the last saved value of input B.                                                                                                    |  |  |
| The OUTPUT is set according to which of the INPUTs are non-zero.                                                                                                    |                                                                                                    |                                                                                                    |                                                                                                    |  |  |
| INPUT C 0 0 0 0 ≠0 ≠0 ≠0 ≠0 ≠0                                                                                                    | INPUT B 0 0 ≠0 ≠0 0 0 ≠0 ≠0 0 0 ≠0 ≠0 ≠0                                                                                                    | INPUT A 0 ≠0 0 ≠0 0 ≠0 0 ≠0 0 ≠0 0 ≠0 0 ≠0                                                                                                    | OUTPUT 0.00 1.00 2.00 3.00 4.00 5.00 6.00 7.00                                                                                                    |  |  |
|                                                                                                    | INPUTAL  INPUTB  INPUTC  The OUTPUT is hysteresis b  INPUTAL  INPUTB  The OUTPU  If INPUT C  On powerin  The OUTPU  INPUT C  0  0  0  0  0  ≠0  ≠0  ≠0  ≠0  ≠0  ≠0 | The OUTPUT is set to IN  INPUTA  INPUTA  INPUTB  The OUTPUT is unchanged. In hysteresis band equal to the line of the line of | The OUTPUT is set to INPUT A + (INPUT INPUT B)  The OUTPUT is set to INPUT A + (INPUT INPUT C)  The OUTPUT is set to INPUT A + (INPUT INPUT C)  The OUTPUT is set to INPUT A + (INPUT INPUT C)  The OUTPUT is set to INPUT A + (INPUT INPUT C)  The OUTPUT is set to INPUT A + (INPUT INPUT C)  The OUTPUT is set according to which of the OUTPUT is set to input will be the OUTPUT is set according to which of the OUTPUT C INPUT B INPUT A  The OUTPUT is set according to which of the OUTPUT is set according to which of the OUTPUT is set according to which of the OUTPUT B INPUT A  The OUTPUT is set according to which of the OUTPUT is set according to which of the OUTPUT B INPUT A  The OUTPUT is set according to which of the OUTPUT is set to input input |  |  |

# C-140 Programming

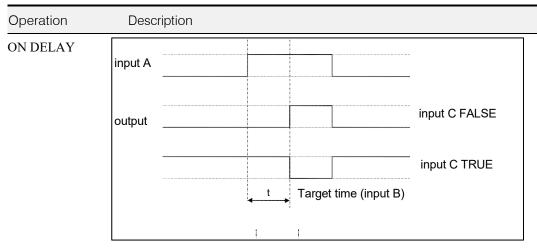

A programmable delay between receiving and outputting a Boolean TRUE signal.

INPUT A becoming TRUE starts the delay timer. INPUT B sets the duration of the delay in seconds (1 = 1 second). At the end of the duration, OUTPUT becomes TRUE unless INPUT A has reverted to FALSE. Setting INPUT C to TRUE ( $\neq$ 0) inverts the output.

### OFF DELAY

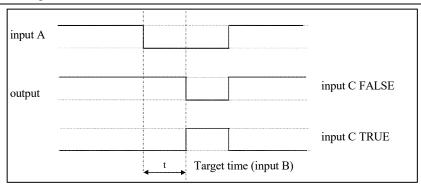

A programmable delay between receiving and outputting a Boolean FALSE signal.

INPUT A becoming FALSE starts the delay timer. INPUT B sets the duration of the delay in seconds (1 = 1 second). Setting INPUT C to TRUE ( $\neq 0$ ) inverts the output. At the end of the duration, OUTPUT becomes FALSE unless INPUT A has reverted to TRUE.

Operation Description

**TIMER** 

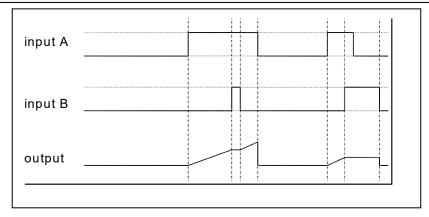

Times the period elapsed from when INPUT A is set TRUE and held TRUE, to when INPUT B becomes TRUE.

OUTPUT is the duration of the timer in seconds (1 = 1 second), starting from zero. If INPUT B is TRUE, the value for OUTPUT is held until INPUT B is released. If on release INPUT A is still TRUE, the timer will continue from the held value. Setting INPUT A and INPUT B to FALSE resets the timer.

INPUT C is not used.

### MINIMUM PULSE

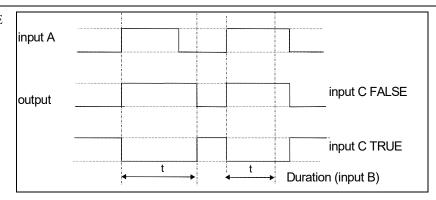

Creates an output of adjustable minimum time when INPUT A is TRUE. (INPUT A is assumed to be a sequence of TRUE pulses and FALSE off periods.)

INPUT B sets the length of the minimum pulse required in seconds (1 = 1 second). INPUT C inverts the output when TRUE. The duration of the pulse is *at least* the period set by INPUTB.

# C-142 Programming

Operation Description

### **PULSE TRAIN**

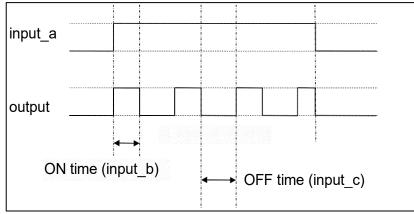

Creates a pulsed FALSE / TRUE output of programmable frequency.

INPUT A enables the pulse train when TRUE, disables when FALSE. INPUT B sets the length of the *on* part of the pulse in seconds (1 = 1 second). INPUT C sets the length of the *off* part of the pulse in seconds (1 = 1 second).

### WINDOW

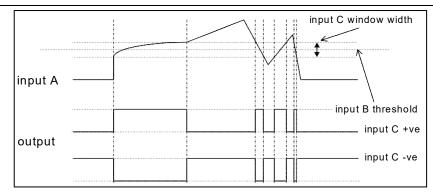

This function outputs TRUE when INPUT A is within a programmable range, and FALSE otherwise.

INPUT B sets the threshold of the window to be monitored. INPUT C defines the range of the window around the threshold. When the value of INPUT A is inside the window, the window expands by 0.01 to avoid flutter on output if noisy, i.e. if INPUT B = 5 and INPUT C = 4 then the range is 3 to 7, expanded to 2.5 to 7.5 when the value if INPUT A is inside the window.

If INPUT C is set to zero, the output will only be TRUE if INPUT A is exactly equal to INPUT B (this is fulfilled in the default condition when inputs A, B & C are all zero)

If INPUT C is set to a negative value, its absolute value defines the window range, and the output is inverted.

| Operation          | Description                                                                                                    |
|--------------------|----------------------------------------------------------------------------------------------------|
| UP/DOWN<br>COUNTER | input A                                                                                                    |
|                    | INPUT A provides a rising edge trigger to increment the output count by one.  INPUT B provides a rising edge trigger to decrement the output count by one.  INPUT C holds the output at zero.  The output starts at zero. The output is limited at ±300.00. |
| (A*B)/C ROUND      | The OUTPUT is set to (INPUT A * INPUT B) / (INPUT C). This is the same as (A*B)/C (enumerated value 3) except that the result is rounded.                                                                                                    |
| WINDOW<br>NO HYST  | This is the same as WINDOW (enumerated value 19) except that there is no hysteresis when inside the 'window'. Thus, from the diagram given in WINDOW, if INPUT $B = 5$ and INPUT $C = 4$ then the range is 3 to 7.                                          |

# C-144 Programming

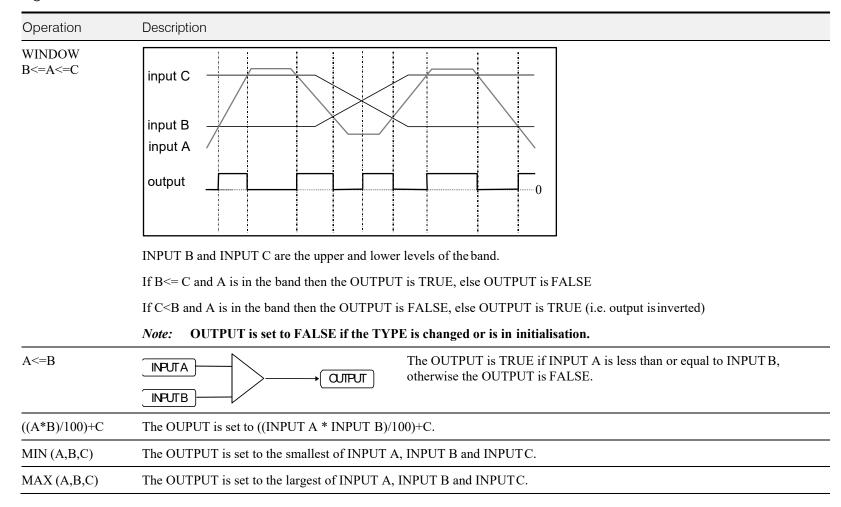

Operation Description PROFILE SQRT **Profile** PROFILE X^1 Input 3 (Max) PROFILE X^2 Sqrt PROFILE X^3 PROFILE X^4 Output Input 2 (Min) 45 -5 95 Example: Profile Min = 10, Max = 110**Profile** 60 Input 3 (Max) 40 20 Sqrt Output -20 -40 Input 2 (Min) -60 Input A Example: Profile Min = 50, Max = -50Profile functions convert an input (0-1) to an output with (min) +((max-min) \* fn(input)) where fn() is Sqrt (square root), Linear  $(X^1)$ ,  $X^2$ ,  $X^3$  or  $X^4$ . The output is clamped between Min and Max. The input is clamped 0-100. The profiles are calculated from 100 point tables and linearly interpreted between the points.  $y = \min + (\max - \min)x^{0.5}$  $y = \min + (\max - \min)x$ PROFILE SQRT PROFILE X^1  $y = \min + (\max - \min)x^3$ PROFILE X^2  $y = \min + (\max - \min)x^2$ PROFILE X^3  $y = \min + (\max - \min)x^4$ PROFILE X^4 where INPUT A: Input x INPUT B: Min INPUT C: Max

# C-146 Programming

| ( | Operation        | escription                                                              |
|---|------------------|-------------------------------------------------------------------------|
|   | ON ASD OFF A COL | INITA ' 4 A DIRITED A A QUITNIT' ON (0.01) OA ' 'CRIRITA' LA A DIRITECA |

ON A>B, OFF A<C If INPUT A is greater than INPUT B then the OUTPUT is ON, (0.01). Otherwise if INPUT A is less than INPUT C then the OUTPUT is OFF, (0.00). If neither of these conditions is met then the OUTPUT is unchanged.

(A+B) CLAMPED C The OUTPUT is the result of INPUT A +, -, \* or / INPUT B, clamped by INPUT C.

(A-B) CLAMPED C

(A\*B) CLAMPED C

(A/B) CLAMPED C

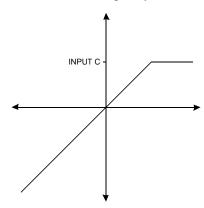

Action of clamp for when INPUT C is greater than zero

If INPUT C is greater than 0 then the OUTPUT is clamped to INPUT C if it is greater than INPUT C.

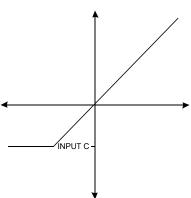

Action of clamp when INPUT C is negative or zero

If INPUT C is negative or zero then the OUTPUT is clamped to INPUT C if it is less than INPUT C.

A>=B:A, A<=C:0

If INPUT A is greater than or equal to INPUT B then the OUTPUT is set to INPUT A. Otherwise if INPUT A is less than or equal to INPUT C then the OUTPUT is set to 0. If neither of these conditions is met then the OUTPUT is unchanged.

| Operation          | Description                                                                                                    |  |  |  |
|--------------------|----------------------------------------------------------------------------------------------------|--|--|--|
| (A * B) + C        | The OUTPUT is set to the result of (INPUT A * INPUT B) + INPUT C.                                                                                                    |  |  |  |
| A * (B + C)        | The OUTPUT is set to the result of INPUT A * (INPUT B + INPUT C).                                                                                                    |  |  |  |
| A * (B - C)        | The OUTPUT is set to the result of INPUT A * (INPUT B - INPUT C).                                                                                                    |  |  |  |
| A * (1+B/C)        | The OUTPUT is set to the result of INPUT A * (1.0 + (INPUT B / INPUT C)). If INPUT C is zero then the result if (INPUT B/INPUT C) will be 32768.0 for positive values of INPUT B, and -32768.0 for negative values of INPUT B.    |  |  |  |
| A * (1+(B * C))    | The OUTPUT is set to the result of INPUT A * (1.0 + (INPUT B * INPUT C)).                                                                                                    |  |  |  |
| MONOSTABLE<br>HIGH | The OUTPUT is set HIGH, (0.01), on the rising edge of INPUT A. The OUTPUT remains high for a delay set by INPUT B, (in seconds). If a second rising edge reaches INPUT A while OUTPUT is high, the delay is restarted.            |  |  |  |
|                    | INPUT A                                                                                                    |  |  |  |
|                    | OUTPUT                                                                                                    |  |  |  |
|                    | The OUTPUT is inverted if INPUT C is not zero.                                                                                                    |  |  |  |
| MONOSTABLE<br>LOW  | The OUTPUT is set HIGH, (0.01), on the falling edge of INPUT A. The OUTPUT remains high for a delay set by INPUT B, (in seconds). If a second falling edge reaches INPUT A while OUTPUT is high, the delay is restarted.  INPUT A |  |  |  |
|                    | OUTPUT                                                                                                    |  |  |  |
|                    | The OUTPUT is inverted if INPUT C is not zero.                                                                                                    |  |  |  |

# C-148 Programming

| Operation | Description                                                                                                    |
|-----------|----------------------------------------------------------------------------------------------------|
| FILTER    | The OUTPUT is the result of INPUT A passed through a first order low pass infinite impulse response filter with time constant set by INPUT B, (in seconds). |
|           | If INPUT C is not zero then the OUTPUT is set to INPUT A.                                                                                                   |